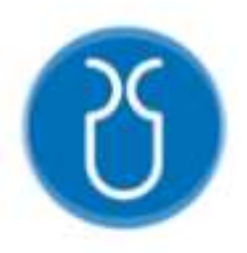

# **UNIVERSIDAD DEL AZUAY**

# **FACULTAD DE CIENCIA Y TECNOLOGÍA**

# **INGENIERÍA CIVIL**

# **Diseño Estructural de un Conjunto Habitacional en Gualaceo, Azuay, Utilizando Hormigón Armado**.

**TÍTULO A OBTENER:**

**INGENIERO CIVIL**

**AUTOR:**

**VÍCTOR SEBASTIÁN PELÁEZ ZHINGRI**

**DIRECTOR:**

**ING. JOSÉ VÁZQUEZ C.**

**CUENCA-ECUADOR**

**2024**

# <span id="page-1-0"></span>**Dedicatoria**

A mis padres, por su amor incondicional, apoyo constante y sacrificio para brindarme la oportunidad de seguir mis sueños. Cada logro alcanzado es también suyo.

A mis profesores y mentores, por su sabiduría, orientación y dedicación en guiarme a lo largo de este arduo pero gratificante camino académico.

Dedico este trabajo con profundo agradecimiento y humildad, con la esperanza de que pueda servir como un pequeño aporte para construir un futuro más seguro y próspero.

# <span id="page-2-0"></span>**Agradecimiento**

Quiero expresar mi sincero agradecimiento a todas las personas que han contribuido de alguna manera a la realización de esta tesis:

A Dios, por brindarme fuerza, sabiduría y guía a lo largo de este camino académico.

A mis profesores y asesores académicos, por su guía experta, paciencia y dedicación a lo largo de este proyecto.

A mi madre, Esperanza Zhingri, quien me acompañó, motivó y me proporcionó un entorno propicio para el estudio de manera inigualable. Su amor y aliento han sido la luz que ha iluminado mi camino hacia el éxito académico.

Agradezco sinceramente a cada uno de ustedes por su invaluable contribución, confianza y apoyo a lo largo de esta travesía académica.

¡Gracias!

Peláez Zhingri | iv

### <span id="page-3-0"></span>**Resumen**

Este documento técnico presenta el diseño sismorresistente del conjunto habitacional Guacamayas en Gualaceo, Ecuador. El estudio incluyó análisis de suelos (SPT), clasificando el terreno como tipo E y D. Se seleccionaron zapatas cuadradas aisladas para resistir cargas sísmicas. El diseño cumple con la Norma Ecuatoriana de la Construcción (NEC), utilizando hormigón armado (f'c=250 kg/cm2). Se verificaron parámetros sísmicos fundamentales dentro de los límites normativos. El presupuesto por vivienda es de \$36,839. El diseño satisface los estándares sismorresistentes, contribuyendo a la seguridad habitacional en esta región de alta sismicidad.

Palabras clave: diseño sismorresistente, análisis de suelos, hormigón armado, parámetros sísmicos, costos unitarios.

## **Abstract**

This technical document presents the earthquake-resistant design of the Guacamayas housing complex in Gualaceo, Ecuador. The study included soil analysis (SPT), classifying the terrain as type E and D. Isolated square footings were selected to resist seismic loads. The design complies with the Ecuadorian Construction Standard (NEC), using reinforced concrete (f'c=250 kg/cm2). Fundamental seismic parameters were verified within regulatory limits. The budget per dwelling is \$36,839. The design satisfies earthquake-resistant standards, contributing to housing safety in this region of high seismicity.

Key words: earthquake-resistant design, soil analysis, reinforced concrete, seismic parameters, unit costs.

# <span id="page-4-0"></span>**INDICE DE CONTENIDO**

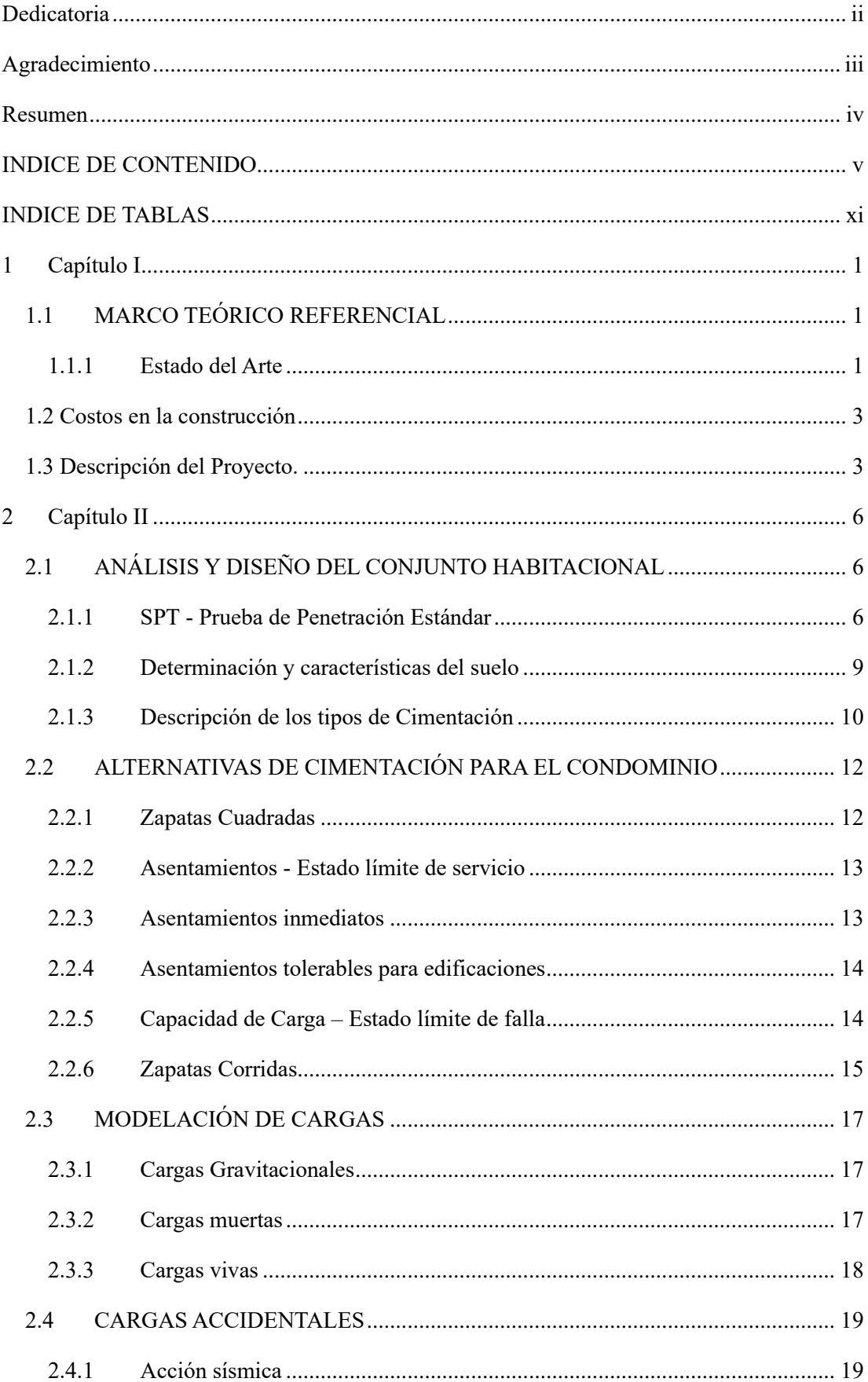

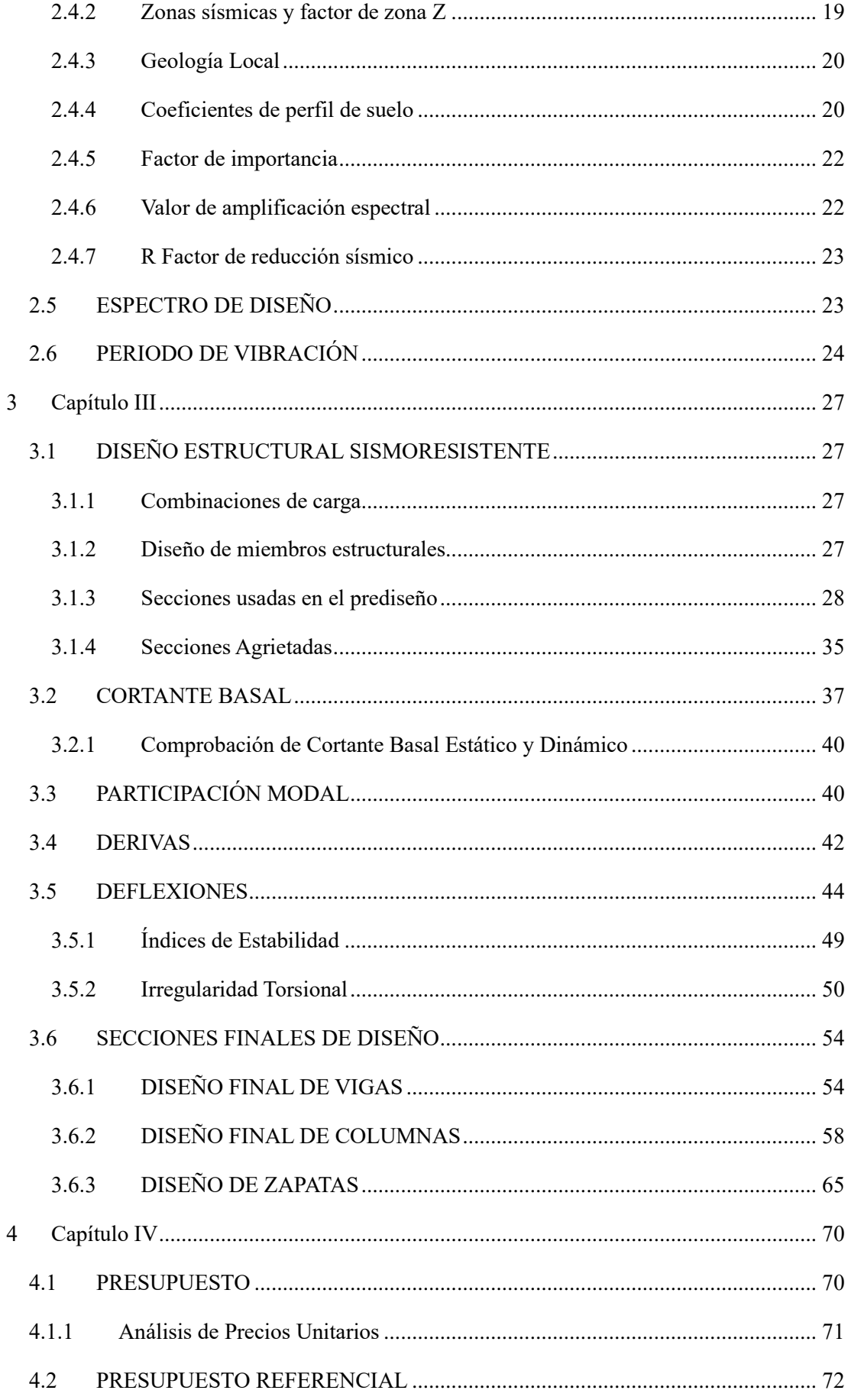

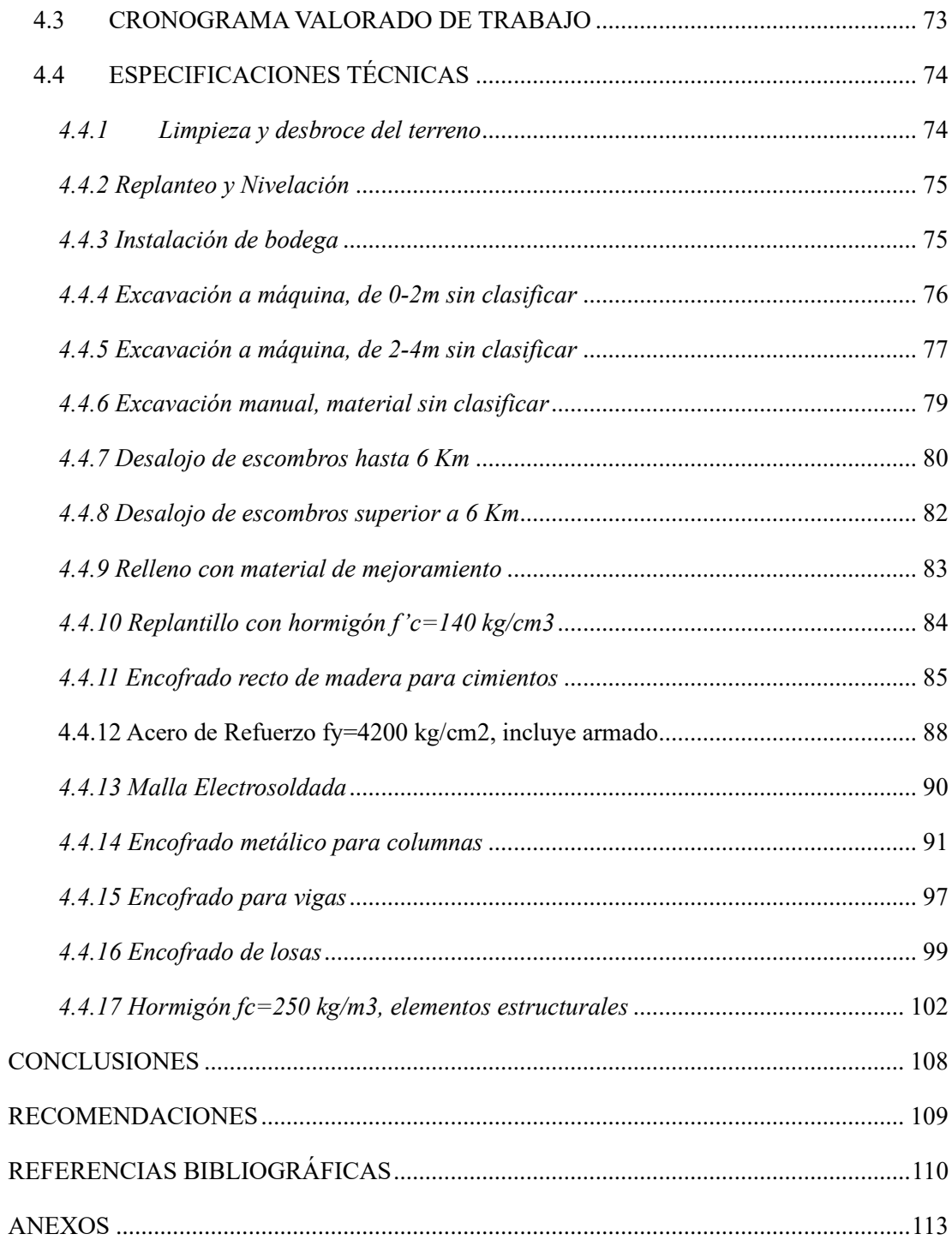

# **INDICE DE FIGURAS**

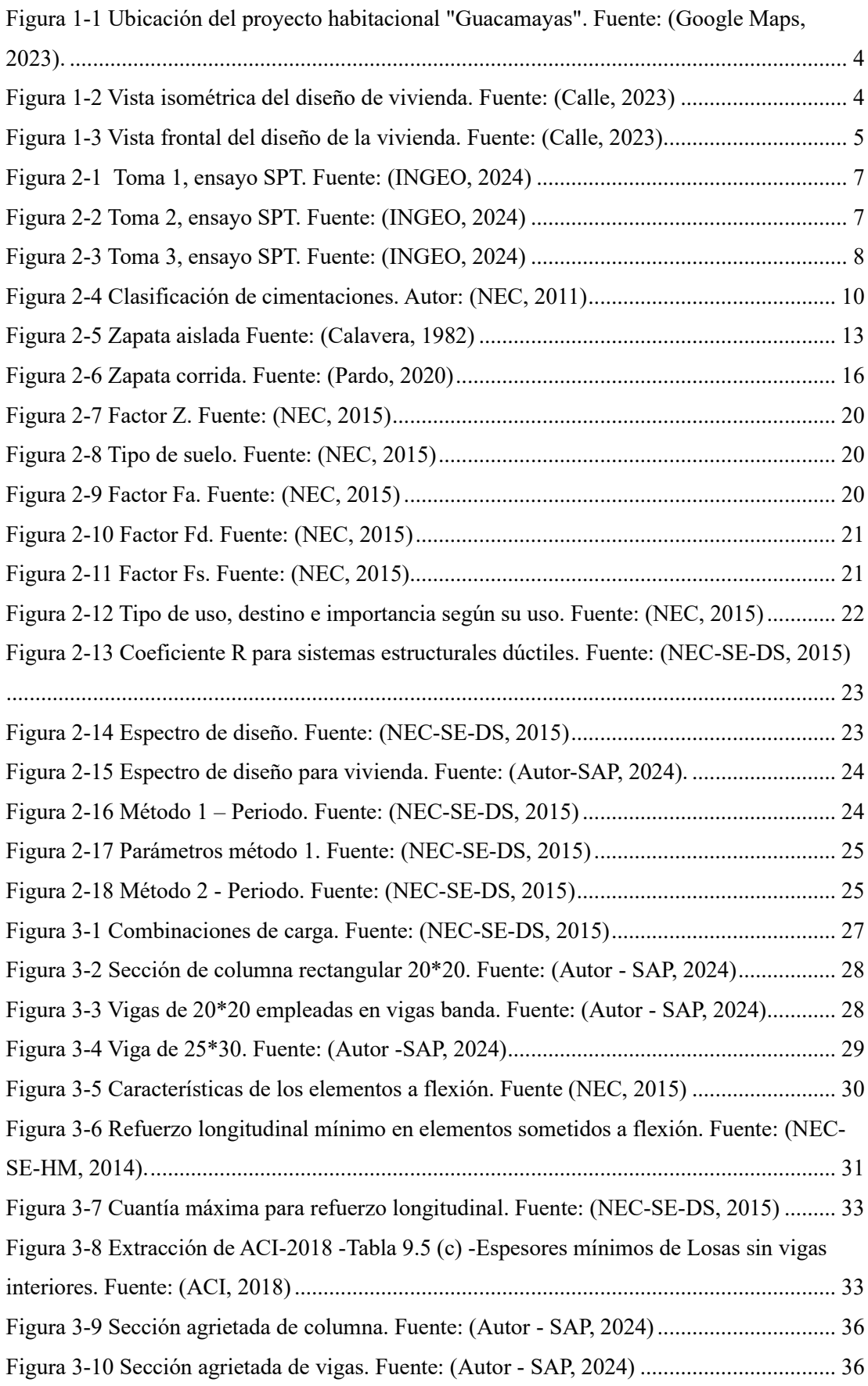

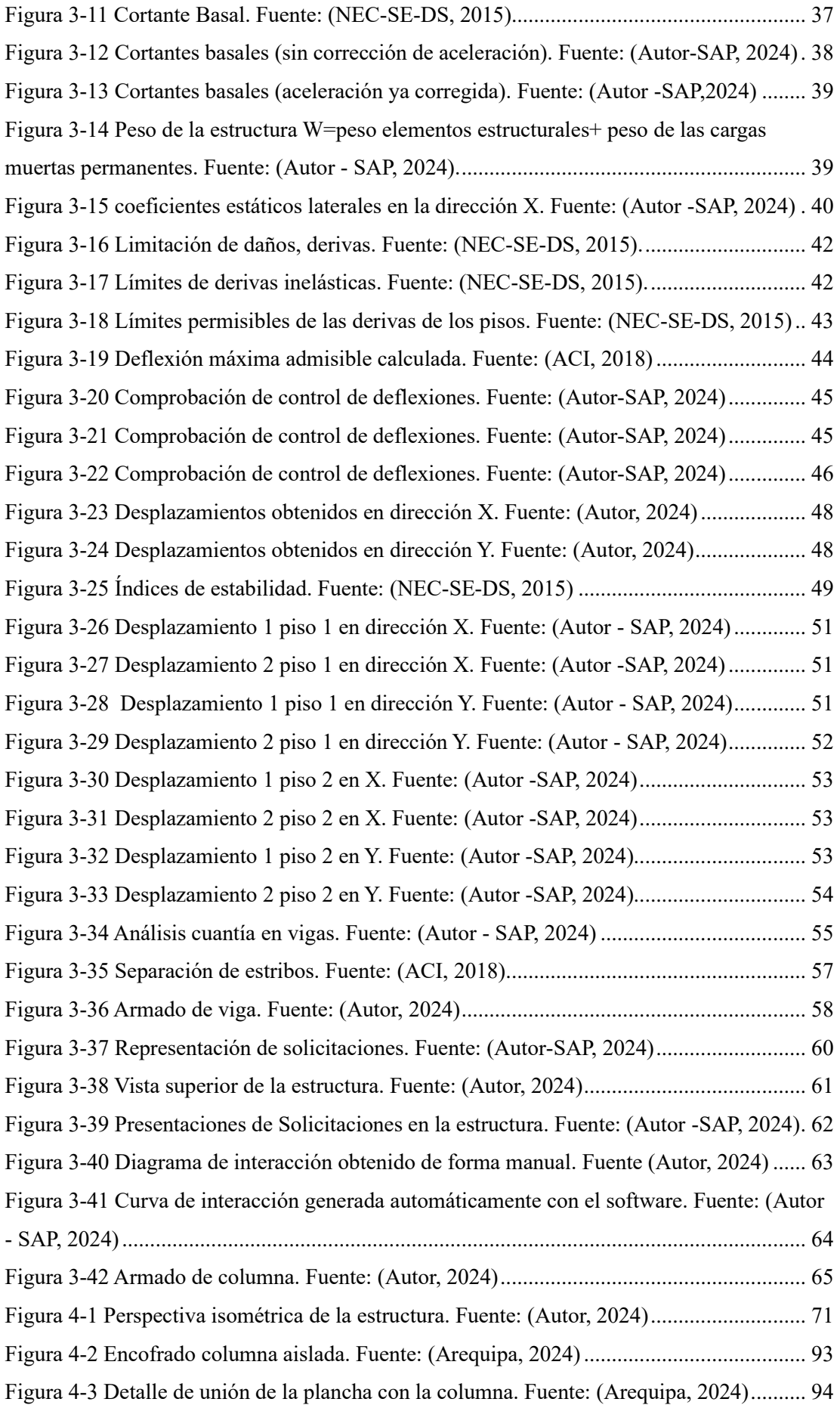

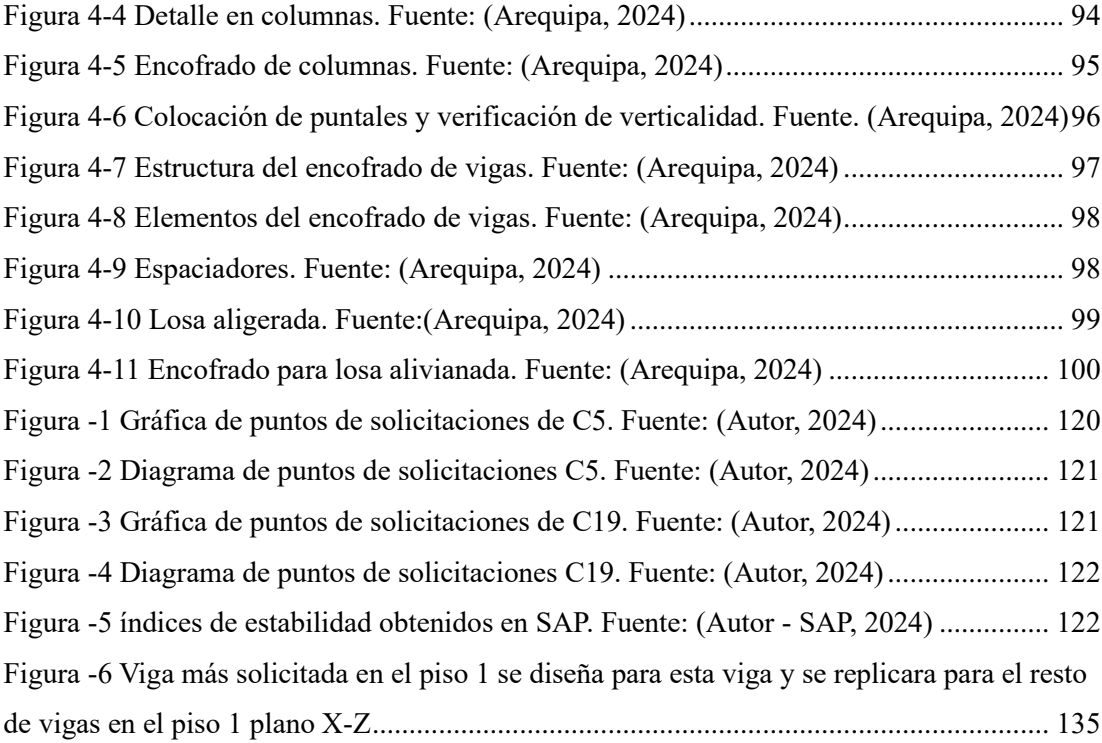

## <span id="page-10-0"></span>**INDICE DE TABLAS**

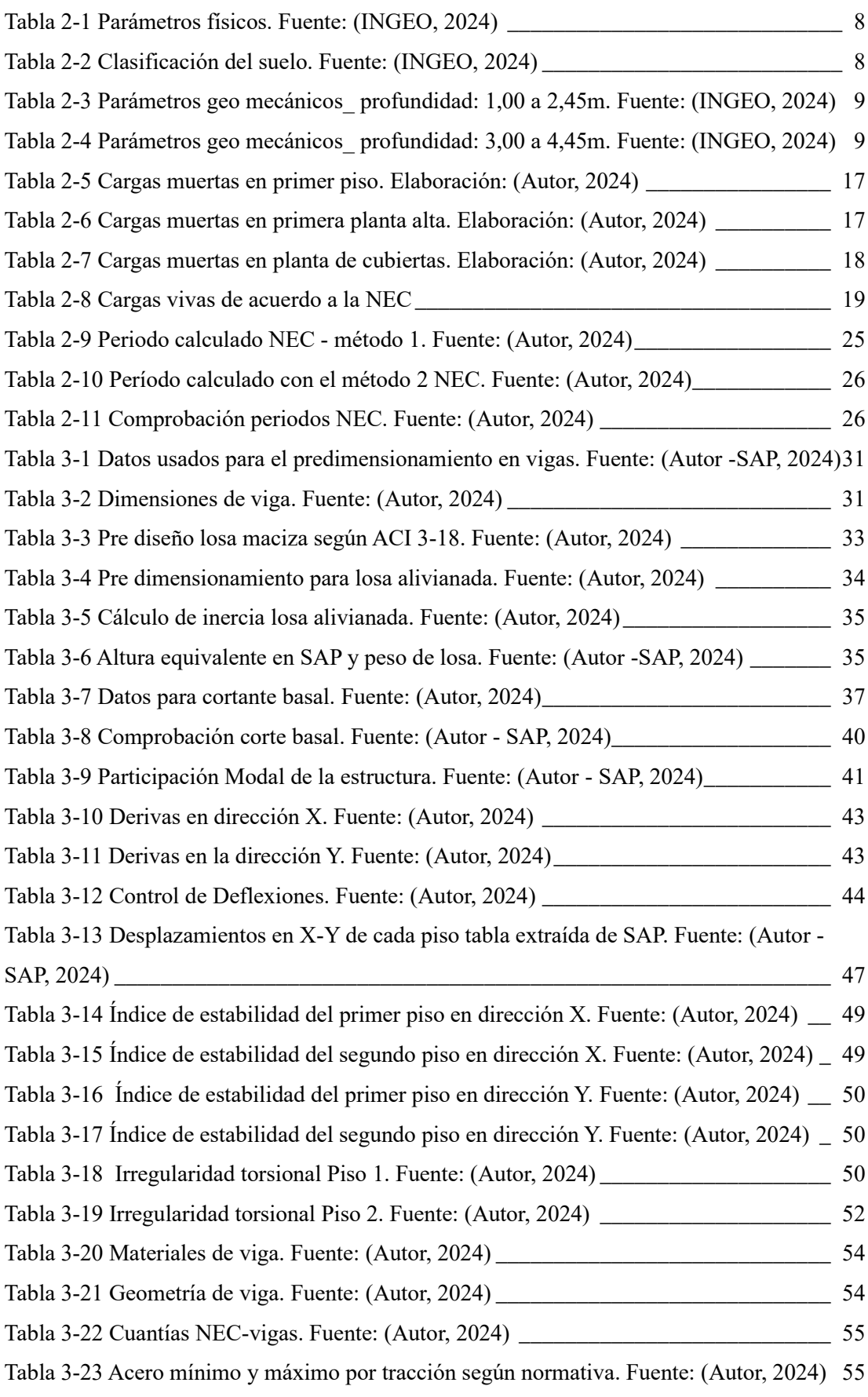

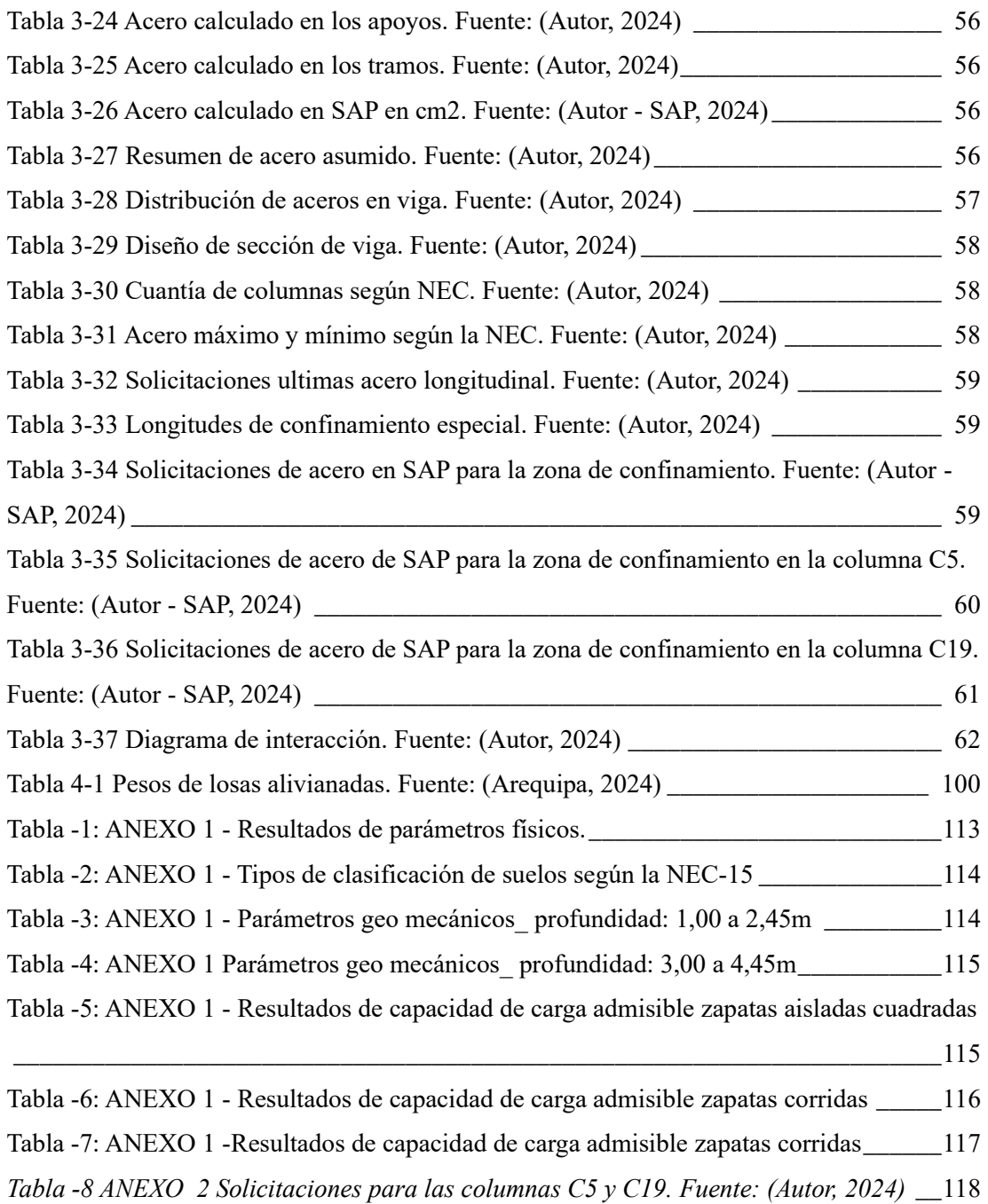

## **INDICE DE ANEXOS**

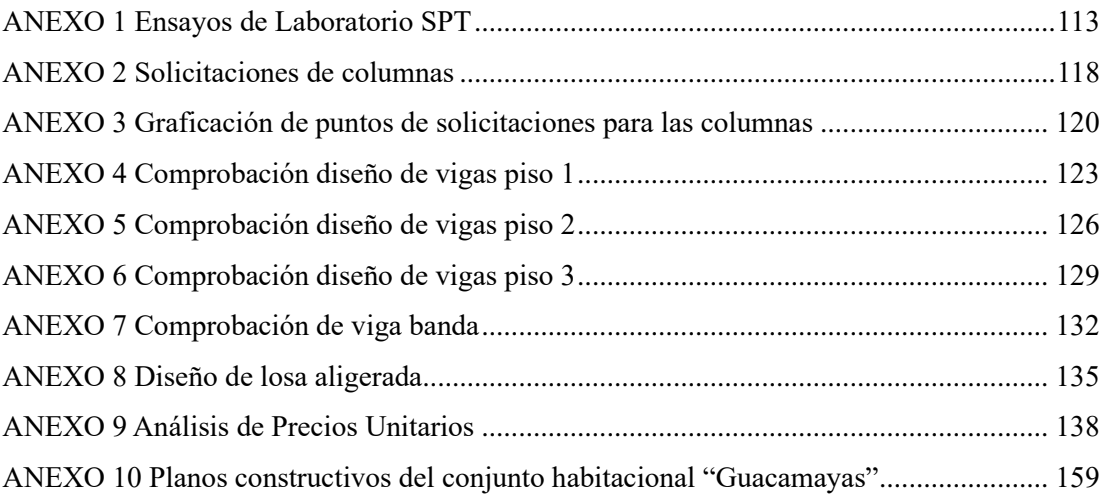

# <span id="page-13-0"></span>1 Capítulo I

### <span id="page-13-1"></span>1.1 MARCO TEÓRICO REFERENCIAL

#### <span id="page-13-2"></span>1.1.1 Estado del Arte

El avance de las técnicas constructivas ha sido impulsado por la transferencia de conocimientos y experiencias, especialmente por parte de maestros constructores. (Mique, 2018). Dentro de las obras civiles, los diseños han progresado principalmente al mejorar sus costos y eficiencia, apareciendo nuevos y mejores materiales como el acero y hormigón (Fontana, 2018).

El origen de las construcciones de tipo edificación se dan por el siglo XIX, con el uso de piedras. Al inicio no se contaba con un análisis estructural, se basaban en conocimientos de la geometría y los materiales para la resistencia en cuanto a las formas adoptadas (Sánchez, 2017). Los conocimientos de la estática aportaron complejidad en estos procesos por los innumerables cálculos en el diseño, por lo que se desarrollaron de métodos automáticos para facilitar su resolución. Con el transcurso del tiempo, los diseños estructurales han evolucionado, incorporando métodos de cálculo más precisos para satisfacer las diversas demandas de distintos proyectos de ingeniería.

Los diseños estructurales han pasado desde comprender los esfuerzos resistentes en los materiales y el desarrollo de minúsculas estructuras, hasta la precisión de los estudios donde se puede apreciar no solo el comportamiento de la estructura, sino también, se considera un análisis infinitesimal que da respuesta al comportamiento a cada uno de los puntos de la estructura (Sánchez, 2017).

A la par se han ido desarrollando tipologías arquitectónicas que han permitido optimizar el uso de materiales, mejorar los modos de producción in situ, reducción de costos, bajar los niveles de contaminación en comparación con los de las décadas anteriores, entre otros beneficios. Lo que ha permitido que hoy por hoy existan edificaciones más complejas.

Anteriormente, en el caso de los sistemas a porticados, el enfoque se centraba principalmente en la estabilidad y durabilidad. Sin embargo, en la actualidad, los

estudios están dirigidos hacia la optimización constructiva, buscando ahorrar recursos económicos (Fontana, 2012).

La implementación de normativas ha permitido que los requerimientos mínimos y metodologías se apliquen al prediseño y diseño sísmico. En nuestro país la Norma Ecuatoriana de la Construcción (NEC) se ha ido conformando a partir de normativas extranjeras reconocidas como el American Concrete Institute (ACI). La misma que ha ido actualizando sus criterios de diseño principalmente por la complejidad en los diseños de las edificaciones y a las condiciones adversas que han afectado a las mismas, dañando su integridad.

El análisis de datos históricos sobre fallas constructivas y de diseño ha permitido establecer normas más estrictas para evitar errores en nuevos proyectos de construcción. El incumplimiento de estas puede provocar casos infortunados como los miles de edificaciones que fueron afectadas en el sismo de Manabí-Ecuador en el año 2016.

Se tomará en cuenta que, para la zona sur del Ecuador, el terremoto más significativo cerca de Cuenca tuvo una magnitud de 6.5 en la escala de Richter, se registraron grandes pérdidas económicas por el desplomo o afectación en varias estructuras y la activación de varios protocolos de seguridad. En general el rango de las magnitudes de los eventos telúricos que han afectado a la zona austral va desde 4.2 a 6.5 (Primicias, 2023; Hikersbay, 2023).

En el cantón Gualaceo y sus alrededores, se encuentra una alta actividad sísmica debido a su ubicación geográfica en una zona de subducción. Esto plantea un desafío significativo para el diseño y la construcción de viviendas de propiedad horizontal, ya que deben ser capaces de resistir terremotos y proteger la vida de sus habitantes. El problema técnico radica en la falta de una metodología de diseño sismo-resistente adecuada y específica para las viviendas de propiedad horizontal en esta región (BLANCO, 2012).

Además de la metodología de diseño sismo-resistente, se buscará desarrollar una propuesta asequible para la población del cantón Gualaceo. Esta propuesta considerará la implementación de soluciones de bajo costo, como la utilización de materiales locales disponibles y técnicas de construcción sostenibles.

Peláez Zhingri | 3

#### 1.2 Costos en la construcción

<span id="page-15-0"></span>Contar con un amplio entendimiento de los costos constructivos, no únicamente de los materiales en un proyecto, es esencial para evitar posibles contratiempos durante la ejecución de la obra en el futuro y obtener mejores oportunidades y alternativas para realizarla de manera exitosa y eficiente.

Los ingenieros llevan a cabo la presupuestación, planificación y supervisión de proyectos de inversión, con el objetivo de lograr un equilibrio óptimo entre costo, calidad y tiempo necesario. La elaboración del presupuesto de una obra implica calcular anticipadamente el monto económico requerido para su realización, evitando así gastos excesivos.

El presupuesto detallado se divide en capítulos, subcapítulos, actividades y partidas, detallando la cantidades, unidades, valores unitarios y valores parciales de cada concepto. La estimación presupuestaria se obtiene al sumar todos los valores parciales. Para generar un presupuesto integral, se requiere disponer de todas las especificaciones técnicas, planos y diseños del proyecto. Estos documentos permiten determinar el alcance del trabajo, y al combinarlos con el análisis de precios unitarios y las proyecciones de costos, da un valor total del proyecto.

1.3 Descripción del Proyecto.

<span id="page-15-1"></span>La aplicación del presente proyecto será en el conjunto habitacional Guacamayas, ubicado en la ciudad de Gualaceo, provincia del Azuay, en la calle Santa Bárbara y Sin Nombre, con coordenadas 2°53'45.0"S 78°46'56.6"W, como se muestra en la [Figura 1-1.](#page-16-0)

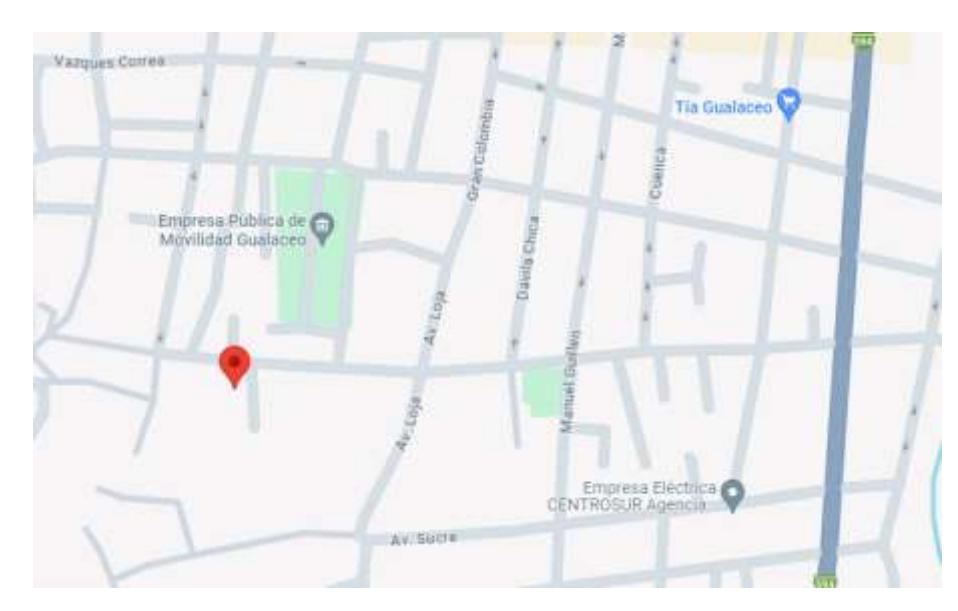

*Figura 1-1 Ubicación del proyecto habitacional "Guacamayas". Fuente: (Google Maps, 2023).*

<span id="page-16-0"></span>El conjunto habitacional está compuesto por cinco viviendas, de un mismo diseño de hormigón armado. Las viviendas serán de 2 niveles y cubrirán un área de 86m2 en el primer piso y 86m2 en el segundo piso, con un total de 172m2 de construcción, en terrenos de 120m2. El diseño de la vivienda modelo estuvo a cargo del Arquitecto Sebastián Calle Rojas, el mismo que se puede apreciar en la [Figura](#page-16-1)  [1-2](#page-16-1) y [Figura 1-3.](#page-17-0)

<span id="page-16-1"></span>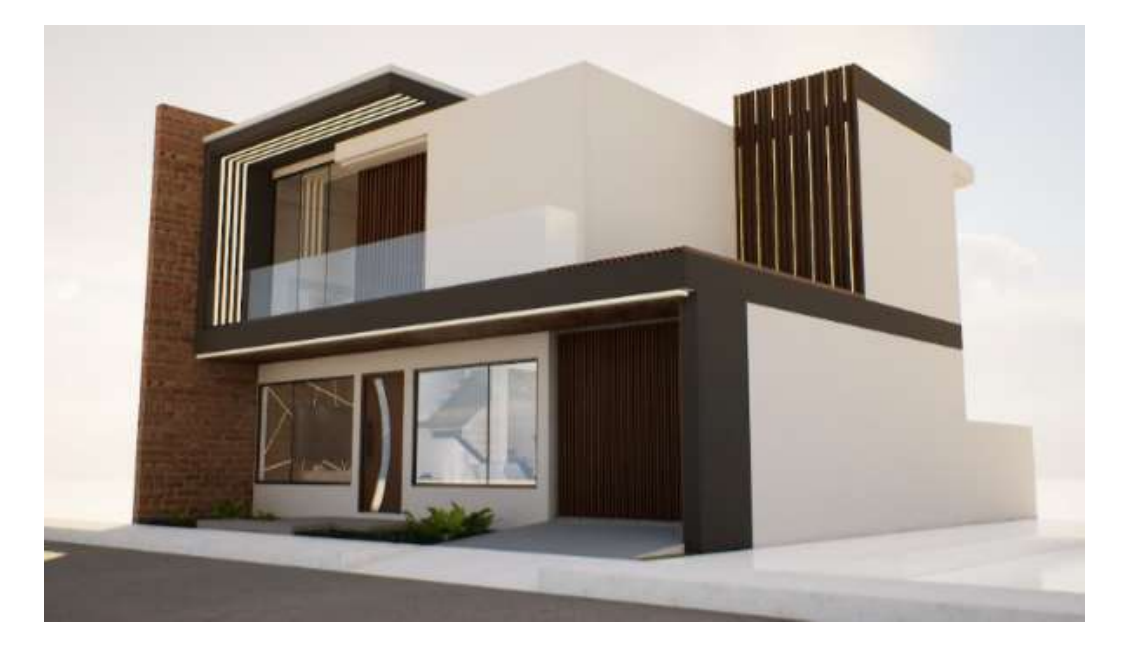

*Figura 1-2 Vista isométrica del diseño de vivienda. Fuente: (Calle, 2023)*

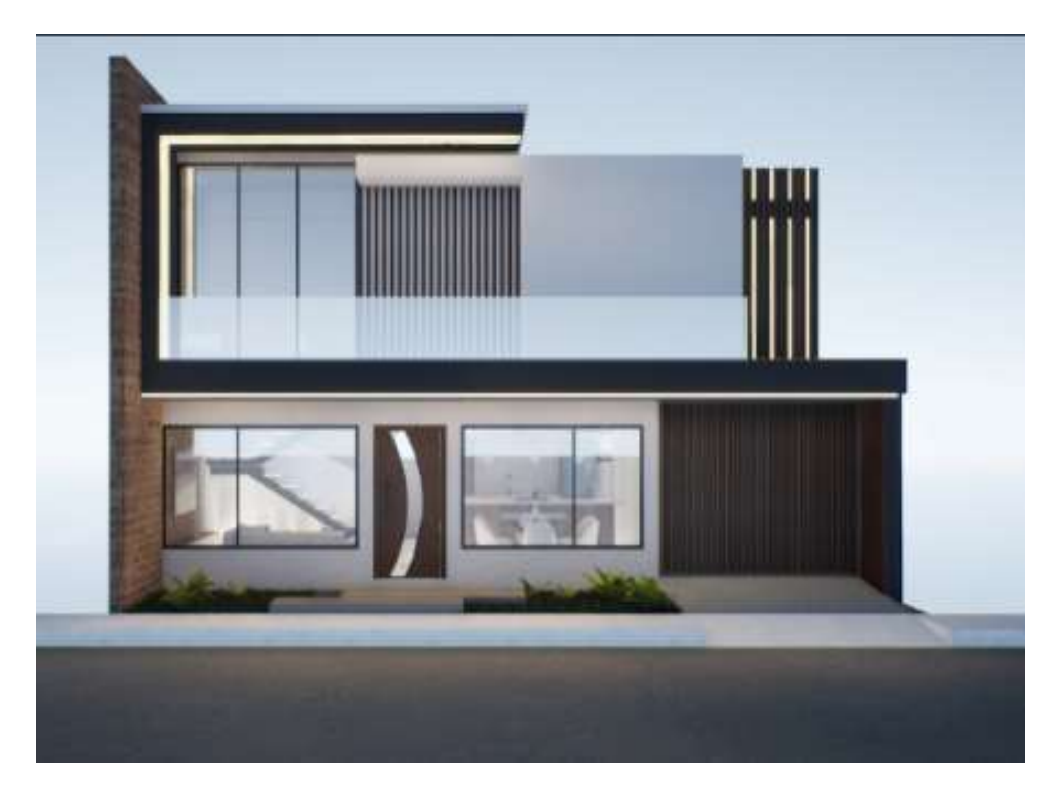

*Figura 1-3 Vista frontal del diseño de la vivienda. Fuente: (Calle, 2023)*

<span id="page-17-0"></span>El sistema estructural elegido consta de vigas y columnas que forman pórticos, cimentaciones y losas; conforme a las regulaciones nacionales, se optará por pórticos especiales de hormigón armado para el diseño estructural. En el proyecto, se enfocará en el diseño de vigas, columnas, losas y cimentaciones, con el fin de asegurar que estos elementos estructurales cumplan con los criterios necesarios de resistencia y funcionalidad.

Peláez Zhingri | 6

# <span id="page-18-0"></span>2 Capítulo II

## <span id="page-18-1"></span>2.1 ANÁLISIS Y DISEÑO DEL CONJUNTO HABITACIONAL

Dentro de los estudios geotécnicos las tareas involucradas abarcan la inspección de campo, la exploración del subsuelo, así como los análisis para el diseño y ejecución del proyecto que interactúan con el suelo.

El objetivo de los estudios geotécnicos es asegurar un desempeño adecuado de las estructuras, tanto superiores como inferiores, en construcciones como edificios, puentes, torres, silos y otras obras. Esto se hace con el propósito de preservar la seguridad humana y prevenir cualquier impacto o daño a las construcciones cercanas. De la misma forma, establece los limitantes de su aprovechamiento, muestra los posibles problemas que se podrían presentar en la elaboración de un proyecto (NEC, 2011).

<span id="page-18-2"></span>2.1.1 SPT - Prueba de Penetración Estándar

Debido a la dificultad para obtener muestras intactas en arenas, el Dr. Karl Von Terzaghi propuso en 1927 la Prueba de Penetración Estándar (SPE o SPT en inglés) como una alternativa para evaluar las propiedades índices y mecánicas de las arenas, basándose en trabajos previos de otros investigadores (García, 2013).

Esta prueba implica romper la estructura sólida original del suelo y consiste en hincar un tubo partido mediante golpes generados por un martillo de 63.5 kg que cae libremente desde una altura de 76 cm (García, 2013).

La prueba de penetración estándar fue originalmente concebida para suelos friccionantes, especialmente arenas. Aunque se ha aplicado a suelos cohesivos como limos y arcillas debido a su éxito, los resultados obtenidos en estos tipos de suelos no alcanzan la misma calidad o precisión que los obtenidos en arenas (García, 2013).

La prueba fue estandarizada en 1958 por la American Society for Testing Materials (ASTM) en la designación ASTM D 1586, y con la misma se puede determinar la resistencia a la penetración del suelo en forma de número de golpes necesarios para hincar el tubo (García, 2013) en el suelo a cierta profundidad. Estos resultados se utilizan para evaluar las propiedades índices y mecánicas del suelo, como la capacidad portante, la densidad relativa, la compresibilidad y la resistencia

al corte. Sin embargo, es importante tener en cuenta que los resultados pueden variar según el tipo de suelo y que, en suelos cohesivos como limos y arcillas, la precisión puede ser menor que en arenas (García, 2013).

A continuación, se presentan los resultados obtenidos en el estudio SPT realizado en el área de construcción del proyecto habitacional.

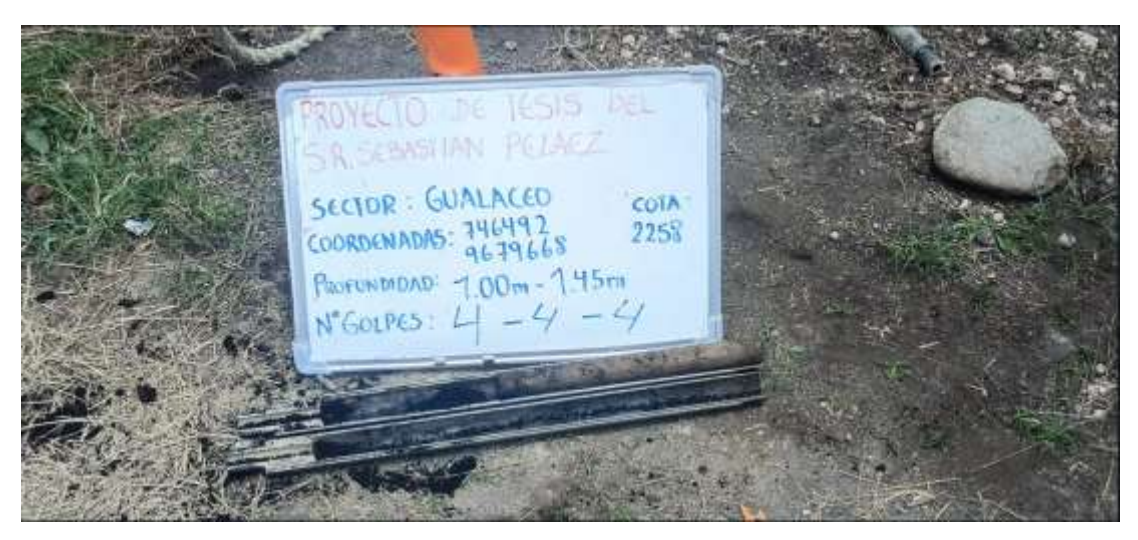

*Figura 2-1 Toma 1, ensayo SPT. Fuente: (INGEO, 2024)*

<span id="page-19-0"></span>*.*

<span id="page-19-1"></span>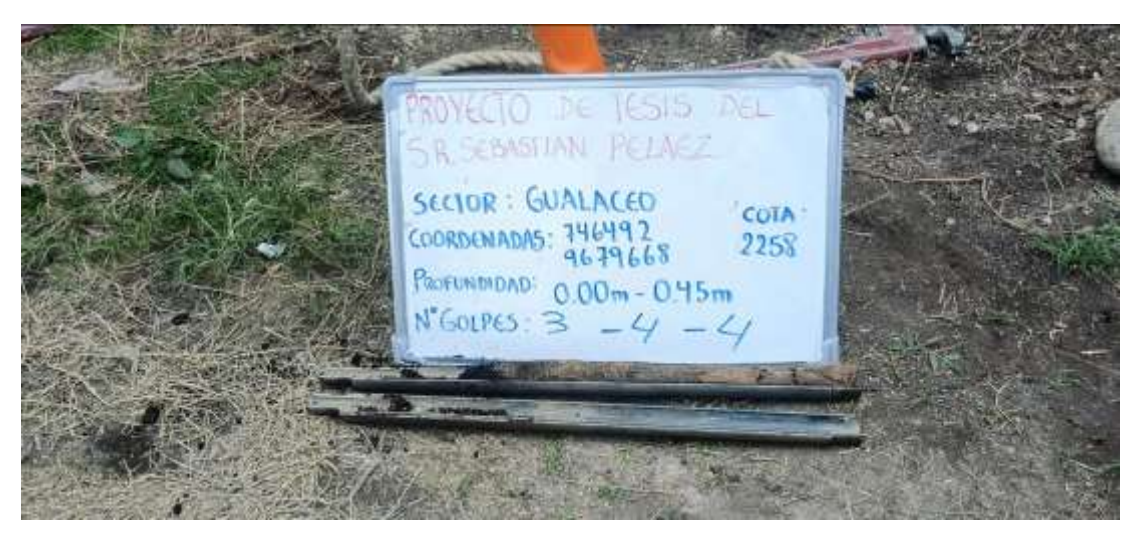

*Figura 2-2 Toma 2, ensayo SPT. Fuente: (INGEO, 2024)*

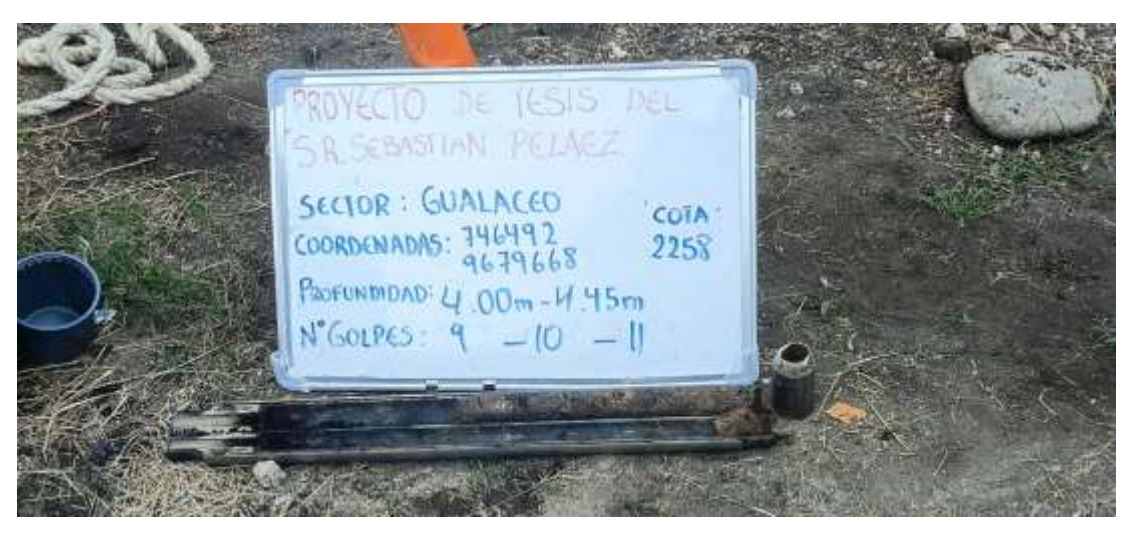

*Figura 2-3 Toma 3, ensayo SPT. Fuente: (INGEO, 2024)*

<span id="page-20-1"></span><span id="page-20-0"></span>*Tabla 2-1 Parámetros físicos. Fuente: (INGEO, 2024)*

### **CUADRO RESUMEN ENSAYOS DE LABORATORIO**

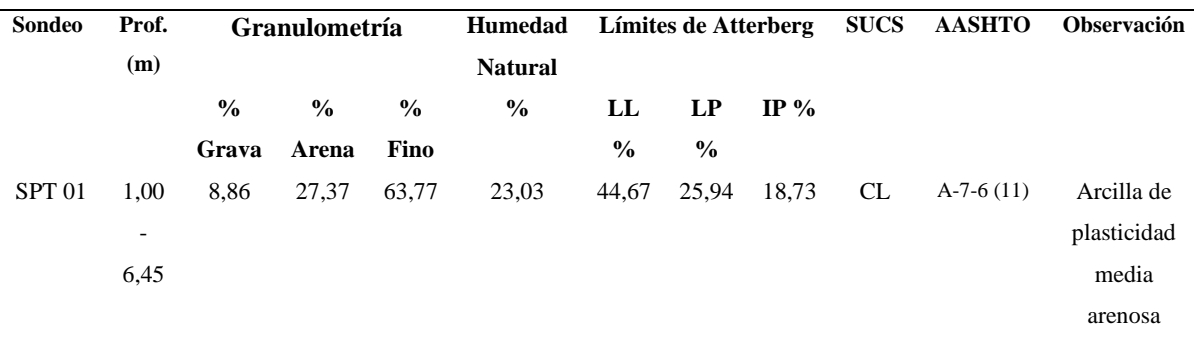

<span id="page-20-2"></span>*Tabla 2-2 Clasificación del suelo. Fuente: (INGEO, 2024)*

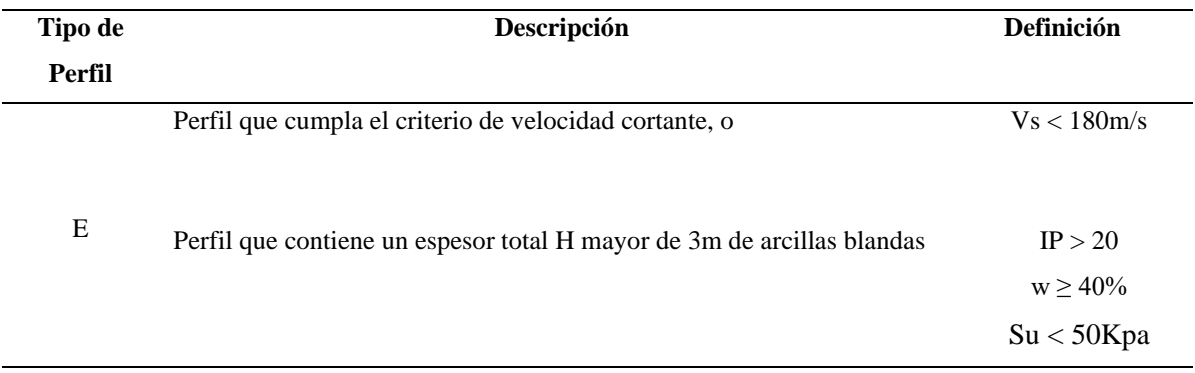

**NOTA:** Desde la superficie hasta la profundidad de 3,00m, el tipo de perfil se clasifica como TIPO E, a partir de los 3,00m hasta la finalización de exploración del ensayo SPT, se clasifica como tipo D.

<span id="page-21-1"></span>*Tabla 2-3 Parámetros geo mecánicos\_ profundidad: 1,00 a 2,45m. Fuente: (INGEO, 2024)*

# **Parámetros Geo mecánicos para capacidad portante del suelo**

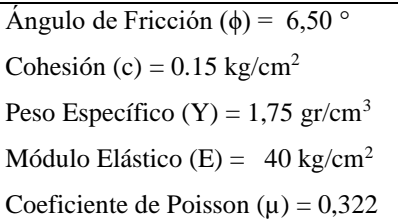

<span id="page-21-2"></span>*Tabla 2-4 Parámetros geo mecánicos\_ profundidad: 3,00 a 4,45m. Fuente: (INGEO, 2024)*

# **Parámetros Geo mecánicos para capacidad portante del**

**suelo**

Ángulo de Fricción (ϕ) = 14,50 ° Cohesión (c) =  $0.17 \text{ kg/cm}^2$ Peso Específico (Y) =  $1,75$  gr/cm<sup>3</sup> Módulo Elástico (E) =  $125 \text{ kg/cm}^2$ Coeficiente de Poisson  $(\mu) = 0,322$ 

#### <span id="page-21-0"></span>2.1.2 Determinación y características del suelo

El suelo desempeña un papel fundamental en la ingeniería civil, ya que sirve como base para diversas estructuras como edificios, carreteras, puentes y diques, entre otros. Además, se utiliza en la construcción de terraplenes viales, muros de tierra reforzada con geotextil y rellenos para adecuar terrenos en áreas urbanas con pendientes pronunciadas (Duque & Escobar, 2016).

Los suelos también forman parte de los taludes y terraplenes viales, siendo esenciales para la estabilización de estos y de otros elementos como canales y estructuras de protección vegetal. Por lo tanto, es crucial estudiar los suelos desde diversas perspectivas en la ingeniería civil, considerando aspectos como la estabilidad volumétrica, la resistencia de los taludes y las consecuencias de la saturación y la erosión hídrica. Estos estudios son fundamentales para abordar problemas comunes relacionados con los materiales terrosos y garantizar la seguridad y durabilidad de las obras civiles (Duque & Escobar, 2016).

Es esencial el contexto geológico del suelo, las características agronómicas de las áreas, el clima regional y el relieve. Sin este conocimiento integral, la labor de un ingeniero podría estar sujeta a incertidumbres que podrían resultar en pérdidas de oportunidades al no comprender completamente las propiedades naturales del suelo. Además, al no considerar los elementos de riesgo para el diseño y omitir circunstancias fundamentales intrínsecas y ambientales, se corre el riesgo de comprometer la efectividad y la seguridad de los proyectos.

<span id="page-22-0"></span>2.1.3 Descripción de los tipos de Cimentación

Según la Norma Ecuatoriana de la Construcción (NEC) la cimentación se define como un: *elemento de construcción cuya función principal es la transferencia adecuada de las cargas de las edificaciones al subsuelo, clasificadas como superficiales o profundas* (NEC, 2011).

Su clasificación entre cimentación superficial o profunda se establece con la relación entre el ancho del cimiento y la profundidad del plano de apoyo (Enrique-Vazquez, 2006).

Según la NEC (2011), la relación mencionada está dada por:

 $\frac{D_f}{R} \leq 4 = cimentación superficial$  $\frac{D_f}{R}$  > 4 = cimentación profunda Dónde: D. Profundidad de desplante B Ancho de la cimentación

*Figura 2-4 Clasificación de cimentaciones. Autor: (NEC, 2011)*

<span id="page-22-1"></span>Los requerimientos de una cimentación establecen que esta debe ubicarse de manera apropiada para prevenir daños causados por heladas, cambios de volumen, socavaciones, fluctuaciones del nivel freático, y futuras construcciones, entre otros. También debe ser estable, evitando vuelcos, deslizamientos, hundimientos y asegurando una estabilidad general del conjunto, junto con un diseño estructural adecuado (Enrique-Vazquez, 2006).

Los movimientos y vibraciones deben ser controlados para evitar que afecten la estructura o sus instalaciones. Además, debe proporcionar un nivel aceptable y

suficiente de seguridad al menor costo posible. Lo que hace imperativo tener estudios previos del lugar para un correcto análisis (Enrique-Vazquez, 2006).

La implementación de un tipo de cimentación depende de factores económicos, métodos constructivos, accesibilidad (si son edificios medianeros), la influencia de otros edificios, el lugar de implantación y los riesgos que estos involucran, entre otros.

La principal función de la cimentación o subestructura es asegurar la transferencia eficiente al subsuelo de:

- Las cargas vivas y muertas de las edificaciones.
- Las cargas sísmicas que soporta el edificio.
- Las cargas sísmicas que provienen del suelo mismo (NEC, 2011).

Es fundamental que la cimentación o subestructura se asiente sobre materiales que posean características geomecánicas adecuadas para asegurar:

- La resistencia al corte.
- Un desempeño óptimo de la estructura ante los asentamientos ocurridos en el subsuelo.
- Una resistencia que permanezca por debajo de los límites de falla (carga máxima) y de servicio (asentamientos) en los diseños de cimentaciones (NEC, 2011).

De esta forma según Enrique-Vazquez, (2006) por orden de economía los tipos de cimentaciones se encuentran en el siguiente orden:

- zapatas flexibles
- zapatas rígidas
- pozos de cimentación
- vigas flotantes o emparrillados
- losas de cimentación
- pilotes hincados (grandes volúmenes en solares aislados)
- pilotes de barrena
- pilotes de gran diámetro para grandes cargas.

De la misma forma, la influencia en el coste se considera en el siguiente orden:

- Interacción con otros edificios (especialmente medianeros)
- Costes de los materiales
- Coste de la mano de obra
- Plazos de ejecución
- Facilidad de vigilancia, control e inspección
- Garantía del comportamiento del edificio frente a las cargas del edificio
- En edificios de varias plantas 5 o más puede ser más económica una losa-pilotes (Enrique-Vazquez, 2006).

### <span id="page-24-0"></span>2.2 ALTERNATIVAS DE CIMENTACIÓN PARA EL CONDOMINIO

De acuerdo al estudio de suelo realizado in situ y que se encuentra en el ANEXO 1, las recomendaciones de cimentación de acuerdo a su profundidad son:

### <span id="page-24-1"></span>2.2.1 Zapatas Cuadradas

Las zapatas se utilizan como cimentaciones superficiales o directas, cuando el terreno en su superficie ofrece una resistencia media o alta en comparación con las cargas aplicadas, y es lo suficientemente homogéneo para evitar asentamientos diferenciales. En proyectos de construcción, es crucial incluir una descripción detallada de las características del terreno (Calavera, 1982).

Para el diseño y cálculo de las zapatas, se emplea la hipótesis de reparto lineal de presiones, que supone un cimiento rígido sobre un terreno elástico. En casos excepcionales, donde la magnitud de la obra lo justifique, se pueden adoptar repartos de carga diferentes para un dimensionamiento más adecuado de estos elementos (Calavera, 1982).

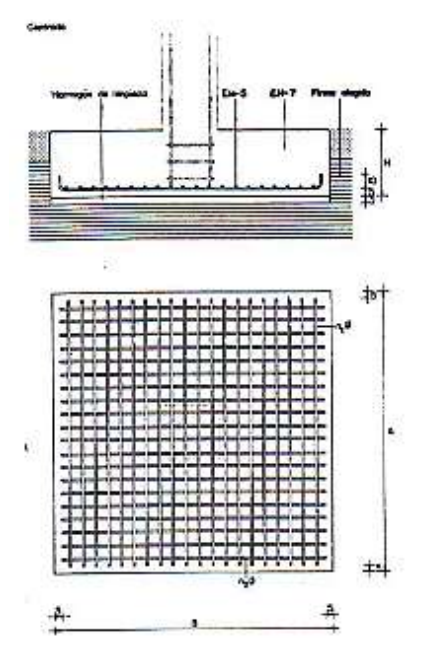

*Figura 2-5 Zapata aislada Fuente: (Calavera, 1982)*

<span id="page-25-2"></span>Para el análisis de zapatas rectangulares se condiciona a que no exista tracciones en el suelo y el análisis en ambas direcciones principales.

<span id="page-25-0"></span>2.2.2 Asentamientos - Estado límite de servicio

El asentamiento total a ser calculado comprende la suma de los siguientes elementos:

- Asentamientos inmediatos.
- Asentamientos por consolidación (primaria y secundaria).
- Asentamientos inducidos por sismos.

#### <span id="page-25-1"></span>2.2.3 Asentamientos inmediatos

Para calcular este tipo de asentamiento, se puede aplicar la teoría elástica. Alternativamente, se pueden utilizar parámetros de deformación derivados de correlaciones de ensayos estándar de penetración (SPT) o de penetración estática con cono (CPT) (NEC, 2011).

#### **Asentamiento por consolidación**

Se utiliza la teoría de consolidación, donde la aplicación de carga sobre un suelo saturado cohesivo genera deformación debido al cambio de volumen causado por la expulsión del agua en los poros del suelo (deformación primaria). También se

calcula el asentamiento por consolidación secundaria, resultado del acomodo plástico de la estructura del suelo (NEC, 2011).

#### **Asentamiento por sismo**

Los asentamientos inducidos por cargas sísmicas pueden estimarse mediante procedimientos semi-empíricos o empíricos, utilizando modelos numéricos como elementos finitos o diferencias finitas. Estos modelos deben considerar la presión de poro y la degradación cíclica de la rigidez del suelo (NEC, 2011).

<span id="page-26-0"></span>2.2.4 Asentamientos tolerables para edificaciones

En términos del asentamiento promedio total experimentado por la cimentación de una estructura durante un periodo de 25 años; se consideran las cargas muertas de servicio y el 50% de las cargas vivas máximas.

Para construcciones aisladas, se acepta un asentamiento de hasta 20 cm y para construcciones entre medianeros, se permite un asentamiento de hasta 10 cm (NEC, 2011).

<span id="page-26-1"></span>2.2.5 Capacidad de Carga – Estado límite de falla

Capacidad de carga admisible (q\_adm)

En el informe geotécnico se especifica la capacidad de carga admisible (q\_adm) a la profundidad recomendada para la cimentación (NEC, 2011). Este parámetro se determina como el valor mínimo entre:

### q<sub>unet</sub> FS

Donde:

q\_unet: capacidad última neta

FS: factor de seguridad

El esfuerzo que provoque un asentamiento no superará al máximo tolerable por la estructura o en el caso de realizar una excavación para las cimentaciones, la capacidad de carga admisible se calcula considerando el esfuerzo geo estático total removido a nivel del desplante de la cimentación (NEC, 2011), mediante la siguiente fórmula:

$$
q_{adm} = \frac{q_{net}}{FS} + q_{ob}
$$

Donde:

q\_net: Capacidad de carga neta

q\_ob: Esfuerzo geo estático total removido a nivel del desplante de la cimentación

FS: Factor de Seguridad

Capacidad de carga última (q\_u)

La capacidad de carga última (q\_u) representa el esfuerzo total que puede aplicarse a nivel de la cimentación antes de que se produzca la condición de falla del sistema suelo-cimentación. Si se realiza una excavación a nivel de la cimentación, el esfuerzo en exceso al esfuerzo geo estático original al nivel de la cimentación contribuye a la falla (NEC, 2011), y se calcula mediante la siguiente fórmula:

$$
q_{net} = q_u - q_{ob}
$$

Donde:

q\_net: Capacidad de carga neta

q\_u: Carga última

q\_ob: Esfuerzo geo estático total removido a nivel del desplante de la cimentación

#### <span id="page-27-0"></span>2.2.6 Zapatas Corridas

Una zapata corrida es una estructura de hormigón que se extiende a lo largo de la base de un muro, siendo más ancha que este para distribuir uniformemente la presión del mismo. La forma más común de zapata corrida es una banda de sección transversal rectangular, similar a una T invertida (Lesnik, 2018).

Este tipo de cimentación se caracteriza por ser una losa invertida en voladizo, diseñada para soportar cargas de alta intensidad provenientes de la presión del suelo, las cuales son distribuidas de manera uniforme. Las zapatas corridas suelen llevar refuerzo de acero solo en una dirección (perpendicular al muro) para la tensión, y en paralelo al muro para absorber las contracciones y los cambios de temperatura, al igual que las zapatas aisladas o cuadradas deben someterse a comprobación por carga última y desplazamientos (Lesnik, 2018).

Las ventajas de utilizar zapatas corridas como cimientos son: economía, versatilidad, facilidad de ejecución, posibilidad de construcción sin piezas ni herramientas adicionales, que requiere poca excavación y consume menos hormigón en comparación con otros tipos de cimientos (Lesnik, 2018).

En cuanto a la diferencia entre las zapatas aisladas y las zapatas corridas, la principal radica en su diseño y aplicación. Mientras que las zapatas corridas se colocan a lo largo de una zanja debajo de todo el muro que soporta, las zapatas aisladas generalmente se utilizan para soportar una única columna y se colocan debajo de ésta (Lesnik, 2018).

 Otra diferencia significativa es que las zapatas corridas tienen refuerzo en una sola dirección, mientras que las zapatas aisladas cuentan con refuerzo en dos direcciones perpendiculares entre sí (Lesnik, 2018).

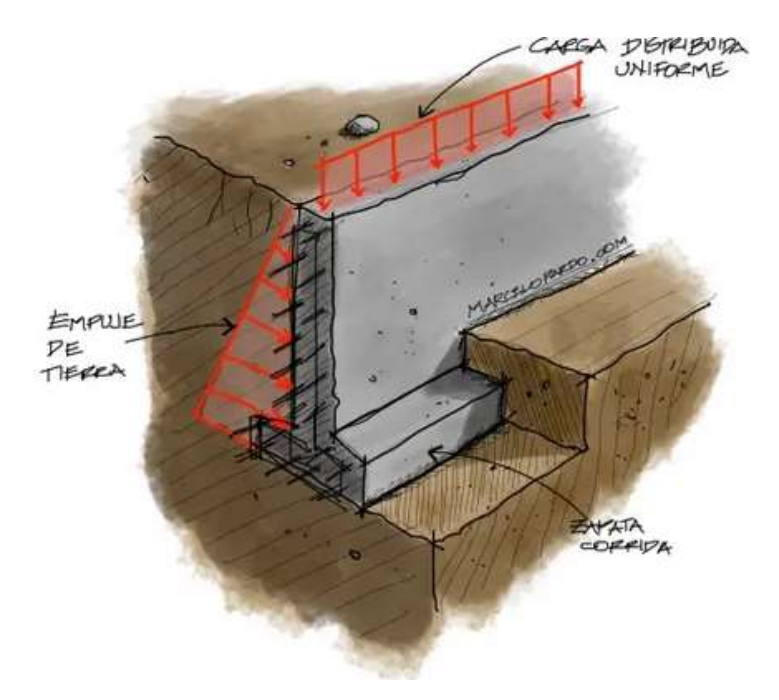

<span id="page-28-0"></span>*Figura 2-6 Zapata corrida. Fuente: (Pardo, 2020)*

### <span id="page-29-0"></span>2.3 MODELACIÓN DE CARGAS

#### <span id="page-29-1"></span>2.3.1 Cargas Gravitacionales

Dentro de los elementos y materiales estructurales que se usaron en el proyecto se tiene: hormigón armado en columnas, vigas, losas y cimentaciones con una resistencia especifica de f´c = 250 kg/cm2 =24.52 Mpa, módulo de elasticidad Ec=238751.963 kg/cm2 = 23.27 Gpa. Además, se utilizó acero de refuerzo con un límite de fluencia (fy) estimado será de 4200 kg/cm2.

Para el análisis y conformación de las cimentaciones se realizarán como parte final del proyecto, por lo que sus detalles constructivos serán mencionados en capítulos posteriores.

#### **Descripción de Losa**

La losa aligerada empleada será de 20cm de espesor y con casetones de 40x40cm en el aligerado.

#### <span id="page-29-2"></span>2.3.2 Cargas muertas

Estas cargas se conforman de los pesos de los componentes estructurales que ejercen una atribución constante sobre la estructura. Se incluyen muros, paredes, revestimientos, sistemas de fontanería, eléctricos, mecánicos, maquinaria y cualquier otro dispositivo integrado de manera permanente en la estructura (NEC-SE, 2015).

A continuación, se resumen las cargas consideradas en el diseño:

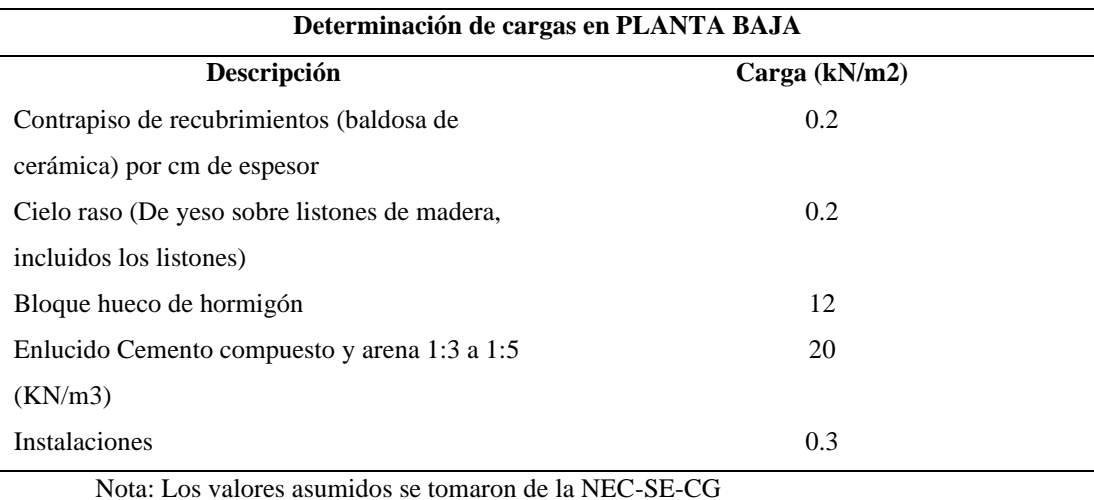

<span id="page-29-3"></span>*Tabla 2-5 Cargas muertas en primer piso. Elaboración: (Autor, 2024)*

<span id="page-29-4"></span>*Tabla 2-6 Cargas muertas en primera planta alta. Elaboración: (Autor, 2024)*

#### **Determinación de cargas en PRIMERA PLANTA ALTA**

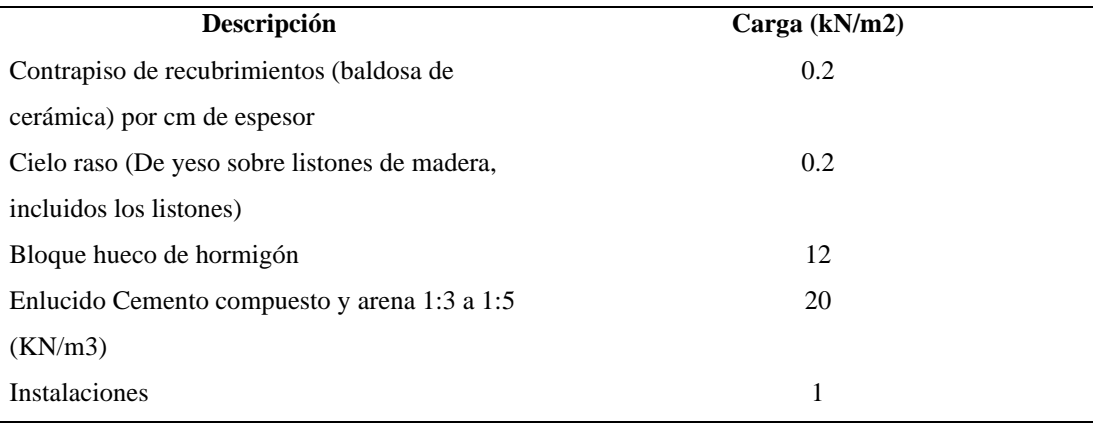

Nota: Los valores asumidos se tomaron de la NEC-SE-CG

<span id="page-30-1"></span>*Tabla 2-7 Cargas muertas en planta de cubiertas. Elaboración: (Autor, 2024)*

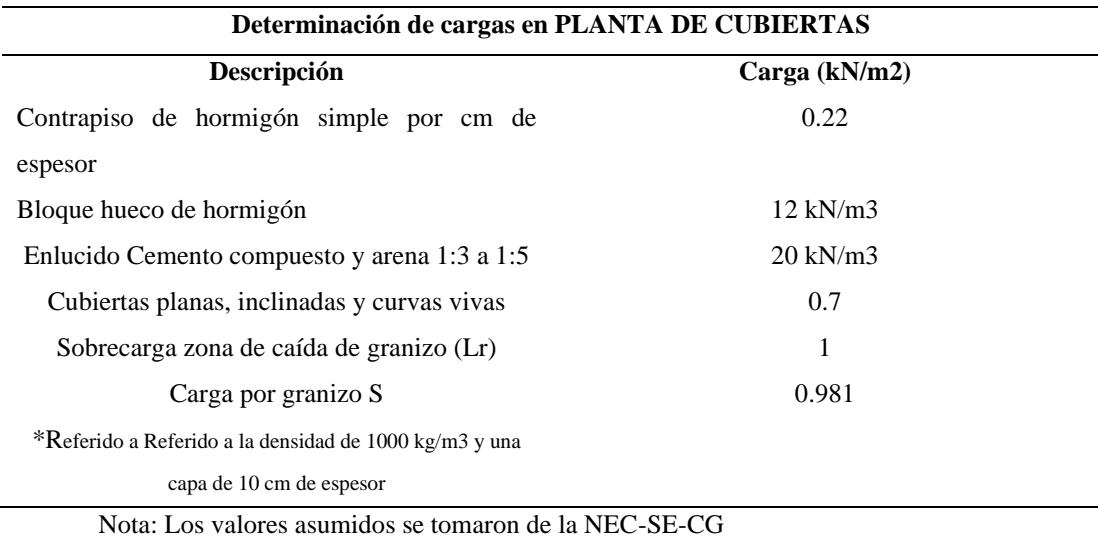

#### <span id="page-30-0"></span>2.3.3 Cargas vivas

La carga viva, conocida también como sobrecarga de uso, empleada en el cálculo estructural, varía según la ocupación prevista para el edificio y comprende las cargas de las personas, mobiliario, equipos y accesorios móviles o temporales, mercancías en tránsito, entre otros elementos (NEC-SE, 2015). Esta puede ser calculada por la expresión presentada a continuación o puede ser considerada con los valores establecidos en la normativa, según el uso del edificio.

<span id="page-31-3"></span>*Tabla 2-8 Cargas vivas de acuerdo a la NEC*

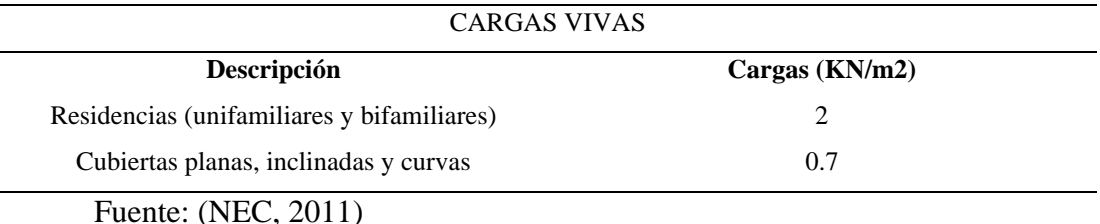

La expresión que se puede considerar es:

Si  $K_{LL}A_T \ge 35$  m<sup>2</sup>: L=L<sub>0</sub>  $\left(0.25 + \frac{4.57}{\sqrt{K_{LL}A_T}}\right)$ 

Donde:

L: Sobrecarga distribuida en kN/m², aplicada sobre el área tributaria del elemento de soporte.

Lo: Sobrecarga distribuida sin reducir, aplicada sobre el área tributaria del elemento de soporte

KLL: Factor de sobrecarga según el elemento de soporte

A<sub>T</sub>: Área tributaria en metros cuadrados (NEC-SE, 2015)

Nota: Se debe tomar en cuenta que L será menor que  $0.4L_0$  para elementos que soportan dos pisos o más.

#### <span id="page-31-0"></span>2.4 CARGAS ACCIDENTALES

#### <span id="page-31-1"></span>2.4.1 Acción sísmica

Es ampliamente reconocido que la manera en que un edificio responde a las fuerzas sísmicas del suelo varía fundamentalmente entre cada nivel, incluyendo aceleraciones, velocidades y desplazamientos de sus componentes estructurales. Los criterios empleados para diseñar y analizar dicha estructura se fundamentaron en los parámetros establecidos en la NEC-SE-DS, la norma ecuatoriana de peligro sísmico y requisitos de diseño sismo resistente.

#### <span id="page-31-2"></span>2.4.2 Zonas sísmicas y factor de zona Z

El factor Z representa la aceleración máxima en roca esperada para el sismo de diseño. La zona donde se implantará el proyecto se encuentra en una de las seis zonas sísmicas del Ecuador.

| Zona sísmica                       |                |      | Ш    |      |      | VI          |
|------------------------------------|----------------|------|------|------|------|-------------|
| <b>Valor factor Z</b>              | 0.15           | 0.25 | 0.30 | 0.35 | 0.40 | $\geq 0.50$ |
| Caracterización<br>peligro sísmico | del Intermedia | Alta | Alta | Alta | Alta | Muy alta    |

*Figura 2-7 Factor Z. Fuente: (NEC, 2015)*

<span id="page-32-2"></span>Para la ciudad de Gualaceo el valor considerado será Z=0.25, con un alto peligro sísmico.

<span id="page-32-0"></span>2.4.3 Geología Local

De acuerdo al estudio de suelo realizado el proyecto se asienta sobre un suelo tipo E, el cual cumple con las características que se muestran en la [Figura 2-8.](#page-32-3)

|  | Perfil que cumpla el criterio de velocidad de la onda de cortante, o       | $Vs < 180$ m/s                             |  |
|--|----------------------------------------------------------------------------|--------------------------------------------|--|
|  | Perfil que contiene un espesor total H mayor de 3 m de arcillas<br>blandas | IP > 20<br>$w \geq 40\%$<br>$S_u < 50$ kPa |  |

*Figura 2-8 Tipo de suelo. Fuente: (NEC, 2015)*

#### <span id="page-32-3"></span><span id="page-32-1"></span>2.4.4 Coeficientes de perfil de suelo

**Fa:** Coeficiente de amplificación de suelo en la zona de período corto.

En la [Figura 2-9](#page-32-4) se presentan los valores del coeficiente Fa que amplifica las ordenadas del espectro de respuesta elástico de aceleraciones para diseño en roca, tomando en cuenta los efectos de sitio (NEC-SE-DS, 2015).

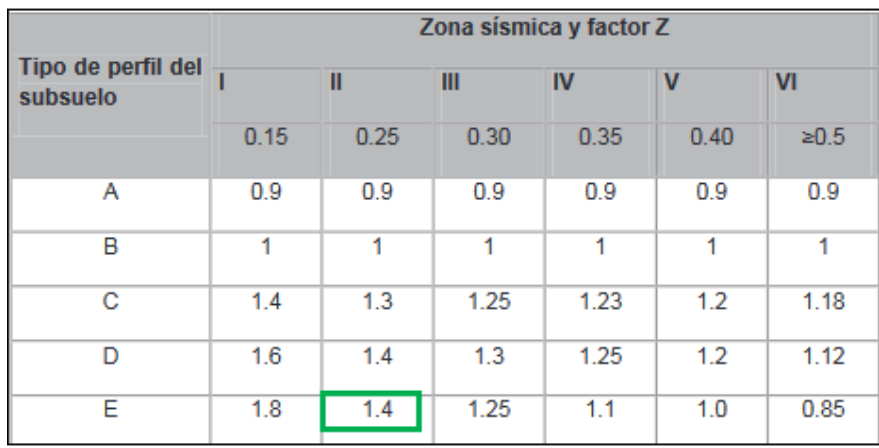

#### *Figura 2-9 Factor Fa. Fuente: (NEC, 2015)*

<span id="page-32-4"></span>**Fd**: amplificación de las ordenadas del espectro elástico de respuesta de desplazamientos para diseño en roca.

En la se presentan los valores del coeficiente Fd que amplifica las ordenadas del espectro elástico de respuesta de desplazamientos para diseño en roca, considerando los efectos de sitio (NEC-SE-DS, 2015).

|                                | Zona sísmica y factor Z |      |      |      |      |            |
|--------------------------------|-------------------------|------|------|------|------|------------|
| Tipo de perfil del<br>subsuelo |                         | Ш    | Ш    | IV   | v    | VI         |
|                                | 0.15                    | 0.25 | 0.30 | 0.35 | 0.40 | $\geq 0.5$ |
| Α                              | 0.9                     | 0.9  | 0.9  | 0.9  | 0.9  | 0.9        |
| в                              | 1                       | 1    | 1    | 1    | 1    | 1          |
| C                              | 1.36                    | 1.28 | 1.19 | 1.15 | 1.11 | 1.06       |
| D                              | 1.62                    | 1.45 | 1.36 | 1.28 | 1.19 | 1.11       |
| Е                              | 2.1                     | 1.75 | 1.7  | 1.65 | 1.6  | 1.5        |

*Figura 2-10 Factor Fd. Fuente: (NEC, 2015)*

<span id="page-33-0"></span>**Fs**: comportamiento no lineal de los suelos

En la [Figura 2-11](#page-33-1) se presentan los valores del coeficiente F s, que consideran el comportamiento no lineal de los suelos, la degradación del período del sitio que depende de la intensidad y contenido de frecuencia de la excitación sísmica y los desplazamientos relativos del suelo, para los espectros de aceleraciones y desplazamientos (NEC-SE-DS, 2015).

| Tipo de perfil del<br>subsuelo | Zona sismica y factor Z |      |      |      |              |                         |  |
|--------------------------------|-------------------------|------|------|------|--------------|-------------------------|--|
|                                |                         | П    | Ш    | IV   | $\mathsf{v}$ | VI                      |  |
|                                | 0.15                    | 0.25 | 0.30 | 0.35 | 0.40         | 20.5                    |  |
| A                              | 0.75                    | 0.75 | 0.75 | 0.75 | 0.75         | 0.75                    |  |
| в                              | 0.75                    | 0.75 | 0.75 | 0.75 | 0.75         | 0.75                    |  |
| С                              | 0.85                    | 0.94 | 1.02 | 1.06 | 1.11         | 1.23                    |  |
| D                              | 1.02                    | 1.06 | 1.11 | 1.19 | 1.28         | 1.40                    |  |
| Ε                              | 1.5                     | 1.6  | 1.7. | 1.8  | 1.9          | $\overline{\mathbf{2}}$ |  |

<span id="page-33-1"></span>*Figura 2-11 Factor Fs. Fuente: (NEC, 2015)*

#### <span id="page-34-0"></span>2.4.5 Factor de importancia

La estructura a construirse se clasifica como "otras estructuras" y adopta un coeficiente I=1.0

Este coeficiente incrementa la demanda sísmica de diseño para la estructura, que por sus características de utilización o de importancia deben permanecer operativas o sufrir menores daños durante y después de la ocurrencia del sismo de diseño.

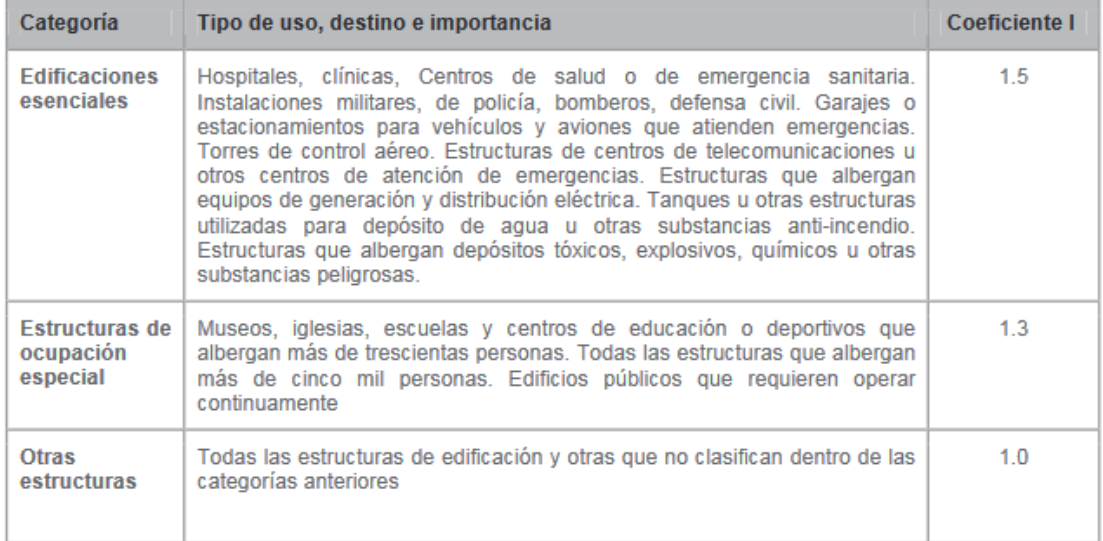

*Figura 2-12 Tipo de uso, destino e importancia según su uso. Fuente: (NEC, 2015)*

#### <span id="page-34-2"></span><span id="page-34-1"></span>2.4.6 Valor de amplificación espectral

Para el caso de estudio, a la ciudad de Gualaceo pertenece a la región interandina del país, por lo que el valor correspondiente para la relación de amplificación espectral es de:

η= 2.48: Provincias de la Sierra, Esmeraldas y Galápagos (NEC-SE-DS, 2015)

El mismo que permite un análisis de los espectros de peligro uniforme en roca, que tiene una probabilidad del 10% en 50 años (NEC-SE-DS, 2015).

#### <span id="page-35-0"></span>2.4.7 R Factor de reducción sísmico

Como la estructura analizada está formada por pórticos resistentes a momentos, la normativa establece que el valor de este factor es de 8, como se aprecia en la [Figura](#page-35-2)  [2-13.](#page-35-2)

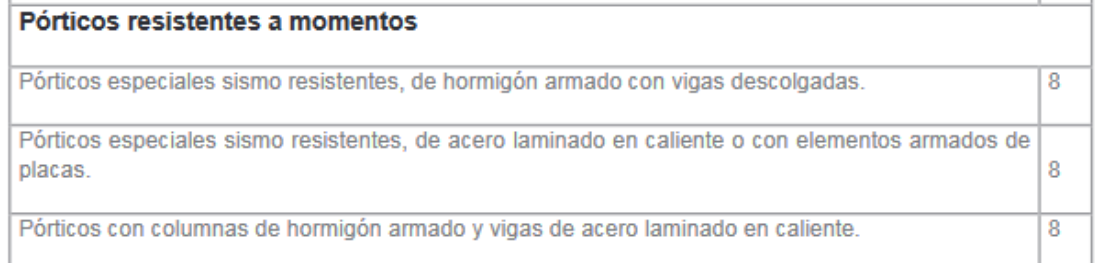

*Figura 2-13 Coeficiente R para sistemas estructurales dúctiles. Fuente: (NEC-SE-DS, 2015)*

### <span id="page-35-2"></span><span id="page-35-1"></span>2.5 ESPECTRO DE DISEÑO

Se representa mediante un espectro respuesta basado en las condiciones geológicas, tectónicas, sismológicas y del tipo de suelo asociados con el tipo de sitio donde se levantará la estructura.

El espectro de diseño facilita realizar un análisis estático y está elaborado considerado los parámetros mencionados anteriormente, como se puede observar en la [Figura 2-14.](#page-35-3)

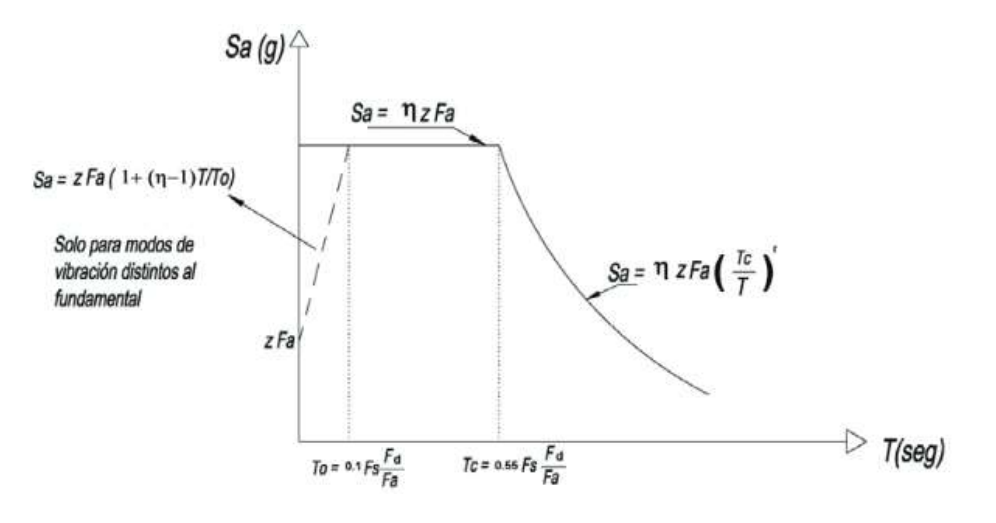

*Figura 2-14 Espectro de diseño. Fuente: (NEC-SE-DS, 2015)*

<span id="page-35-3"></span>De acuerdo a los parámetros planteado para el caso de estudio se obtuvo la curva mostrada en la [Figura 2-15,](#page-36-1) la misma se obtuvo con ayuda del software SAP 2021.
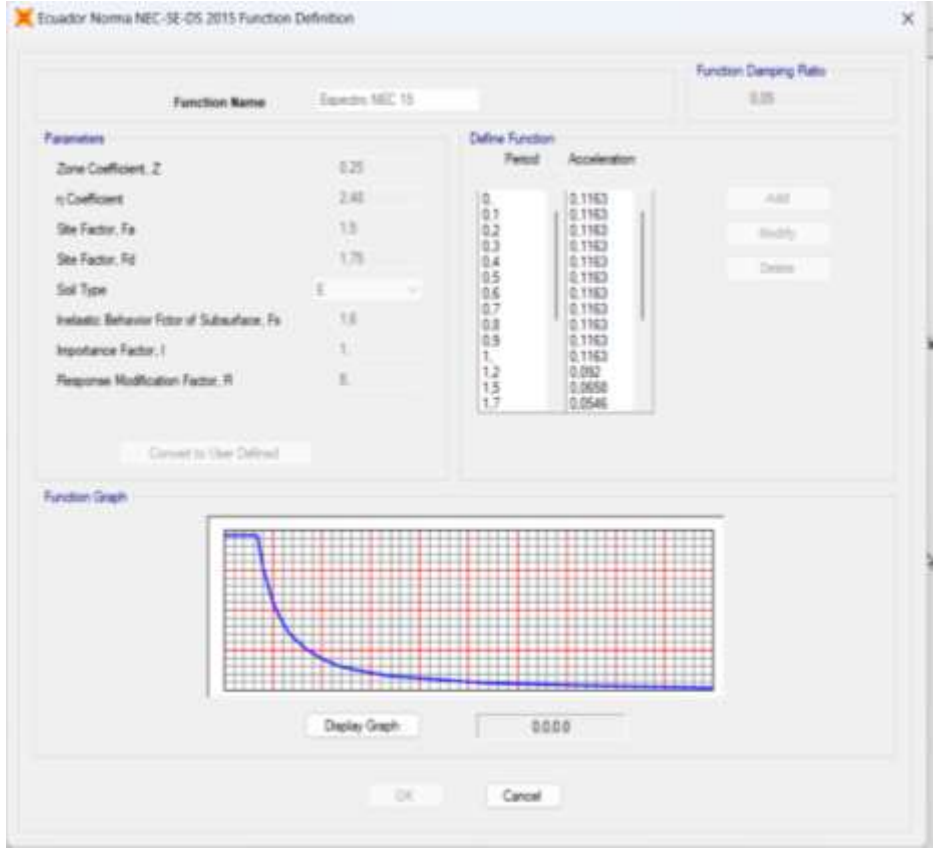

*Figura 2-15 Espectro de diseño para vivienda. Fuente: (Autor-SAP, 2024).*

# 2.6 PERIODO DE VIBRACIÓN

Se estima el período de vibración de la estructura T utilizando uno de dos métodos descritos en la normativa. Este valor inicial estimado de T permite calcular las fuerzas sísmicas y dimensionar la estructura.

# **Método 1**

De acuerdo a la expresión:

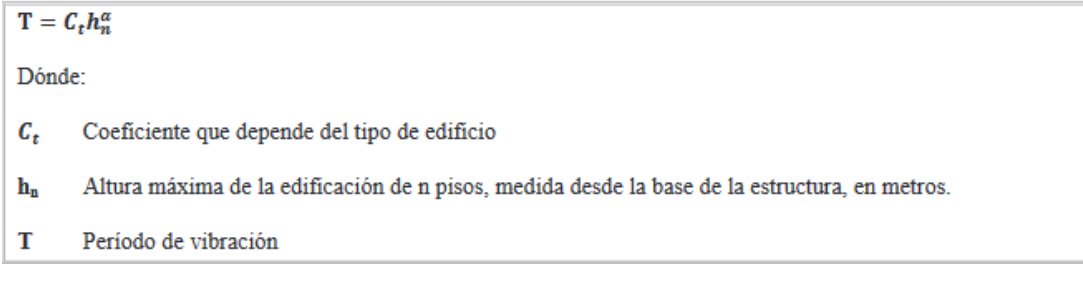

*Figura 2-16 Método 1 – Periodo. Fuente: (NEC-SE-DS, 2015)*

Para el caso de estudio se aplican los valores mostrados en la [Figura 2-17.](#page-37-0)

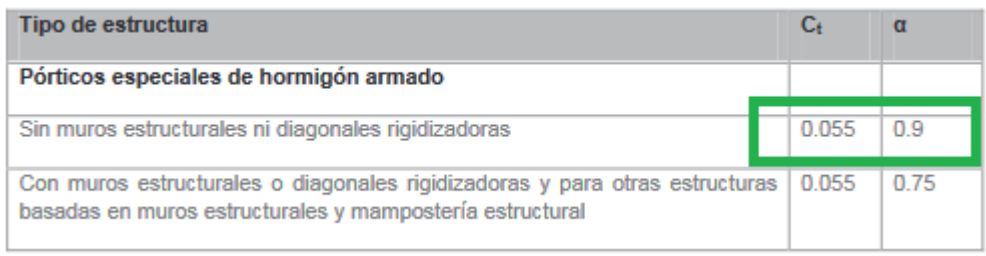

*Figura 2-17 Parámetros método 1. Fuente: (NEC-SE-DS, 2015)*

### <span id="page-37-0"></span>Obteniendo los siguientes resultados:

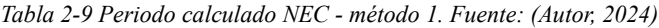

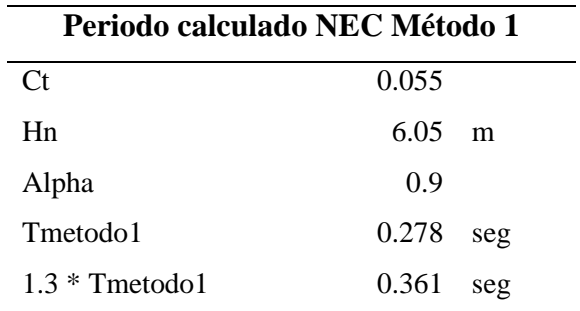

## **Método 2**

Usando las propiedades estructurales y características de deformación de los elementos resistentes (NEC-SE-DS, 2015), el periodo se puede calcular aplicando la expresión mostrada en la [Figura 2-18.](#page-37-1) El valor obtenido no puede superar en un 30% al valor calculado con el método 1.

```
T_{\rm a}=2\pi\sqrt{\frac{\Sigma_{i=1}^n w_i\delta_i^2}{g\sum_{i=1}^nf_i\delta_i}}Dónde:
        Representa cualquier distribución aproximada de las fuerzas laterales en el piso i, de acuerdo con los
f_iprincipios descritos en el presente capítulo, o cualquiera otra distribución racional.
\delta_iDeflexión elástica del piso i, calculada utilizando las fuerzas laterales fi
       Peso aginado al piso o nivel i de la estructura, siendo una fracción de la carga reactiva W (incluye la
W_ifracción de la carga viva correspondiente) peso: w / cargas: W
```
*Figura 2-18 Método 2 - Periodo. Fuente: (NEC-SE-DS, 2015)*

<span id="page-37-1"></span>Aplicados los factores correspondientes en la [Tabla 2-10](#page-38-0) se puede apreciar que el valor obtenido es de:

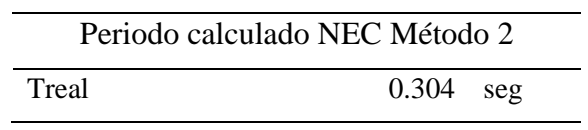

<span id="page-38-0"></span>*Tabla 2-10 Período calculado con el método 2 NEC. Fuente: (Autor, 2024)*

Se realiza la comprobación correspondiente entre los valores obtenidos, la misma que se resume en la [Tabla 2-11.](#page-38-1)

<span id="page-38-1"></span>*Tabla 2-11 Comprobación periodos NEC. Fuente: (Autor, 2024)*

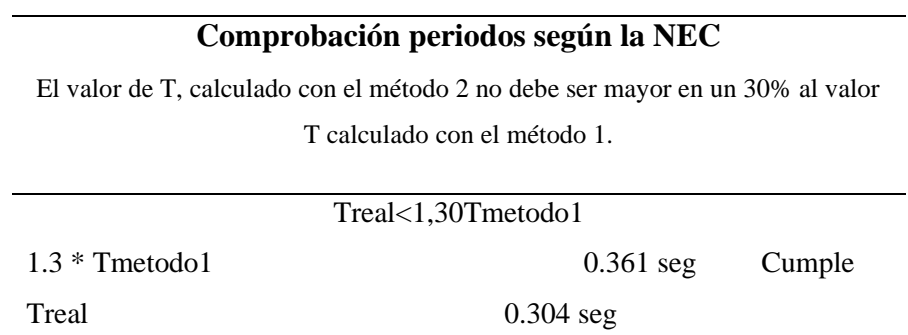

# 3 Capítulo III

# 3.1 DISEÑO ESTRUCTURAL SISMORESISTENTE

## 3.1.1 Combinaciones de carga

A continuación, al observar la [Figura 3-1](#page-39-0) se muestran las combinaciones de carga que se utilizaron para el diseño de la estructura dentro del análisis de serviciabilidad y resistencia según la NEC.

> $U=1.4D$  $U=1.2D+1.6L+0.5(Lr \delta S \delta R)$  $U=1.2D+1.6/Lr$  ó S ó R $)+(1.0L$  ó 0.5W)  $U=1.2D+1.0W+1.0L+0.5(Lr \circ S \circ R)$  $U=1.2D+1.0E+1.0L+0.2S$  $U=0.9D+1.0W$  $U=0.9D+1.0E$

*Figura 3-1 Combinaciones de carga. Fuente: (NEC-SE-DS, 2015)*

<span id="page-39-0"></span>En donde:

- D = Carga muerta
- $\blacksquare$  L= Carga viva
- $\blacksquare$  Lr= Carga viva de techo
- $\blacksquare$  E= Carga sísmica
- $\blacksquare$  W = Carga de viento
- $\blacksquare$  S = Carga de nieve/ granizo

La carga W no fue considerada en el análisis, sin embargo, la carga S si lo fue ya que, de acuerdo a la normativa, la estructura se encuentra en una zona alta superior a los 1000 msnm. Se utilizó un espectro de respuesta para la carga sísmica (E) a fin de realizar un análisis en cada eje.

3.1.2 Diseño de miembros estructurales

Con el fin de llevar a cabo el análisis estructural, se elaboró un prediseño de las secciones con cada uno de los elementos estructurales, tomando en cuenta las cargas de compresión y flexión que operan sobre ellos. Según el estudio avanzó se fueron modificando estas secciones hasta llegar a las definitivas que cumplen con los criterios de cortantes, derivas, entre otras.

### 3.1.3 Secciones usadas en el prediseño

Las secciones de columnas fueron rectangulares de 30cmX30cm, de acuerdo a la dimensión mínima para elementos usados en flexo-compresión [Figura 3-2.](#page-40-0) Para las secciones de viga se usaron dos tipos, la primera de 20cmX20cm para las vigas banda de cierre de losas [Figura 3-3,](#page-40-1) las segundas de 25cmX30cm de acuerdo a la dimensión mínima para elementos sometidos a flexo tracción y peralte [Figura 3-4,](#page-41-0) todas las secciones con un recubrimiento de 5cm.

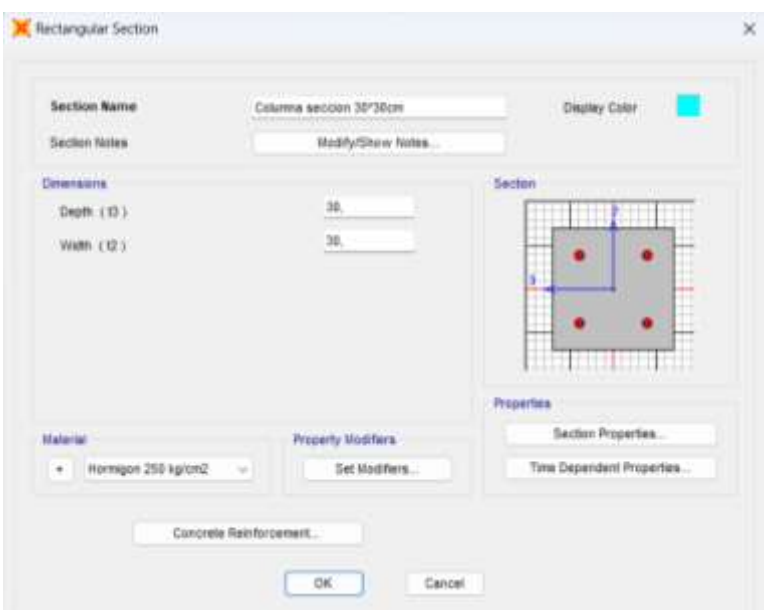

*Figura 3-2 Sección de columna rectangular 20\*20. Fuente: (Autor - SAP, 2024)*

<span id="page-40-0"></span>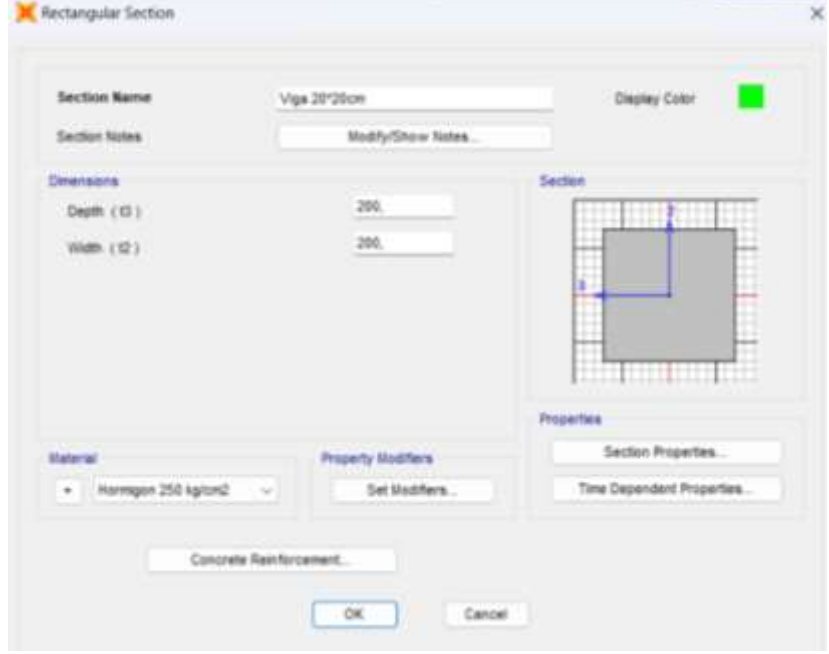

<span id="page-40-1"></span>*Figura 3-3 Vigas de 20\*20 empleadas en vigas banda. Fuente: (Autor - SAP, 2024)*

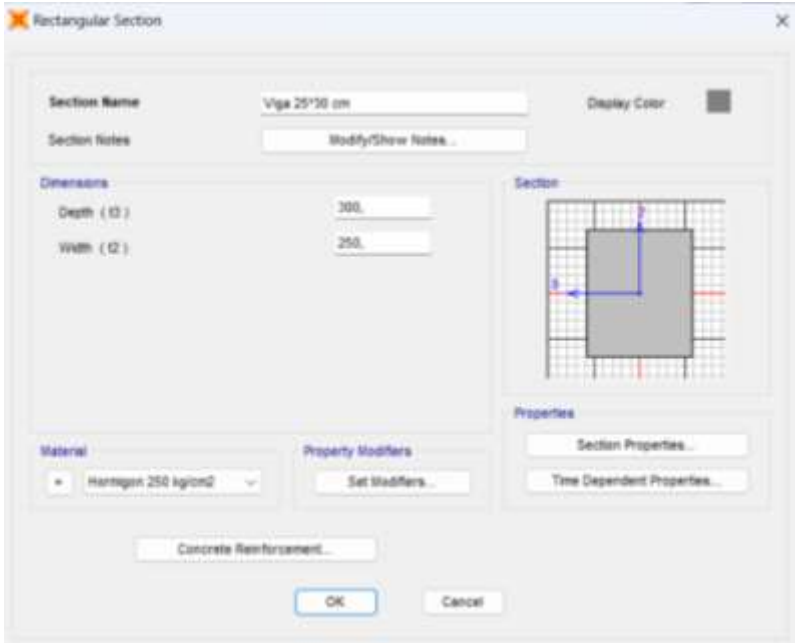

*Figura 3-4 Viga de 25\*30. Fuente: (Autor -SAP, 2024)*

<span id="page-41-0"></span>Prediseño vigas

Diseño a Flexión

Las vigas de pórticos en flexión deberán presentar las siguientes características, como se muestra en la [Figura 3-5:](#page-42-0)

- Ser parte de sistemas resistentes a cargas sísmicas.
- Principalmente resistir estas fuerzas mediante flexión.
- Las fuerzas axiales mayoradas de compresión (Pu) no deben exceder del 10% de la resistencia característica a compresión del concreto (f'c) multiplicada por el área bruta de la sección transversal (Ag) en ninguna combinación de cargas que involucre las cargas sísmicas.
- La distancia entre apoyos debe ser mayor que cuatro veces la altura útil de la sección transversal.
- El ancho mínimo debe ser 250 mm.
- El mínimo peralte debe cumplir con los requerimientos del ACI 318.

# Dónde:

- f'c Resistencia a la compresión del Hormigón (MPa)
- $\blacksquare$  A g Área bruta de la sección (mm<sup>2</sup>)

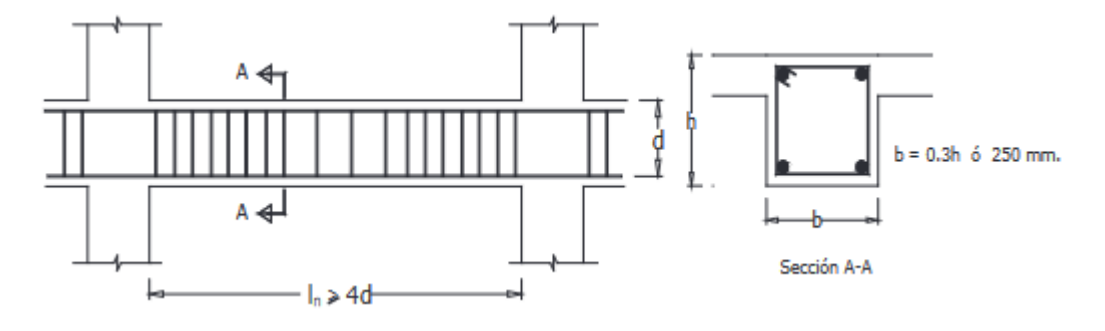

*Figura 3-5 Características de los elementos a flexión. Fuente (NEC, 2015)*

<span id="page-42-0"></span>El valor de diseño ( $\Phi V_n$ ) para cortante en vigas y columnas que resisten efectos sísmicos (E) debe cumplir con la condición de no ser menor que el mínimo entre:

a) La suma del cortante asociado al desarrollo de los momentos nominales del elemento en cada extremo de la luz libre, más el cortante calculado para cargas gravitacionales mayoradas.

b) El cortante máximo obtenido de las combinaciones de carga de diseño que incluyan E, siendo como mínimo el doble del valor prescrito por la norma NEC-SE-DS.

### Diseño por flexión

El diseño por flexión se llevará a cabo mediante un análisis de la sección, asumiendo una distribución lineal de la deformación unitaria εt y un bloque de compresión equivalente de acuerdo con el código ACI 318. La contribución de la resistencia proporcionada por el refuerzo longitudinal en la zona de compresión será despreciada (NEC-SE-HM, 2014).

### Distancia entre los apoyos laterales

La distancia entre los apoyos laterales no debe exceder de 50 veces el menor ancho b de la cara de compresión de la viga. Al determinar esta separación, deben considerarse los efectos de la excentricidad lateral de la carga (NEC-SE-HM, 2014).

Refuerzo longitudinal mínimo en elementos sometidos a flexión

En toda sección de viga se requiere de acero a tracción, su mínimo valor se calcula tal como se muestra en [Figura 3-6.](#page-43-0)

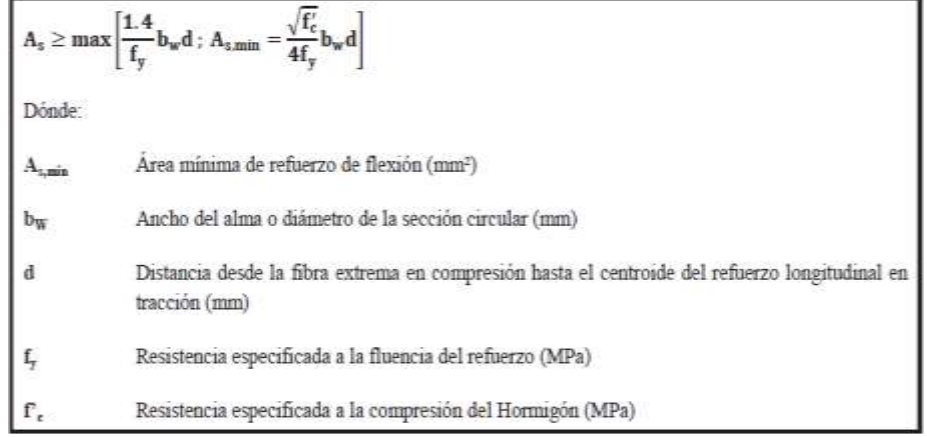

<span id="page-43-0"></span>*Figura 3-6 Refuerzo longitudinal mínimo en elementos sometidos a flexión. Fuente: (NEC-SE-HM, 2014).*

Los valores obtenidos para las solicitudes en vigas se obtuvieron de manera manual y se muestran en la [Tabla 3-1.](#page-43-1)

<span id="page-43-1"></span>*Tabla 3-1 Datos usados para el predimensionamiento en vigas. Fuente: (Autor -SAP, 2024)*

|                | Datos para Viga |        |
|----------------|-----------------|--------|
| Lv             | 3.9             | m      |
| L1             | 3               | m      |
| L <sub>2</sub> | 3.2             | m      |
| bcol           | 0.3             | m      |
| <b>CM</b>      | 639.416913      | kg/m2  |
| CV             | 203.944         | kg/m2  |
| fс             | 250             | kg/cm2 |
| fy             | 4200            | kg/cm2 |
| r              | 2.5             | cm     |
|                | Sismicidad      | Alta   |
|                | Fm              | 1.2    |
| Ec             | 238751.963      | Kg/cm2 |
| B <sub>1</sub> | 0.85            |        |

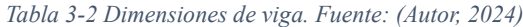

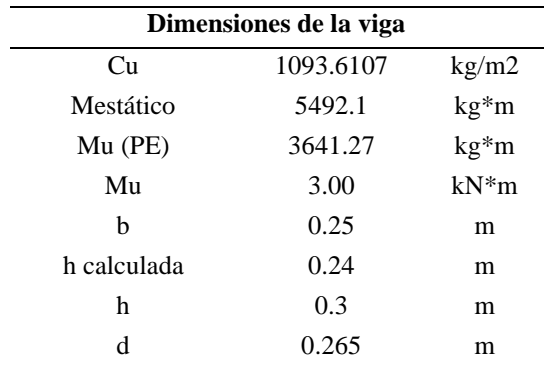

### *Prediseño columnas*

Para el prediseño de columnas se tomó en cuenta que estos elementos tienen el propósito de resistir tanto la flexión compresiva como el cortante. De acuerdo a la normativa, se determinan las cuantías de acero requeridas para las cargas a las que estarán sujetas.

En cuando a la cuantía mínima se verificó que esta se encuentre entre el 1% y el 6% que corresponde a un edificio que se ubica en una zona sísmica. La separación entre las varillas se determina mediante la siguiente fórmula:

$$
S = \frac{b - 2 \cdot r - \# v * \varphi}{\# v - 1}
$$

Donde:

S: distancia calculada según el diámetro y unidades de varillas (cm)

b: Ancho de la base de la columna (cm)

r: Recubrimiento (cm)

#v: unidades de varillas

Φ: Diámetro de la varilla (cm)

### Flexo compresión

Para el análisis de flexo compresión, se crearon diagramas de interacción donde se ilustraron la conducta de los infinitos pares fuerza axial y momento que una sección transversal específica puede resistir. En estos diagramas, cuando la fuerza axial es cero, el eje neutro se encuentra dentro de la sección transversal, y cuando el momento es nulo, el eje neutro tiende al infinito. Estas comprobaciones se realizaron en los diseños definitivos para este elemento de forma manual y automática con SAP.

Cuantía en refuerzo longitudinal

Para el diseño del refuerzo longitudinal se cumplirá con el criterio señalado en la NEC-SE-DS, como se presenta en la [Figura 3-7](#page-45-0)

$$
0.01 \leq \frac{r_E}{A_g} \leq 0.03
$$

Dónde:

Área de refuerzo longitudinal  $\rho_z$ 

Área bruta de la sección  $A_{\star}$ 

*Figura 3-7 Cuantía máxima para refuerzo longitudinal. Fuente: (NEC-SE-DS, 2015)*

# <span id="page-45-0"></span>Prediseño Losa

En el predimensionamiento de la losa se empleó la tabla 9.5(c) del ACI (2018), donde se indica que la longitud entre 36 para paneles interiores y exteriores, por lo tanto, se obtuvo una altura en losa maciza. El reglamento menciona que los espesores mínimos de losa maciza no prees forzadas que no soporten particiones u otro tipo de construcciones susceptibles a grandes deflexiones [\(Figura 3-8](#page-45-1) ), los valores obtenidos se muestran en la [Tabla 3-3.](#page-45-2)

|                              |                     | Sin ábacos ‡        |                         |                       | Con ábacos ‡                    |                     |
|------------------------------|---------------------|---------------------|-------------------------|-----------------------|---------------------------------|---------------------|
|                              |                     |                     | Paneles                 |                       |                                 | Paneles             |
|                              |                     | Paneles             | inte-                   |                       | Paneles                         | inte-               |
|                              | exteriores          |                     | riores                  |                       | exteriores                      | riores              |
|                              | Sin                 | Con                 |                         | Sin                   | Con                             |                     |
| $\frac{f_{y}}{\text{MPa}}$ † | vigas de            | vigas de            |                         | vigas de              | vigas de                        |                     |
|                              | borde               | borde§              |                         | borde                 | borde§                          |                     |
|                              |                     | $\frac{\ell}{n}$    |                         |                       | $\frac{\epsilon_n}{\epsilon_n}$ | n                   |
| 300                          | $\frac{\ell_n}{33}$ | 36                  | $\frac{\epsilon_n}{36}$ | $rac{\epsilon_n}{36}$ | 40                              | 40                  |
|                              | $\frac{\ell_n}{30}$ |                     |                         |                       |                                 |                     |
| 420                          |                     | $\frac{\ell_n}{33}$ | $\frac{\ell_n}{33}$     | $\frac{\ell_n}{33}$   | $\frac{\ell_n}{36}$             | $\frac{\ell_n}{36}$ |
|                              | $\frac{\ell_n}{28}$ |                     | $\frac{\ell}{n}$        | $\frac{\ell_n}{31}$   | $\frac{\ell_n}{34}$             |                     |
| 520                          |                     | $\frac{\ell_n}{31}$ | 31                      |                       |                                 | $\frac{\ell_n}{34}$ |

<span id="page-45-1"></span>*Figura 3-8 Extracción de ACI-2018 -Tabla 9.5 (c) -Espesores mínimos de Losas sin vigas interiores. Fuente: (ACI, 2018)*

<span id="page-45-2"></span>*Tabla 3-3 Pre diseño losa maciza según ACI 3-18. Fuente: (Autor, 2024)*

|         | Pre diseño losa maciza según ACI 3-18     |  |  |  |  |  |  |
|---------|-------------------------------------------|--|--|--|--|--|--|
| Luz.    | $3.9 \text{ m}$                           |  |  |  |  |  |  |
| emin    | $0.108$ m                                 |  |  |  |  |  |  |
| Inercia | $0.0001$ m <sup><math>\sim</math></sup> 4 |  |  |  |  |  |  |

Para el prediseño de la losa, partimos empleando el tipo de elemento habitual en nuestra área, que son las losas aligeradas o nervadas. Estas losas están compuestas por un nervio de hormigón armado de 10 centímetros y un sistema de aligeramiento formado por casetones de poliestireno de 40\*40 cm.

La losa incluye una loseta de compresión de 5 centímetros de espesor que, junto con los 15 cm, conforma un espacio total de la losa nervada de 20cm. L[a Tabla](#page-46-0)  [3-4](#page-46-0) muestra un resumen practico de las secciones de la losa alivianada.

| Losa alivianada |                 |  |
|-----------------|-----------------|--|
| H               | $0.2 \text{ m}$ |  |
| bn              | $0.1$ m         |  |
| bb              | $0.4 \, m$      |  |
| e loseta        | $0.05 \, m$     |  |

<span id="page-46-0"></span>*Tabla 3-4 Pre dimensionamiento para losa alivianada. Fuente: (Autor, 2024)*

Control de deflexiones

El diseño y análisis de losas nervadas inicia calculando la altura equivalente a la de una losa maciza. Aplicando el Teorema de Steiner, se obtiene el momento producido en la viga T formada, con respecto a la base, y el lugar del centro de gravedad de la sección, con su respectiva inercia calculada a partir de la expresión:

$$
Y_G = \frac{M}{A}
$$

$$
I = I + A * d^2
$$

Donde:

YG: Lugar del centro de gravedad (cm).

M: Momento producido en la viga T con respecto a la base (cm3).

A: superficie de la viga T (cm2).

I: Momento de inercia con respecto al centro de gravedad (cm4).

d: YG.

La inercia fue calculada a partir de la expresión:

$$
I = \frac{b * h^3}{12}
$$

### Donde:

b: base de la viga T (50cm).

h: altura equivalente (cm).

I: Momento de inercia con respecto al centro de gravedad (cm<sup>4</sup>).

Los valores obtenidos en el cálculo de la inercia se muestran en la [Tabla 3-5.](#page-47-0)

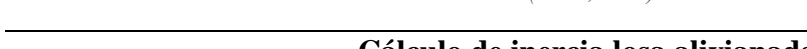

<span id="page-47-0"></span>*Tabla 3-5 Cálculo de inercia losa alivianada. Fuente: (Autor, 2024)*

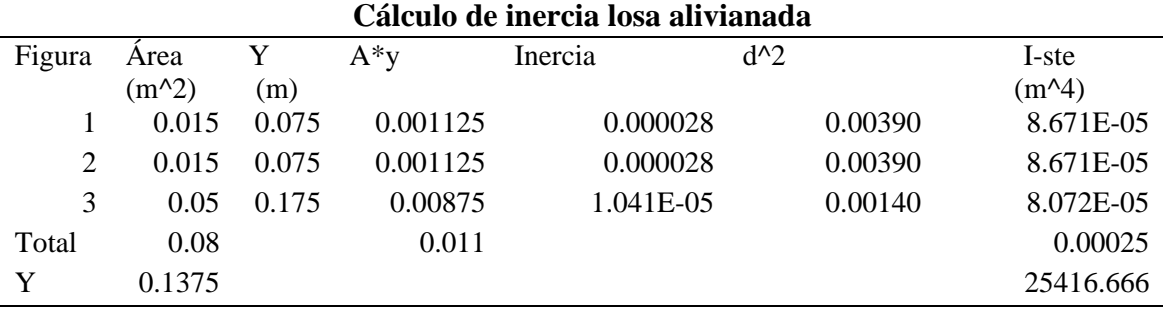

Con los datos propuestos anteriormente, h= 20 cm incluida la capa de compresión, se verificó que la inercia de la losa alivianada es superior a la calculada por el ACI por lo tanto el prediseño se validó en la losa. A continuación, en la [Tabla](#page-47-1)  [3-6](#page-47-1) se muestran los valores calculados para el peso de la losa.

<span id="page-47-1"></span>*Tabla 3-6 Altura equivalente en SAP y peso de losa. Fuente: (Autor -SAP, 2024)*

|              | Altura equivalente SAP |               |  |  |  |  |  |  |
|--------------|------------------------|---------------|--|--|--|--|--|--|
| He           | 0.145                  | m             |  |  |  |  |  |  |
| He           | 14.502                 | cm            |  |  |  |  |  |  |
|              |                        |               |  |  |  |  |  |  |
| Peso de losa |                        |               |  |  |  |  |  |  |
| V. Total     | 0.2                    | $m^2$         |  |  |  |  |  |  |
| V. aligerado | 0.096                  | $m^{\wedge}3$ |  |  |  |  |  |  |
| V. H         | 0.104                  | $m^{\wedge}3$ |  |  |  |  |  |  |
| C. Aligera   | 83.208                 | kg/m2         |  |  |  |  |  |  |
| C. H         | 249.888                | kg/m2         |  |  |  |  |  |  |
| Peso de losa | 333.096                | kgf/m2        |  |  |  |  |  |  |
| Peso SAP     | 348.453                | ksf/m2        |  |  |  |  |  |  |

## 3.1.4 Secciones Agrietadas

Para calcular la rigidez y derivas máximas se emplearon los valores de inercias agrietadas de los elementos siguiendo las indicaciones de la NEC-SE-DS en su capitulo 6, donde la inercia para vigas será de 0.5 Ig y para columnas se

considerará 0.8 Ig, como se puede observar en la [Figura 3-9](#page-48-0)**¡Error! No se encuentra el origen de la referencia.** y la. [Figura 3-10.](#page-48-1)

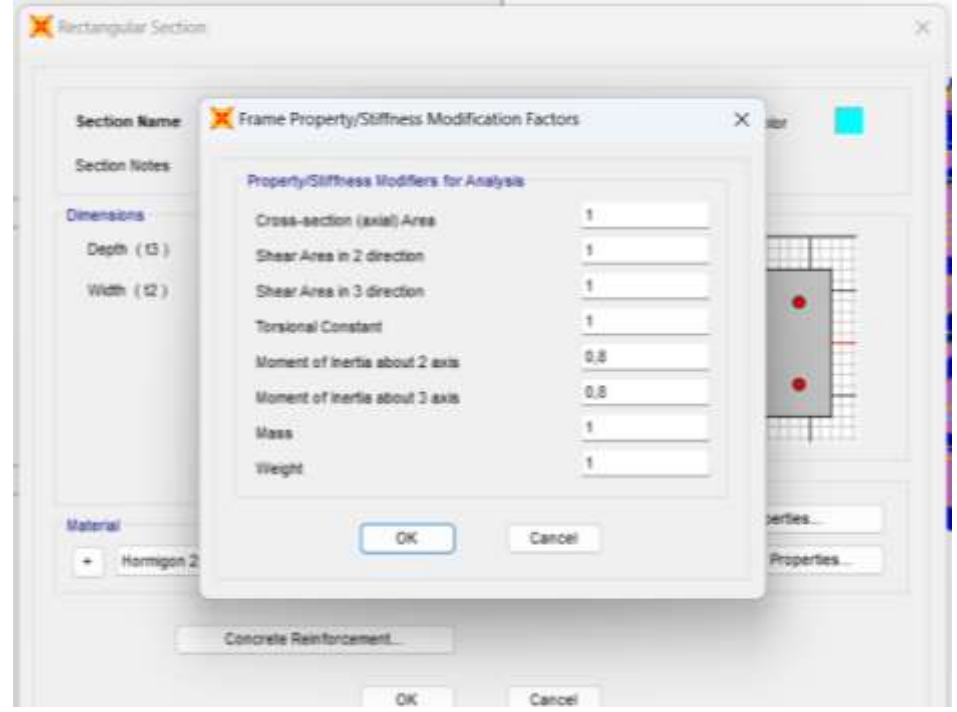

*Figura 3-9 Sección agrietada de columna. Fuente: (Autor - SAP, 2024)*

<span id="page-48-0"></span>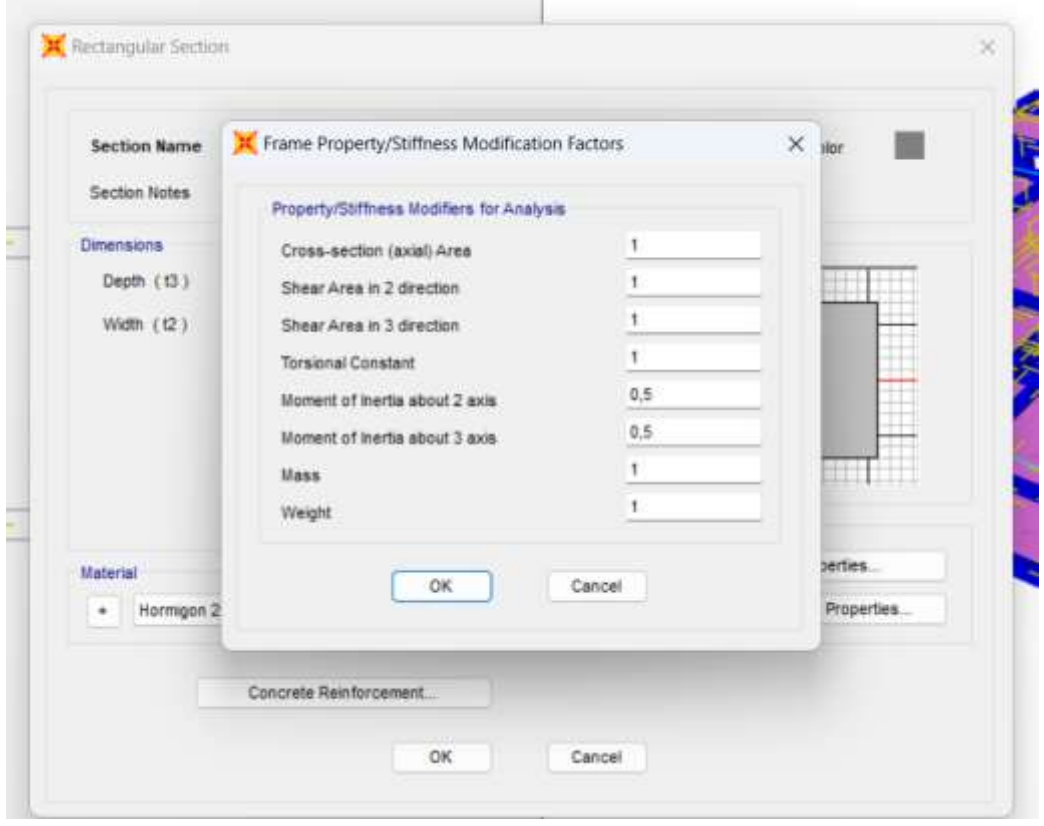

<span id="page-48-1"></span>*Figura 3-10 Sección agrietada de vigas. Fuente: (Autor - SAP, 2024)*

## 3.2 CORTANTE BASAL

El cálculo del cortante basal permite determinar la fuerza lateral total como consecuencia de las fuerzas inercia que se induce a un sistema de N–grados de libertad, distribuyéndolo posteriormente a lo largo de las diferentes alturas de la estructura (Cadena, 2024).

Según la NEC (2015), la distribución de fuerzas verticales tiene una distribución lineal semejante a una triangulo, similar al modo de vibración fundamental, pero dependiente del periodo fundamental de vibración Ta. El mismo se obtuvo aplicando la expresión presentada en la [Figura 3-11](#page-49-0)**¡Error! No se encuentra el origen de la referencia.**, y fue calculado tanto en X como en Y.

# $V = \sum_{t=1}^{n} F_t$ ;  $V_x = \sum_{t=x}^{n} F_t$ ;  $F_x = \frac{w_x h_x^k}{\sum_{t=1}^{n} w_t h_t^k} V$

Dónde:

- $\overline{\mathbf{v}}$ Cortante total en la base de la estructura (determinado en la sección 6.3.2)
- $V_{\rm x}$ Cortante total en el piso x de la estructura
- $F_i$ Fuerza lateral aplicada en el piso i de la estructura
- Fuerza lateral aplicada en el piso x de la estructura  $F_*$
- Número de pisos de la estructura 'n
- Peso aginado al piso o nivel x de la estructura, siendo una fracción de la carga reactiva W (incluye la  $W_{\tau}$ fracción de la carga viva correspondiente, según la sección 6.1.7)
- <span id="page-49-0"></span>Peso aginado al piso o nivel i de la estructura, siendo una fracción de la carga reactiva W (incluye la  $W<sub>i</sub>$ fracción de la carga viva correspondiente, según la sección 6.1.7)

*Figura 3-11 Cortante Basal. Fuente: (NEC-SE-DS, 2015)*

### Los datos usados fueron:

*Tabla 3-7 Datos para cortante basal. Fuente: (Autor, 2024)*

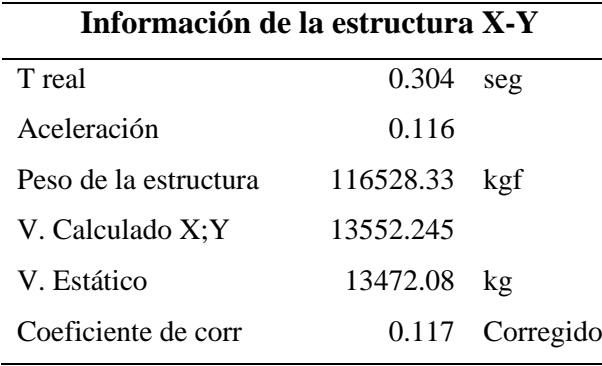

El valor del peso, con el que se trabaja, fue calculado por SAP referente a la carga muerta total de la estructura (Peso propio + Carga muerta permanente); cortante calculado mediante V=Sa\*W.

El cálculo del cortante se realizó de forma manual de acuerdo a la aceleración del espectro de diseño en el periodo fundamental de la estructura, se comparó los cortantes obtenidos estáticamente con SAP y de forma manual, luego se ajustó la aceleración hasta que converjan y sea cortante del SAP igual o superior al manual.

Los resultados obtenidos en el software se exponen en la [Figura 3-12,](#page-50-0) [Figura](#page-51-0)  [3-13,](#page-51-0) [Figura 3-14](#page-51-1) y [Figura 3-15.](#page-52-0)

|   | <b>OutputCase</b> | CaseType<br>Text | StepType<br>Text | <b>GlobalFX</b><br>Kat | <b>GlobalFY</b><br>Kgf | GlobalFZ<br>Kgf. | <b>GlobalMX</b><br>Kgf-m | GlobalMY<br>Kgf-m | GlobalMZ<br>Kgf-m | GlobalX:<br>m  | GlobalY<br>$^{\prime\prime}$ | Gid                                     |
|---|-------------------|------------------|------------------|------------------------|------------------------|------------------|--------------------------|-------------------|-------------------|----------------|------------------------------|-----------------------------------------|
| ٠ | $5a + 4.3$        | LinRespSpec      | <b>Max</b>       | 11553.51               | 3268.18                | 259.38           | 14101.81                 | 51685.41          | \$7574.78         | $\overline{0}$ |                              | G)                                      |
|   | Sis-est X         | LinStatic        |                  | $-13472.08$            | $-1.934E - 06$         | 2.806E-08        | 1.091E-05                | -60333.97         | 54549.87          | ò              |                              | ō.                                      |
|   | Sis-est Y         | LinStatic        |                  | 1.936E-06              | $-13472.08$            | 7.927E-09        | 60333.97                 | 1,236E-05         | $-81403.81$       | o              |                              | $\Phi$<br>$\overrightarrow{\mathtt{o}}$ |
|   |                   |                  |                  |                        |                        |                  |                          |                   |                   |                |                              |                                         |

<span id="page-50-0"></span>*Figura 3-12 Cortantes basales (sin corrección de aceleración). Fuente: (Autor-SAP, 2024)*

|        | Units: As Nated |                  |                  |                 |                 |                        | <b>Base Reactions</b> |                    |                   |              |    |              |     |
|--------|-----------------|------------------|------------------|-----------------|-----------------|------------------------|-----------------------|--------------------|-------------------|--------------|----|--------------|-----|
| Fitse: |                 |                  |                  |                 |                 |                        |                       |                    |                   |              |    |              |     |
|        | OutputCase      | CaseType<br>Text | StepType<br>Text | GlobalFX<br>Kgf | GlobalFY<br>Kgf | <b>GlobalFZ</b><br>Kgf | GlobalMX<br>Kgf-m     | GlobalMY<br>Kgf-im | GlobalMZ<br>Kgf-m | GlobalX<br>m |    | GlobalY<br>m | Gld |
| ٠      | 56 tx = 83 Y    | LinRespSpec      | <b>Hax</b>       | 11953.51        | 1268.1E         | 259.38                 | 14101.81              | 51805.41           | 57574.78          |              | ø  |              | ŭ   |
|        | Sis-est X       | LirStatic        |                  | $-13563.17$     | $-1.946E - 06$  | 2 8236-08              | 1.096E-05             | $-00697.12$        | 65240.19          |              | ò  |              | ò   |
|        | Sis-est Y       | LinStation       |                  | 1.947E-06       | $-13663.17$     | 7.975E-09              | 60697.12              | 1:2448-05          | -61773.19         |              | g. |              | o   |
|        | sistro 0.3x     | LinRespSpec      | Max              | 3532.91         | 11764.39        | 181.09                 | 51528.81              | 15554.87           | 70216.3           |              | ø  |              | ø   |
|        |                 |                  |                  |                 |                 |                        |                       |                    |                   |              |    |              |     |
|        |                 |                  |                  |                 |                 |                        |                       |                    |                   |              |    |              |     |

*Figura 3-13 Cortantes basales (aceleración ya corregida). Fuente: (Autor -SAP,2024)*

<span id="page-51-0"></span>

| Filter: | Units: As Noted<br>OutputCase | CaseType    | Globall'X  | <b>GloballY</b> | Globalf Z | GlobalMX | <b>Base Reactions</b><br>GlobalMY | GlobalMZ  | <b>GlobalX</b> | GlobalY |   | GlobalZ |  |
|---------|-------------------------------|-------------|------------|-----------------|-----------|----------|-----------------------------------|-----------|----------------|---------|---|---------|--|
|         |                               | Test        | Kgt        | Kgf             | Kgt       | Kgf-m    | Kgf-m                             | Kgf-m     | m              | m       |   | m       |  |
| ¥       | Peacestruc.                   | Combination | -6.582E-07 | 8.501E-07       | 116528.33 | 548170.7 | -538720.2                         | 3.1946-05 |                | ٠       | ö |         |  |
|         |                               |             |            |                 |           |          |                                   |           |                |         |   |         |  |

<span id="page-51-1"></span>*Figura 3-14 Peso de la estructura W=peso elementos estructurales+ peso de las cargas muertas permanentes. Fuente: (Autor - SAP, 2024).*

El factor ajustado en la aceleración es de 0.117, como se puede observar en la [Figura 3-15,](#page-52-0) finalmente se comprobó que el cortante dinámico se encuentre en un rango de 0.80 - 0.85 del cortante estático, para que cumpla con los coeficientes del SAP, como se puede observar en la siguiente sección.

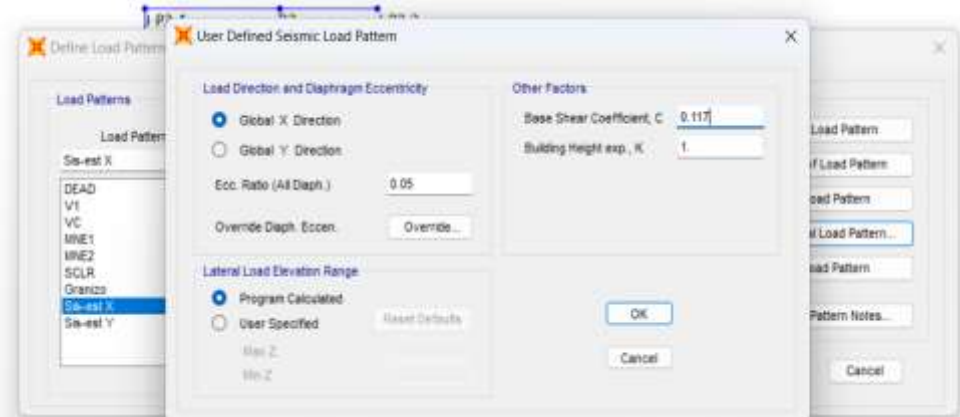

*Figura 3-15 coeficientes estáticos laterales en la dirección X. Fuente: (Autor -SAP, 2024)*

### <span id="page-52-0"></span>3.2.1 Comprobación de Cortante Basal Estático y Dinámico

La Normativa Ecuatoriana de la Construcción establece que el ajuste del cortante basal dinámico total no debe ser inferior al 80% del cortante basal V obtenido por el método estático (estructuras regulares) y no puede ser menor al 85% del cortante basal V obtenido por el método estático (estructuras irregulares) (NEC-SE-DS, 2015).

Se debe tomar en cuenta que el corte basal dinámico en Y fue incrementado en un 10% para cumplir con la normativa, como se puede apreciar en la [Tabla 3-8.](#page-52-1)

| Comprobación NEC    |                    |  |  |  |  |  |  |
|---------------------|--------------------|--|--|--|--|--|--|
| Cortante Dinámico X | 11553.51 kg Cumple |  |  |  |  |  |  |
| Cortante Estático X | 13553.17 kg        |  |  |  |  |  |  |
| Cortante Dinámico Y | 11764.39 kg Cumple |  |  |  |  |  |  |
| Cortante Estático Y | 13553.17 kg        |  |  |  |  |  |  |

<span id="page-52-1"></span>*Tabla 3-8 Comprobación corte basal. Fuente: (Autor - SAP, 2024)*

# 3.3 PARTICIPACIÓN MODAL

El análisis sísmico de una estructura implica la determinación de sus diversos períodos de vibración, los cuales están influenciados por su geometría y la matriz de rigidez. Estos períodos, a su vez, son empleados por los programas de análisis estructural para identificar los modos de vibración, que son esencialmente las formas características de vibración de la estructura (Castro, 2018). La determinación de números de nodos se establece con el número de grados de libertad que son X, Y y Z; y el número de pisos de la estructura. En nuestro caso de estudio se poseen dos niveles y por consecuencia se tienen 6 modos como mínimo.

En términos generales, las regulaciones de análisis sísmico establecen un nivel mínimo de participación modal, que suele ser del 90% de la masa participativa. Esto se logra incrementando el número de modos de vibración de manera que la masa participativa acumulada supere el valor especificado en cada dirección analizada. En caso necesario, se puede aumentar la frecuencia máxima de vibración analizada e incluso revisar la configuración del sistema estructural resistente a sismos (Castro, 2018).

La [Tabla 3-9](#page-53-0) muestra la participación modal de la estructura, los dos primeros modos de vibrar cumplen con ser traslacional y el tercero con ser rotacional ya que la fracción de participación de masas en el análisis modal en el primer modo es de 0.85, en el segundo es de 0.77 y en el tercer modo rotacional con 0.75, cumpliendo la premisa de ser rotacionales los dos primeros y rotacional el tercero.

|                |            |       | <b>Modal Participating Mass Ratios</b> |       |           |           |           |       |       |       |                  |           |           |
|----------------|------------|-------|----------------------------------------|-------|-----------|-----------|-----------|-------|-------|-------|------------------|-----------|-----------|
|                | Perio<br>d | UX    | UY                                     | UZ    | SumU<br>x | SumU<br>Y | SumU<br>z | RX    | RY    | RZ    | Sum<br><b>RX</b> | Sum<br>RY | Sum<br>RZ |
| 1              | 0.304      | 0.849 | 0.001                                  | 0.000 | 0.849     | 0.001     | 0.000     | 0.000 | 0.032 | 0.000 | 0.000            | 0.032     | 0.000     |
| $\overline{2}$ | 0.290      | 0.001 | 0.772                                  | 0.000 | 0.850     | 0.772     | 0.000     | 0.036 | 0.000 | 0.084 | 0.036            | 0.032     | 0.084     |
| 3              | 0.221      | 0.000 | 0.085                                  | 0.000 | 0.850     | 0.857     | 0.000     | 0.013 | 0.000 | 0.746 | 0.049            | 0.032     | 0.830     |
| 4              | 0.111      | 0.058 | 0.046                                  | 0.001 | 0.908     | 0.903     | 0.001     | 0.073 | 0.071 | 0.026 | 0.122            | 0.103     | 0.856     |
| 5              | 0.104      | 0.060 | 0.057                                  | 0.002 | 0.968     | 0.960     | 0.003     | 0.119 | 0.071 | 0.001 | 0.241            | 0.175     | 0.857     |
| 6              | 0.086      | 0.004 | 0.000                                  | 0.036 | 0.972     | 0.960     | 0.039     | 0.015 | 0.010 | 0.001 | 0.256            | 0.184     | 0.858     |
| 7              | 0.077      | 0.003 | 0.015                                  | 0.000 | 0.975     | 0.975     | 0.039     | 0.028 | 0.003 | 0.102 | 0.284            | 0.187     | 0.960     |
| 8              | 0.057      | 0.000 | 0.000                                  | 0.102 | 0.975     | 0.976     | 0.141     | 0.000 | 0.000 | 0.000 | 0.284            | 0.187     | 0.960     |
| 9              | 0.054      | 0.000 | 0.000                                  | 0.003 | 0.975     | 0.976     | 0.144     | 0.093 | 0.000 | 0.000 | 0.377            | 0.188     | 0.960     |
| 10             | 0.052      | 0.000 | 0.000                                  | 0.002 | 0.975     | 0.976     | 0.146     | 0.001 | 0.000 | 0.000 | 0.378            | 0.188     | 0.960     |
| 11             | 0.051      | 0.000 | 0.001                                  | 0.018 | 0.975     | 0.977     | 0.165     | 0.009 | 0.005 | 0.000 | 0.387            | 0.193     | 0.960     |
| 12             | 0.049      | 0.000 | 0.000                                  | 0.130 | 0.975     | 0.977     | 0.295     | 0.001 | 0.000 | 0.000 | 0.388            | 0.193     | 0.960     |

<span id="page-53-0"></span>*Tabla 3-9 Participación Modal de la estructura. Fuente: (Autor - SAP, 2024)*

## 3.4 DERIVAS

Se define la deriva como el desplazamiento horizontal relativo entre dos puntos en la misma línea vertical, en dos pisos consecutivos de la edificación. Para calcularla, se emplea la expresión proporcionada por la (NEC-SE-DS, 2015), que se muestra en la [Figura 3-16.](#page-54-0)

#### $\Delta_M \leq \Delta_M$  máxima

Dónde:

Deriva de piso máxima horizontal inelástico  $\Delta_{\rm M}$ 

*Figura 3-16 Limitación de daños, derivas. Fuente: (NEC-SE-DS, 2015).*

<span id="page-54-0"></span>La deriva máxima inelástica fue calculada con la expresión de la [Figura 3-17.](#page-54-1)

 $\Delta_{\rm M} = 0.75 R \Delta_{\rm E}$ 

Dônde:

Deriva máxima inelástica  $\Delta_M$ 

 $\Delta x$ Desplazamiento obtenido en aplicación de las fuerzas laterales de diseño reducidas

<span id="page-54-1"></span> $\mathbb{R}$ Factor de reducción de resistencia

*Figura 3-17 Límites de derivas inelásticas. Fuente: (NEC-SE-DS, 2015).*

El chequeo de derivas implica evaluar los desplazamientos horizontales del edificio bajo cargas sísmicas. Garantizando la seguridad estructural se establece que la deriva resultante en cada nivel de la edificación debe ser menor al 1% de la altura del nivel para estructuras de concreto y acero, y menor al 0.5% de la altura del nivel para estructuras de mampostería estructural. En caso de no cumplirse este criterio, se requiere aumentar la rigidez de la estructura mediante el uso de materiales más resistentes, el aumento de dimensiones de elementos verticales como columnas o muros, e incluso la adición de nuevos elementos verticales (Ceballos, 2019).

Dentro de los limites permisibles de las derivas de piso, la deriva máxima de cualquier piso no deberá exceder los límites de la deriva inelástica que se muestra en la [Figura 3-18,](#page-55-0) ésta debe expresarse como una proporción de la altura de piso (NEC-SE-DS, 2015).

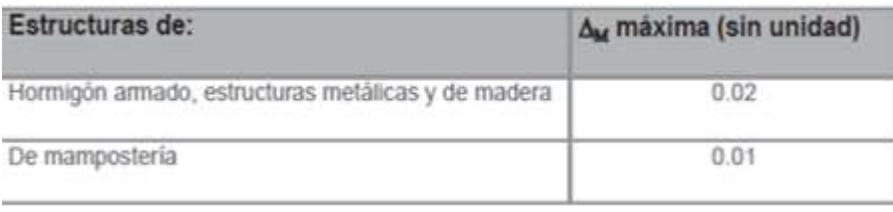

*Figura 3-18 Límites permisibles de las derivas de los pisos. Fuente: (NEC-SE-DS, 2015)*

<span id="page-55-0"></span>Los resultados obtenidos para las derivas en dirección X se muestran en la [Tabla 3-10.](#page-55-1)

<span id="page-55-1"></span>*Tabla 3-10 Derivas en dirección X. Fuente: (Autor, 2024)*

|          | Derivas en la dirección X caso: Estático |            |           |          |            |        |  |  |
|----------|------------------------------------------|------------|-----------|----------|------------|--------|--|--|
| Nivel    | Desplazamiento                           | D-relativo | Altura en | Deriva   | Deriva     |        |  |  |
|          | en mm                                    | en mm      | mm        | elástica | inelástica |        |  |  |
| $N+6,05$ | 4.65                                     | 0.37       | 500       | 0.00074  | 0.004      | cumple |  |  |
| $N+5,55$ | 4.28                                     | 2.35       | 2850      | 0.00082  | 0.005      | cumple |  |  |
| $N+2,7$  | 1.93                                     | 1.93       | 2700      | 0.00072  | 0.004      | cumple |  |  |

Los resultados obtenidos para las derivas en dirección Y se muestran en la [Tabla](#page-55-2) 

# [3-11.](#page-55-2)

<span id="page-55-2"></span>*Tabla 3-11 Derivas en la dirección Y. Fuente: (Autor, 2024)*

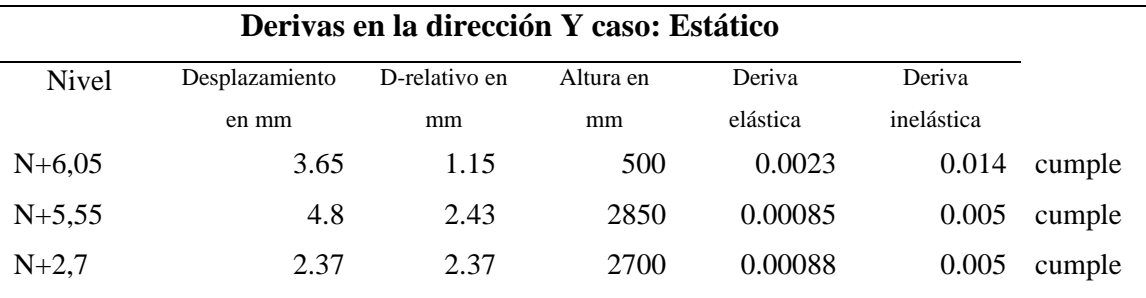

Se realizó un control de deformaciones, a través del cálculo de las derivas inelásticas máximas de piso. Como se mencionó anteriormente, los valores máximos se calcularon utilizando secciones agrietadas.

Para la revisión de las derivas de piso se utilizó el valor de la respuesta máxima inelástica en desplazamientos ∆M de la estructura, causada por el sismo de diseño. Las derivas obtenidas como consecuencia de la aplicación de las fuerzas laterales de diseño reducidas por el método DBF, se calcularon para cada piso,

realizando un análisis elástico de la estructura sometida a las fuerzas laterales calculadas (NEC-SE-DS, 2015).

# 3.5 DEFLEXIONES

Los fundamentos para el cálculo de deflexiones en losas en una dirección son los mismos que los de vigas. Siguiendo los requisitos que se muestran en la [Figura](#page-56-0)  [3-19,](#page-56-0) como lo indica el ACI-19.

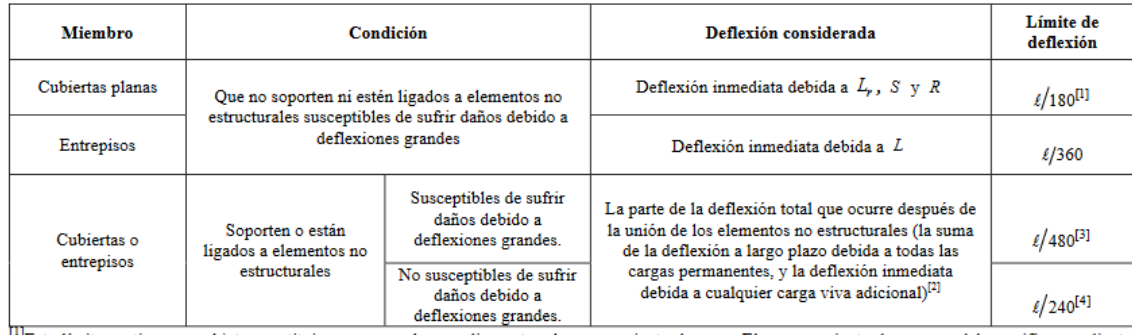

[1]Este límite no tiene por objeto constituirse en una salvaguardia contra el empozamiento de agua. El empozamiento de agua se debe verificar mediante cálculos de deflexiones, incluyendo las deflexiones debidas al agua estancada, y considerando los efectos a largo plazo de todas las cargas permanentes, la contraflecha, las tolerancias de construcción y la confiabilidad en las medidas tomadas para el drenaje.<br>Contraflecha, las tolerancias de construcción y la confiabilidad en las medidas tomadas para el drenaje.<br><sup>[2]</sup>Las def

unir los elementos no estructurales. Esta cantidad se determina basándose en datos de ingeniería aceptables correspondiente a las características tiempodeflexión de miembros similares a los que se están considerando.<br>
1913: Este límite se puede exceder si se toman medidas adecuadas para prevenir daños en los elementos apoyados o ligados

<span id="page-56-0"></span>[4] Este límite no puede exceder la tolerancia proporcionada para los elementos no estructurales.

*Figura 3-19 Deflexión máxima admisible calculada. Fuente: (ACI, 2018)*

Los resultados obtenidos se muestran en la [Tabla 3-12,](#page-56-1) se debe

mencionar que para efectos de control no se usó la luz/480.

<span id="page-56-1"></span>*Tabla 3-12 Control de Deflexiones. Fuente: (Autor, 2024)*

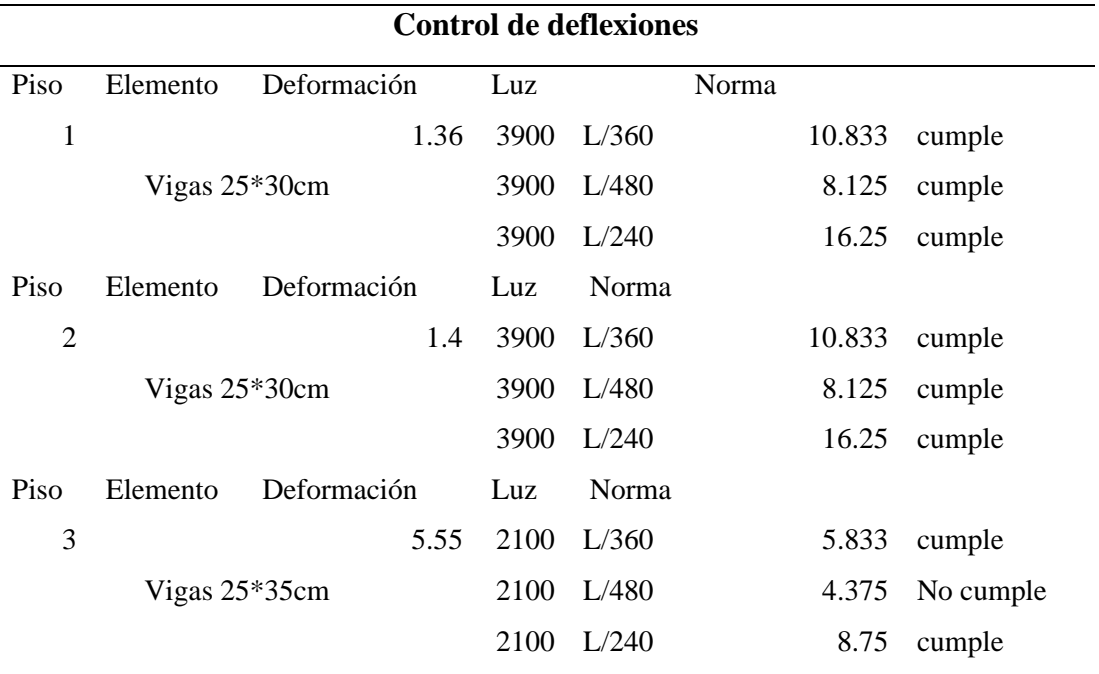

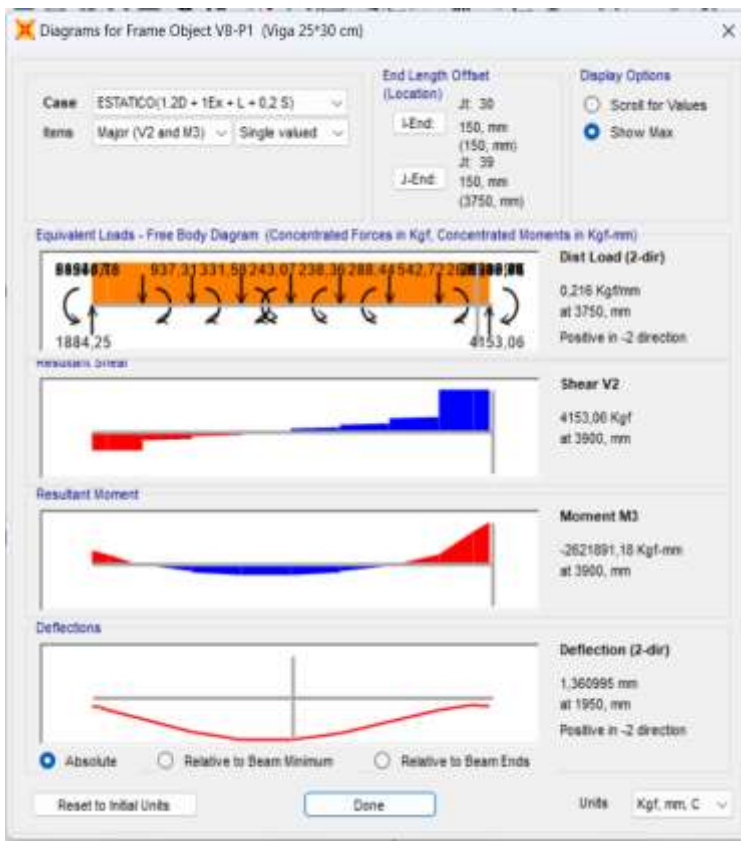

*Figura 3-20 Comprobación de control de deflexiones. Fuente: (Autor-SAP, 2024)*

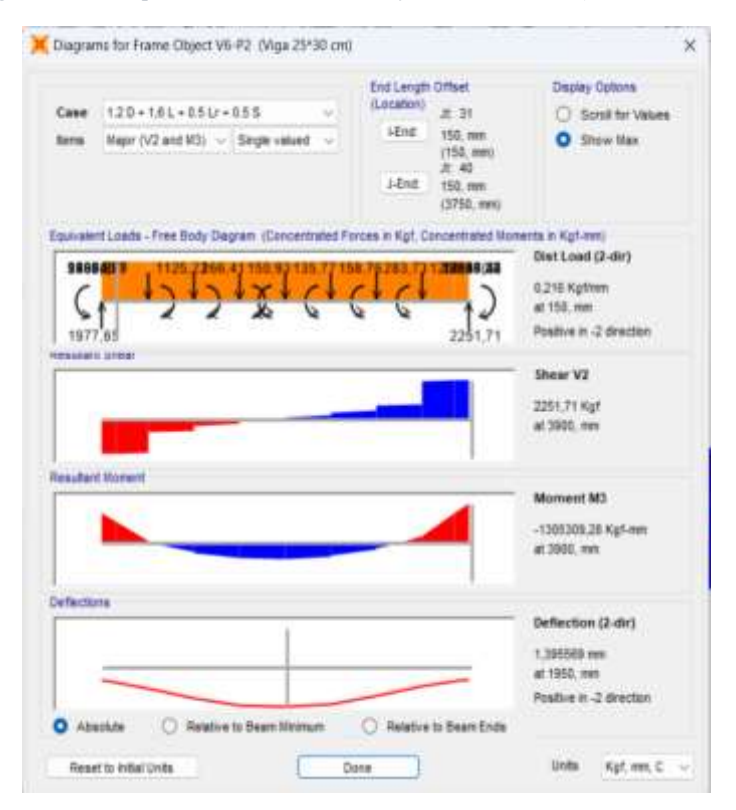

*Figura 3-21 Comprobación de control de deflexiones. Fuente: (Autor-SAP, 2024)*

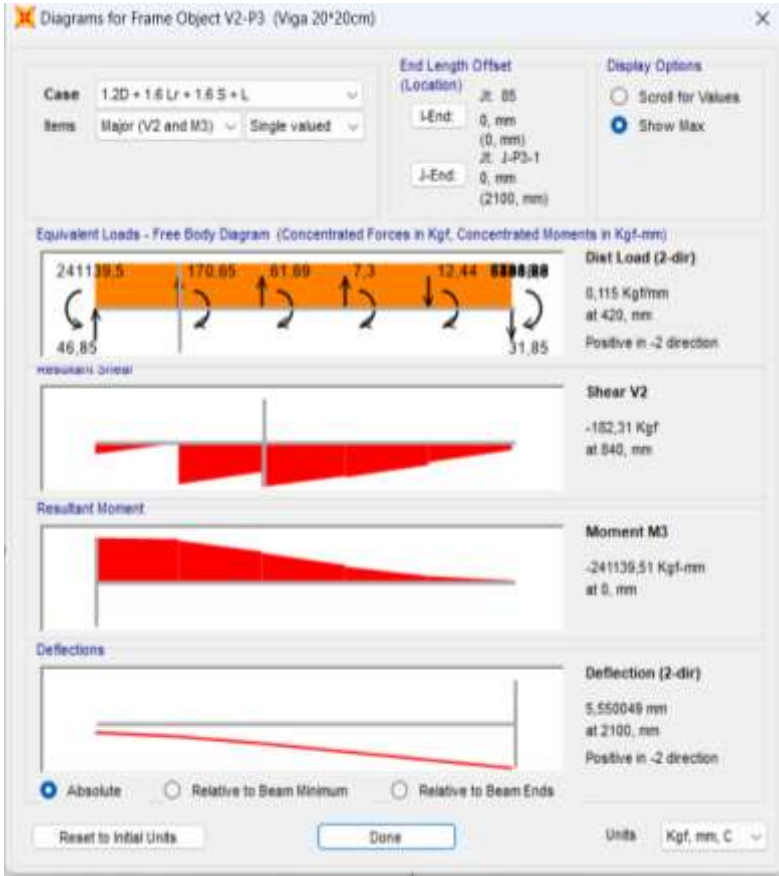

*Figura 3-22 Comprobación de control de deflexiones. Fuente: (Autor-SAP, 2024)*

En la [Tabla 3-13](#page-59-0) se presentan los desplazamientos en la dirección X – Y para cada piso, los mismos que se obtuvieron con el programa SAP.

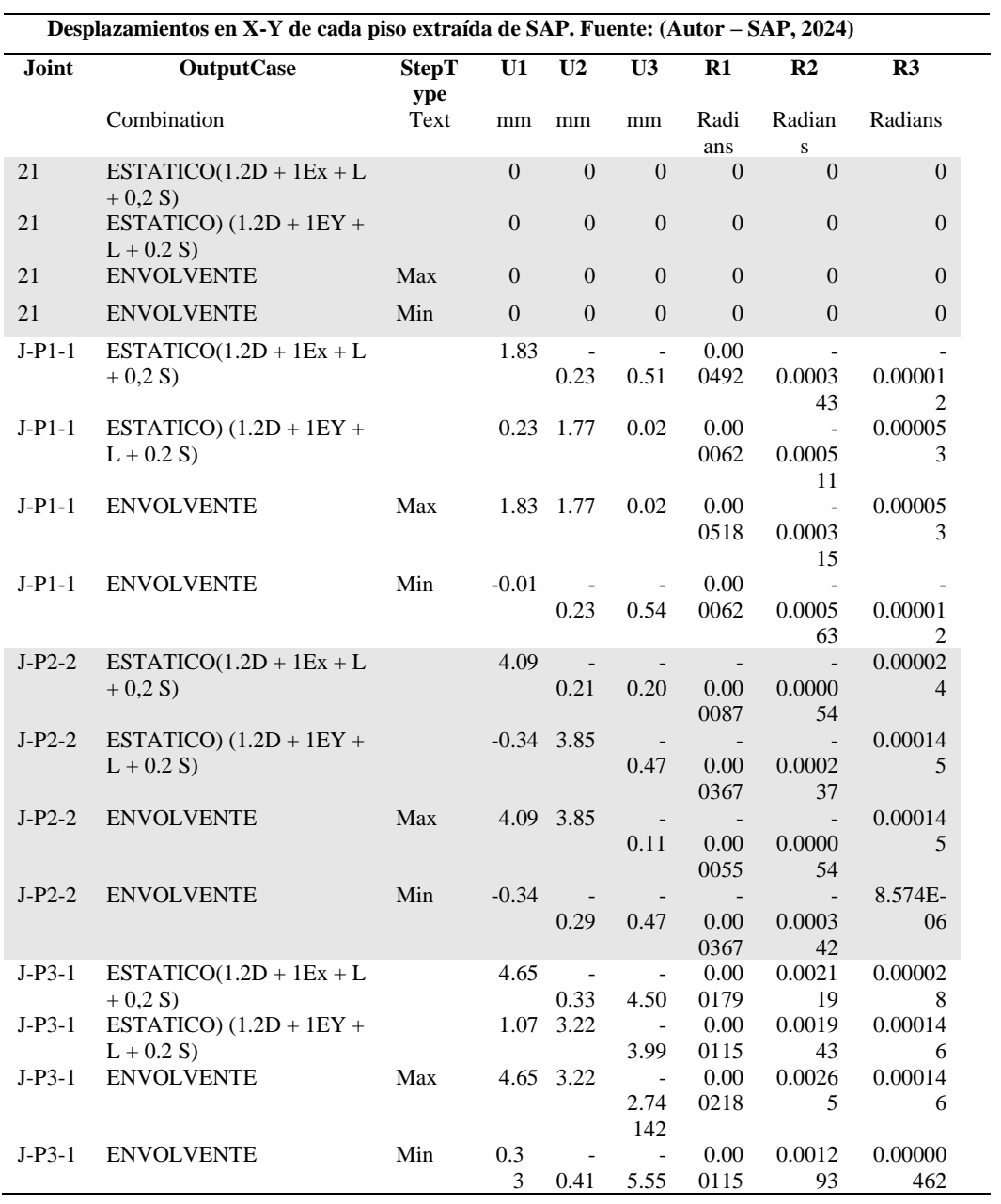

<span id="page-59-0"></span>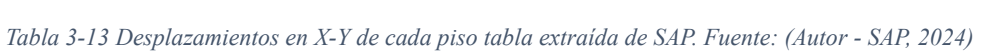

En la [Tabla 3-29](#page-70-0) y [Tabla 3-30](#page-70-1) se puede observar de forma gráfica los desplazamientos calculados máximos y mínimos.

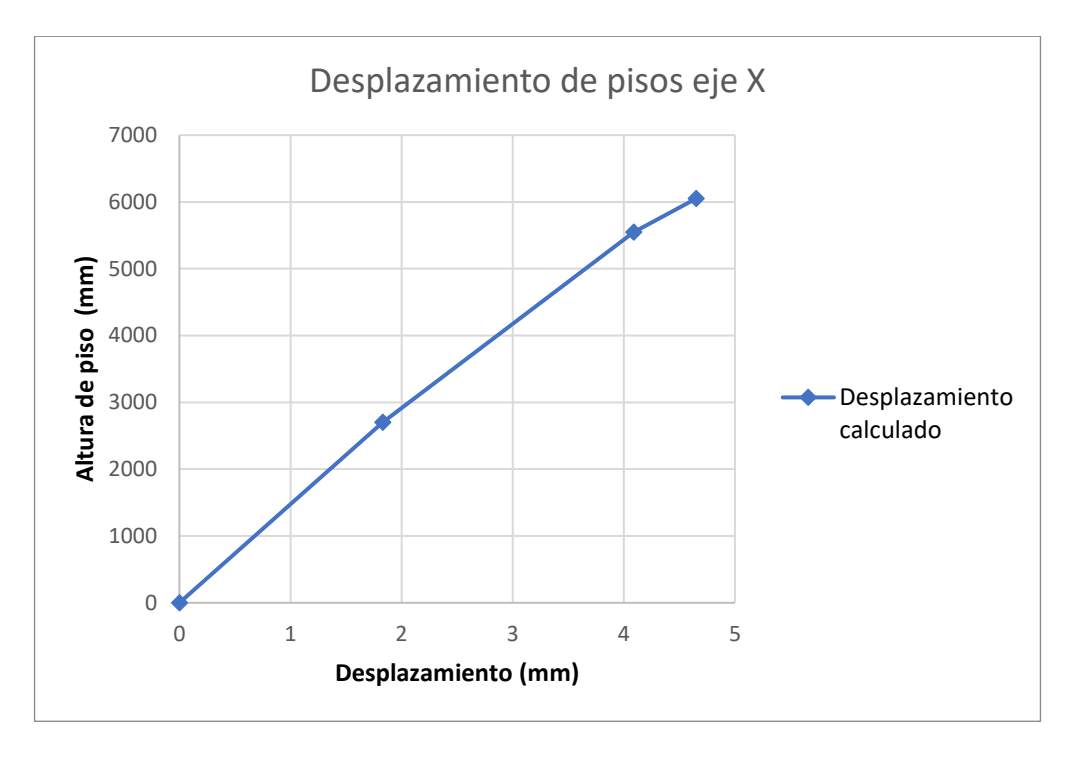

*Figura 3-23 Desplazamientos obtenidos en dirección X. Fuente: (Autor, 2024)*

<span id="page-60-0"></span>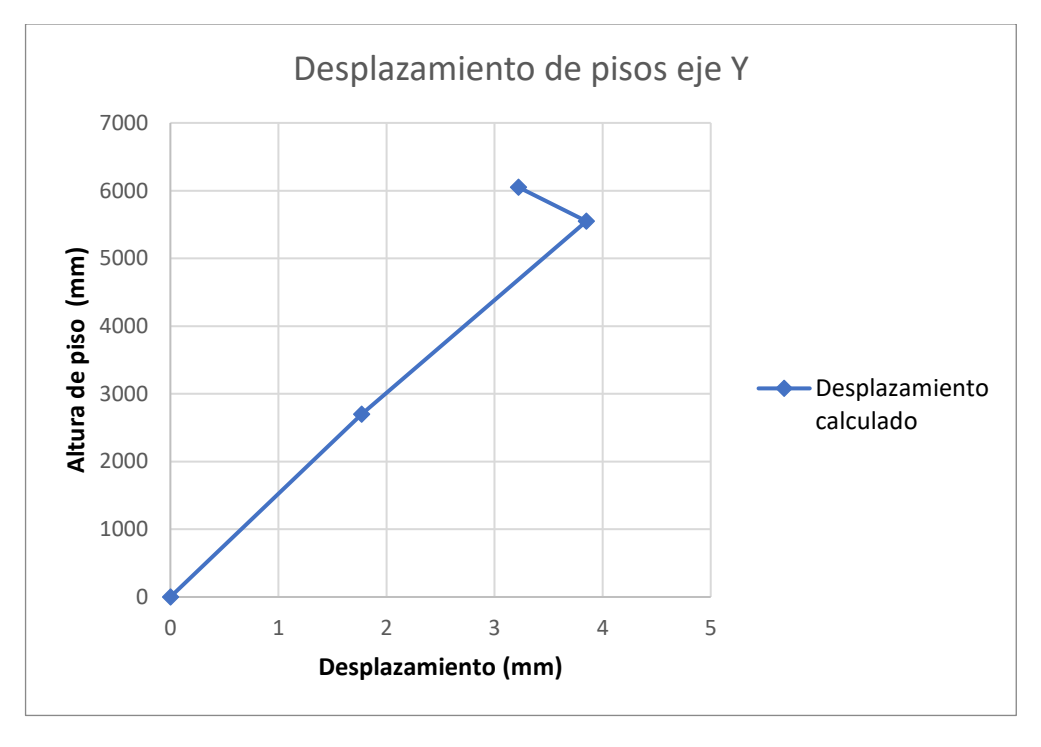

*Figura 3-24 Desplazamientos obtenidos en dirección Y. Fuente: (Autor, 2024)*

<span id="page-60-1"></span>En la [Figura 3-23](#page-60-0) y [Figura 3-24](#page-60-1) se presenta las derivas obtenidas en las dos direcciones principales causadas por la combinación de carga más desfavorable, donde se incluye el sismo. El eje X de cada gráfica representa el desplazamiento en milímetros, en el eje Y se grafica la altura de piso de la estructura. Cada punto representa el piso analizado.

## 3.5.1 **Índices de Estabilidad**

Los índices de estabilidad por nivel fueron calculados con la expresión mostrada en la [Figura 3-25.](#page-61-0)

$$
Q_i = \frac{P_i \Delta_i}{V_i h_i}
$$

Dónde:

- Índice de estabilidad del piso i, es la relación entre el momento de segundo orden y el momento de primer  $Q_i$ orden.
- Suma de la carga vertical total sin mayorar, incluyendo el peso muerto y la sobrecarga por carga viva, del  $P_{i}$ piso i y de todos los pisos localizados sobre el piso i
- Deriva del piso i calculada en el centro de masas del piso.  $\Delta_{\rm i}$
- Cortante sísmico del piso i  $V_i$

 $\overline{a}$ 

 $\mathbf{h}_{i}$ Altura del piso i considerado

*Figura 3-25 Índices de estabilidad. Fuente: (NEC-SE-DS, 2015)*

<span id="page-61-0"></span>En la [Tabla 3-14](#page-61-1) y [Tabla 3-15](#page-61-2) se puede observar que la estabilidad de los dos pisos en la dirección X, se cumple al ser menor el Qi a 0.3.

<span id="page-61-1"></span>*Tabla 3-14 Índice de estabilidad del primer piso en dirección X. Fuente: (Autor, 2024)*

|        | Indices de estabilidad primer piso dirección X |  |  |  |  |  |  |  |
|--------|------------------------------------------------|--|--|--|--|--|--|--|
| Pi     | 116.528 tonf                                   |  |  |  |  |  |  |  |
| Vi     | 13.553 tonf                                    |  |  |  |  |  |  |  |
| hi     | 2700 mm                                        |  |  |  |  |  |  |  |
| Deriva | 0.00068                                        |  |  |  |  |  |  |  |
| Oi     | $2.158E-06$ Cumple                             |  |  |  |  |  |  |  |

<span id="page-61-2"></span>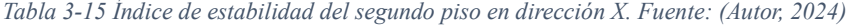

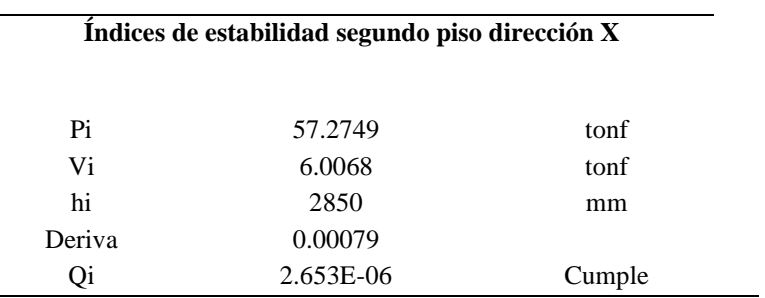

En la [Tabla 3-16](#page-62-0) y [Tabla 3-17](#page-62-1) se puede observar que la estabilidad de los dos pisos en la dirección Y, se cumple al ser menor el Qi a 0.3. Adicional en la [Tabla -5](#page-127-0) se puede observar los valores obtenidos en SAP.

| Indices de estabilidad primer piso dirección Y |                    |      |  |
|------------------------------------------------|--------------------|------|--|
| Pi                                             | 57.274 tonf        |      |  |
| Vi                                             | 6.007              | tonf |  |
| hi                                             | 2700               | mm   |  |
| Deriva                                         | 0.0006             |      |  |
| Oi                                             | $2.315E-06$ Cumple |      |  |

<span id="page-62-0"></span>*Tabla 3-16 Índice de estabilidad del primer piso en dirección Y. Fuente: (Autor, 2024)*

<span id="page-62-1"></span>*Tabla 3-17 Índice de estabilidad del segundo piso en dirección Y. Fuente: (Autor, 2024)*

| Indices de estabilidad segundo piso dirección Y |                   |      |  |  |
|-------------------------------------------------|-------------------|------|--|--|
| Pi                                              | 57.275 tonf       |      |  |  |
| Vi                                              | 6.007             | tonf |  |  |
| hi                                              | 2850              | mm   |  |  |
| Deriva                                          | 0.00073           |      |  |  |
|                                                 | $2.45E-06$ Cumple |      |  |  |

# 3.5.2 **Irregularidad Torsional**

A continuación, se muestran los valores obtenidos para las irregularidades torsionales en cada piso, en donde se puede observar que no se presentan irregularidades.

*Tabla 3-18 Irregularidad torsional Piso 1. Fuente: (Autor, 2024)*

| Irregularidad torsional para el Piso 1 |                                     |                  |                |  |  |
|----------------------------------------|-------------------------------------|------------------|----------------|--|--|
| Piso 1                                 |                                     |                  |                |  |  |
| Desplazamiento máximo X                | Desplazamiento 1                    | Desplazamiento 2 | $1.2(D1+D2/2)$ |  |  |
| 1.93                                   | 1.887                               | 1.887            | 2.264          |  |  |
|                                        | No presenta irregularidad torsional |                  |                |  |  |
| Desplazamiento máximo y                | Desplazamiento 1                    | Desplazamiento 2 | $1.2(D1+D2/2)$ |  |  |
| 1.76                                   | 1.6                                 | 1.6              | 1.92           |  |  |
| No presenta irregularidad torsional    |                                     |                  |                |  |  |

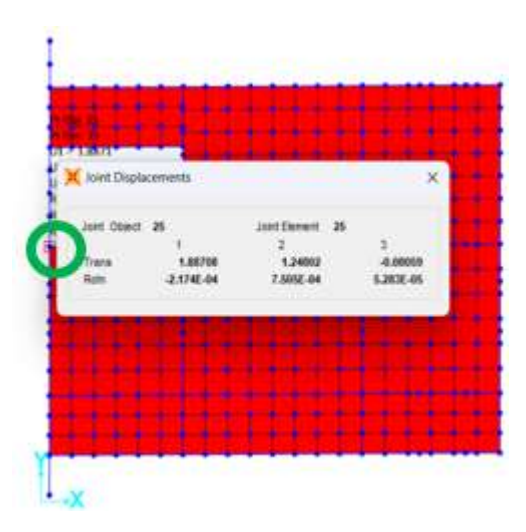

<span id="page-63-0"></span>*Figura 3-26 Desplazamiento 1 piso 1 en dirección X. Fuente: (Autor - SAP, 2024)*

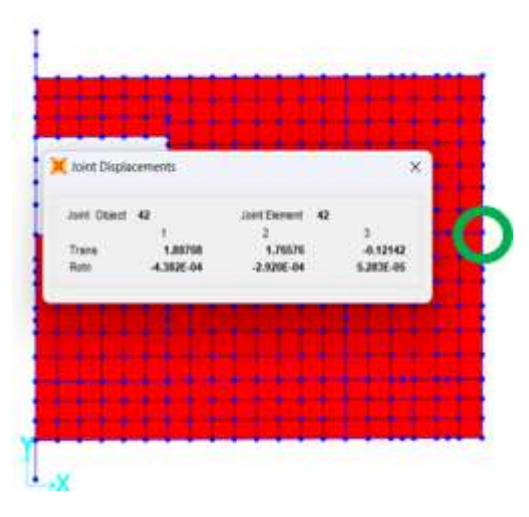

<span id="page-63-1"></span>*Figura 3-27 Desplazamiento 2 piso 1 en dirección X. Fuente: (Autor -SAP, 2024)*

| <b>Sint Digitatements</b>       |                      |                     |                      |
|---------------------------------|----------------------|---------------------|----------------------|
| <b>PERSONAL</b><br>and these 42 |                      | LE - Sweet 1        |                      |
|                                 | 1.03678<br>5,0036-04 | 1.80727<br>18395-04 | 4.24433<br>1,2830.4% |
|                                 |                      |                     |                      |
|                                 |                      |                     |                      |

<span id="page-63-2"></span>*Figura 3-28 Desplazamiento 1 piso 1 en dirección Y. Fuente: (Autor - SAP, 2024)*

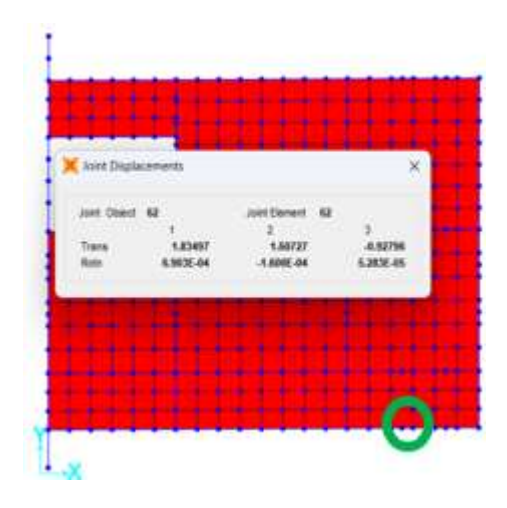

*Figura 3-29 Desplazamiento 2 piso 1 en dirección Y. Fuente: (Autor - SAP, 2024)*

<span id="page-64-0"></span>Para la comprobación de irregularidad torsional se consideró puntos de control en un mismo eje, la primera captura corresponde al piso uno donde se extrajo el desplazamiento en la dirección del eje X [\(Figura 3-26\)](#page-63-0), en la [Figura 3-27](#page-63-1) dentro del mismo eje se tomó otro punto de control donde nuevamente se extrajo la información del desplazamiento en el eje X y así sucesivamente en la dirección Y, para la [Figura 3-28](#page-63-2) y [Figura 3-29](#page-64-0) cada una corresponde a los puntos de control.

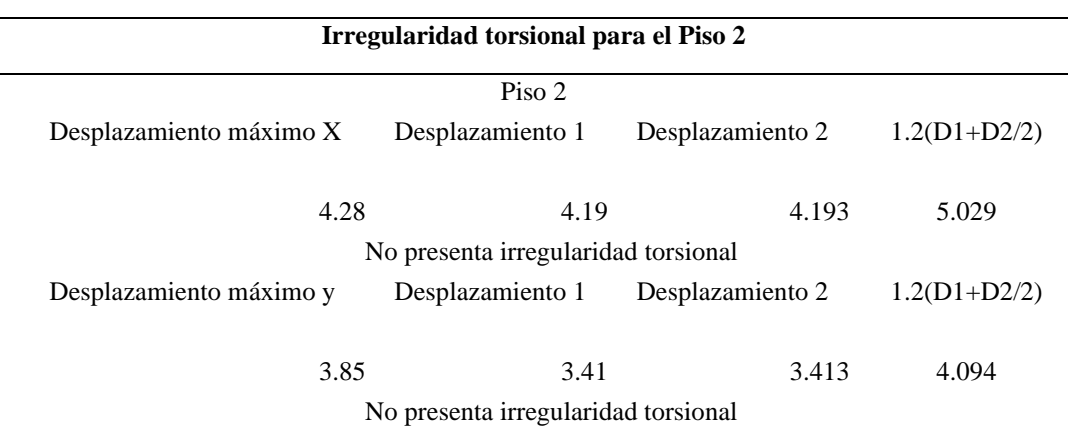

### *Tabla 3-19 Irregularidad torsional Piso 2. Fuente: (Autor, 2024)*

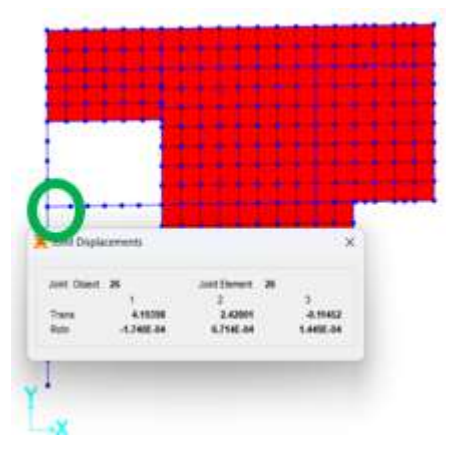

*Figura 3-30 Desplazamiento 1 piso 2 en X. Fuente: (Autor -SAP, 2024)*

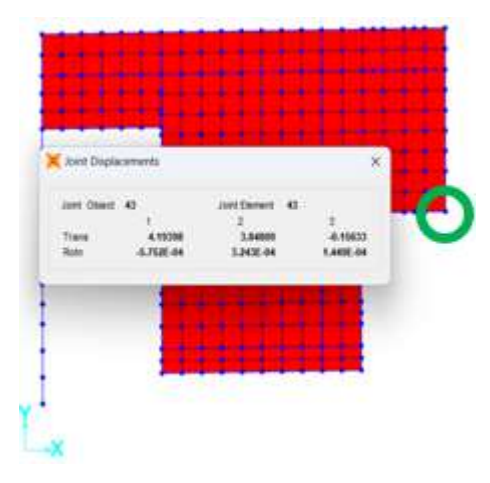

*Figura 3-31 Desplazamiento 2 piso 2 en X. Fuente: (Autor -SAP, 2024)*

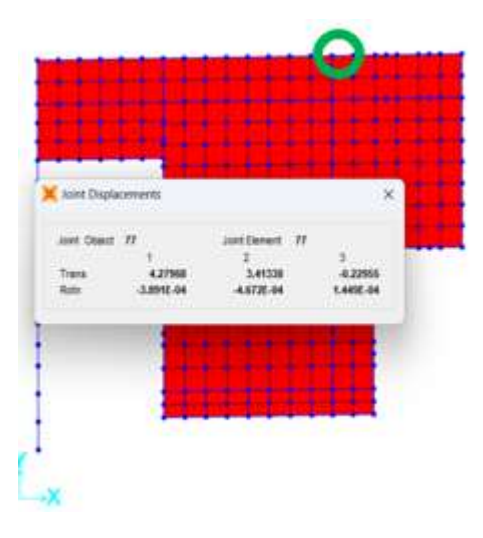

*Figura 3-32 Desplazamiento 1 piso 2 en Y. Fuente: (Autor -SAP, 2024)*

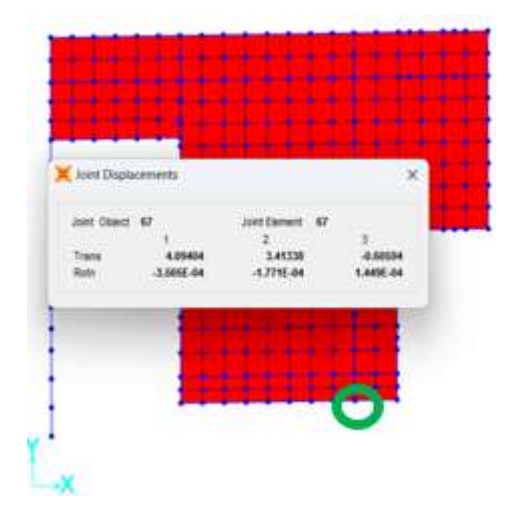

*Figura 3-33 Desplazamiento 2 piso 2 en Y. Fuente: (Autor -SAP, 2024)*

# 3.6 SECCIONES FINALES DE DISEÑO

# 3.6.1 DISEÑO FINAL DE VIGAS

Para el diseño final se partió del análisis de la viga más desfavorable referida al pórtico interior, en la primera planta alta, el mismo que se replicará en todas las demás secciones. La [Tabla 3-20](#page-66-0) y [Tabla 3-21](#page-66-1) muestran los materiales y geometría de la sección analizada.

<span id="page-66-0"></span>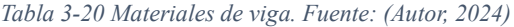

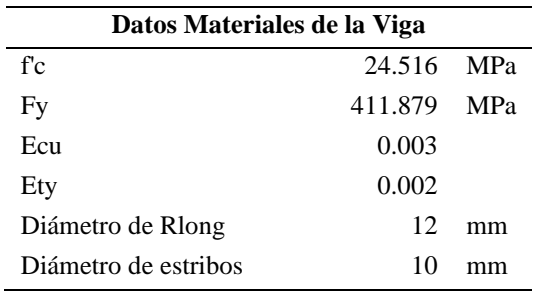

<span id="page-66-1"></span>*Tabla 3-21 Geometría de viga. Fuente: (Autor, 2024)*

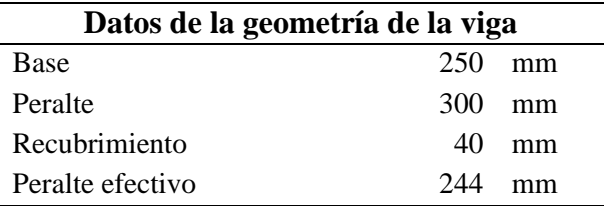

En el cálculo de la cuantía, como se muestra en la [Tabla 3-22](#page-67-0), se asumió una cuantía de 0.0033.

<span id="page-67-0"></span>*Tabla 3-22 Cuantías NEC-vigas. Fuente: (Autor, 2024)*

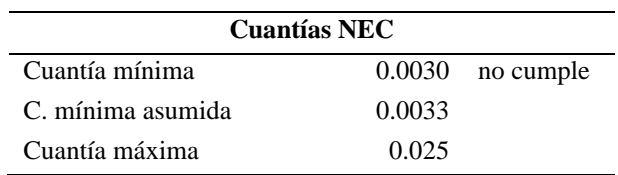

## Como se puede observar en la [Figura 3-34](#page-67-1)

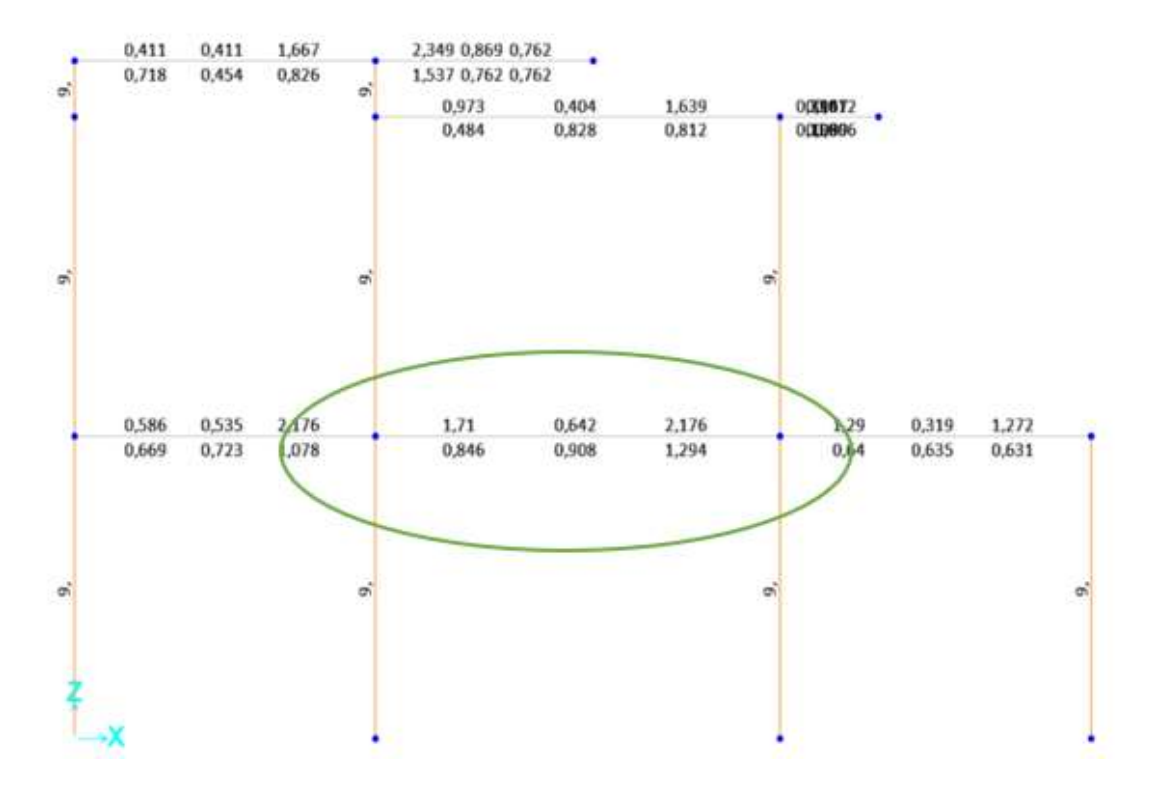

*Figura 3-34 Análisis cuantía en vigas. Fuente: (Autor - SAP, 2024)*

<span id="page-67-1"></span>Como se mencionó anteriormente, en el predimensionamiento de elementos, se debe cumplir con el acero mínimo y máximo de la sección, la [Tabla 3-23](#page-67-2) muestra los valores obtenidos.

<span id="page-67-2"></span>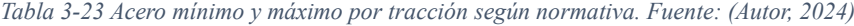

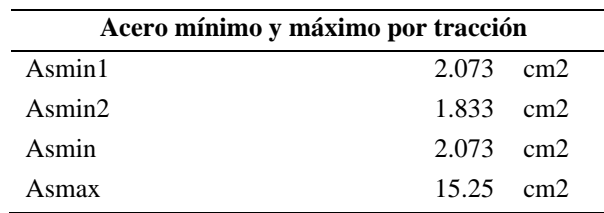

Cálculo de aceros

El acero en los apoyos fue calculado considerando Mu=18437885 N\*mm, la [Tabla 3-24](#page-68-0) muestra los valores obtenidos.

<span id="page-68-0"></span>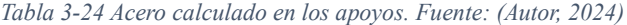

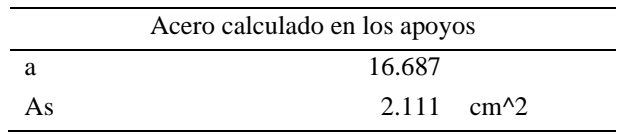

El acero en los tramos fue calculado considerando Mu=9218942.4 N\*mm, la [Tabla 3-25](#page-68-1) muestra los valores obtenidos.

<span id="page-68-1"></span>*Tabla 3-25 Acero calculado en los tramos. Fuente: (Autor, 2024)*

| Acero calculado en los tramos |                                               |  |  |
|-------------------------------|-----------------------------------------------|--|--|
| я                             | 8.196                                         |  |  |
| Αs                            | $1.037$ cm <sup><math>\lambda</math></sup> 2. |  |  |

Según el programa SAP la cantidad de acero obtenida se muestra en la [Tabla](#page-68-2)  [3-26.](#page-68-2)

<span id="page-68-2"></span>*Tabla 3-26 Acero calculado en SAP en cm2. Fuente: (Autor - SAP, 2024)*

| Acero calculado en SAP en cm2 |        |        |  |
|-------------------------------|--------|--------|--|
|                               | Apoyos | Centro |  |
| Superior                      | 2.17   |        |  |
| Inferior                      |        | 129    |  |

Haciendo un resumen del acero en la [Tabla 3-27](#page-68-3) , se muestran las áreas asumidas. Cabe recalcar que para el inferior se calculó con el 30% de excedencia al calculado.

<span id="page-68-3"></span>*Tabla 3-27 Resumen de acero asumido. Fuente: (Autor, 2024)*

| Resumen de acero asumido |  |                   |  |  |
|--------------------------|--|-------------------|--|--|
| Apoyos                   |  | $2.17 \text{ cm}$ |  |  |
| Centro                   |  | $1.35$ cm2        |  |  |

Separación de estribos

Para las regiones de confinamiento como se muestran en la [Figura 3-35](#page-69-0) , cuando la altura de la sección sea 800mm o más, se deben colocar varillas longitudinales adicionales distribuidas en la altura del estribo con separación no mayor a 350mm.

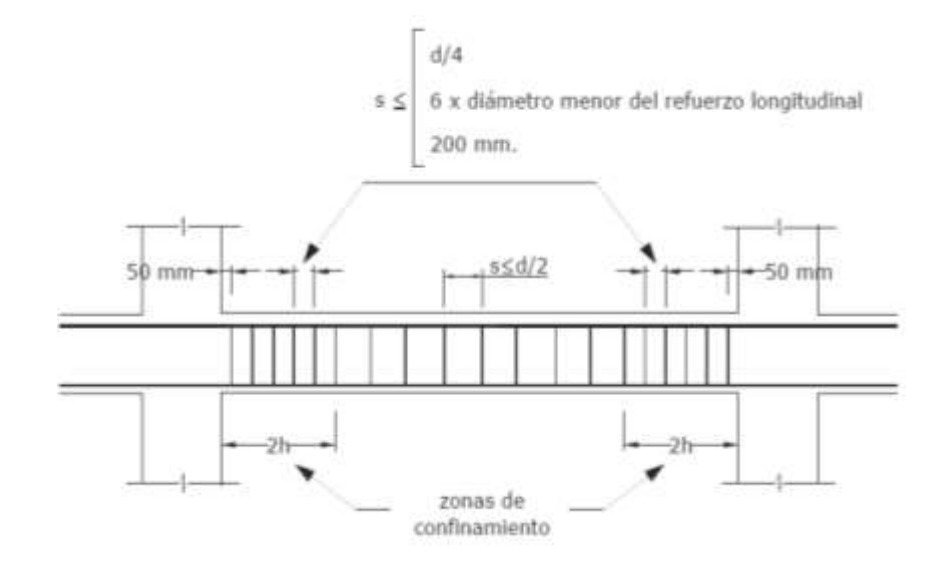

*Figura 3-35 Separación de estribos. Fuente: (ACI, 2018)*

<span id="page-69-0"></span>Asumiendo varillas con un diámetro de 12mm, la [Tabla 3-28](#page-69-1) resume los cálculos realizados y muestra las secciones de varillas que serán usadas para el armado de las vigas. La [Figura 3-36](#page-70-2) muestra de forma gráfica la distribución de varillas en vigas.

| Distribución de aceros en viga          |               |        |  |  |  |
|-----------------------------------------|---------------|--------|--|--|--|
| Refuerzo por cortante                   |               |        |  |  |  |
| Diámetro min                            | 10            | mm     |  |  |  |
| Longitud Zona de C                      | 600           |        |  |  |  |
| Separación máxima zona de confinamiento |               |        |  |  |  |
| d/4                                     | 61            | mm     |  |  |  |
| 6*diámetro long                         | 72            | mm     |  |  |  |
| 200 <sub>mm</sub>                       | 200           | mm     |  |  |  |
| Asumido por norma                       | 60            | mm     |  |  |  |
| Separación máxima zona central          |               |        |  |  |  |
| d/2                                     | 122           | mm     |  |  |  |
| Cálculo de espaciamiento requerido      |               |        |  |  |  |
| As requerido en SAP                     | 0.021         | cm2/cm |  |  |  |
| <b>Vs</b>                               | 37420.869     | N      |  |  |  |
| Diámetro de estribos                    | 10            | mm     |  |  |  |
| Área de varilla                         | 72            | mm2    |  |  |  |
| $s=$                                    | 38.673        | cm     |  |  |  |
| Resumen                                 |               |        |  |  |  |
| Zona de confinamiento                   | 6             | cm     |  |  |  |
| Central                                 | 12            | cm     |  |  |  |
| Ac long superior                        | $2\varphi$ 12 |        |  |  |  |
| Ac long inferior                        | $2\varphi$ 12 |        |  |  |  |

<span id="page-69-1"></span>*Tabla 3-28 Distribución de aceros en viga. Fuente: (Autor, 2024)*

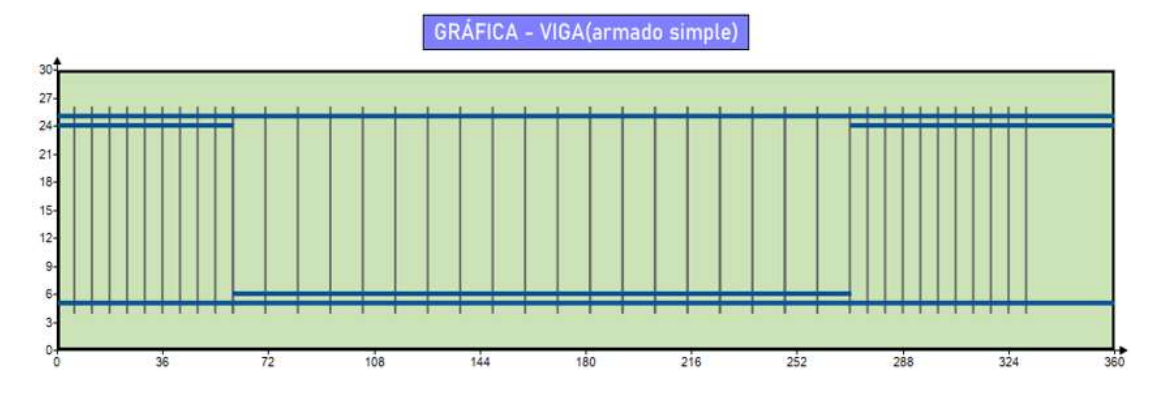

*Figura 3-36 Armado de viga. Fuente: (Autor, 2024)*

# <span id="page-70-2"></span>3.6.2 **DISEÑO FINAL DE COLUMNAS**

En el caso del diseño final de la sección de columnas se tomaron en cuenta el área mostrada en la [Tabla 3-29](#page-70-0) y el valor de cuantía establecido en la NEC, como se mostró en la sección de pre dimensionamiento y en la [Tabla 3-30](#page-70-1).

<span id="page-70-0"></span>*Tabla 3-29 Diseño de sección de viga. Fuente: (Autor, 2024)*

| Datos de la sección |  |                 |  |  |
|---------------------|--|-----------------|--|--|
| B                   |  | $30 \text{ cm}$ |  |  |
| н                   |  | $30 \text{ cm}$ |  |  |
| Ag                  |  | 900 cm2         |  |  |

<span id="page-70-1"></span>*Tabla 3-30 Cuantía de columnas según NEC. Fuente: (Autor, 2024)*

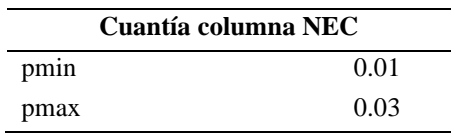

La [Tabla 3-31](#page-70-3) muestra los valores máximos y mínimos calculados para la columna. La [Tabla 3-32](#page-71-0) muestra las solicitaciones últimas para el acero longitudinal calculadas y que cumplen con la demanda de diseño.

<span id="page-70-3"></span>*Tabla 3-31 Acero máximo y mínimo según la NEC. Fuente: (Autor, 2024)*

| Acero máximo y mínimo según la NEC |  |                 |  |
|------------------------------------|--|-----------------|--|
| Asmin                              |  | cm2             |  |
| Asmax                              |  | $27 \text{ cm}$ |  |

| Solicitaciones ultimas acero longitudinal |           |                              |  |
|-------------------------------------------|-----------|------------------------------|--|
| $P_{11}$                                  | 7.998     | ton                          |  |
| Mux                                       |           | $13.76$ tonf <sup>*</sup> cm |  |
| Muy                                       |           | $76.84$ tonf <sup>*</sup> cm |  |
| Área                                      | 9         | cm2                          |  |
| Armado                                    |           | 4 varillas de 3/4            |  |
| diámetro                                  |           | $3/4$ pul 19,1 mm            |  |
| Área total                                | 11.48 cm2 |                              |  |
| Cumple                                    |           |                              |  |

<span id="page-71-0"></span>*Tabla 3-32 Solicitaciones ultimas acero longitudinal. Fuente: (Autor, 2024)*

La [Tabla 3-33](#page-71-1) resume las longitudes de confinamiento especial, el

espaciamiento en la zona de confinamiento y el espaciado central de la columna.

<span id="page-71-1"></span>*Tabla 3-33 Longitudes de confinamiento especial. Fuente: (Autor, 2024)*

| Longitud de confinamiento especial     |         |    |  |  |  |
|----------------------------------------|---------|----|--|--|--|
| L/6                                    | 425     | mm |  |  |  |
| Max transversal                        | 300     | mm |  |  |  |
| 450 mm                                 | 450     | mm |  |  |  |
| L asumida                              | 45      | cm |  |  |  |
| Espaciamiento en zona de confinamiento |         |    |  |  |  |
| Sа                                     | 75      | mm |  |  |  |
| Sb                                     | 114.6   | mm |  |  |  |
| Sc                                     | 168.333 | mm |  |  |  |
| S asumido                              | 7.5     | cm |  |  |  |
| Espaciamiento central                  |         |    |  |  |  |
| 6*diámetro long                        | 114.6   | mm |  |  |  |
| 150mm                                  | 150     | mm |  |  |  |
| S asumido                              | 15      | cm |  |  |  |

De acuerdo a las solicitudes de acero en SAP, la [Tabla 3-34](#page-71-2) muestra que se cumple por cortante con la separación por norma en la longitud de confinamiento.

<span id="page-71-2"></span>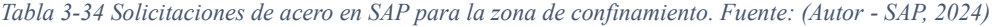

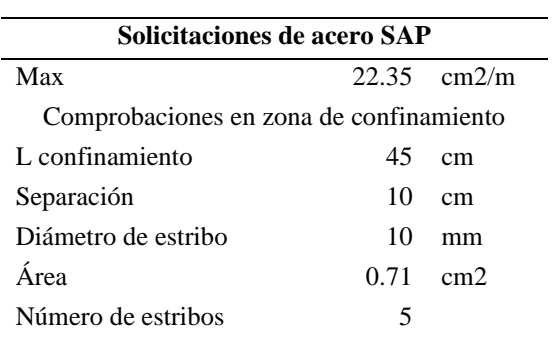
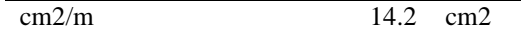

En la [Tabla 3-35](#page-72-0) se puede comprobar que cumple las solicitaciones de acero por cortante con la separación por norma en el centro de la columna C5.

<span id="page-72-0"></span>*Tabla 3-35 Solicitaciones de acero de SAP para la zona de confinamiento en la columna C5. Fuente: (Autor - SAP, 2024)*

| Solicitaciones de acero SAP                |        |                  |  |
|--------------------------------------------|--------|------------------|--|
| Max                                        |        | $22.35$ cm $2/m$ |  |
| Comprobaciones en zona de confinamiento C5 |        |                  |  |
| L                                          | 165 cm |                  |  |
| Separación                                 |        | $15$ cm          |  |
| Diámetro de estribo                        | 10     | mm               |  |
| Área                                       |        | $0.71$ cm2       |  |
| Numero de estribos                         | 11     |                  |  |
| cm2/m                                      | 9.467  | cm2              |  |

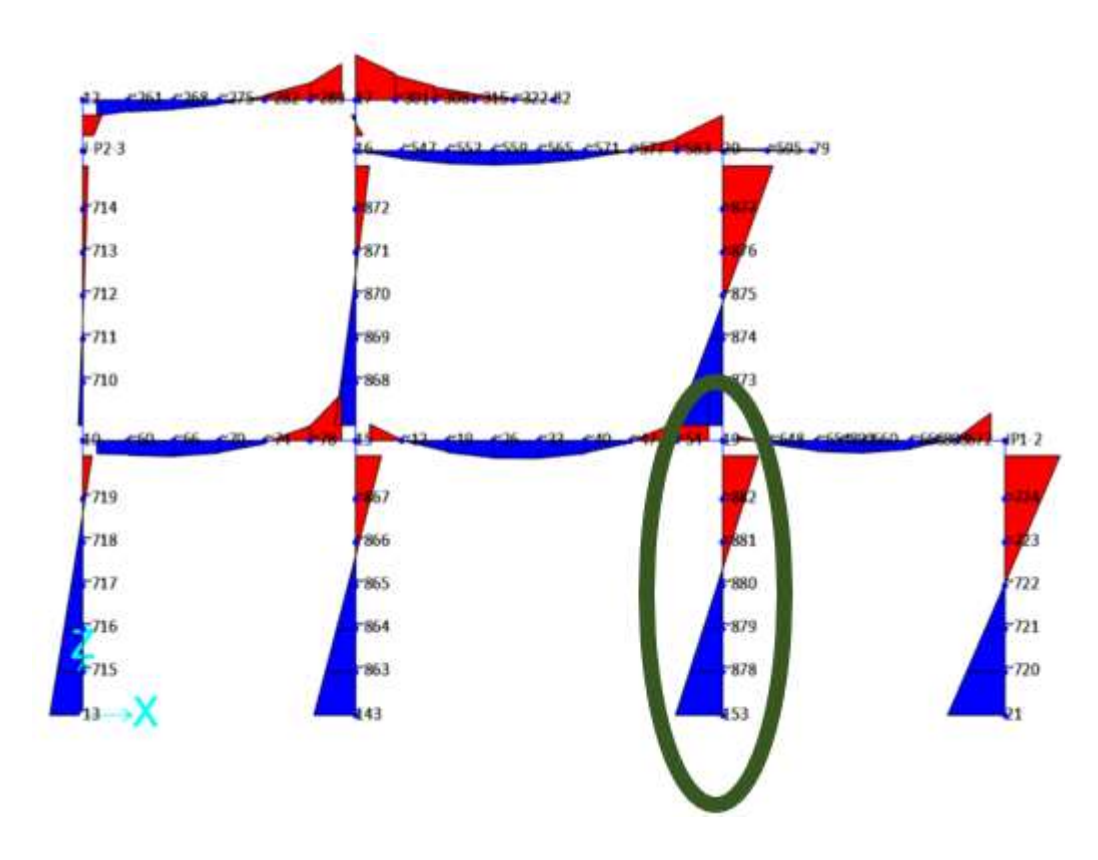

*Figura 3-37 Representación de solicitaciones. Fuente: (Autor-SAP, 2024)*

Para el análisis de las columnas se tomó las solicitaciones mayores donde se verificó la columna más desfavorable la cual se encuentra ubicada en el eje 4-C, como se observa en la [Figura 3-38.](#page-73-0)

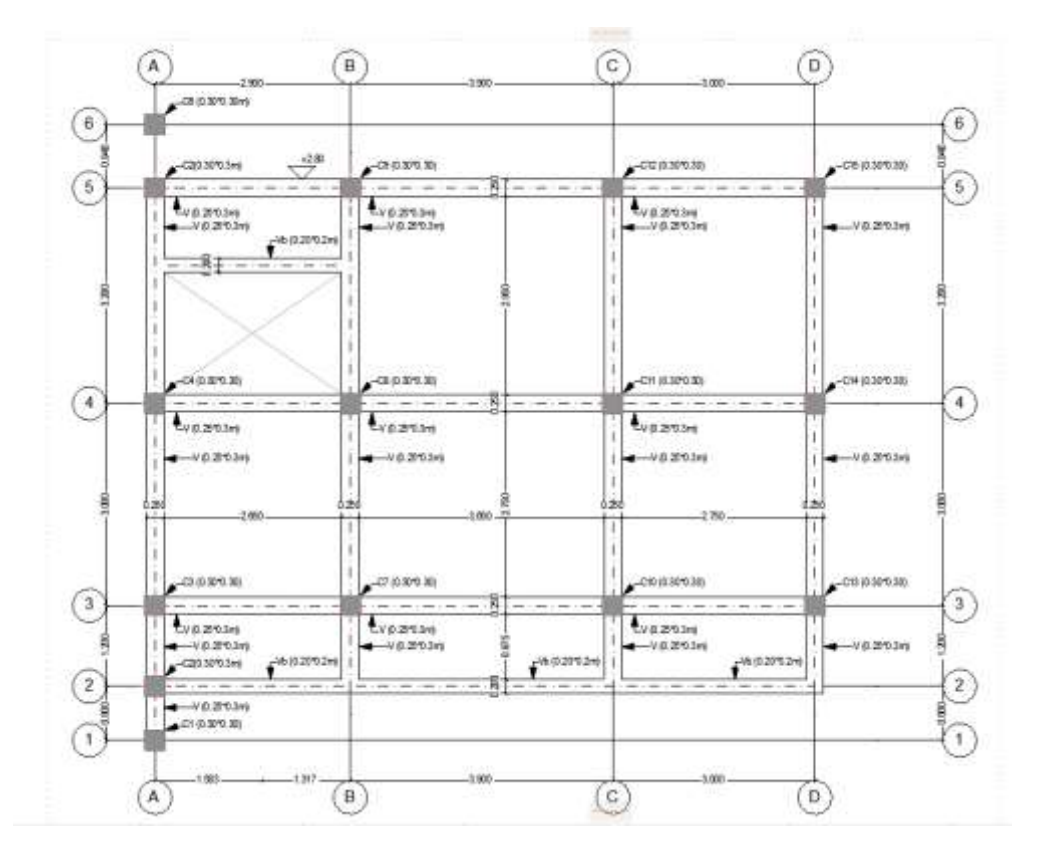

*Figura 3-38 Vista superior de la estructura. Fuente: (Autor, 2024)*

<span id="page-73-0"></span>En la [Tabla 3-36](#page-73-1) se puede comprobar que cumple las solicitaciones de acero por cortante con la separación por norma en la zona central de la columna C19. De forma gráfica el armado de la columna se muestra en la [Figura 3-42.](#page-77-0)

<span id="page-73-1"></span>*Tabla 3-36 Solicitaciones de acero de SAP para la zona de confinamiento en la columna C19. Fuente: (Autor - SAP, 2024)*

| Solicitaciones de acero SAP                 |       |                  |  |
|---------------------------------------------|-------|------------------|--|
| Max                                         |       | $22.35$ cm $2/m$ |  |
| Comprobaciones en zona de confinamiento C19 |       |                  |  |
| L                                           | 165   | cm               |  |
| separación                                  | 15    | cm               |  |
| Diámetro de estribo                         | 10    | mm               |  |
| área                                        | 0.71  | cm2              |  |
| Numero de estribos                          | 11    |                  |  |
| Cm2/m                                       | 9.467 | cm2              |  |

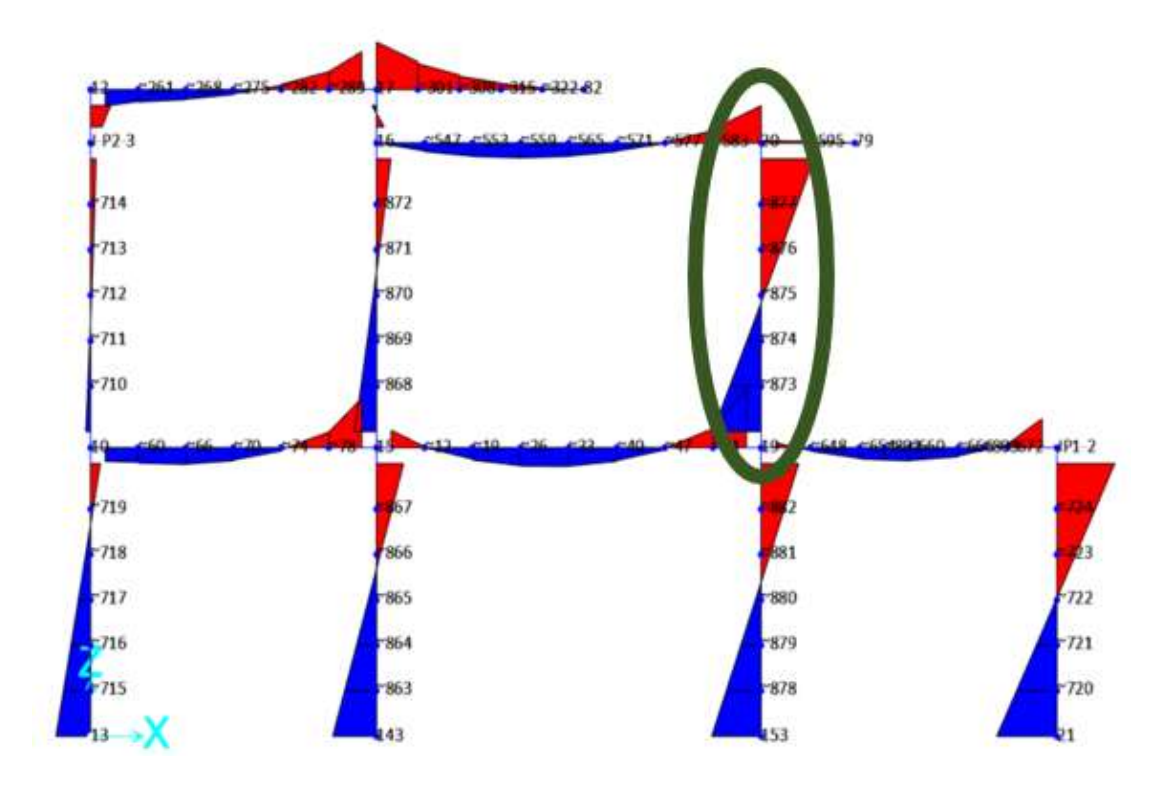

*Figura 3-39 Presentaciones de Solicitaciones en la estructura. Fuente: (Autor -SAP, 2024)*

Dentro del análisis en Excel se verificó dos columnas de interés las cuales eran de del primer y segundo piso ubicadas en el mismo punto tanto para el piso uno y piso dos correspondiente al eje 4-C. Los análisis se podrán encontrar dentro de la sección de anexos.

## **Diagrama de interacción**

A continuación, se presentará los diagramas de interacción calculados para la sección de 30\*30cm, los valores obtenidos manualmente se pueden observar en el *ANEXO 2 [Solicitaciones de columnas](#page-130-0)*

y las gráficas de los puntos y comprobaciones en el *ANEXO 3 [Graficación de](#page-132-0)  [puntos de solicitaciones para las columnas](#page-132-0)*

| Pu tonff<br>$Mx$ tonff*m |                          |
|--------------------------|--------------------------|
|                          | PU tonff<br>$My$ tonff*m |
|                          |                          |
| 118.1115<br>$\theta$     | 118.1115<br>$\theta$     |
| 118.1115<br>2<br>2.7067  | 118.1115<br>$-2.7067$    |
| 3<br>108.2379<br>4.2743  | 108.2379<br>$-4.2743$    |

*Tabla 3-37 Diagrama de interacción. Fuente: (Autor, 2024)*

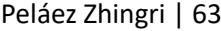

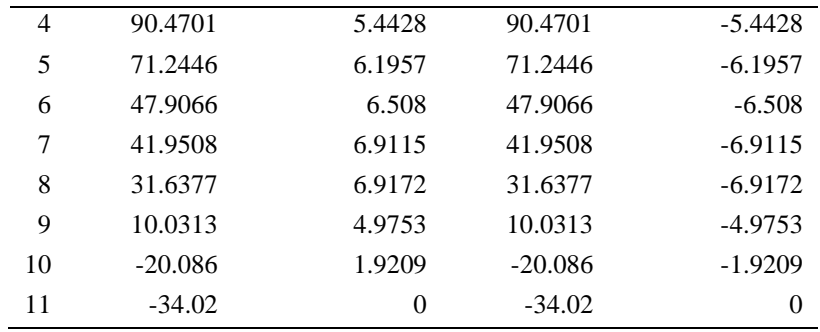

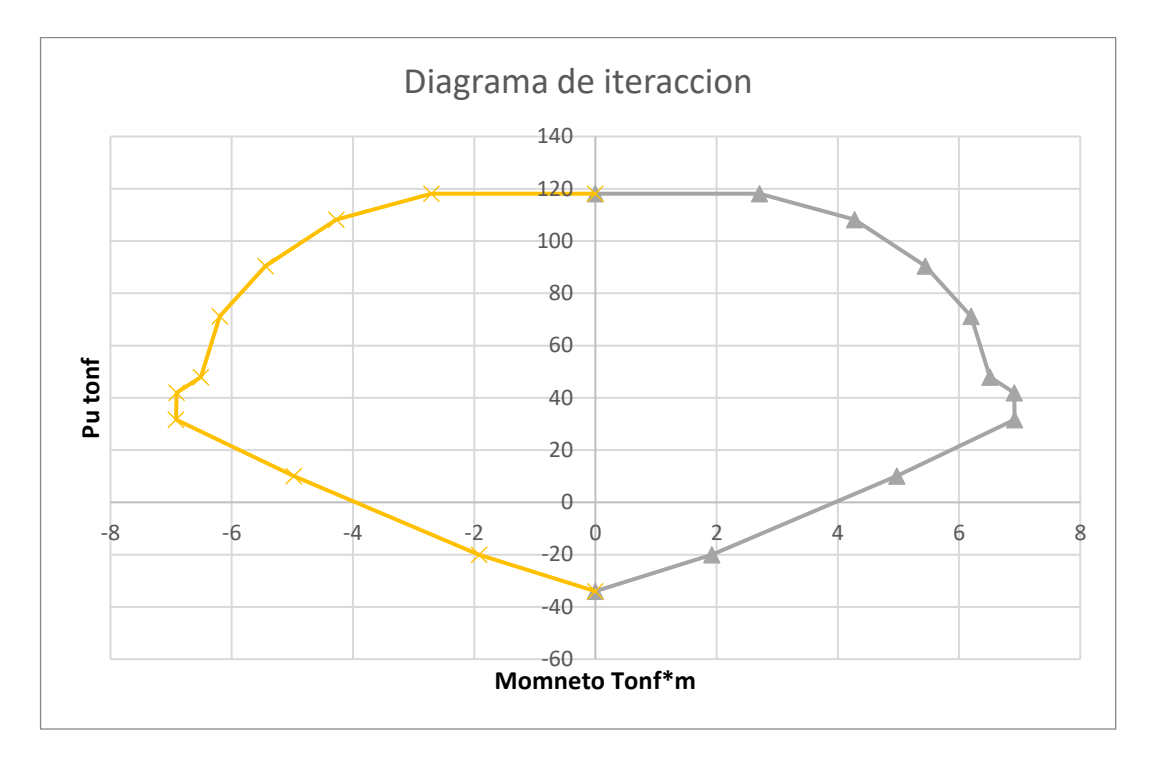

*Figura 3-40 Diagrama de interacción obtenido de forma manual. Fuente (Autor, 2024)*

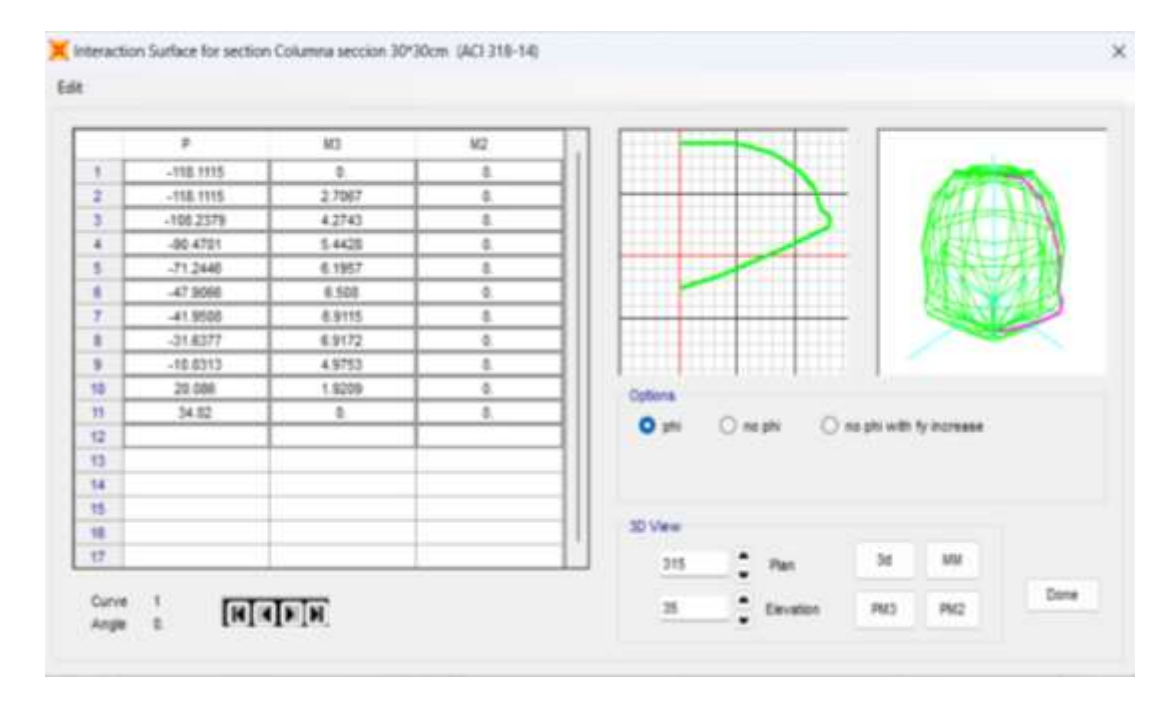

*Figura 3-41 Curva de interacción generada automáticamente con el software. Fuente: (Autor - SAP, 2024)*

A partir de las secciones mínimas de la NEC para pórticos armados resistentes a momento, se colocó el armado mínimo y se extrajo del SAP el diagrama de interacción, para lo cual se tomó las solicitaciones máximas de las columnas más desfavorables en los dos ejes principales X y Y, y se verifico que la combinación momento fuerza axial se encuentren dentro del diagrama de interacción de la columna de sección 30\*30 cm con el armado mínimo

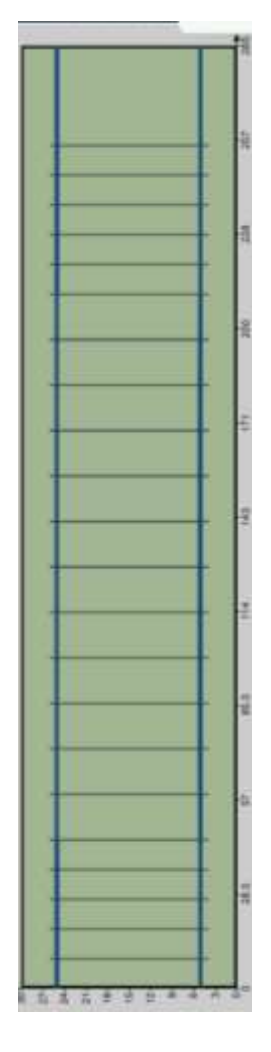

*Figura 3-42 Armado de columna. Fuente: (Autor, 2024)*

# <span id="page-77-0"></span>3.6.3 **DISEÑO DE ZAPATAS**

A continuacion se presentan los diseños y cálculos de zapatas aisladas.

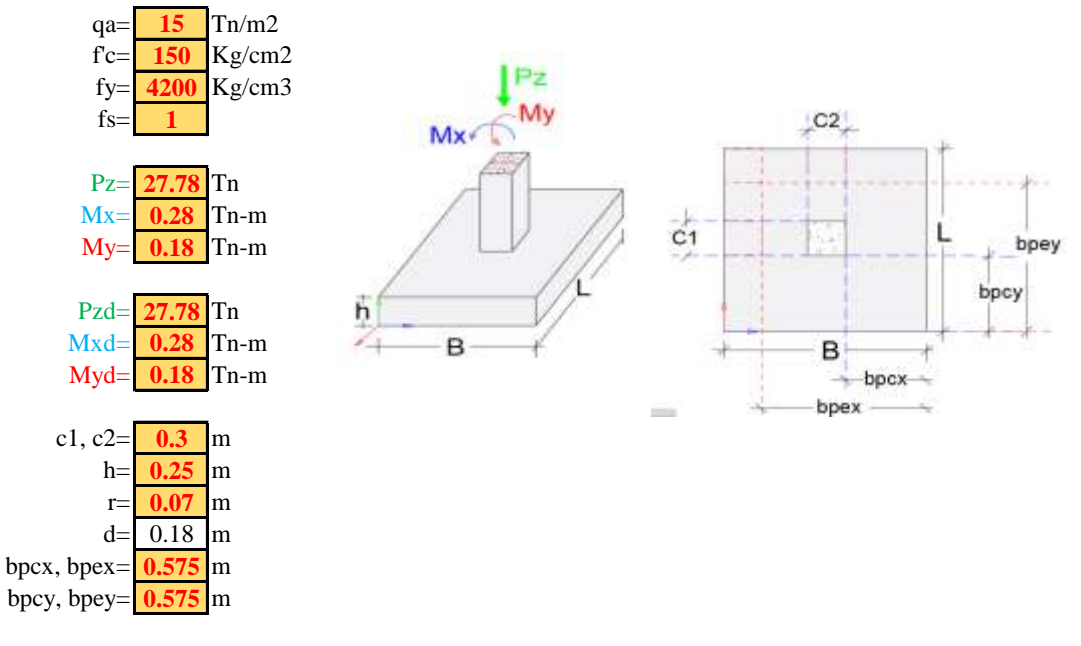

## **DETERMINACIÓN DEL ÁREA DEL CIMIENTO**

qus= 15.0 Tn/m2

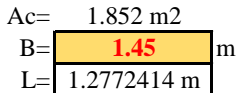

######

#### **DIMENSIONES AJUSTADAS**

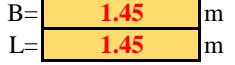

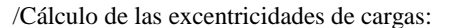

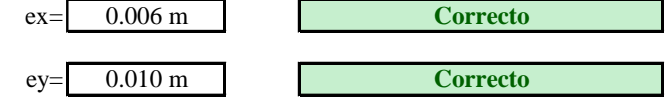

/Determinación de reaccion neta del suelo:

Rus= 14.1 Tn/m2 **Correcto**

/Determinación de reacciones netas hacia la losa, bajo cargas de últimas:

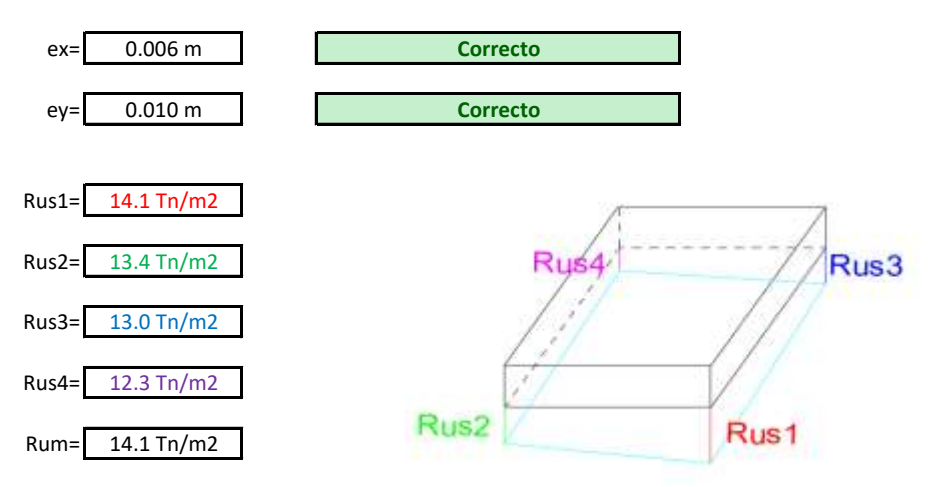

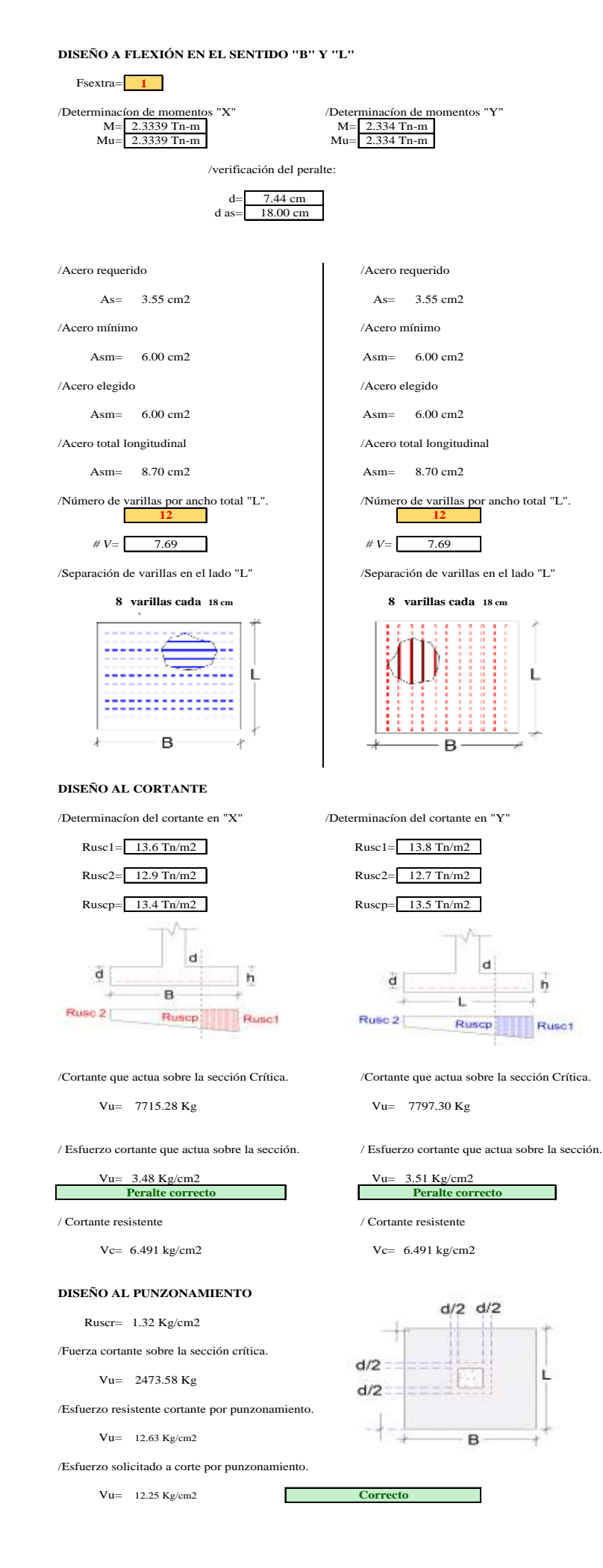

# Diseño y cálculo de zapatas aisladas

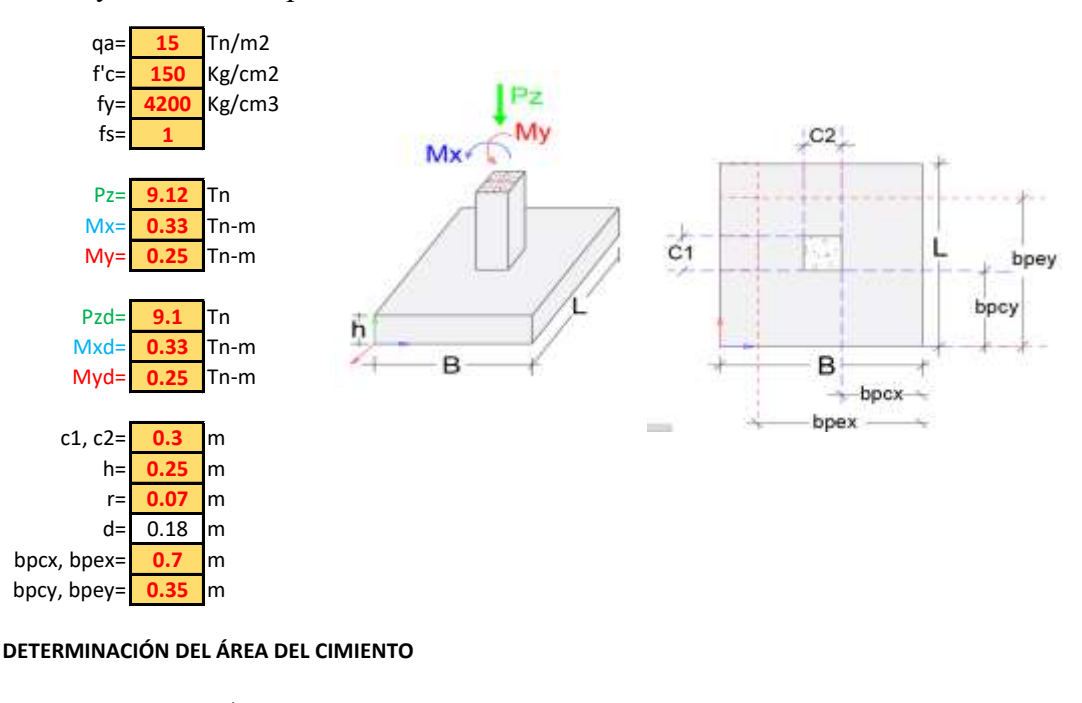

qus= 15.0 Tn/m2

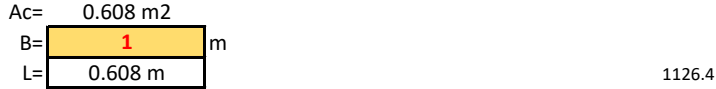

#### **DIMENSIONES AJUSTADAS**

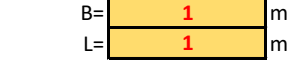

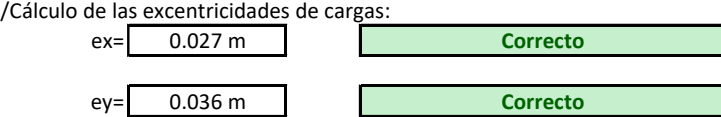

/Determinación de reaccion neta del suelo:

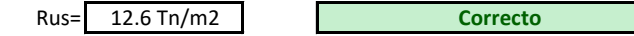

/Determinación de reacciones netas hacia la losa, bajo cargas de últimas:

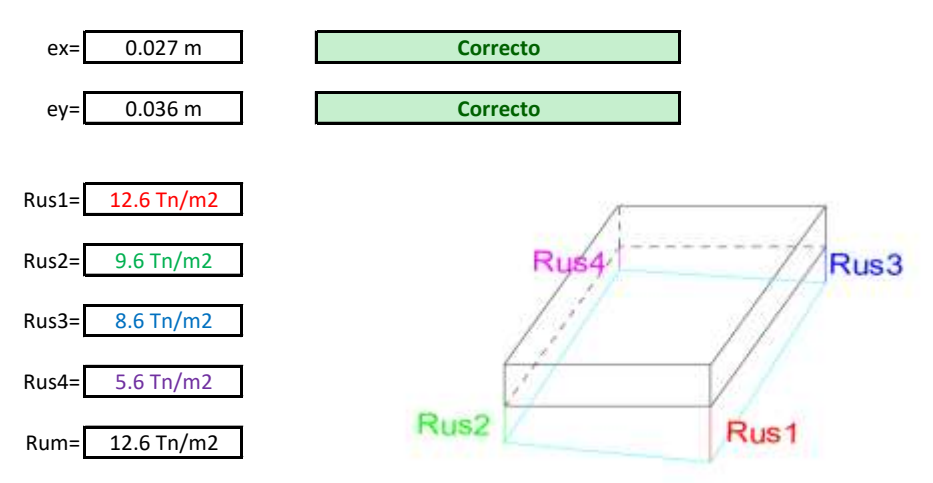

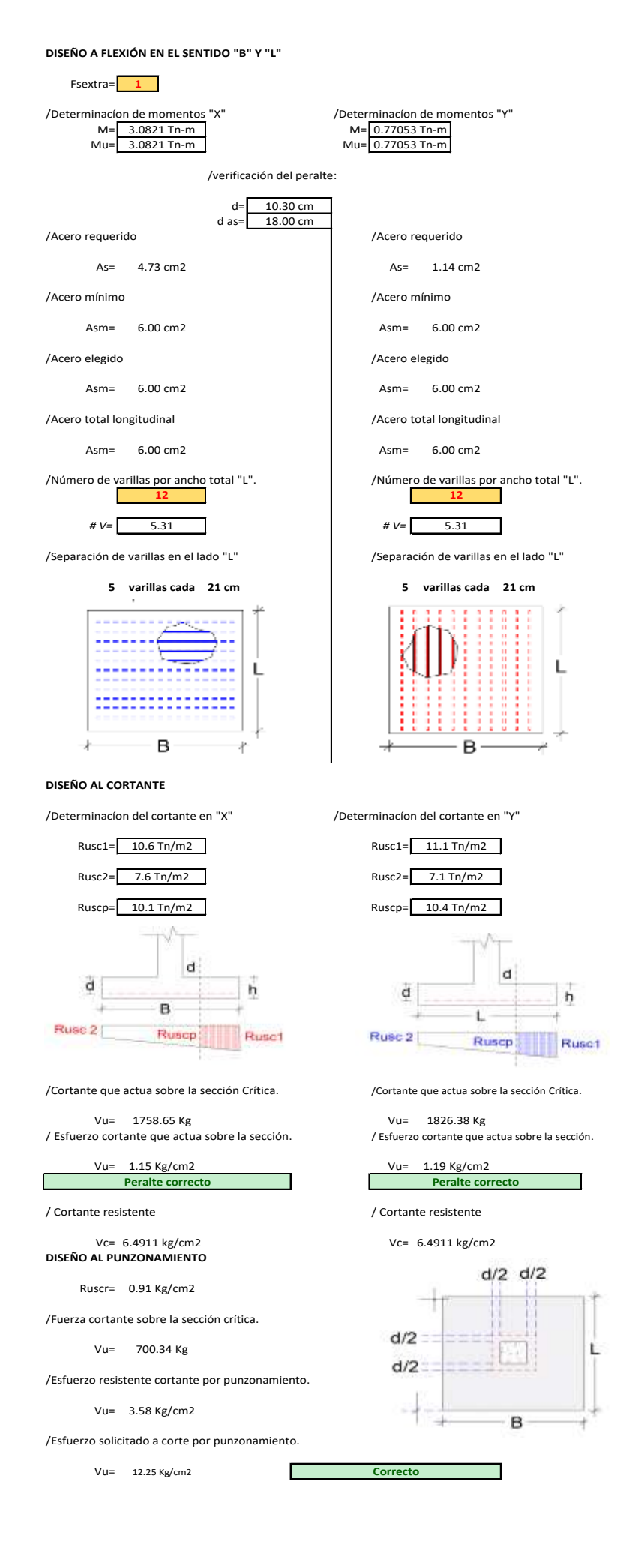

Peláez Zhingri | 70

# 4 Capítulo IV

## 4.1PRESUPUESTO

Hacer un presupuesto para una obra de vivienda es fundamental para planificar, controlar, evaluar la viabilidad financiera y gestionar eficientemente todos los aspectos económicos relacionados con el proyecto de construcción.

Realizar un presupuesto se vuelve fundamental por las siguientes razones:

## 1. Planificación financiera

Proporcionando una estimación detallada de los costos involucrados en la construcción de la vivienda. Ayudando a planificar y asignar los recursos financieros de manera adecuada, evitando sorpresas y asegurando que se disponga del capital necesario en cada etapa del proyecto.

2. Control de costos

Al tener un presupuesto detallado, se puede monitorear y controlar los gastos durante la ejecución de la obra. Esto permite identificar desviaciones en los costos planificados y tomar medidas correctivas para evitar sobrecostos o ajustar el plan si es necesario.

3. Evaluación de la viabilidad del proyecto

El presupuesto ayuda a determinar si el proyecto de construcción de la vivienda es viable desde el punto de vista financiero. Permitiendo evaluar si los ingresos disponibles son suficientes para cubrir los costos estimados y generar un margen de beneficio razonable.

## 4. Comparación de ofertas

Al contar con un presupuesto detallado, es posible solicitar cotizaciones a diferentes proveedores y contratistas. Esto permite comparar las ofertas y seleccionar las opciones más convenientes en términos de costo y calidad.

5. Negociación y contratación

El presupuesto sirve como base para negociar contratos con proveedores y contratistas. Proporciona información precisa sobre los costos esperados y los alcances del proyecto, lo que facilita la negociación de precios y condiciones contractuales favorables.

## 4.1.1 Análisis de Precios Unitarios

Se presentarán los análisis de precios unitarios (APU) para los rubros previstos en la obra, en el [ANEXO 9,](#page-150-0) se tiene previsto que el proyecto consistirá solo de la construcción de los elementos estructurales [\(Figura 4-1\)](#page-83-0).

Cabe mencionar que los APUs no incluyen el IVA, por lo que estos precios pueden variar al momento de ejecutar el proyecto, debiendo realizar una corrección en las posibles modificaciones por reglas tributarias que se establezcan en el país o la ciudad de Gualaceo.

<span id="page-83-0"></span>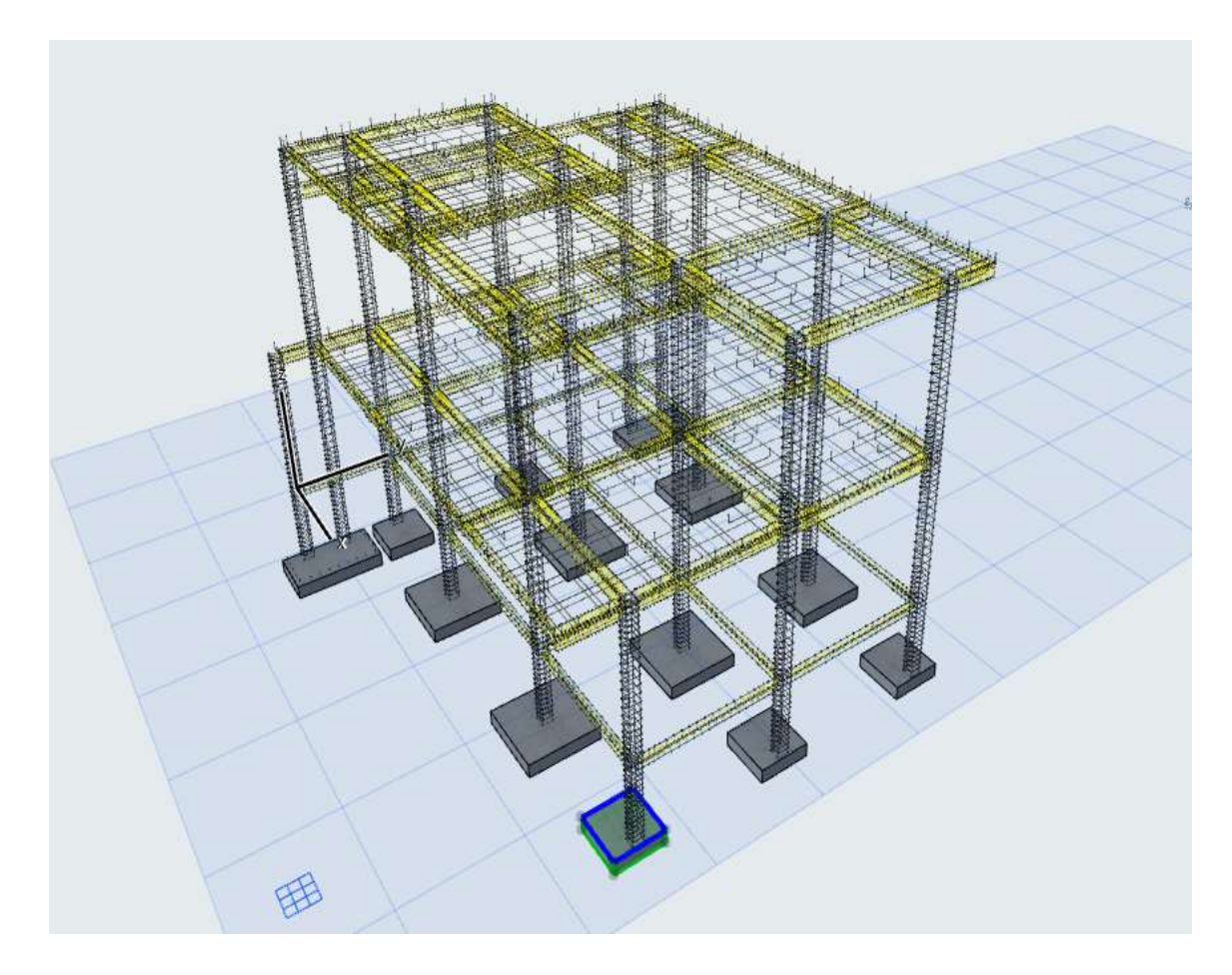

*Figura 4-1 Perspectiva isométrica de la estructura. Fuente: (Autor, 2024)*

# 4.2PRESUPUESTO REFERENCIAL

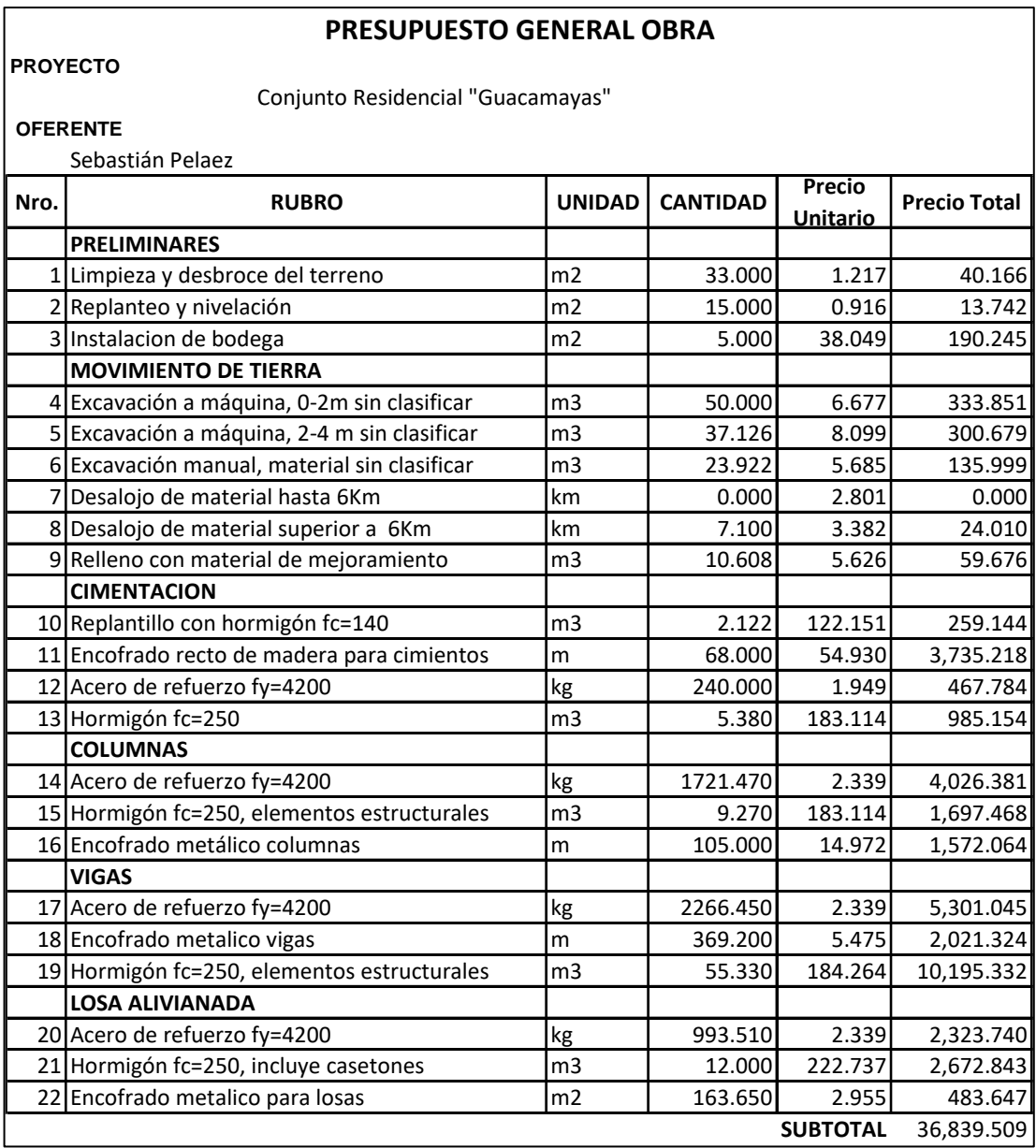

#### **PROYECTO OFERENTE** Conjunto Residencial "Guacamayas" Sebastián Pelaez **Nro. RUBRO UNIDAD CANTIDAD Precio Unitario Precio Total PRELIMINARES Semana 2 Semana 2 Semana 2 Semana 2 Semana 3 Semana 3 Semana 3 Semana 2 Semana 3 Semana 4 Semana 1 Semana 2 Semana 3 Semana 3 Semana 4 Semana 3 Semana 4 Semana 4 Semana 4 Semana 4 Semana 4 Semana 4 Semana 4 S**  $1$ |Limpieza y desbroce del terreno  $\vert m2 \vert$  33.000 1.217 40.166 40.166 2 Replanteo y nivelación **m2** 15.000 0.916 13.742 13.74 3 | 10stalacion de bodega | 100 | 100 | 100 | 100 | 100 | 100 | 100 | 90.25 **MOVIMIENTO DE TIERRA** 4 Excavación a máquina, 0-2m sin clasificar m3 50.000 6.677 333.851 150 150 33.85 5 Excavación a máquina, 2-4 m sin clasificar de 1 37.126 8.099 300.679 75 7 75 70.7 80 75 6 Excavación manual, material sin clasificar m3 23.922 5.685 135.999 60 50 26 7 Desalojo de material hasta 6Km **km** 0.000 2.801 0.000 8 Desalojo de material superior a 6Km km  $\vert$  7.100 3.382 24.010  $\vert$  | | | 24 9 Relleno con material de mejoramiento | m3 | 10.608 5.626 59.676 | | | | | | | | | | 25 25 10 **CIMENTACION** 10 Replantillo con hormigón fc=140 m3 2.122 122.151 259.144 133.5 126 11 Encofrado recto de madera para cimientos m 68.000 54.930 3.735.218  $\frac{1}{2}$ 12 Acero de refuerzo fy=4200 kg 240.000 1.949 467.784 267.784 280 187.7 13|Hormigón fc=250 |m3 | 5.380| 183.114| 985.154| | | | | | 985.15| **COLUMNAS** 14 Acero de refuerzo fy=4200 kg 1 1721.470 2.339 4,026.381 | | | | | | | | | | 2013.19031 | 2013.19 15 Hormigón fc=250, elementos estructurales m3 9.270 183.114 1,697.468 848.733761 848.74 16|Encofrado metálico columnas – |m | 105.000| 14.972| 1,572.064| 1 | | | | | | | | | | | | 786.031838| | 786.13| **VIGAS** 17 Acero de refuerzo fy=4200 kg 2266.450 2.339 5,301.045 1776.67 1776.67 1776.67 1776.67 1776.67 1776.67 1776.67 18 Encofrado metalico vigas – M 369.200 5.475 2,021.324 673.78 19 Hormigón fc=250, elementos estructurales 1m3 | 55.330 184.264 10,195.332 | | | | | | | | | | | | 3398.443849 3398.45 | 3398.45 **LOSA ALIVIANADA** 20 Acero de refuerzo fy=4200 kg 993.510 2.339 2,323.740 1 1161.8702 21 Hormigón fc=250, incluye casetones m3 12.000 222.737 2,672.843 136.42138 1336.42138 1336.42138 1336.42138 22 Encofrado metalico para losas m2 163.650 2.955 483.647 241.823559 241.83 **SUBTOTAL** 36,839.51 **40.17 113.74 315.25 305.70 346.35 237.00 2,515.00 8,522.04 9,496.08 2,740.12 9,496.96 2,740.12** 40.17| 153.91| 469.16| 774.86| 1,121.21| 1,358.21| 3,873.21| 12,395.25| 21,891.33| 24,631.44| 34,128.40| 36,868.52| 0.11% 0.31% 0.86% 0.83% 0.94% 0.64% 6.83% 23.13% 25.78% 7.44% 25.78% 7.44% 0.11% 0.42% 1.27% 2.10% 3.04% 3.69% 10.51% 33.65% 59.42% 66.86% 92.64% 100% **MES 1** MES 2 MES 2 MES 3 MES 3 **CRONOGRAMA VALORADO DE LA OBRA "CONJUNTO RESIDENCIAL GUACAMAYAS" - GUALACEO**

## 4.3CRONOGRAMA VALORADO DE TRABAJO

## 4.4 ESPECIFICACIONES TÉCNICAS

## *4.4.1 Limpieza y desbroce del terreno*

#### **Definición**

La actividad consiste en despejar el terreno necesario para llevar a cabo la obra, en las zonas indicadas por el fiscalizador y/o señalados en los planos. se procederá a cortar, desenraizar y retirar de los sitios de construcción, los árboles incluidos sus raíces, arbustos, hierbas, etc. y cualquier vegetación en: las áreas de construcción, áreas de servidumbre de mantenimiento, en los bancos de préstamos indicados en los planos y proceder a la disposición final.

#### **Especificaciones**

La limpieza y desbroce deberá ser realizada manualmente o con maquinaria según el caso lo requiera, se deberá desalojar todo el material no usado proveniente del desbroce y la limpieza y colocarse fuera del área de construcción debiendo depositarse en los sitios determinados por la fiscalización.

Los huecos y cortes dejados por la remoción de árboles y arbustos, se debe rellenar con material seleccionado compactado, se deberá mantener el área de trabajo, libre de agua mediante la utilización de bombas, drenajes temporales u otro medio, de acuerdo como se requiera para el buen desarrollo del proyecto.

#### **Medición**

Metro cuadrado (m2)

#### **Materiales mínimos**

Ninguno

#### **Equipo mínimo**

Herramienta menor

## **Mano de obra mínimo**

Maestro mayor, peón.

## *4.4.2 Replanteo y Nivelación*

## **Definición**

Se define como replanteo a la ubicación de todos los puntos topográficos necesarios para materializar los elementos arquitectónicos indicados, se toma en base las referencias establecidas en planos respectivos precios a la construcción de la obra (Públicas Compras, 2022).

#### **Especificaciones**

Previo a la construcción, la fiscalización y el constructor definirán el trazado geométrico del proyecto de acuerdo a los planos. El trabajo deberá ser ejecutado por un ingeniero o topógrafo quien con la cinta métrica y un equipo topográfico. Marcará los niveles de la construcción a realizarse. Se dejará un hito principal que permitirá la fácil comprobación del nivel de la obra. No se podrán realizar cambios sin previa aprobación del responsable del proyecto.

## **Medición**

Metro cuadrado (m2)

## **Materiales mínimos**

Clavos de acero, pintura, estacas

### **Equipo mínimo**

Equipo topográfico y herramienta menor

## **Mano de obra mínimo**

Topógrafo, Cadenero

## *4.4.3 Instalación de bodega*

## **Definición**

Espacio de la construcción destinado para el almacenamiento de diversos productos o materiales que se usarán en el proyecto.

### **Especificaciones**

Generalmente es construido con madera en su estructura, revestimiento y otros elementos constructivos. Las bodegas de madera pueden variar en tamaño y diseño según sus necesidades específicas, y se utilizan en una variedad de contextos, como el almacenamiento de productos, herramientas, o incluso como espacios de oficina. Su construcción debe tener en cuenta aspectos como la resistencia estructural, el aislamiento térmico y acústico, la ventilación adecuada y el cumplimiento de las normativas de construcción locales.

#### **Medición**

Metro cuadrado (m2)

#### **Materiales mínimos**

Madera, plintos, clavos, planchas de zinc.

## **Equipo mínimo**

Herramienta menor, sierra eléctrica.

#### **Mano de obra mínimo**

Maestro de obra, peón.

## *4.4.4 Excavación a máquina, de 0-2m sin clasificar*

#### **Definición**

La excavación a máquina implica la remoción o extracción volúmenes de tierra u otros tipos de materiales con el objetivo de conformar espacios para alojar diferentes estructuras, cimientos, muros, etc. (SERCOP, 2022).

#### **Especificaciones**

Será necesario disponer el material removido a una profundidad de 0 a 2 metros para conformar la obra básica, siguiendo las indicaciones proporcionadas en los planos respecto a alineaciones, pendientes y niveles, a menos que surjan inconvenientes imprevistos. En tales casos, estos inconvenientes deben ser revisados y aprobados por el equipo de fiscalización. En caso de ser autorizada la excavación de préstamo para obtener el material idóneo necesario para terraplenados y rellenos, esta se llevará a cabo previa autorización (Ministerio de Educación, 2022).

Bajo ninguna circunstancia se permitirá que la excavación realizada con maquinaria alcance una profundidad que comprometa la estabilidad del suelo en las bases de la estructura, evitando así el aflojamiento o la remoción del terreno. La capa superior de material se eliminará manualmente con herramientas como pico y pala. Las excavaciones deben llevarse a cabo con precisión para garantizar que las paredes no difieran en más de 5 cm de la sección especificada en el proyecto, evitando desviaciones sistemáticas (SERCOP, 2022).

Es fundamental asegurar que el tiempo transcurrido desde el inicio de la excavación hasta la finalización del relleno, incluido el inicio de la construcción de las estructuras, no supere los siete días calendario, a menos que se justifiquen condiciones especiales que sean aprobadas por el Ingeniero Fiscalizador. Si durante la excavación los materiales naturales de la fundación se ven afectados o alterados, deberán ser retirados, reemplazados y compactados trayendo un material adecuado admitido por la fiscalización (SERCOP, 2022).

#### **Medición**

Metro cúbico (m3)

#### **Materiales mínimos**

Ninguno

## **Equipo mínimo**

Cargadora frontal, volqueta, herramienta menor

## **Mano de obra mínimo**

Operador, chofer, peón.

## *4.4.5 Excavación a máquina, de 2-4m sin clasificar*

#### **Definición**

La excavación a máquina que se realice a una altura superior a 2 metros hasta los 4 metros, de material sin clasificar, según el proyecto se refiere a la remoción o extracción de volúmenes de tierra u otros materiales con el fin de crear espacios para alojar diversas estructuras, cimientos, muros, y similares (SERCOP, 2022).

Peláez Zhingri | 78

## **Especificaciones**

La disposición del material removido será necesaria para formar la obra base y deberá seguir las alineaciones, pendientes y niveles indicados en los planos, a menos que se encuentren inconvenientes imprevistos, los cuales deberán ser revisados y aprobados por la fiscalización.

La excavación podrá ser sin clasificación hasta una altura entre 2 y 4 metros. Si se autoriza realizar excavación de préstamo para obtener el material adecuado para terraplenes y rellenos, dicha excavación se llevará a cabo previa autorización de la fiscalización.

En ningún caso se procederá a excavar con maquinaria tan profundo pues existe la posibilidad que se aflojen o remuevan las tierras de las bases de la estructura. La última capa se removerá con pico y pala. Las excavaciones deberán ser afinadas de forma que ningún punto de las paredes difiera en más de 5 cm de la sección del proyecto, cuidando que dicha desviación no sea sistemática.

Desde el inicio de la excavación hasta el relleno final, no deberá transcurrir un lapso superior a 7 días calendario (SERCOP, 2022). Si durante la excavación los materiales naturales de la fundación se ven afectados o alterados, deberán ser retirados, reemplazados y compactados trayendo un material adecuado admitido por la fiscalización (SERCOP, 2022).

## **Medición**

Metro cúbico (m3)

#### **Materiales mínimos**

Ninguno

#### **Equipo mínimo**

Cargadora frontal, volqueta, herramienta menor

## **Mano de obra mínimo**

Operador, chofer, peón.

## *4.4.6 Excavación manual, material sin clasificar*

## **Definición**

La excavación a mano para cimientos y plintos implica la remoción de tierra u otros materiales siguiendo las indicaciones de los planos arquitectónicos o estructurales y de detalle, sin utilizar maquinaria, especialmente para volúmenes menores que no puedan ser excavados con medios mecánicos. Esta actividad se lleva a cabo para crear espacios más reducidos destinados a alojar hormigones de plintos y cimentaciones, conforme a los planos del proyecto y las instrucciones de fiscalización (SERCOP, 2023).

#### **Especificaciones**

Se determinará y trazará manualmente las excavaciones a realizar, de acuerdo con los datos del proyecto, fijando cotas, niveles y pendientes. Ninguna excavación se efectuará en presencia de agua, independientemente de su procedencia. Se apuntalará y protegerá las construcciones existentes para evitar rajaduras o desmoronamientos. Se colocarán barreras, señales y luces en los bordes de las excavaciones, de ser necesario.

Según lo decidan la fiscalización y/o el constructor, si el terreno difiere del especificado en el estudio de los suelos, se evaluarán las resistencias efectivas y se solicitarán soluciones para los elementos estructurales al calculista y al consultor de los estudios de suelos. Los materiales excavados se colocarán temporalmente a los lados de la excavación de manera que no obstaculicen los trabajos y se asegure la seguridad del personal y las obras (Públicas Compras, 2022).

Cuando se realicen excavaciones en cortes abiertos sin apuntalamientos, es responsabilidad del contratista garantizar que los declives laterales sean adecuados para su estabilidad. Las paredes de las excavaciones en zanjas deben ser aseguradas y entibadas correctamente, utilizando encofrados, apuntalamientos u otros métodos aprobados por la fiscalización según sea necesario. Además, se deberá implementar un sistema de drenaje, si es necesario, para mantener la excavación seca en todo momento (SERCOP, 2023).

Cualquier excavación que exceda lo previsto correrá por cuenta del constructor, quien deberá realizar el respectivo relleno conforme a las indicaciones del consultor del estudio de suelos y la fiscalización. Las excavaciones adicionales a las determinadas en los planos, realizadas por motivos de protección y seguridad, así como su posterior relleno, serán responsabilidad y costo del constructor.

## **Medición**

Metro cúbico (m3)

#### **Materiales mínimos**

Ninguno

## **Equipo mínimo**

Herramienta menor

#### **Mano de obra mínimo**

Peón, albañil, maestro de obra

## *4.4.7 Desalojo de escombros hasta 6 Km*

#### **Definición**

#### ACARREO

El acarreo de material se define como la acción de cargar y transportar el producto de excavaciones o escombros hasta los bancos de escombros ubicados en zonas designadas para su disposición (SERCOP, 2022).

El acarreo comprende la movilización del producto de las excavaciones, de un lugar a otro, dentro de la construcción del proyecto y con un trayecto mayor de 100 m, medido desde el sitio original del material. Esta actividad se podrá realizar con carretillas o cualquier otra forma aceptable para su cabal cumplimiento (SERCOP, 2022).

## TRANSPORTE

El transporte se define como todas las actividades destinadas a llevar los materiales necesarios para la ejecución de la obra al sitio designado, según se indique en los planos y documentos pertinentes. También incluye la remoción desde el sitio de obra hacia lugares específicos, determinados en los planos o por el Fiscalizador,

de todos los materiales resultantes de las excavaciones que no se utilizarán en los rellenos y deben ser retirados (SERCOP, 2022).

## **Especificaciones**

#### ACARREO

Se define como la operación de carga, transporte y descarga del material de las excavaciones y del que indiquen los planos o la fiscalización, hasta los bancos de almacenamiento permitidos. Deberá realizarse con equipo mecánico adecuado en buenas condiciones, sin interrumpir el tráfico vehicular ni causar molestias a los habitantes. Incluye las actividades de carga, transporte y descarga (SERCOP, 2022).

## TRANSPORTE

Por transporte se entenderá la operación de carga, desalojo y descarga, fuera de la zona libre de colocación señalada, de todos los materiales que deban ser retirados del área de obra. Se realizará con el material autorizado por el fiscalizador y en los sitios previamente determinados en planos o dispuestos por la fiscalización, utilizando equipos adecuados sin causar molestias a los usuarios de vías ni moradores (SERCOP, 2022).

## **Medición**

Metro cúbico (m3)

## **Materiales mínimos**

Ninguno

#### **Equipo mínimo**

volqueta

## **Mano de obra mínimo**

Chofer

## *4.4.8 Desalojo de escombros superior a 6 Km*

## **Definición**

El acarreo de material se refiere a la operación de cargar y transportar el producto de excavaciones o escombros hasta los bancos de desperdicio o almacenamiento que se encuentren dentro de la zona de libre colocación. Por otro lado, el transporte comprende todas las actividades que permiten llevar los materiales producto de las excavaciones, que no serán aprovechados en los rellenos, a una distancia superior a los 6 km (SERCOP, 2022).

#### **Especificaciones**

El desalojo de material se define a las actividades de cargar, transportar y descargar el material excavado, y lo señalado en los planos o fiscalización, hasta los bancos permitidos. Deberá realizarse con equipo mecánico adecuado y en buenas condiciones, sin interrumpir el tráfico vehicular ni causar molestias a los habitantes. Incluye las actividades de carga, transporte y descarga (SERCOP, 2022).

Por transporte se entenderá la operación de carga, desalojo y descarga, fuera de la zona libre de colocación señalada en el proyecto o fijada por el fiscalizador, de todos los materiales que deban ser retirados del área de obra.

#### **Medición**

ACARREO: metros cúbicos (m3)

TRANSPORTE: kilometro (Km)

## **Materiales mínimos**

ninguno

## **Equipo mínimo**

Volqueta, retroexcavadora.

## **Mano de obra mínimo**

Chofer, ayudante, operador.

## *4.4.9 Relleno con material de mejoramiento*

## **Definición**

Sera un material granular tipo mejoramiento cuya procedencia será de las canteras calificadas con una granulometría máxima de 4 pulgadas, se colocará en capas no mayores a 20 centímetros debidamente compactadas con rodillos, debiéndose mantener la humedad del material en base a los parámetros técnicos del MTOP y aprobados por el Fiscalizador

#### **Especificaciones**

Esta parte del trabajo consistirá en la construcción de capas de subbase compuestas por agregados que fueron obtenidos por el proceso de trituración o de cribado, y deberá cumplir con los requerimientos especificados en la AASTHO. La capa de subbase se colocará sobre la subrasante previamente preparada y aprobada, de conformidad con las alineaciones, pendientes y sección transversal señaladas en los planos.

Los agregados manejados para las Capas de Subbase deberán tener una gradación uniforme de grueso a fino y cumplir con los requisitos granulométricos de la clase especificada en los documentos contractuales, lo cual se comprobará mediante ensayos granulométricos según las Normas INEN 696 y 697 (AASHTO T-11 y T-27), luego de que el material haya sido mezclado en planta o colocado en el camino.

Los agregados gruesos no presentarán un desgaste mayor al 50% en el ensayo de abrasión de la máquina de Los Ángeles, Normas INEN 860 y 861 (AASHTO T-96), con 500 vueltas.

La porción del agregado que pase el tamiz N.º 40, incluyendo el relleno mineral, deberá carecer de plasticidad o tener un límite líquido menor a 25 y un índice de plasticidad menor a 6, según los métodos establecidos en las Normas INEN 691 y 692 (AASHTO T-89 y T-90).

## **Medición**

Metro cúbico (m3)

#### **Materiales mínimos**

Mejoramiento que cumpla las especificaciones técnicas, incluido el transporte

#### **Equipo mínimo**

Motoniveladora, rodillo, tanquero.

## **Mano de obra mínimo**

Operador, chofer

## *4.4.10 Replantillo con hormigón f'c=140 kg/cm3*

#### **Definición**

El hormigón simple se define como aquel que alcanza una resistencia a la compresión de f'c = 140 kg/cm2 a los 28 días. Se utiliza como base de apoyo para elementos estructurales y no requiere el uso de encofrados. Incluye los procesos de fabricación, vertido y curado del hormigón.

#### **Especificaciones**

El hormigón deberá cumplir con las especificaciones técnicas de "Preparación, transporte, vertido y curado del hormigón", así como con los niveles y cotas de fundación determinados en los planos del proyecto. Se asegurará la compactación y nivelación adecuada del hormigón vertido, controlando el espesor mínimo establecido en los planos.

No se permitirá verter el hormigón desde alturas superiores a 2.00 m para evitar la disgregación de materiales. Previo al inicio de la construcción, el diseño de hormigón elaborado en laboratorio deberá contar con el visto bueno y aprobación de la fiscalización.

El hormigón debe alcanzar una resistencia a la compresión de  $fc = 140$ kg/cm2 a los 28 días. La fiscalización aprobará o rechazará la entrega del rubro concluido, sujeto a los resultados de las pruebas de laboratorio y campo, así como a las tolerancias y condiciones en las que se realiza dicha entrega.

## **Medición**

Metro cúbico (m3)

#### **Materiales mínimos**

Cemento portland, arena gruesa, ripio triturado, agua potable.

#### **Equipo mínimo**

Herramienta menor, concretera

## **Mano de obra mínimo**

Maestro mayor, albañil, peón.

## *4.4.11 Encofrado recto de madera para cimientos*

#### **Definición**

El encofrado es un proceso utilizado en la construcción para dar forma y soporte temporal a las estructuras de hormigón como cimientos, muros, columnas, losas o vigas**.** Su utilización es mientras el material se endurece y adquiere la resistencia necesaria. El encofrado es esencial para garantizar que el hormigón se vierta y moldee correctamente, lo que a su vez ayuda a garantizar la estabilidad y durabilidad de la construcción.

## **Especificaciones**

Los encofrados de madera pueden ser rectos o curvos, según los requerimientos de los diseños finales. Deberán ser lo suficientemente fuertes para resistir la presión del vaciado y vibración del hormigón, estar sujetos rígidamente en su posición correcta y ser lo bastante impermeables para evitar la pérdida de lechada.

Para paredes delgadas, los encofrados estarán formados por tableros de tablas y bastidores o madera contrachapada de un espesor mínimo de 1 cm. Estos tirantes y espaciadores de madera conformarán el encofrado, que por sí solo resistirá los esfuerzos hidráulicos del vaciado y vibrado del hormigón. Los apuntalamientos y riostras servirán únicamente para mantener los tableros en su posición vertical u otra, pero no resistirán esfuerzos hidráulicos.

Al vaciar hormigón contra las formas, estas deberán estar libres de incrustaciones de mortero, lechada u otros materiales que puedan contaminar el hormigón. Antes de depositar el hormigón, las superficies del encofrado deberán aceitarse con aceite comercial de origen mineral para encofrados. Las formas

permanecerán en su lugar hasta que la fiscalización autorice su remoción, y se removerán con cuidado para no dañar el hormigón.

## **Medición**

Metro lineal (m)

## **Materiales mínimos**

Madera de encofrado, estacas, clavos, alambre de amarre.

## **Equipo mínimo**

Herramienta menor

## **Mano de obra mínimo**

Maestro mayor, albañil, peón.

## *4.4.10 Hormigón simple en vigas f'c=250 kg/cm2*

## **Definición**

Se refiere al hormigón simple a aquel que conformará las vigas, elementos estructurales integrantes de la estructura. Requiere del uso de encofrados y acero de refuerzo. Su propósito es la construcción de vigas de hormigón de forma independiente, según se especifica en los planos estructurales. Incluyendo los procesos de fabricación, vertido y curado del hormigón (SERCOP, 2023).

## **Especificaciones**

## PREVIAMENTE:

- Revisión del diseño del concreto y de los planos arquitectónicos, de instalaciones y estructurales.
- Fundición y acabado de los elementos estructurales que soportarán la viga.
- Colocación y soporte del sistema de andamios.
- Encofrados nivelados, aplomados, estables, herméticos y humedecidos para recibir el concreto, aprobados por supervisión.
- Acero de refuerzo, separadores, instalaciones embebidas y otros elementos, aprobados por supervisión.
- Tipo, dosificación, instrucciones y recomendaciones para el uso de aditivos.

• La supervisión indicará cuándo se puede iniciar el hormigonado

## EN LA EJECUCIÓN:

- Comprobar la verticalidad, los niveles, los deslizamientos, los apuntalamientos y las posibles deformaciones en los encofrados.
- El vertido del concreto se realizará en capas uniformes y de manera continua una vez que se haya iniciado.
- Supervisar el proceso continuo y uniforme de vibrado.
- Verificar la correcta colocación del acero de refuerzo.
- Tomar muestras del concreto.

## LUEGO A LA EJECUCIÓN:

- Verificar el procedimiento de curado durante al menos siete días.
- Asegurarse de que las superficies visibles sean lisas, limpias, alineadas, cuadradas y verticales, reparando cualquier defecto después del desencofrado.
- Evitar cargar el elemento recién fundido hasta que alcance el 100% de su resistencia de diseño y/o retirar los apuntalamientos cuando alcance al menos el 70%.
- Tomar precauciones para no dañar el concreto durante el desencofrado.
- Mantener el cuidado del concreto hasta la entrega y recepción de la obra.

## **Medición**

Metro cúbico

## **Materiales mínimos**

Cemento gris, Piedra ¾ Arena gruesa, Agua, Tablas semiduras, Clavos de 1 ½", Tiras de encofrado, Cuartones semiduros

## **Equipo mínimo**

Concretera, herramienta menor

## **Mano de obra mínimo**

Maestro de obra, albañil, peón.

## 4.4.12 Acero de Refuerzo fy=4200 kg/cm2, incluye armado

## **Definición**

El término "acero de refuerzo" se refiere al conjunto de operaciones necesarias para cortar, doblar, formar ganchos y colocar las varillas de acero utilizadas en la conformación del concreto armado.

#### **Especificaciones**

Se utilizará acero corrugado laminado en caliente de tipo grado extra duro (A  $-63/42$ ) con un límite de fluencia de fy = 4,200 kg/cm<sup>2</sup> en todos los elementos. Este límite de fluencia debe estar justificado y descrito en las curvas esfuerzodeformación. Además, las varillas de refuerzo cumplirán con las siguientes especificaciones:

- INEN-136: Especificaciones Estándar para acero estructural.
- ASTM-370 y 372: Método Estándar y definiciones para pruebas mecánicas de productos de acero.
- INEN-102: Especificaciones Estándar para varillas corrugadas de acero de lingote para refuerzo de concreto.

Para garantizar su adherencia, las varillas de refuerzo deben cumplir con los requisitos mínimos de las "corrugaciones de varillas de acero corrugado para refuerzo de concreto ASTM-305" y estar libres de oxidación excesiva, escamas u otras sustancias que afecten su adherencia al concreto. Si se utiliza otro tipo de acero, este deberá someterse a pruebas de adherencia en un Laboratorio de Resistencia de Materiales. El módulo elástico del acero de refuerzo debe ser del orden de 2,1E6 kg/cm²

El proceso de doblado se llevará a cabo siguiendo los planos y las instrucciones detalladas, respetando las tolerancias permitidas. Este proceso se realizará a una velocidad moderada y en frío, utilizando medios mecánicos y sin aplicar calor a las barras. Las barras que presenten torceduras o dobleces no especificados en los planos serán rechazadas (SERCOP, 2022).

Los radios de doblado deberán estar indicados en planos, de no estarlo, se realizará de la siguiente manera:

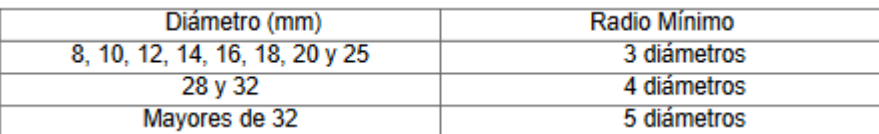

Las armaduras se instalarán en condiciones limpias, sin escamas, óxido, pintura, grasa u otros recubrimientos que puedan afectar su adherencia. En caso de demoras en el vaciado del concreto, las armaduras deberán ser inspeccionadas y limpiadas si fuera necesario (SERCOP, 2022).

Las barras de acero se colocarán en las posiciones especificadas en los planos y listas de refuerzos, asegurándolas con alambre u otros dispositivos metálicos en todas las intersecciones para mantenerlas firmes durante el vaciado del concreto. El amarre se realizará utilizando alambre recocido número 18 (SERCOP, 2022).

La distancia entre la armadura y los encofrados se establecerá utilizando bloques de mortero o espaciadores metálicos, con una altura mínima de 2,5 cm. El recubrimiento mínimo de las barras será especificado en los planos, y la colocación de la armadura será revisada y aprobada por la fiscalización (SERCOP, 2022).

Las barras serán dispuestas en forma de empalme de acuerdo con las indicaciones de los planos o las instrucciones proporcionadas por la fiscalización. Los empalmes deben realizarse con traslapes escalonados de las barras. En caso de que los planos de diseño no especifiquen un traslape mínimo, este será de al menos 50 veces el diámetro para barras de 25 mm y no menos de 40 veces el diámetro para otras barras (SERCOP, 2022)

#### **Medición**

Kilogramo (kg)

## **Materiales mínimos**

Hierro fy=4200 kg/cm2, alambre galvanizado.

## **Equipo mínimo**

Herramienta menor

#### **Mano de obra mínimo**

Fierrero, maestro de obra, peón

#### *4.4.13 Malla Electrosoldada*

#### **Definición**

El proceso implica la disposición de una estructura de refuerzo para el concreto, mediante el abastecimiento y la instalación de una malla electrosoldada con las particularidades especificadas en los planos del proyecto y/o en las especificaciones. El objetivo es colocar la malla electrosoldada según lo indicado en los planos estructurales y otros documentos del proyecto, lo cual incluye los procesos de corte, colocación y amarre de la malla de acero estructural (SERCOP, 2023).

#### **Especificaciones**

## PREVIAMENTE:

- Revisión de planos estructurales y planillas de hierro del proyecto.

- Disponer de un sitio adecuado para el recorte, configuración, clasificación y almacenaje de la malla. Verificar en obra los diámetros, espaciamientos y otras características.

- Encofrados nivelados, estables y estancos. Antes de colocar la malla, se aplicarán aditivos desmoldantes a los encofrados.

- Aprobación de la fiscalización para iniciar la ejecución.

#### EN LA EJECUCIÓN:

Se comprobarán las áreas efectivas y requerimientos de traslapes antes del corte de mallas. Los dobleces y corte en frío (SERCOP, 2022).

El diámetro interior de dobleces en malla soldada no será inferior a 4 diámetros del alambre mayor a 8mm y 2 diámetros para otros alambres (SERCOP, 2022).

La malla estará libre de pintura, grasas u otros elementos que perjudiquen la adherencia al hormigón. Se debe prestar especial atención a la colocación de separadores entre la malla y otros elementos para asegurar la correcta ubicación, traslapes, recubrimientos y separación conforme a lo especificado en los planos. El contratista será responsable de suministrar y colocar separadores, grapas, sillas y

tacos de mortero según sea necesario. Además, el contratista proporcionará tableros para facilitar la circulación del personal y evitar que se pise sobre la malla colocada (SERCOP, 2022)

POSTERIOR A LA EJECUCIÓN:

Se deberá controlar la ubicación, amarre y fijación de mallas, verificando el sistema de instalaciones concluido y protegido, nivelado y estabilidad de encofrados (SERCOP, 2022).

Ejecución:

- La malla estará libre de suciedad, escamas, pintura, herrumbre u otras sustancias que afecten la adherencia.

- Cortes y dobleces según planillas de hierro, medidas en obra y/o indicaciones de fiscalización, y lo establecido en planos y esta especificación.

- La instalación será según planos, sujeta con alambre galvanizado y espaciadores metálicos para guardar recubrimientos y separaciones, quedando estable durante el vaciado.

- Previo al hormigonado, una vez concluidos los trabajos previos, se revisarán amarres, traslapes y otros aspectos de la malla.

#### **Medición**

Metro cuadrado (m2)

## **Materiales mínimos**

Malla electrosoldada

## **Equipo mínimo**

Herramienta menor

## **Mano de obra mínimo**

Maestro de obra, fierrero, peón.

*4.4.14 Encofrado metálico para columnas*

Peláez Zhingri | 92

#### **Definición**

El encofrado de columna o pilar se refiere al molde conformado por un conjunto de paneles metálicos, de madera, o de plástico, diseñados para contener el hormigón hasta que se complete su fraguado o endurecimiento, proporcionando la forma deseada (Arequipa, 2024).

## **Especificaciones**

Una vez alzado el muro, se procede a armar los encofrados de las columnas, los cuales servirán como moldes durante el vaciado del concreto, asegurando que adquieran las características técnicas especificadas en los planos (Arequipa, 2024).

En su construcción deben tenerse en cuenta tres condiciones fundamentales: seguridad, precisión en las medidas y economía. De estas, la seguridad es primordial, ya que con frecuencia ocurren accidentes en la obra debido a fallos en los encofrados, principalmente por no considerar adecuadamente la magnitud real de las cargas, utilizar madera en mal estado, secciones insuficientes y procedimientos constructivos inapropiados (Arequipa, 2024).

La calidad de los encofrados también está estrechamente relacionada con la precisión en las medidas, alineaciones, aplomados y el acabado de las superficies de concreto. La selección correcta y el uso adecuado de la madera, así como su preservación en la obra, contribuyen significativamente a la reducción de costos (Arequipa, 2024).

Las tablas y madera deben estar en buen estado, limpias y serán rechazadas si presentan arqueos o deformaciones que perjudiquen la forma final del elemento a vaciar. Los costados de los encofrados de columnas están formados por tablas de 1" o 1 1/2" de espesor y anchos variables, generalmente de 8", de acuerdo a las dimensiones de las columnas. Se verificará que los encofrados estén alineados y en buen estado (Arequipa, 2024).

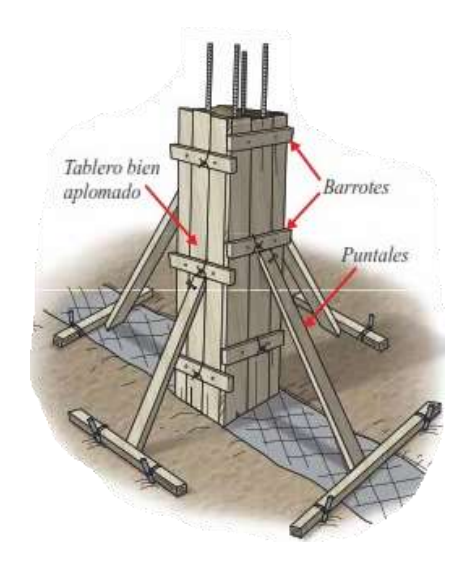

*Figura 4-2 Encofrado columna aislada. Fuente: (Arequipa, 2024)*

Además, se aplicará petróleo en los planos de los encofrados que estarán en contacto con el concreto, con el propósito de prevenir la adherencia de la madera al concreto endurecido, lo que facilitará el proceso de desencofrado (Arequipa, 2024).

Como los planos lo indiquen se ubicarán los puntos eléctricos empotrados en las columnas, (interruptores y tuberías), los cuales deberán ser firmemente fijados al encofrado o al acero de refuerzo para asegurar su estabilidad durante el vaciado de concreto. Antes de colocar los encofrados, es crucial verificar que las barras de las columnas tengan adheridos dados de concreto de 2 cm de espesor, lo cual evitará que se adhieran al encofrado. De esta manera, se garantizará que el acero de estas columnas tenga el recubrimiento adecuado para prevenir la oxidación en el futuro (Arequipa, 2024).

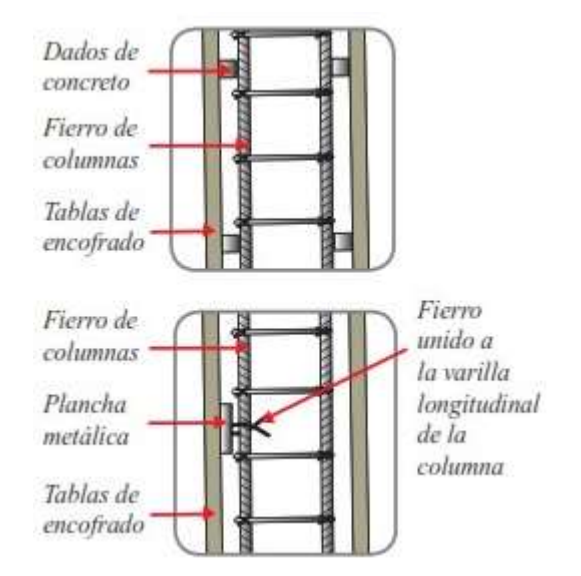

*Figura 4-3 Detalle de unión de la plancha con la columna. Fuente: (Arequipa, 2024)*

Para las columnas situadas en las puertas de entrada metálicas se instalará un anclaje, que consiste en una plancha metálica con dos varillas de acero. La plancha se fija a la columna mediante el amarre de los dos fierros de la plancha a las varillas longitudinales de la columna antes del vaciado. Una vez retirado el encofrado, se pueden soldar las rejas a la plancha metálica (Arequipa, 2024).

Para construir el encofrado, se comienza replanteando el trazado de las columnas junto con sus ejes y dimensiones correspondientes. Los tableros se unirán mediante abrazaderas o barrotes, con una separación máxima de 50 cm entre ellos. Se utilizarán listones de dimensiones de 2" x 4", 3" x 3" o 3" x 4", cuyas longitudes dependerán de las dimensiones de las columnas (Arequipa, 2024).

Se observa en la [Figura 4-4,](#page-106-0) que, en los tramos inferiores, los alejamientos son más reducidas, ya que la presión que ejerce el concreto fresco es mucho mayor que en los tramos superiores.

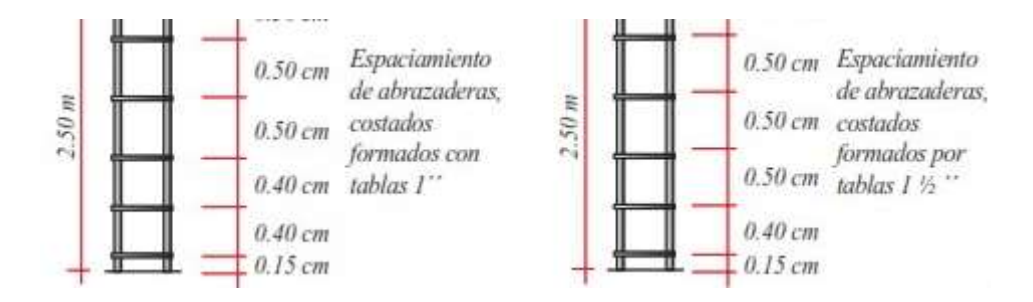

<span id="page-106-0"></span>*Figura 4-4 Detalle en columnas. Fuente: (Arequipa, 2024)*

Durante el proceso de vaciado, se requiere instalar una plomada en un punto fijo para verificar la verticalidad. Se utilizan templadores para asegurar los tableros y evitar que queden espacios vacíos entre el muro y el encofrado por donde pueda filtrarse el concreto, como se puede observar en la [Figura 4-5.](#page-107-0) Para sellar las juntas entre tablas, se recomienda utilizar bolsas de cemento previamente humedecidas (SERCOP, 2022).

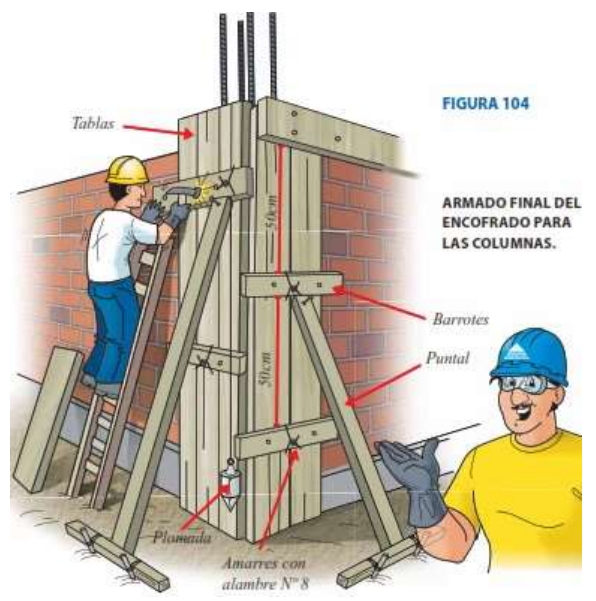

<span id="page-107-0"></span>*Figura 4-5 Encofrado de columnas. Fuente: (Arequipa, 2024)*

Después, se asegura el encofrado al piso mediante puntales que pueden ser de 3" x 3", 2" x 4" o 3" x 4", los cuales se apoyan en soportes fijados en el suelo o en las losas de los entrepisos correspondientes, como se observa en la [Figura 4-6.](#page-108-0) Estos elementos no solo garantizan la verticalidad del encofrado, sino que también le proporcionan rigidez (SERCOP, 2022). Una vez finalizado el proceso de encofrado, es crucial verificar que esté perfectamente vertical. Esto se logra utilizando una plomada y, en caso de un encofrado en esquina, se confirma que sus caras estén perpendiculares mediante una escuadra
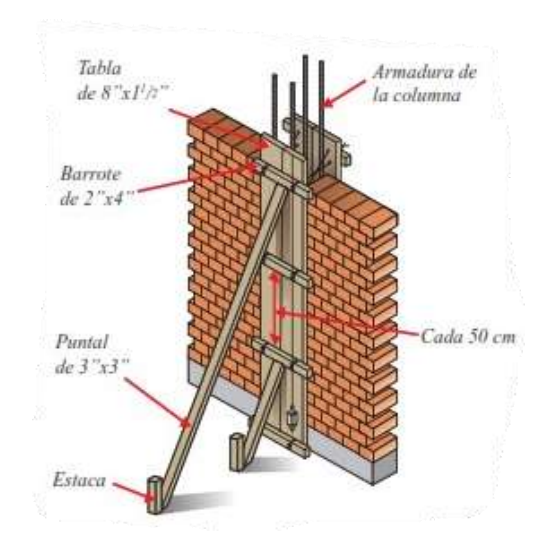

*Figura 4-6 Colocación de puntales y verificación de verticalidad. Fuente. (Arequipa, 2024)*

Por último, se aconseja realizar una revisión constante del área de trabajo durante el proceso de encofrado.

Es recomendable almacenar los encofrados en lugares secos y bien ventilados. Limpiarlos después de su uso para evitar que se deformen. Cuando se esté encofrando una columna adyacente al muro de una propiedad vecina, se debe colocar una plancha de Tecnopor para mantener la separación entre ambas propiedades. Esta separación es crucial, ya que permitirá que durante un sismo nuestra vivienda se mueva de manera independiente sin chocar con la vivienda vecina (Arequipa, 2024).

#### **Medición**

Metro lineal (m)

#### **Materiales mínimos**

Encofrados para vigas

#### **Equipo mínimo**

Herramienta menor, andamios

#### **Mano de obra mínimo**

Maestro mayor, albañil, peón.

#### *4.4.15 Encofrado para vigas*

#### **Definición**

Los encofrados de vigas están conformados por: el fondo del encofrado, los tableros laterales formados por tablas, barrotes y tornapuntas de soporte, y las "T" conformadas por los cabezales, los pies derechos y las crucetas (Públicas Compras, 2022).

#### **Especificaciones**

El fondo del encofrado generalmente está formado por tablas o tablones de 1 1/2" de espesor por el ancho correspondiente al de las vigas. En los tableros laterales, se emplean tablas de 1" o 1 1/2" montadas sobre barrotes de 2" x 3" o 2" x 4" de sección (Públicas Compras, 2022).

Las "T" de madera cumplen la función de soportar las cargas. Los pies derechos y cabezales deben tener secciones de 2" x 3" o 2" x 4" y la altura requerida para alcanzar el nivel de vaciado, como se observa en la Figura 4-7.

Se colocarán los pies derechos que soportarán el encofrado. Estos se regulan al contacto con el suelo por medio de cuñas de madera. Por ningún motivo se deben utilizar piedras, cartón o cualquier otro material débil, pues pueden fallar con el peso al que serán sometidos (Arequipa, 2024).

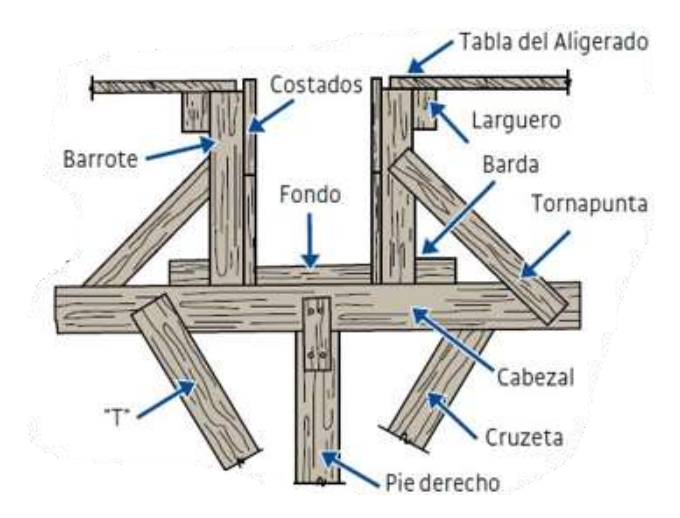

*Figura 4-7 Estructura del encofrado de vigas. Fuente: (Arequipa, 2024)*

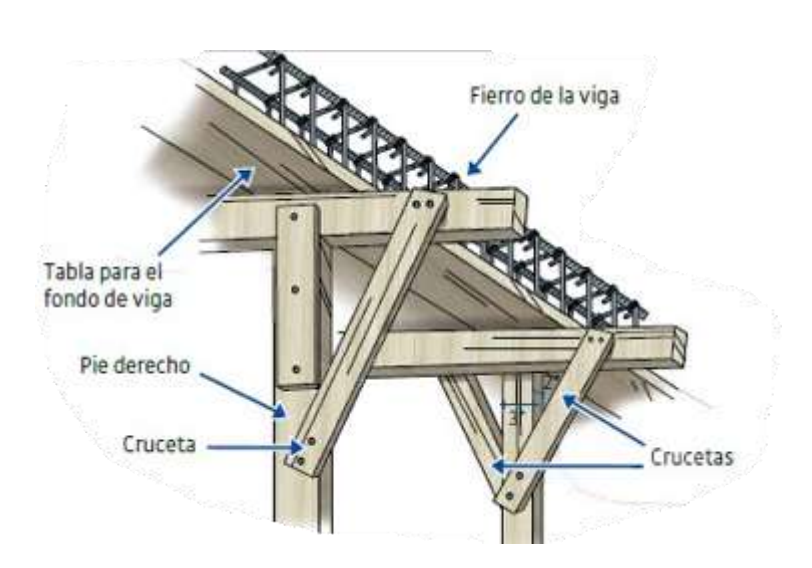

La distancia entre estos pies derechos deberá ser como máximo de 90 cm, de ser mayor se podrían producir hundimientos en el entablado como en la [Figura 4-8.](#page-110-0)

*Figura 4-8 Elementos del encofrado de vigas. Fuente: (Arequipa, 2024)*

<span id="page-110-0"></span>Los tablones laterales, utilizados para moldear la sección de la viga, contarán con espaciadores de madera y pasadores de alambre. Con los cuales se garantizará el ancho de las vigas sea el especificado en los planos. Véase en la [Figura 4-9.](#page-110-1)

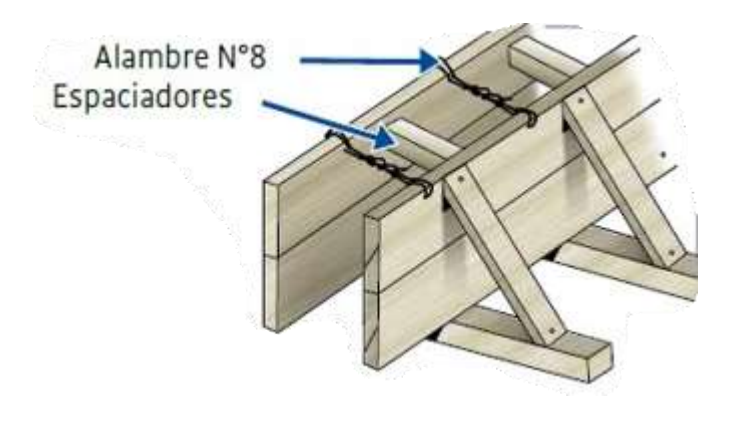

*Figura 4-9 Espaciadores. Fuente: (Arequipa, 2024)*

<span id="page-110-1"></span>Los barrotes, utilizados como soporte para los tablones laterales, serán sostenidos por elementos diagonales conocidos como tornapuntas, reforzados con los cabezales de las "T". Una vez que el encofrado esté montado, se verifica su horizontalidad con un nivel de mano (Arequipa, 2024).

Previo a encofrar es necesario asegurarse de que la superficie del suelo esté correctamente compactada y, de ser posible, tenga un falso piso. Esto ayudará a

prevenir el hundimiento de los puntales y el desequilibrio del encofrado. No se recomienda utilizar pies derechos formados por piezas de madera empalmadas (Arequipa, 2024).

#### **Medición**

Metro (m)

#### **Materiales mínimos**

Encofrados para vigas

#### **Equipo mínimo**

Herramienta menor, andamios

#### **Mano de obra mínimo**

Maestro mayor, albañil, peón.

#### *4.4.16 Encofrado de losas*

#### **Definición**

La losa aligerada está constituida por viguetas, losa y ladrillos huecos, como muestra la [Figura 4-10.](#page-111-0) Los ladrillos para losas generalmente miden 30 cm de ancho por 30 cm de largo, con diferentes alturas que dependen de la longitud libre de los techos y que pueden ser de 12 cm, 15 cm o 20 cm (SERCOP, 2023).

Según el espesor de la losa aligerada indicada en los planos, el alto de los ladrillos debe ser 5 cm menor que el espesor del techo propuesto. Por ejemplo, si se trata de aligerado de 25 cm, el alto de los ladrillos será de 20 cm (SERCOP, 2023).

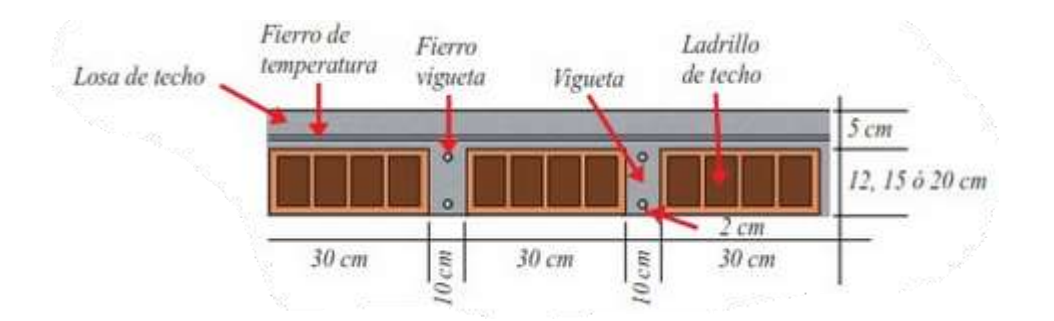

<span id="page-111-0"></span>*Figura 4-10 Losa aligerada. Fuente:(Arequipa, 2024)*

#### **Especificaciones**

Una losa aligerada de 20 cm de espesor soporta aproximadamente un peso de 300 kg por metro cuadrado. Asimismo, para diferentes espesores de losa, los pesos son los siguientes (sin considerar el peso de trabajadores y herramientas durante la construcción):

| Ancho de losa | Kg/m2       |
|---------------|-------------|
| 17cm          | $270$ Kg/m2 |
| 20cm          | $300$ Kg/m2 |
| 25cm          | $350$ Kg/m2 |
| 30cm          | $400$ Kg/m2 |
|               |             |

*Tabla 4-1 Pesos de losas alivianadas. Fuente: (Arequipa, 2024)*

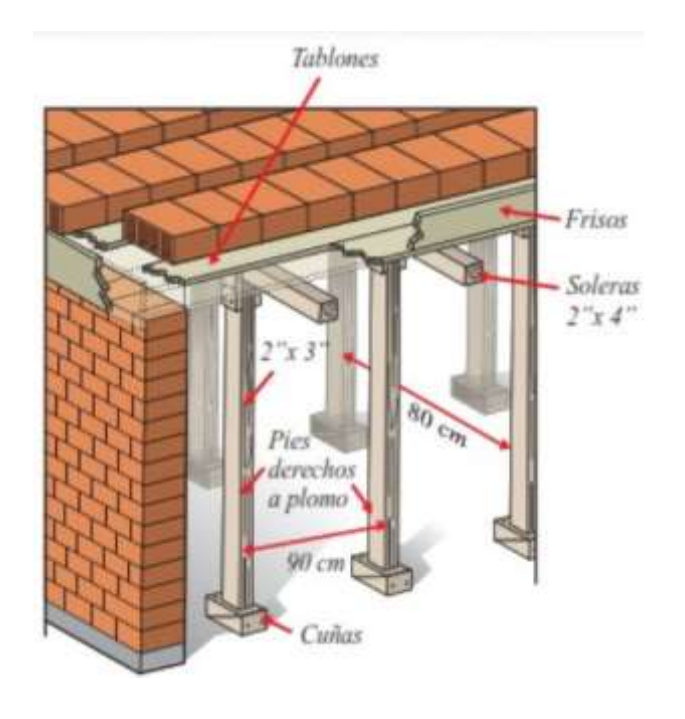

*Figura 4-11 Encofrado para losa alivianada. Fuente: (Arequipa, 2024)*

<span id="page-112-0"></span>La [Figura 4-11](#page-112-0) muestra de manera grafica la disposición de los elementos para armar una losa aliviana, la misma que está formada por los siguientes elementos:

- Tablones de 1 1/2" de espesor por 8" de ancho mínimo.
- Soleras de 2" x 4" de sección.

Peláez Zhingri | 101

- Pies derechos (o puntales) de 2" x 3" de sección.

- Frisos de 1 1/2" de sección, en alturas variables según el espesor del techo aligerado (Arequipa, 2024).

Para la construcción del encofrado de manera eficaz, se necesita soleras continúas respaldadas por pies derechos espaciados a no más de 90 cm. Luego, se disponen los tablones sobre las soleras en sentido contrario, sirviendo de base para los ladrillos y como fondo para las viguetas, con una separación de 40 cm entre cada uno. Además, se instalan frisos en los bordes de la losa para definir el límite del vaciado del techo. Para garantizar la seguridad, se añaden refuerzos laterales horizontales en los puntales que sostienen el encofrado, uniendo todos los puntales en su parte central (Arequipa, 2024).

Es crucial que los pies derechos estén verticalmente alineados para asegurar su eficacia como soporte. Luego de montar el encofrado, se debe asegurar que esté completamente nivelado horizontalmente. De lo contrario, corregirlo posteriormente resultaría en gastos innecesarios (Arequipa, 2024).

#### **Medición**

Metro cuadrado (m2)

#### **Materiales mínimos**

Tablones, soleras, pies (puntales), frisos.

#### **Equipo mínimo**

Herramienta menor, taladro.

#### **Mano de obra mínimo**

Maestro mayor, peón, albañil.

#### *4.4.17 Hormigón f'c=250kg/m3, elementos estructurales*

#### **Definición**

El hormigón consistirá en una mezcla de agregados finos (arena gruesa o polvo de piedra), agregados gruesos (ripio triturado tipo A), cemento tipo Portland y agua potable, mezclados en proporciones determinadas (SERCOP, 2022).

#### **Especificaciones**

Previamente, la fiscalización aprobará la colocación del acero de refuerzo e indicará cuando se puede iniciar el hormigonado. El trabajo incluye la preparación y control del hormigón vaciado in situ o premezclado, según se requiera (SERCOP, 2022).

Las disposiciones generales de estas especificaciones se aplican a todo el trabajo incluido en esta sección. El trabajo de hormigón debe sujetarse a los requerimientos del Código Ecuatoriano de la Construcción vigente (SERCOP, 2022).

#### Materiales:

- Cemento Portland: Cumplirá requisitos INEN 152 tipo 1. No se utilizarán cementos de diferentes marcas en una misma fundición. Se almacenará en un lugar seco, ventilado, bajo cubierta y sobre tarimas de madera, sin apilar más de 14 sacos uno sobre otro ni permanecer embodegado por mucho tiempo (SERCOP, 2022).

- Agregado fino: Arena limpia, silícica, de mina u otro material inerte similar, con granos duros, angulosos, ásperos, fuertes y libres de materiales blandos, orgánicos, esquistos o pizarras. Se prohíbe el uso de arenas arcillosas, suaves o disgregables. No se permitirá agregado fino con contenido de humedad superior al 8%. Graduación en porcentaje por peso según Norma INEN 872 (SERCOP, 2022).

- Agregado grueso: Consistirá en piedras trituradas, andesitas, grava u otro material inerte aprobado, con partículas duras no recubiertas y libres de elementos extraños, de acuerdo a la Norma INEN 872 (SERCOP, 2022).

- Agua: De ser dable, se requerirá potable o que cumpla con los mínimos requerimientos para el hormigón. Caso contrario, se deberá entregar un análisis de laboratorio. En cualquier circunstancia, el mortero elaborado con agua no potable

deberá tener al menos el 60% de resistencia a los 7 días y el 90% a los 28 días, según la norma INEN 488 (Públicas Compras, 2022).

### CALIFICACIÓN DEL HORMIGÓN

Será del tipo especificado en el diseño estructural. Como opción, la interpretación de los resultados y su aprobación por parte de Fiscalización se regirán según lo establecido en la norma 4.3.3 del Código Ecuatoriano de la Construcción (Públicas Compras, 2022).

Resistencia a la compresión:

TIPO: 250 Kg/cm2

- CILINDRO PROMEDIO
	- o 169 kg/cm2 a los 7 días
	- o 225 kg/cm2 a los 28 días

#### • CILINDRO BAJO

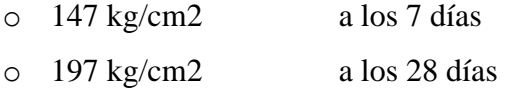

La resistencia del hormigón se considerará satisfactorio bajo las siguientes condiciones:

1. Los promedios de todos los conjuntos de tres resultados consecutivos de ensayos de resistencia igualan o superan el valor requerido de resistencia f'c.

2. Ningún resultado individual del ensayo de resistencia es menor que el valor requerido de f'c en más de 35 kg/cm² (Públicas Compras, 2022).

Proporciones de la mezcla: Los diseños de mezcla serán suministrados por un laboratorio debidamente aprobado por la fiscalización, según los requisitos estructurales indicados en los planos respectivos (Públicas Compras, 2022).

El contratista presentará a la fiscalización los diseños realizados por el laboratorio, utilizando muestras de los materiales a emplearse en obra. Cualquier cambio en los materiales utilizados, obligará al contratista a presentar nuevos

informes de laboratorio que ratifiquen los diseños iniciales. No se permitirá ninguna fundición sin los diseños previos de laboratorio.

#### HORMIGÓN PREMEZCLADO

Utilizando la designación ASTM-C-94, siempre y cuando se realicen los ensayos en sitio según lo indicado en "control y ensayos en sitio" (SERCOP, 2023)

### HORMIGÓN MEZCLADO EN EL SITIO

Se deberán presentar los diseños de mezcla para su aprobación al menos quince días antes de iniciar el trabajo de hormigón, basándose en los materiales del lugar y los requerimientos especificados. Las muestras representativas de los materiales serán probadas y certificadas según las especificaciones, incluyendo ensayos de cilindros a los 7 días (SERCOP, 2023).

Durante la fundición, se tomarán seis probetas para ensayos, realizados por una empresa o laboratorio calificados y conforme a la designación INEN. Los costos de estos ensayos correrán por cuenta del contratista. La aprobación de los ensayos dependerá de los resultados y la aceptación final del hormigón utilizado en el proyecto (SERCOP, 2023).

Si los ensayos indican incumplimientos, el contratista deberá ajustar la mezcla. Podrá usarse plastificante, acelerante o impermeabilizante en proporciones aprobadas por el Fiscalizador. Se realizará un trazado de niveles y colocación de guías para determinar el espesor proyectado. Una vez verificados los requisitos previos, se procederá a colocar el hormigón en capas y una adecuada vibración y compactación del hormigón vertido (SERCOP, 2023).

El hormigón debe cumplir la resistencia a la compresión de  $fc = 250 \text{kg/cm2}$ a los 28 días. Y Fiscalización aprobará la colocación del acero de refuerzo y confirmará si se puede iniciar con el hormigonado (SERCOP, 2023)..

Equipo. - El contratista puede operar una o más concreteras dosificadoras aprobadas, cada una con una capacidad de un quintal o más. Se deberá aprobar la ubicación de trabajo (SERCOP, 2023).

Tiempo. -El tiempo mínimo de mezcla, después de agregar todos los materiales, será de un minuto y medio para concreteras de un quintal, aumentando 15 segundos por cada metro adicional. La mezcladora debe rotar al menos 50 revoluciones por minuto a una velocidad constante. La velocidad y capacidad de la mezcladora no deben exceder las recomendaciones del fabricante. No se permitirá exceso de mezclado que requiera adición de agua para mantener la consistencia. El hormigón no debe permanecer en tránsito más de 30 minutos después de añadir el agua (SERCOP, 2023).

Medidas. - El equipo necesario para medir con precisión todos los materiales debe ser proporcionado por el contratista o el fabricante del hormigón. Todos los materiales serán medidos por peso, excepto el agua, que puede ser medida por volumen. Un saco de cemento será considerado como 50 kilos (SERCOP, 2023).

#### VACIADO DEL HORMIGÓN

Colocar el hormigón rápidamente en encofrados limpios y húmedos, rociándolos con agua antes de la colocación. Asegurar y aceptar los refuerzos en el lugar, inspeccionándolos y aprobándolos antes del vaciado. Evitar la segregación de los componentes del hormigón durante todas las operaciones. Rechazar y remover de la obra el hormigón que no se coloque dentro de los treinta minutos después del inicio del mezclado. Depositar el hormigón lo más cerca posible de su posición final para evitar la segregación por manipulación excesiva (SERCOP, 2023).

Para la compactación, se deberán formar capas de no más de 30 cm de espesor y compactarlo internamente con un equipo vibrador. Compactar cuidadosamente durante la colocación, especialmente alrededor del refuerzo, instalaciones embebidas y en las esquinas de los encofrados. Los vibradores internos deben tener una velocidad mínima de 5000 impulsos por minuto al estar en el hormigón y limitarlo el tiempo necesario para una consolidación satisfactoria sin causar segregación, moviéndolo constantemente y usando cada lugar específico una sola vez. Se recomienda mantener siempre un vibrador de repuesto en condiciones de funcionamiento en la obra (SERCOP, 2023).

Al finalizar la fundición, se debe pasar un codal de aluminio de 4"x1" por toda la losa, uniformemente, para dar las pendientes requeridas y dejarla lista para la instalación de los diferentes elementos del piso, sean éstos, cerámicas, piedra, madera, alfombra, etc. (SERCOP, 2023).

#### CURADO DEL HORMIGON

Se debe comenzar tan pronto como sea posible, pero no antes de 3 horas después del vaciado, y continuar por al menos 7 días, o 3 días para cemento rápido. Las superficies planas y elementos estructurales deben mantenerse húmedos mediante métodos aprobados, como inundación, cobertura con tela de yute o plástico, o rociado con manguera (SERCOP, 2023).

#### ENCOFRADO Y DESENCOFRADO

Los encofrados de madera pueden ser rectos o curvos, según los requerimientos de los diseños finales. Deben ser suficientemente fuertes para resistir la presión del vaciado y la vibración del hormigón, estar bien sujetos en su posición correcta y ser lo suficientemente impermeables para evitar la pérdida de lechada (SERCOP, 2023).

Los encofrados para tabiques o paredes delgadas estarán formados por tableros compuestos de tablas y bastidores o de madera contrachapada con un espesor mínimo de 1 cm. Estos encofrados, junto con los tirantes y espaciadores de madera, deben resistir los esfuerzos hidráulicos del vaciado y vibrado del hormigón. Los apuntalamientos y riostras se utilizarán solo para mantener los tableros en su posición, sin resistir esfuerzos hidráulicos (SERCOP, 2023).

Antes de colar el hormigón, las formas deben estar libres de mortero, lechada u otros materiales que puedan contaminar el hormigón. Las superficies del encofrado deben aceitarse con un aceite comercial de origen mineral. Los encofrados se dejarán en su lugar hasta que la fiscalización autorice su remoción, y se retirarán con cuidado para no dañar el hormigón (SERCOP, 2023).

#### **Medición**

Metro cúbico (m3).

#### **Materiales mínimos**

Cemento tipo portland, arena gruesa, ripio triturado, agua potable y plastocrete 161- R o similar.

## **Equipo mínimo**

Herramienta general, elevador, concretera, vibrador.

### **Mano de obra mínimo**

Maestro mayor, albañil, peón, operador concretero, operador vibrador.

Peláez Zhingri | 108

#### **CONCLUSIONES**

1) Selección de Cimentación:

Se ha seleccionado adecuadamente el tipo de cimentación para el conjunto habitacional en Gualaceo, optando por zapatas cuadradas debido a la capacidad del terreno para resistir cargas sísmicas.

2) Diseño Sismorresistente:

El diseño estructural ha priorizado la resistencia sísmica, utilizando columnas y vigas dimensionadas para soportar las fuerzas generadas por eventos sísmicos de acuerdo a la Norma Ecuatoriana de la construcción

Se ha logrado un diseño que cumple con los estándares de seguridad requeridos para la zona sísmica en la que se encuentra el conjunto habitacional.

3) Presupuesto de Construcción:

Se ha estimado un costo total de la obra de \$36839 dólares, lo cual representa una inversión adecuada para la construcción de cada vivienda del conjunto habitacional.

Este presupuesto incluye todos los aspectos necesarios para la construcción, desde la adquisición de materiales hasta la contratación de mano de obra.

4) Contribución a la Seguridad Habitacional:

Al diseñar estructuras sismorresistentes, se está contribuyendo significativamente a la seguridad y bienestar de los futuros residentes del conjunto habitacional en Gualaceo.

Se espera que estas viviendas sean capaces de resistir eventos sísmicos y proporcionar un entorno seguro para sus ocupantes.

#### **RECOMENDACIONES**

1) Monitoreo y Supervisión Continua:

Se recomienda llevar a cabo un monitoreo y supervisión continuos durante el proceso de construcción para garantizar que se sigan adecuadamente los diseños estructurales y se cumplan los estándares de calidad.

2) Capacitación del Personal:

Es importante proporcionar capacitación al personal de construcción sobre las técnicas adecuadas de construcción sismorresistente y el manejo seguro de materiales y equipos.

3) Actualización Periódica de Diseños:

Dado que la ingeniería sísmica es un campo en constante evolución, se recomienda mantenerse actualizado sobre los últimos avances y regulaciones en diseño sismorresistente y realizar ajustes en los diseños según sea necesario, además de la realización de un estudio de suelos para zonificar correctamente el tipo de suelo en el cual se encuentra la edificación

4) Divulgación y Concientización:

Es crucial educar a los residentes y propietarios sobre la importancia de vivir en estructuras sismorresistentes y proporcionar información sobre cómo prepararse y actuar durante un evento sísmico.

5) Análisis Posterior a la Construcción:

Se sugiere realizar un análisis posterior a la construcción para evaluar el desempeño real de las estructuras durante eventos sísmicos y hacer ajustes o mejoras según sea necesario.

### **REFERENCIAS BIBLIOGRÁFICAS**

- BLANCO, M. (2012). *CRITERIOS FUNDAMENTALES PARA EL DISEÑO SISMORRESISTENTE.* Caracas: Universidad Central de Venezuela, Facultad de Ingeniería.
- ACI, A. C. (2018). *Requisitos de Reglamento para Concreto Estructural (ACI 318S-14).* U.S.A: aci.
- Arequipa. (04 de 2024). *Encofrado de losa aligerada*. Obtenido de Manual del maestro constructor: https://www.acerosarequipa.com/manuales/manual-delmaestro-constructor/encofrado-de-losa-aligerada
- Arequipa. (2024). *Encofrado de Vigas*. Obtenido de Manual del constructor: https://www.acerosarequipa.com/manuales/manual-de-construccion-paramaestros-de-obra/encofrado-de-vigas
- Arequipa. (2024). *Manual del Maestro Constructor*. Obtenido de Arequipa: https://www.acerosarequipa.com/manuales/manual-del-maestroconstructor/encofrado-de-columnas
- Cadena, A. (05 de enero de 2024). Obtenido de https://www.linkedin.com/search/results/content/?keywords=cortante%20bas al&sid=vKV&update=urn%3Ali%3Afs\_updateV2%3A(urn%3Ali%3Aactivit y%3A7133329459893395456%2CBLENDED\_SEARCH\_FEED%2CEMPT Y%2CDEFAULT%2Cfalse)
- Calavera, J. (1982). *Cálculo de Estructuras de Cimentación.* Intemac.
- Castro, U. (14 de noviembre de 2018). Obtenido de https://www.linkedin.com/pulse/an%C3%A1lisis-s%C3%ADsmicocombinaciones-modales-ulises-o-castro/
- Ceballos, A. (16 de junio de 2019). *¡Derivas!. ¿Porque las Chequeamos?* Obtenido de https://andresceballos2019.wixsite.com/inicio/post/derivas
- Duque, G., & Escobar, C. (2016). ORIGEN FORMACIÓN Y CONSTITUCIÓN DEL SUELO. En Geomecanica, *FISICOQUÍMICA DE LAS ARCILLAS* (pág. 18). Medellin.
- Enrique-Vazquez, V. (2006). Tipologia de Estructuras de Cimentacion y de Retención. En U. d. Sevilla, *Estudios Geotecnicos y Cimentaciones DB SE-C* (pág. 23). Sevilla.
- García, C. (2013). *Prueba de Penetración Estándar.* México, D.F.: Instituto Politécnico Nacional.
- Lesnik, G. (18 de julio de 2018). *Zapata Corrida*. Obtenido de Construccion en seco: https://construccionenseco.net/cimientos/zapata-corrida/
- Ministerio de Educación. (2022). Especificaciones Tecnicas Constructivas. Quito, Pichincha, Ecuador.
- NEC. (2011). *Geotecnia y Cimentaciones.* Quito: Dirección de Comunicación Social, MIDUVI.
- NEC-SE. (2015). *Cargas No Sismicas.* Obtenido de Capítulos de la NEC (Norma Ecuatoriana de la Construcción): https://www.habitatyvivienda.gob.ec/wpcontent/uploads/2023/03/1.-NEC-SE-CG-Cargas-No-Sismicas.pdf
- NEC-SE-DS. (2015). *Peligro Sismico, Diseño sismo resistente.* Obtenido de Capítulos de la NEC (Norma Ecuatoriana de la Construcción): https://www.habitatyvivienda.gob.ec/documentos-normativos-nec-normaecuatoriana-de-la-construccion/
- NEC-SE-HM. (diciembre de 2014). *ESTRUCTURAS DE HORMIGÓN ARMADO*. Obtenido de https://www.habitatyvivienda.gob.ec/wpcontent/uploads/2023/03/8.-NEC-SE-HM-Hormigon-Armado.pdf
- Públicas Compras. (2022). *Portal de Compras Públicas*. Obtenido de AOvVaw3FchmI\_mtZ3Ml9ix8safRD
- SERCOP. (2022). *PORTAL DE COMPRAS PUBLICAS.* Obtenido de ESPECIFICACIONES TECNICAS PARA EL MEJORAMIENTO URBANO EN VARIOS SECTORES DE LA AV. UNIVERSITARIA DE LA CIUDAD DE BABAHOYO: https://www.compraspublicas.gob.ec/ProcesoContratacion/compras/PC/busca
	- rProceso.cpe?sg=1
- SERCOP. (2023). *Especificaciones Tecnicas.* Obtenido de Portal de Compras Públicas: https://www.compraspublicas.gob.ec/ProcesoContratacion/compras/
- Primicias . (2023) El terremoto acabó con vidas y sueños de familias en Cuenca. Obtenido de Primicias.ec : [https://www.primicias.ec/noticias/sucesos/terremoto-ecuador-vidas-suenos-](https://www.primicias.ec/noticias/sucesos/terremoto-ecuador-vidas-suenos-familias-cuenca/)

[familias-cuenca/](https://www.primicias.ec/noticias/sucesos/terremoto-ecuador-vidas-suenos-familias-cuenca/)

Sánchez, A. (2017). Evolución en el diseño estructural de los edificios en altura. [Tesis de grado, Universidad de Alicante] Repositorio Institucional de la Universidad de Alicante.<http://rua.ua.es/dspace/handle/10045/67922>

### ANEXOS

#### *ANEXO 1 Ensayos de Laboratorio SPT*

## **RESULTADOS. SR SEBASTIAN PELAEZ\_ SPT\_01**

### *Tabla -1: ANEXO 1 - Resultados de parámetros físicos.*

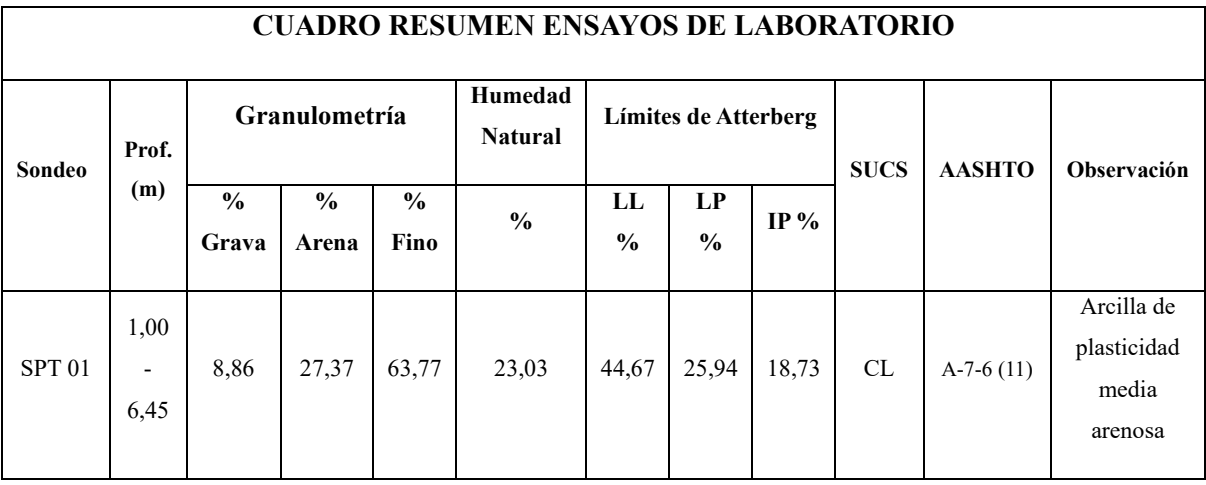

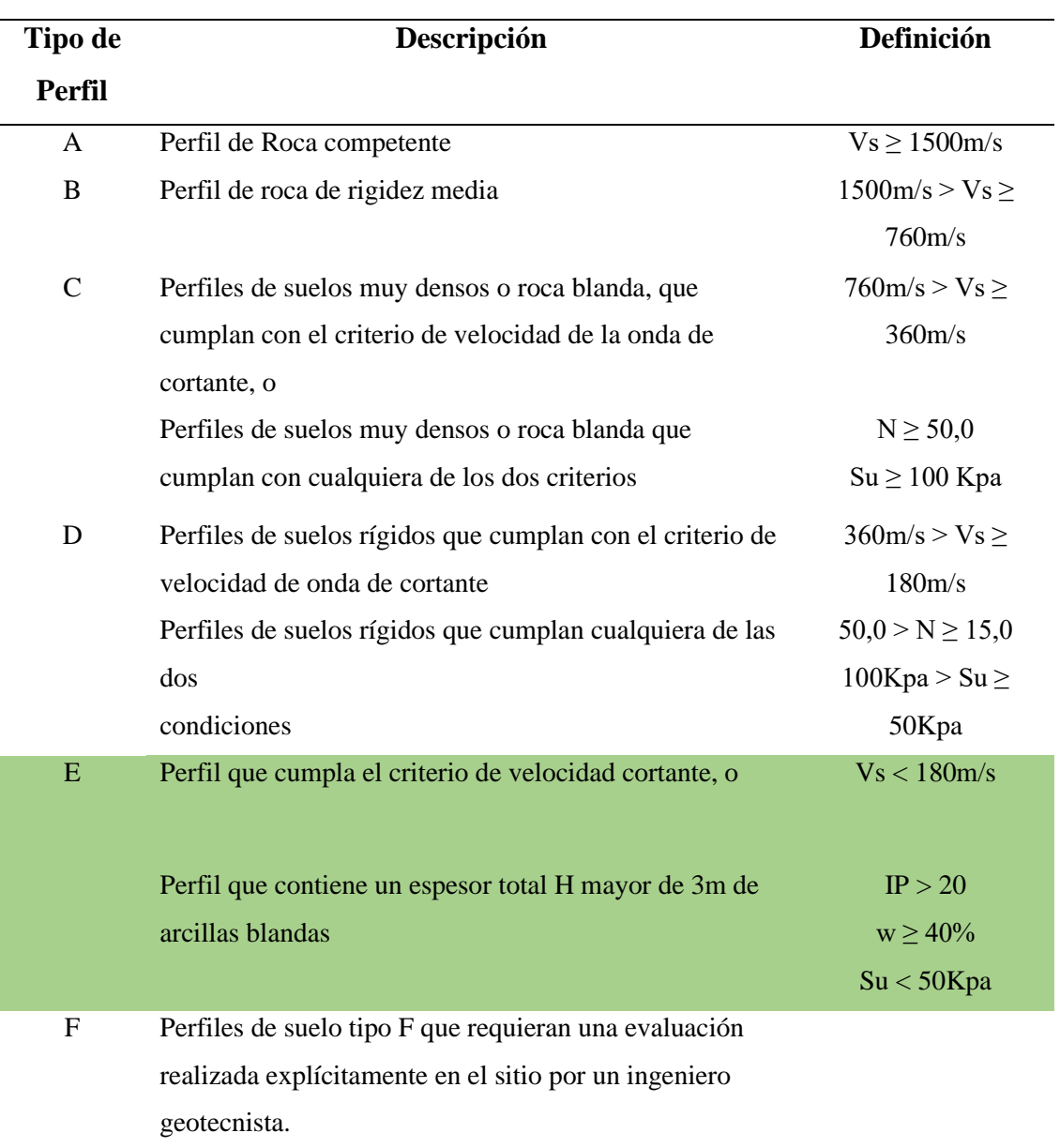

*Tabla -2: ANEXO 1 - Tipos de clasificación de suelos según la NEC-15*

**NOTA:** Desde la superficie hasta la profundidad de 3,00m, el tipo de perfil se clasifica como TIPO E, a partir de los 3,00m hasta la finalización de exploración del ensayo SPT, se clasifica como tipo D.

*Tabla -3: ANEXO 1 - Parámetros geo mecánicos\_ profundidad: 1,00 a 2,45m*

**Parámetros Geo mecánicos para capacidad portante del suelo** Ángulo de Fricción ( $\phi$ ) = 6,50 ° Cohesión (c) =  $0.15 \text{ kg/cm}^2$ 

Peso Específico (Y) =  $1,75$  gr/cm<sup>3</sup> Módulo Elástico (E) =  $40 \text{ kg/cm}^2$ Coeficiente de Poisson  $(\mu) = 0,322$ 

*Tabla -4: ANEXO 1 Parámetros geo mecánicos\_ profundidad: 3,00 a 4,45m*

| Parámetros Geo mecánicos                        |  |  |
|-------------------------------------------------|--|--|
| para capacidad portante del                     |  |  |
| suelo                                           |  |  |
| Angulo de Fricción (φ) = 14,50 °                |  |  |
| Cohesión (c) = $0.17 \text{ kg/cm}^2$           |  |  |
| Peso Específico (Y) = $1,75$ gr/cm <sup>3</sup> |  |  |
| Módulo Elástico (E) = 125 kg/cm <sup>2</sup>    |  |  |
| Coeficiente de Poisson $(\mu) = 0,322$          |  |  |

*Tabla -5: ANEXO 1 - Resultados de capacidad de carga admisible zapatas aisladas cuadradas*

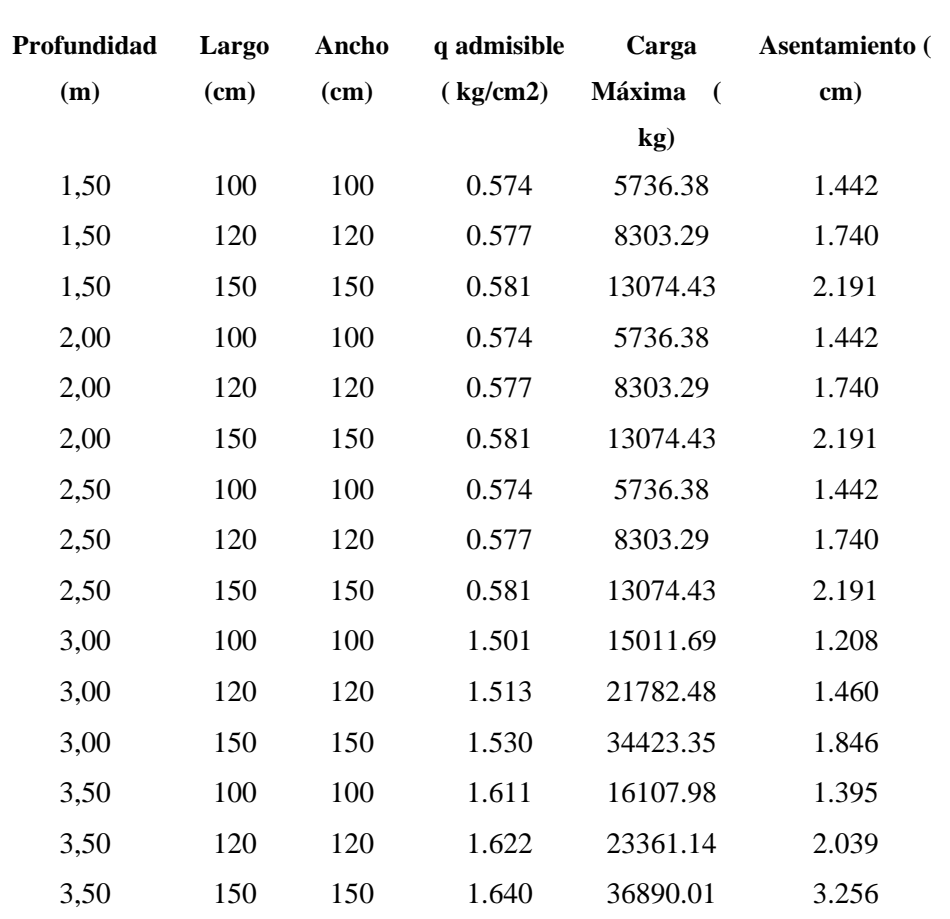

## **Cimentación de Zapatas cuadradas en profundidades de 1.50 m a 4.50 m**

| 4,00 | 100 | 100 | 1.680 | 16801.50 | 1.352 |
|------|-----|-----|-------|----------|-------|
| 4,00 | 120 | 120 | 1.691 | 24352.68 | 1.633 |
| 4,00 | 150 | 150 | 1.708 | 38422.59 | 2.061 |
| 4,50 | 100 | 100 | 1.787 | 17867.09 | 1.732 |
| 4,50 | 120 | 120 | 1.798 | 25887.13 | 2.526 |
| 4,50 | 150 | 150 | 1.814 | 40820.17 | 4.021 |
|      |     |     |       |          |       |

*Tabla -6: ANEXO 1 - Resultados de capacidad de carga admisible zapatas corridas*

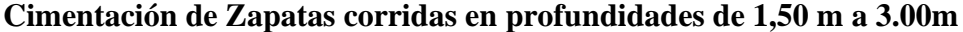

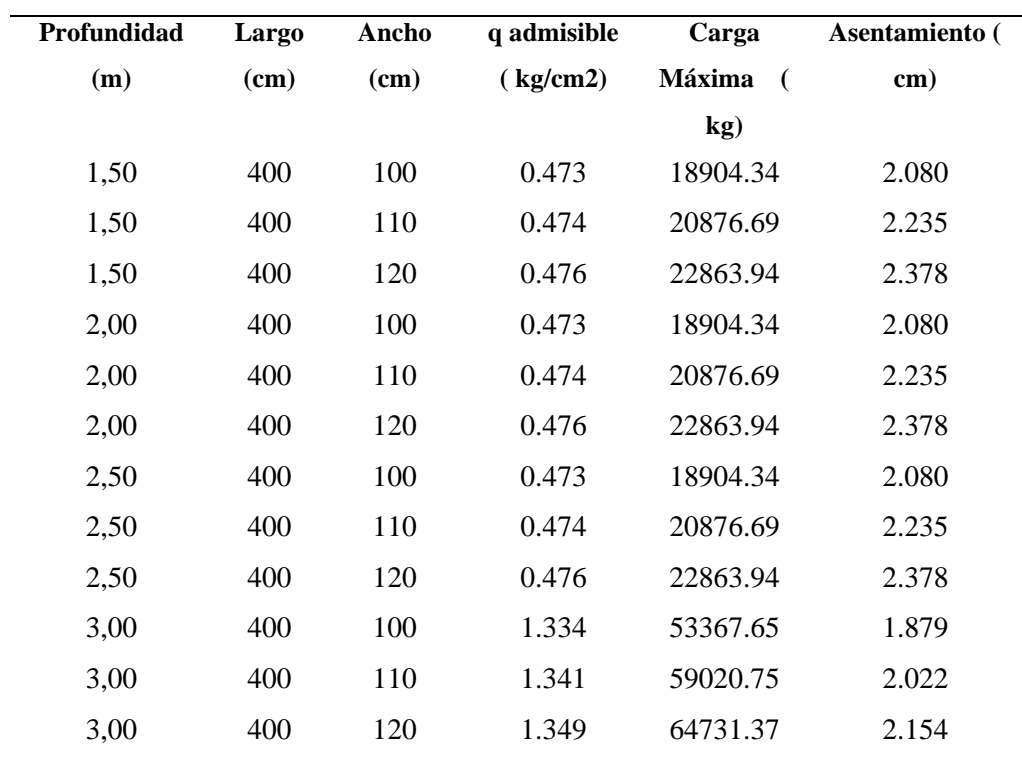

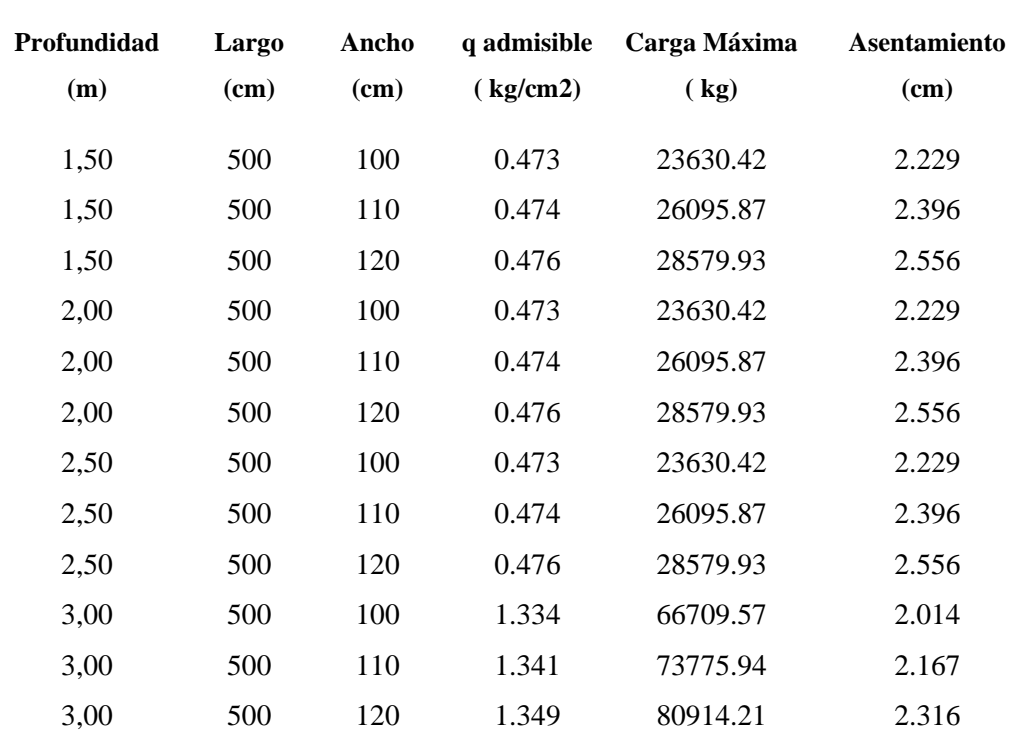

*Tabla -7: ANEXO 1 -Resultados de capacidad de carga admisible zapatas corridas*

## **Cimentación de Zapatas corridas en profundidades de 1,50 m a 3.00m**

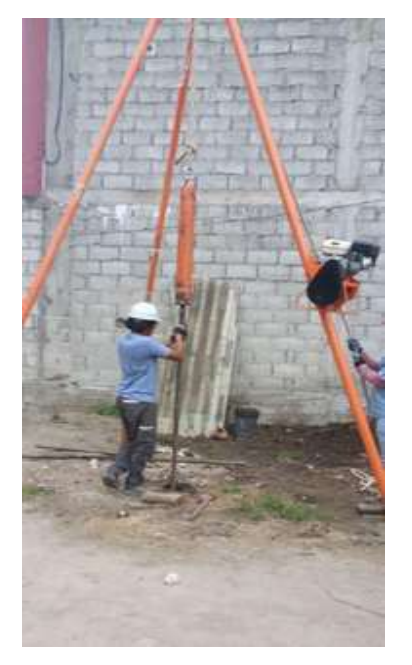

*1 Muestras tomadas en campo SPT 1* 2 Muestras tomadas en campo SPT 2

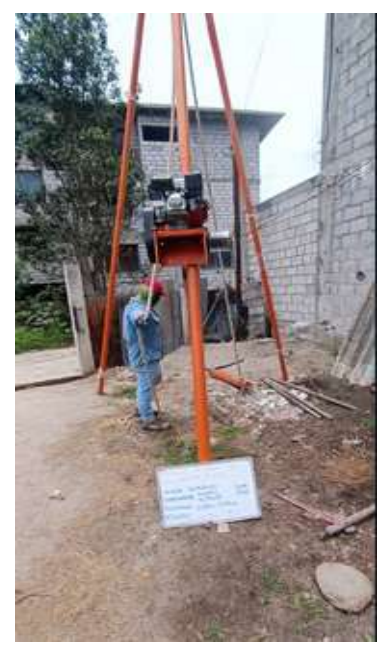

### *ANEXO 2 Solicitaciones de columnas*

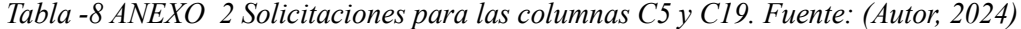

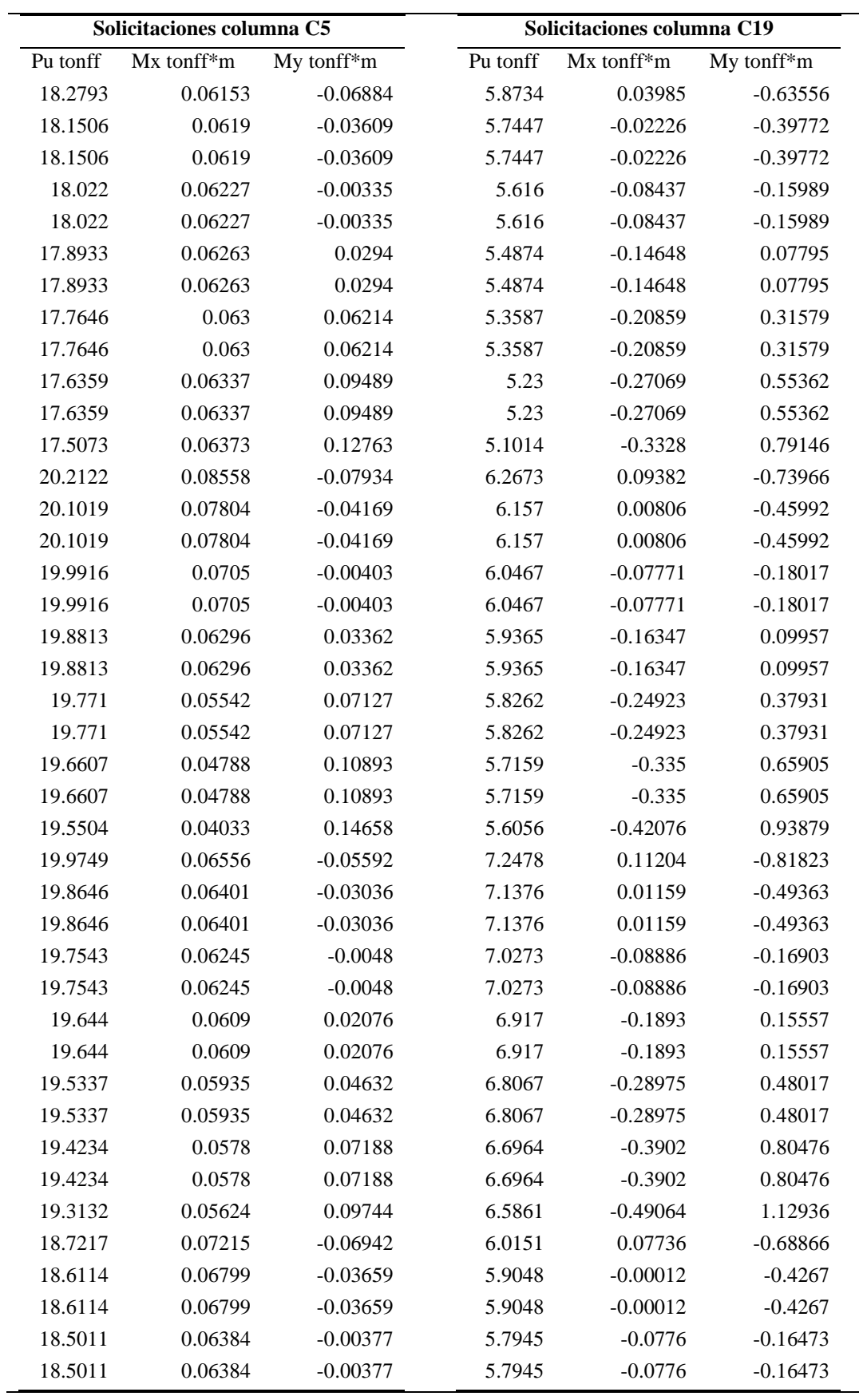

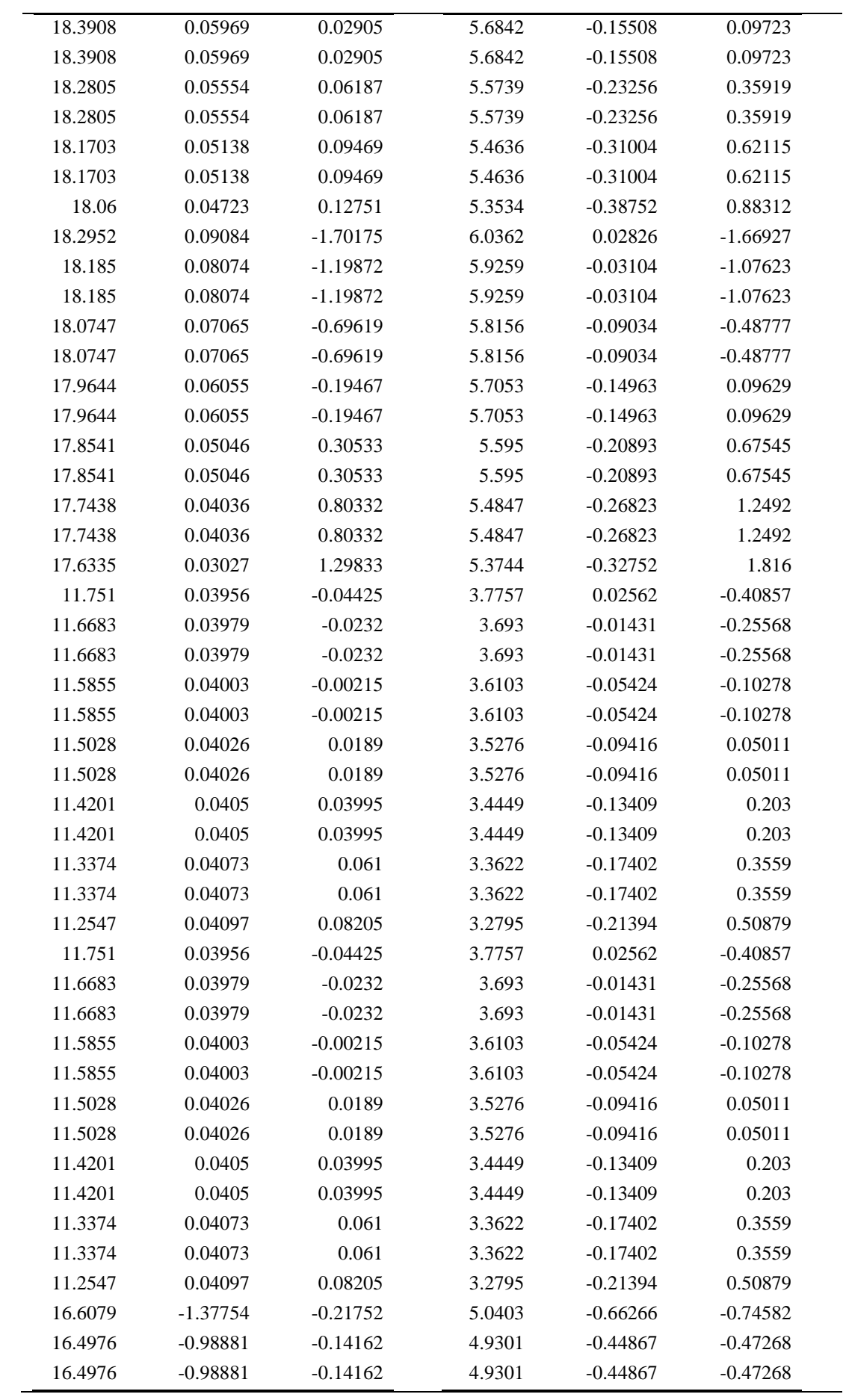

| 16.3873 | $-0.60058$ | $-0.06571$ | 4.8198 | $-0.23926$ | $-0.19954$ |  |
|---------|------------|------------|--------|------------|------------|--|
| 16.3873 | $-0.60058$ | $-0.06571$ | 4.8198 | $-0.23926$ | $-0.19954$ |  |
| 16.277  | $-0.21336$ | 0.01019    | 4.7095 | $-0.03424$ | 0.07361    |  |
| 16.277  | $-0.21336$ | 0.01019    | 4.7095 | $-0.03424$ | 0.07361    |  |
| 16.1667 | 0.17234    | 0.0861     | 4.5992 | 0.16588    | 0.34675    |  |
| 16.1667 | 0.17234    | 0.0861     | 4.5992 | 0.16588    | 0.34675    |  |
| 16.0564 | 0.55603    | 0.162      | 4.4889 | 0.36059    | 0.6199     |  |
| 16.0564 | 0.55603    | 0.162      | 4.4889 | 0.36059    | 0.6199     |  |
| 15.9462 | 0.93674    | 0.23791    | 4.3786 | 0.54835    | 0.89304    |  |
|         |            |            |        |            |            |  |

*ANEXO 3 Graficación de puntos de solicitaciones para las columnas*

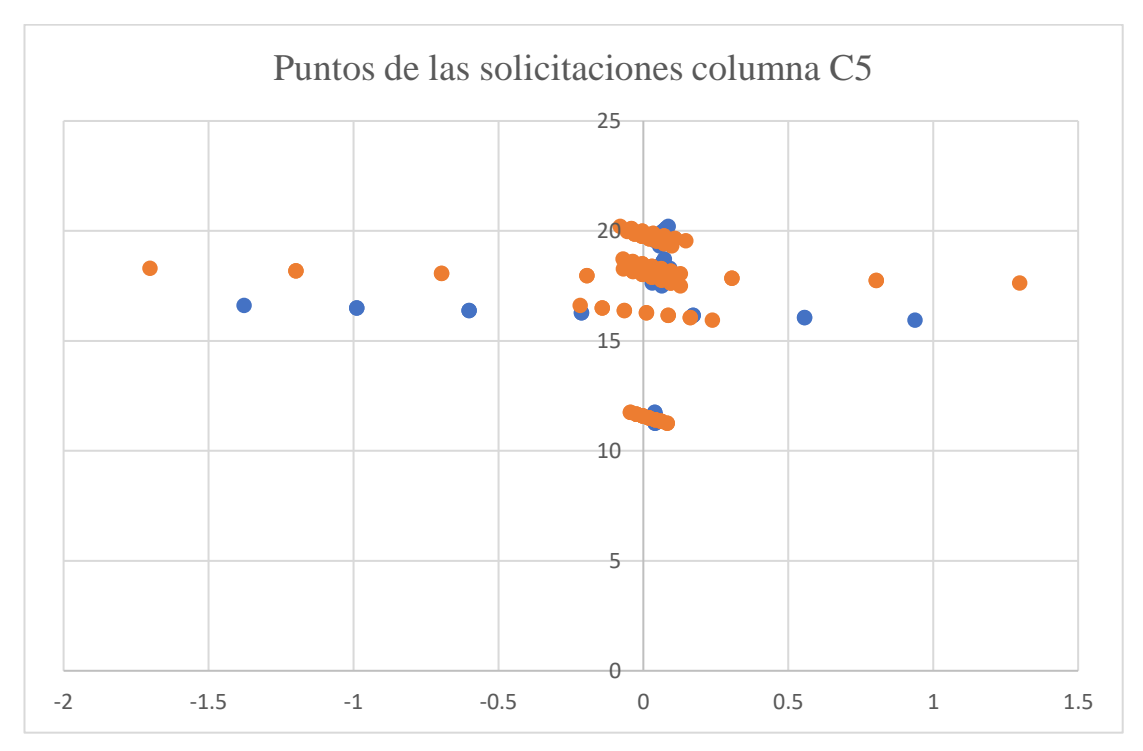

*Figura -1 Gráfica de puntos de solicitaciones de C5. Fuente: (Autor, 2024)*

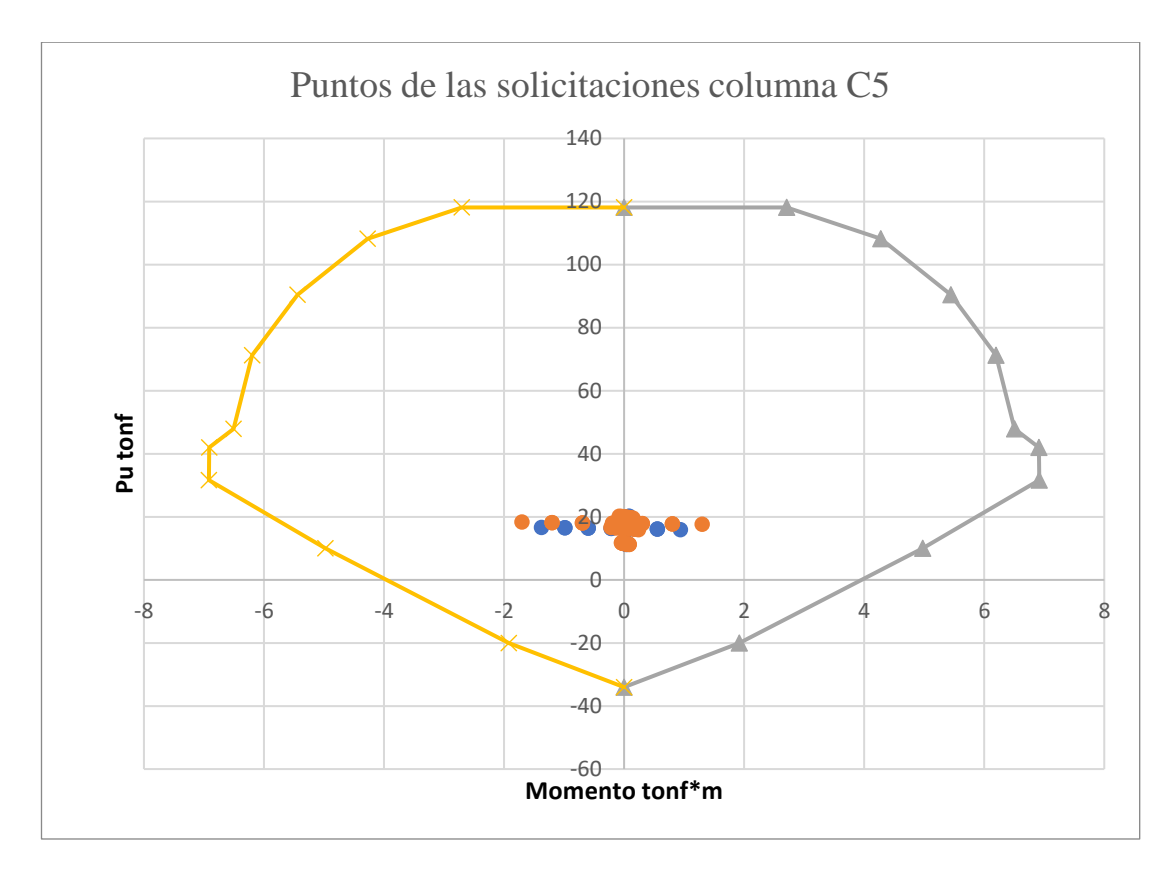

*Figura -2 Diagrama de puntos de solicitaciones C5. Fuente: (Autor, 2024)*

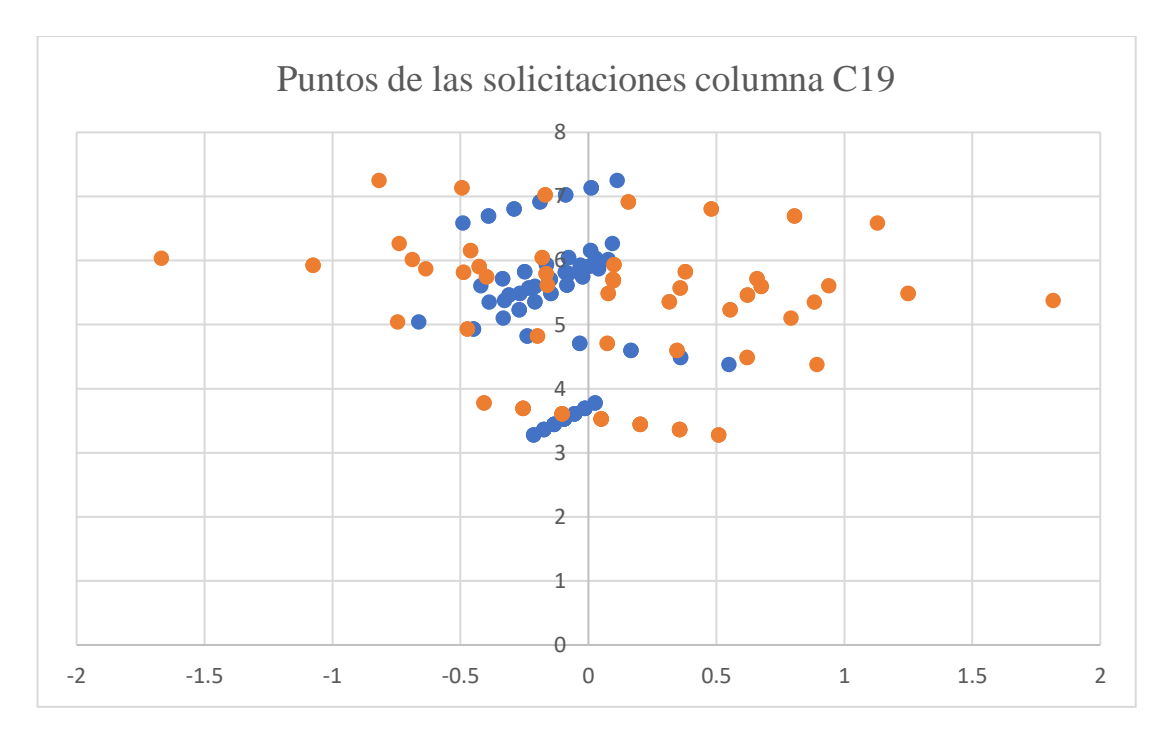

*Figura -3 Gráfica de puntos de solicitaciones de C19. Fuente: (Autor, 2024)*

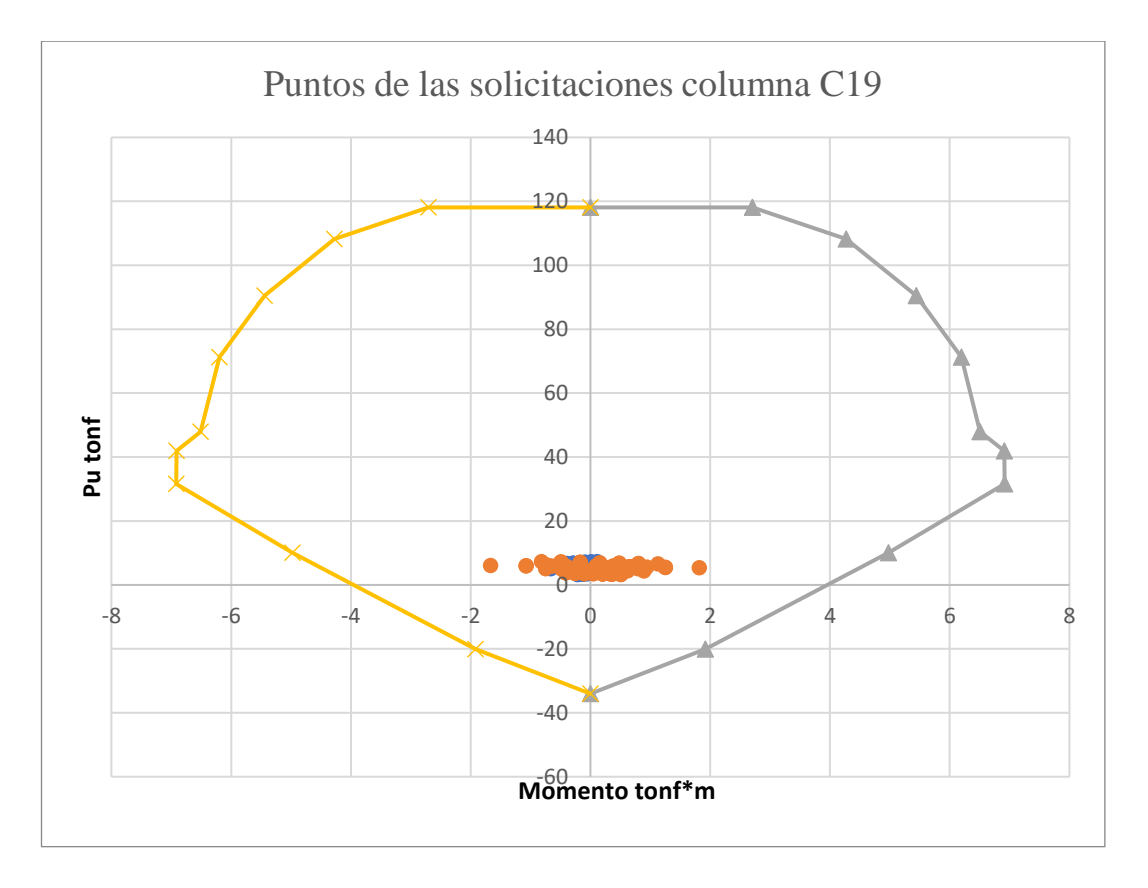

*Figura -4 Diagrama de puntos de solicitaciones C19. Fuente: (Autor, 2024)*

|              |                  |                         |                  |                   |                     | <b>STEEL</b>       |                    |                     |              |   |              |                  |
|--------------|------------------|-------------------------|------------------|-------------------|---------------------|--------------------|--------------------|---------------------|--------------|---|--------------|------------------|
| OutputCase   | CaseType<br>Test | <b>GlobalFX</b><br>Tonf | GlobalFY<br>Tonf | Globall Z<br>Tonf | GlobalMX.<br>Tonf-m | GlobalMY<br>Tonf.m | GlobalMZ<br>Tonf-m | <b>GlobalX</b><br>m | GlobalY<br>m |   | GlobalZ<br>m | XCel             |
| Sis-est X    | LinStatic        | -E-0068                 | 1,281E-09        | 2.2945-11         | -E 997E-09          | $-33.77213$        | 29:77516           |                     |              | ö |              | $\alpha$         |
| Sn-estY.     | LinStatic        | # 995E-10               | $-8.0068$        | $2.4436 - 12$     | 33,77213            | 4.6726-09          | -35.58357          |                     | n            | ø |              | ¢                |
| ESTATICO (1. | Combination      | $-0.0068$               | $3.031E-00$      | 69,1482           | 346,83628           | $-328.06578$       | 29,72516           |                     | à            | ø |              | g.               |
| Peso estruc. | Combination      | $-4.238 - 10$           | 1.440E-09        | \$7,2769          | 207.27078           | -244.21378         | $-5.2588 - 09$     |                     | ŋ            | ¢ |              | $\boldsymbol{0}$ |
|              |                  |                         |                  |                   |                     |                    |                    |                     |              |   |              |                  |
|              |                  |                         |                  |                   |                     |                    |                    |                     |              |   |              |                  |
|              |                  |                         |                  |                   |                     |                    |                    |                     |              |   |              |                  |
|              |                  |                         |                  |                   |                     |                    |                    |                     |              |   |              |                  |
|              |                  |                         |                  |                   |                     |                    |                    |                     |              | a |              |                  |

*Figura -5 índices de estabilidad obtenidos en SAP. Fuente: (Autor - SAP, 2024)*

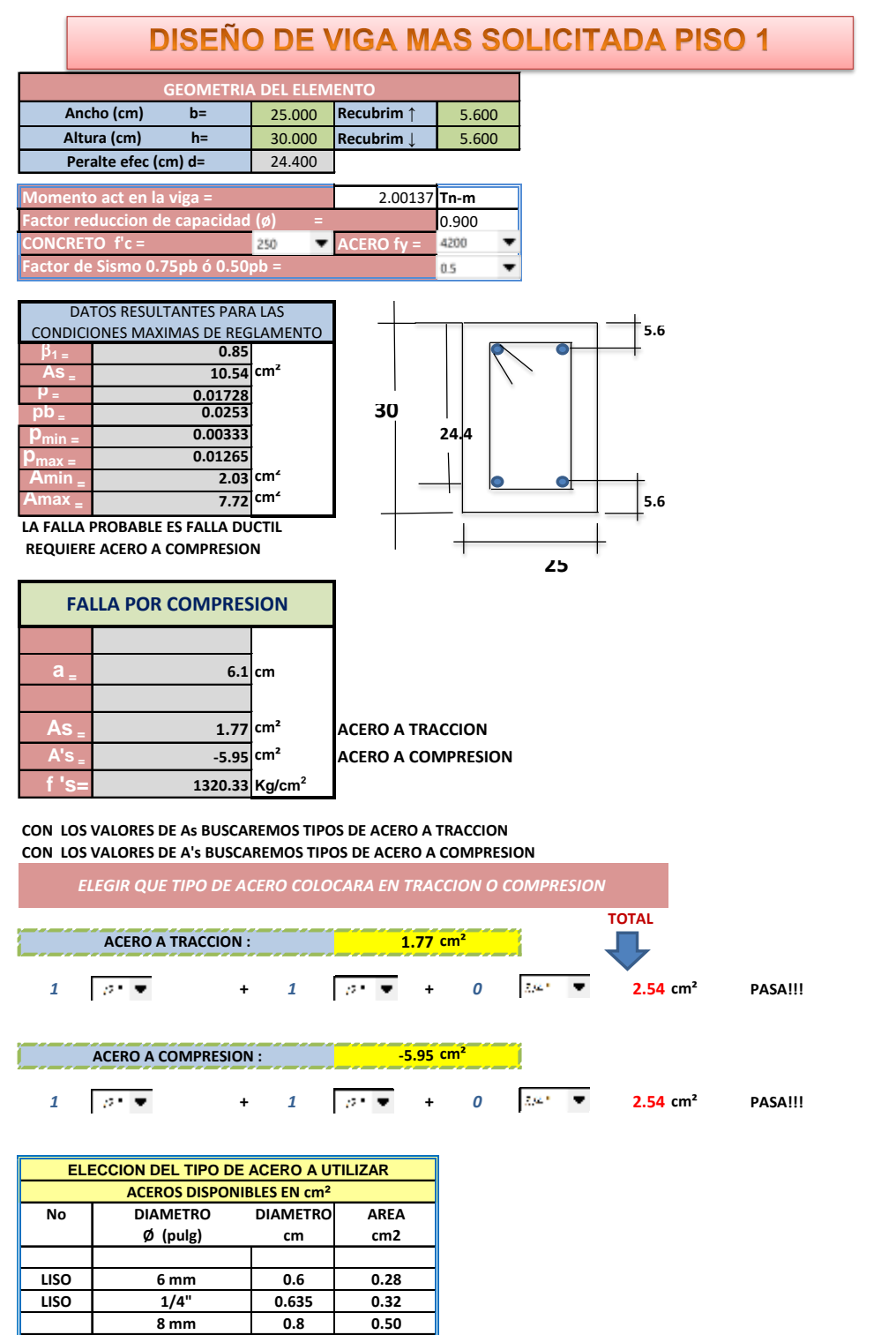

## *ANEXO 4 Comprobación diseño de vigas piso 1*

**3 3/8" 0.952 0.71**

**4 1/2" 1.27 1.27**

**8 1" 2.54 5.10 9 1 1/8" 2.86 6.41 10 1 1/4" 3.18 7.92 11 1 3/8" 3.58 10.06**

**6 3/4" 1.905 2.84**

**7 7/8" 2.22 3.88**

 **12 mm 1.2 1.13**

**5 5/8" 1.588 2.00**

# **VERIFICACION DE LA VIGA V.101**

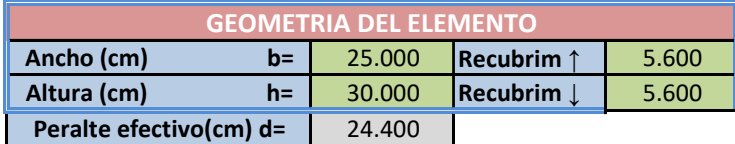

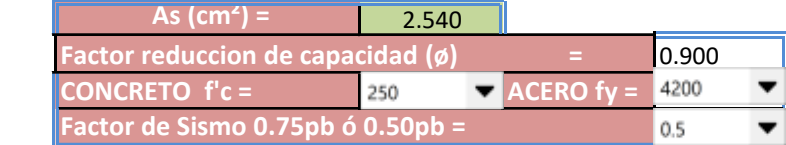

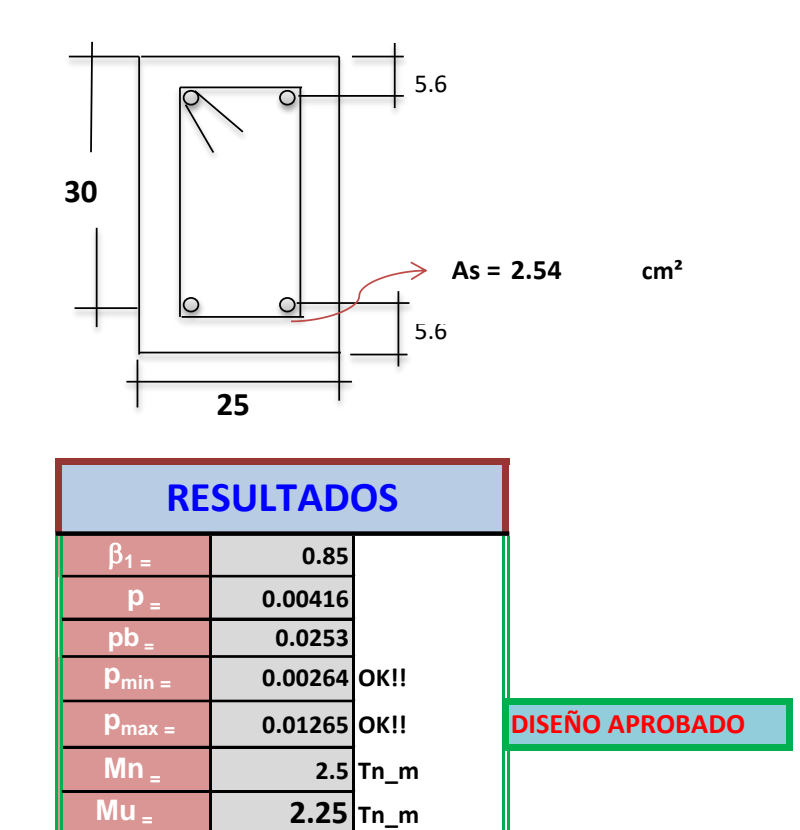

## DISEÑO DE VIGAS DOBLEMENTE REFORZADA

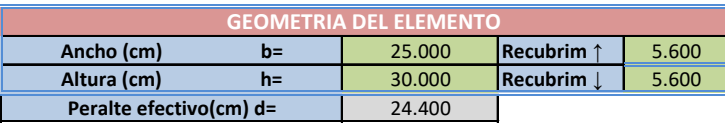

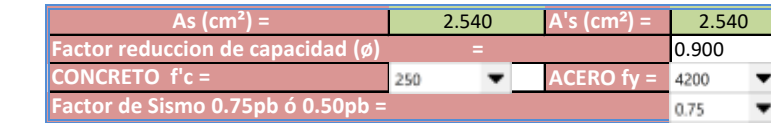

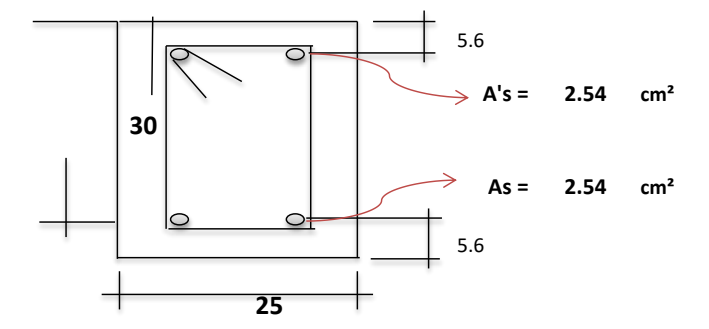

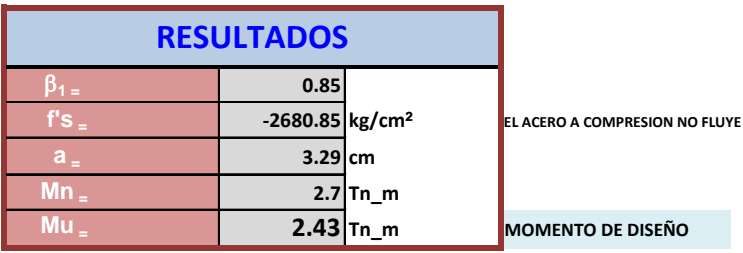

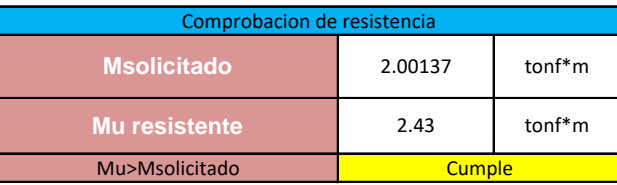

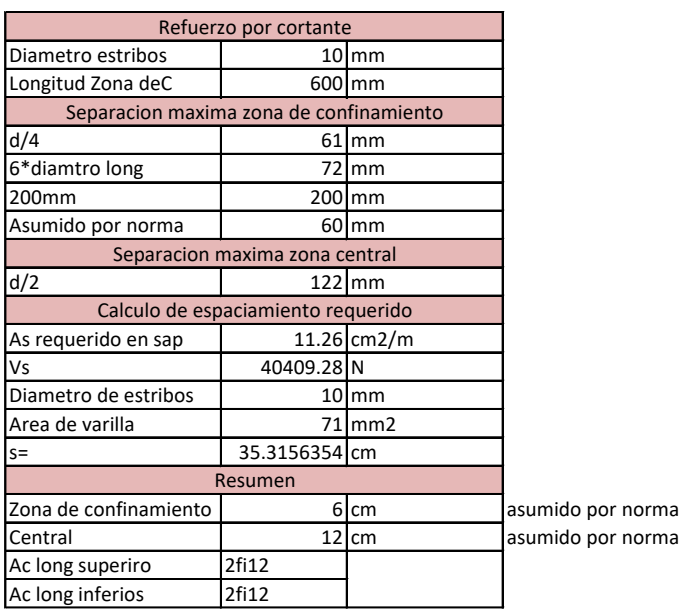

## *ANEXO 5 Comprobación diseño de vigas piso 2*

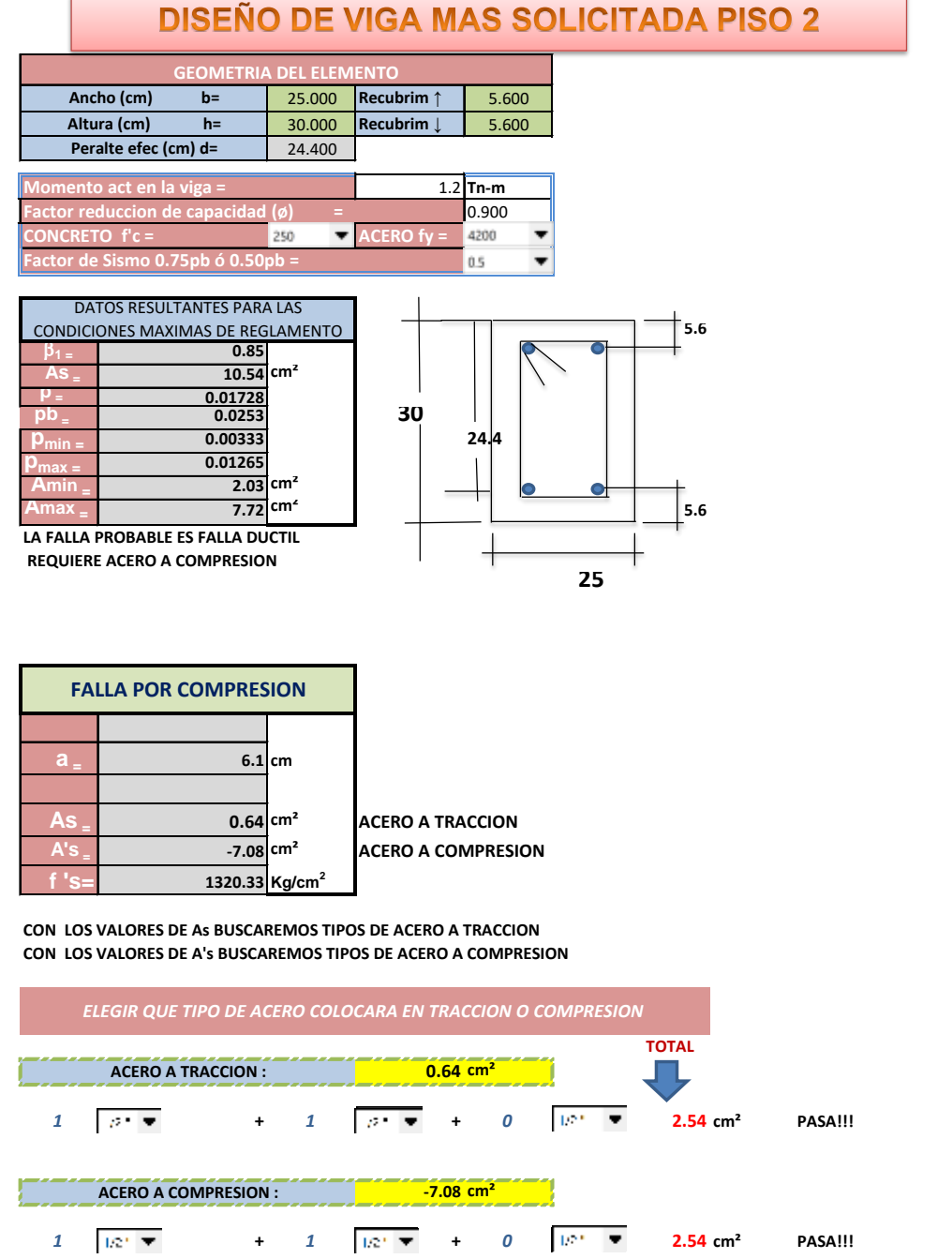

## **VERIFICACION DE LA VIGA V.101**

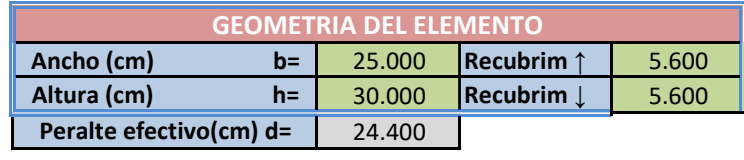

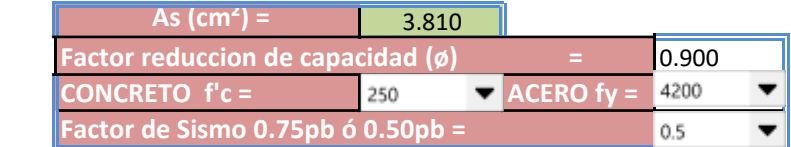

1

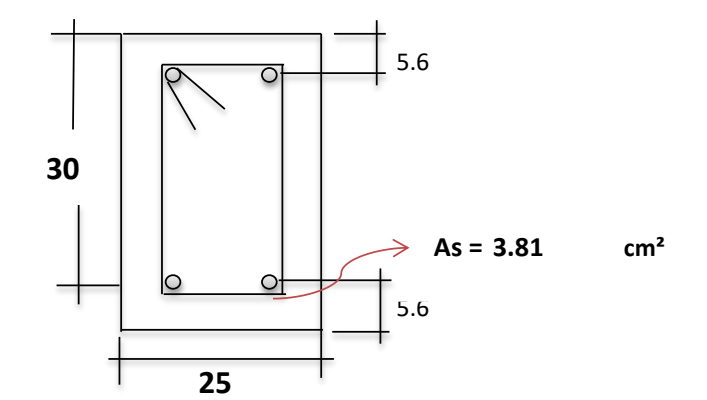

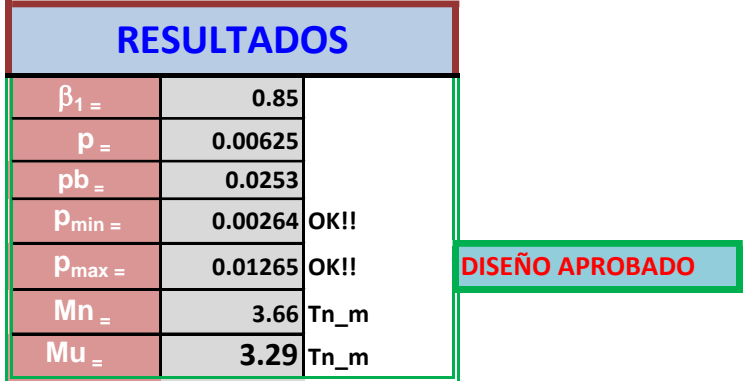

# DISEÑO DE VIGAS DOBLEMENTE REFORZADA

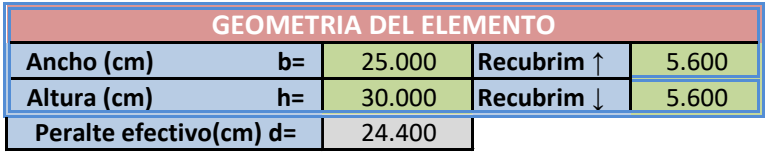

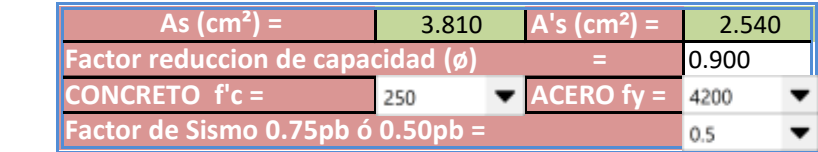

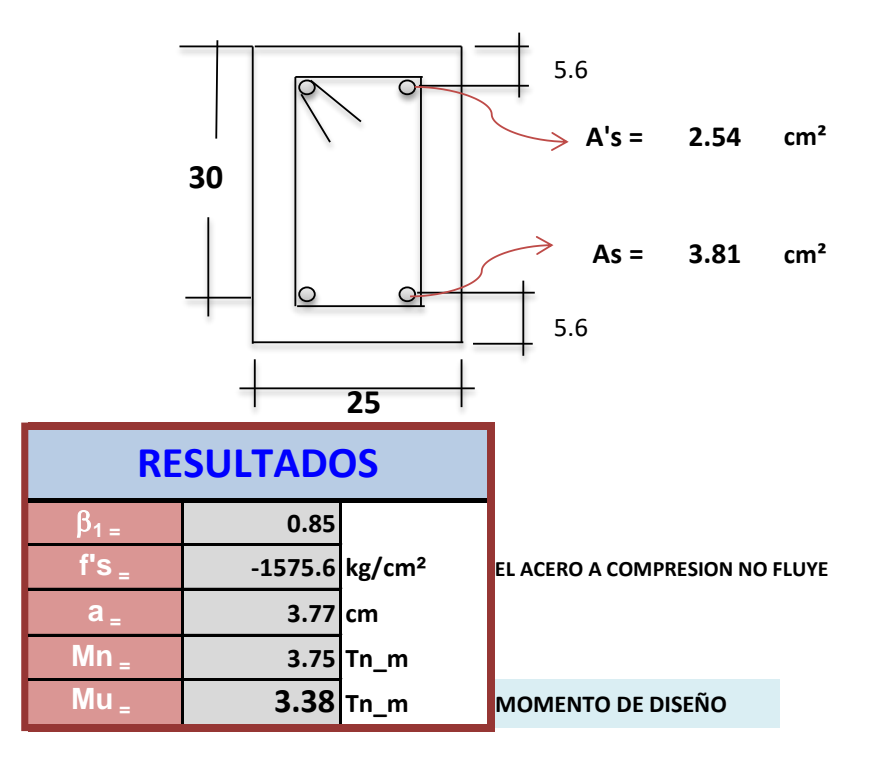

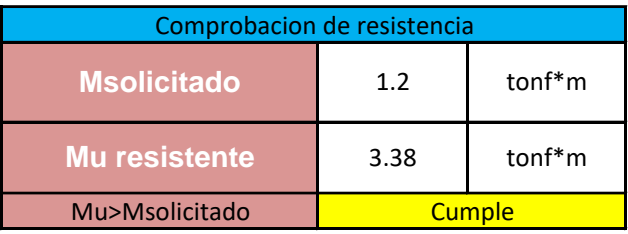

## *ANEXO 6 Comprobación diseño de vigas piso 3*

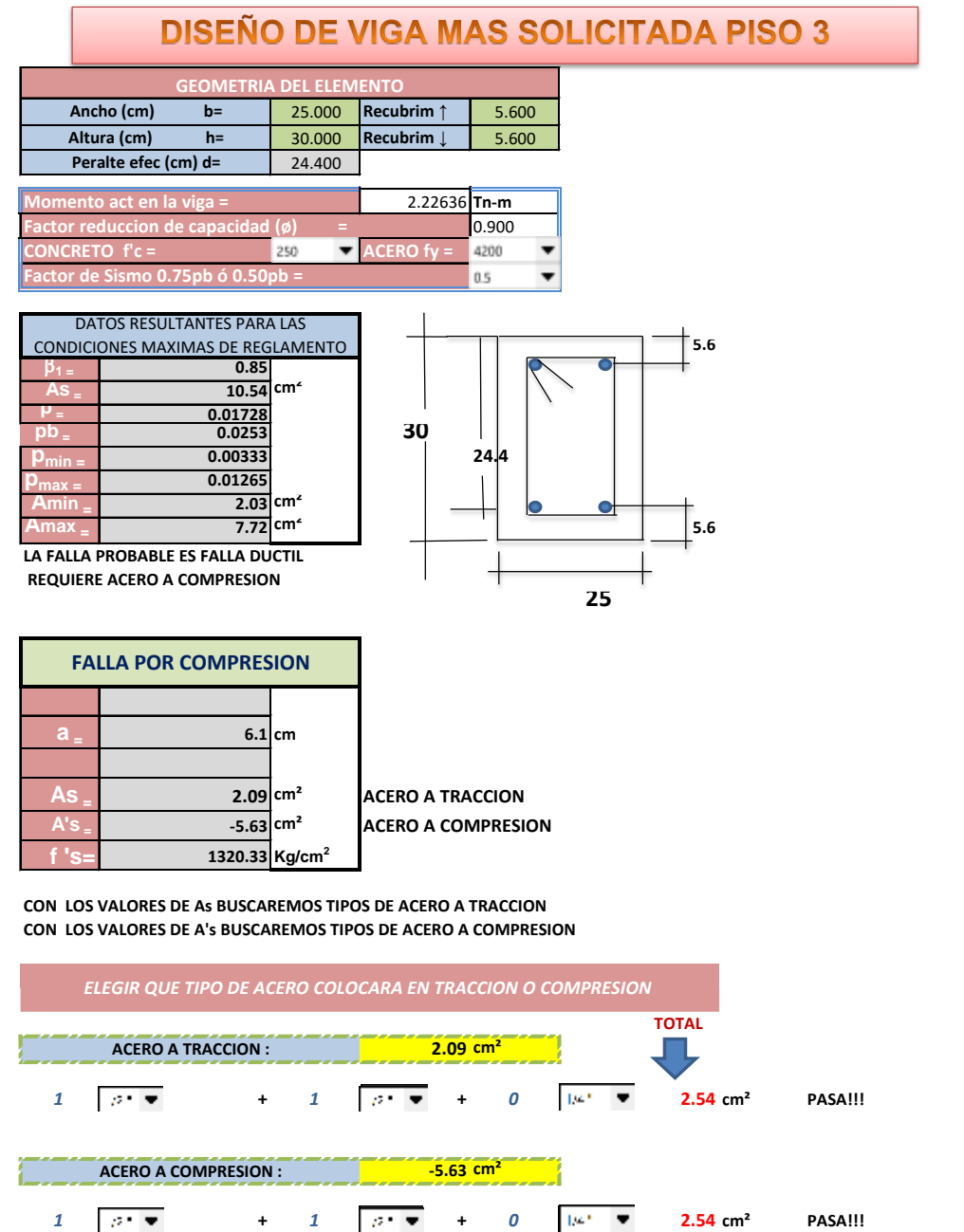

## **VERIFICACION DE LA VIGA V.101**

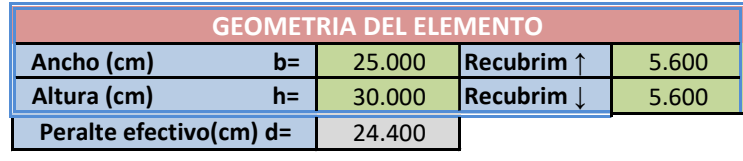

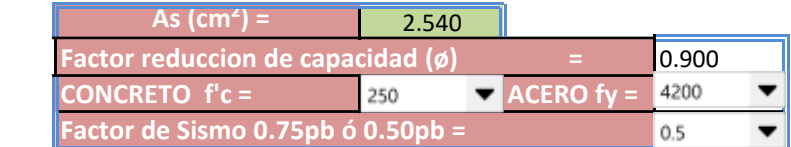

1

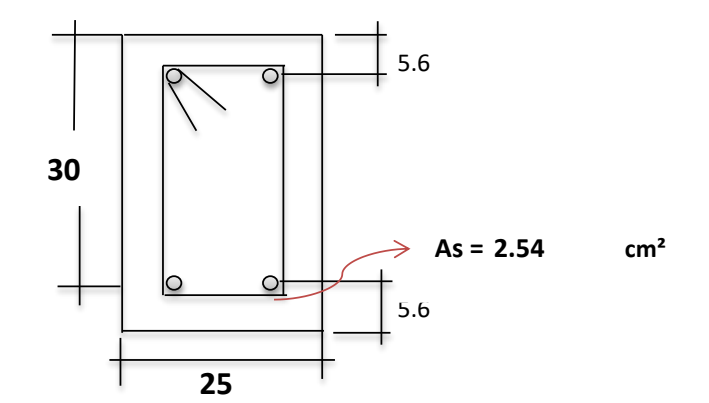

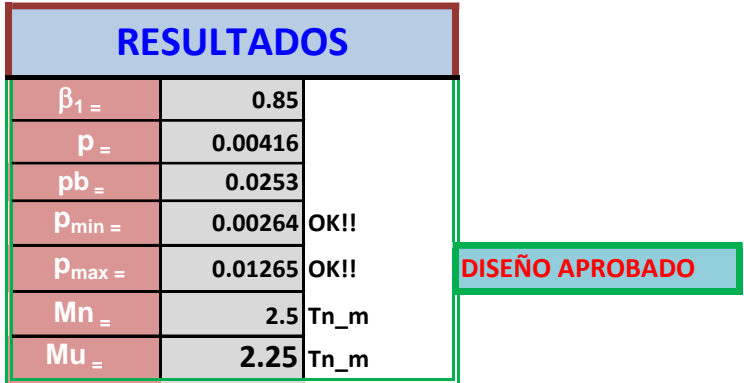

# DISEÑO DE VIGAS DOBLEMENTE REFORZADA

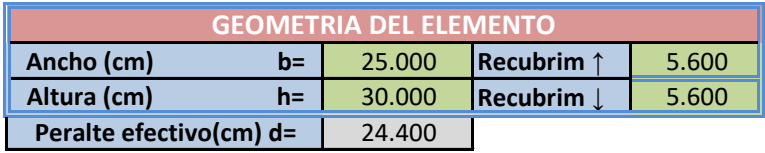

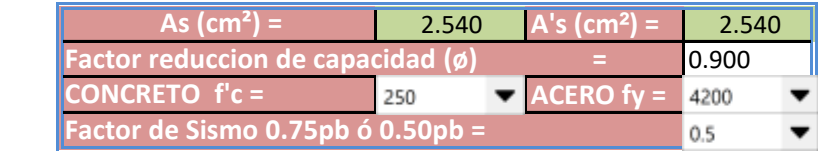

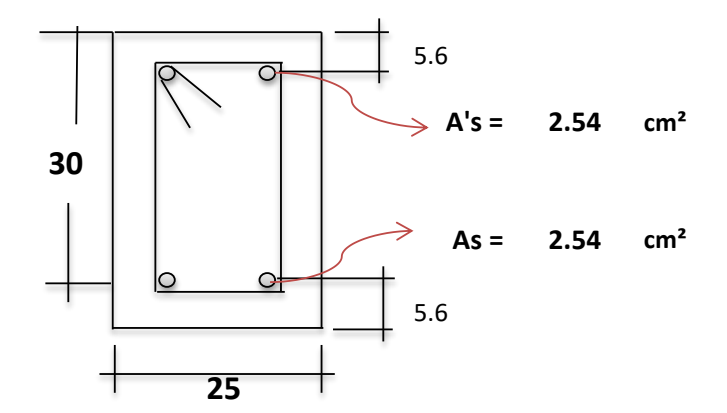

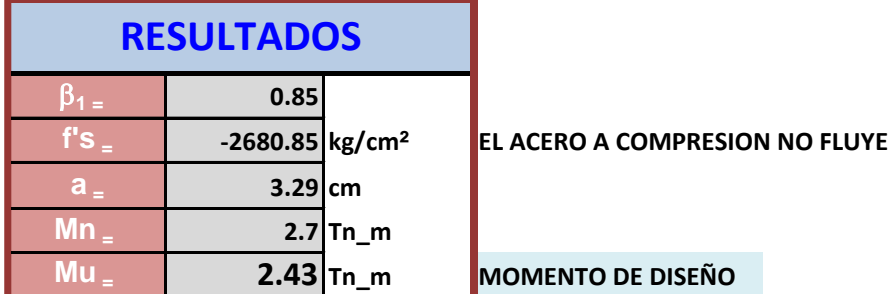

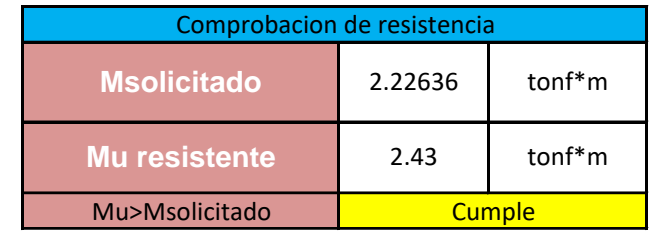
## *ANEXO 7 Comprobación de viga banda*

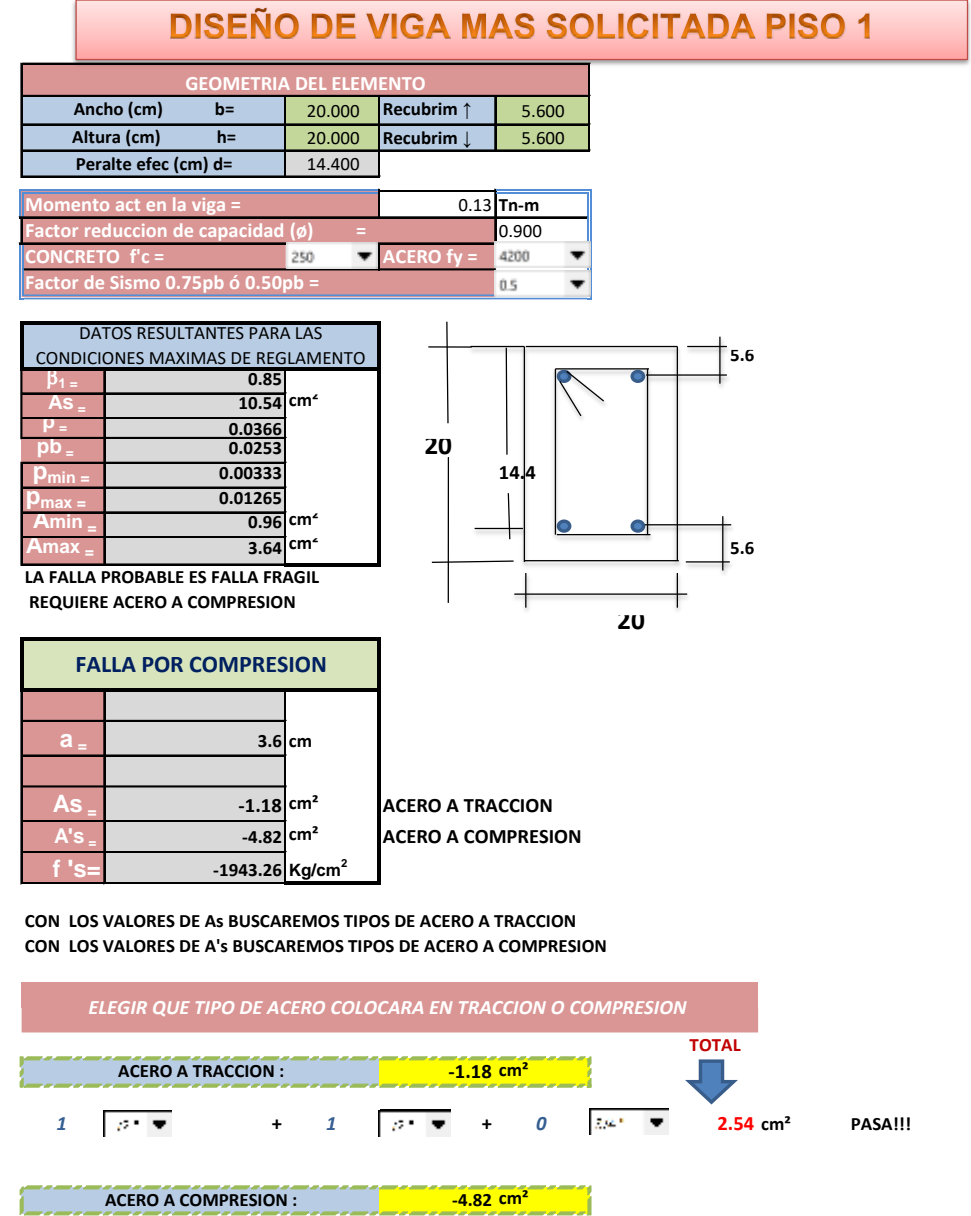

*1*  $\boxed{\beta^+ \bullet}$  + *1*  $\boxed{\beta^+ \bullet}$  + *0*  $\boxed{\frac{7}{2.364}}$  **2.54** cm<sup>2</sup> **PASA!!!** 

## **VERIFICACION DE LA VIGA V.101**

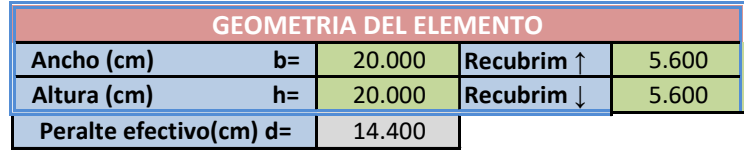

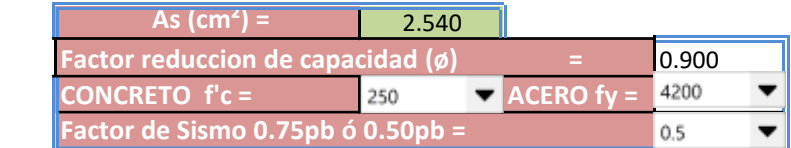

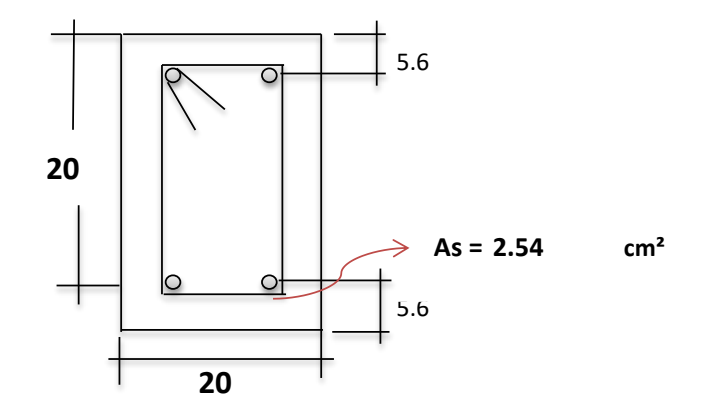

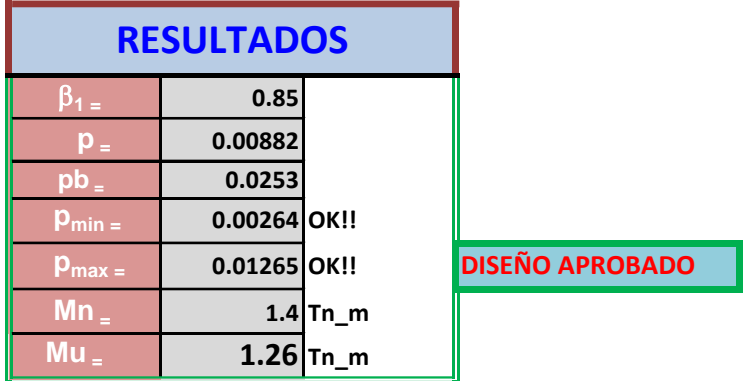

### **DISEÑO DE VIGAS DOBLEMENTE REFORZADA**

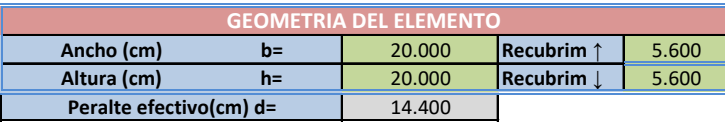

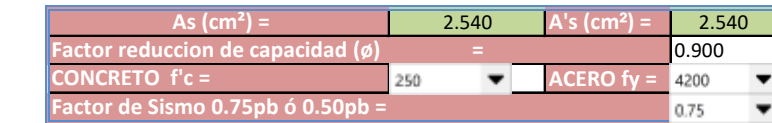

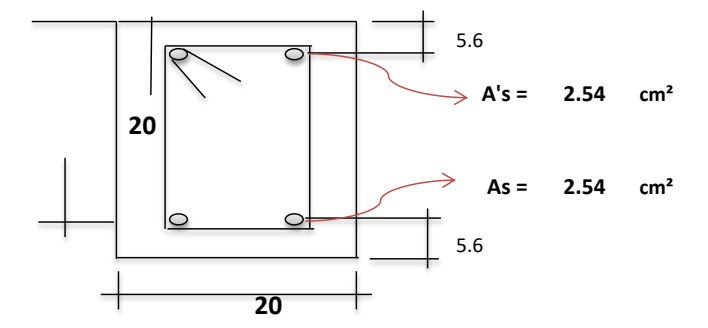

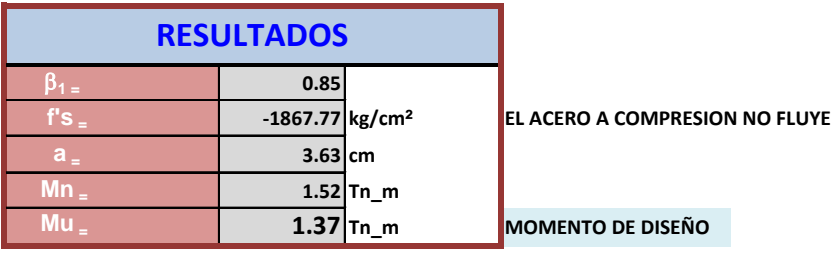

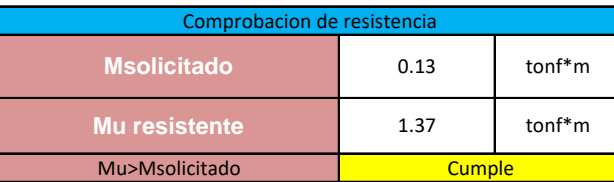

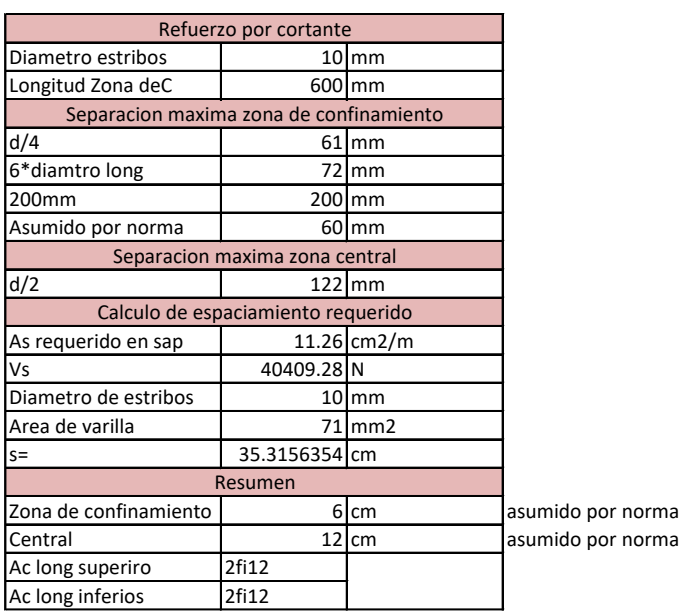

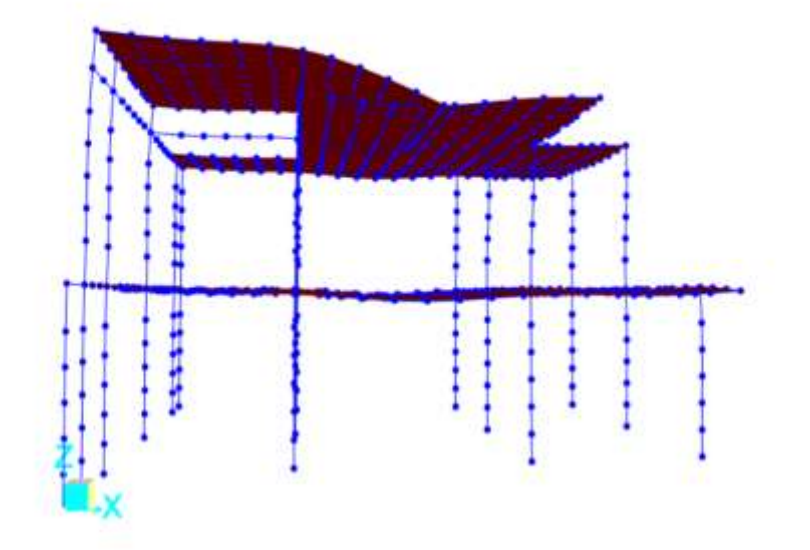

*Figura -6 Viga más solicitada en el piso 1 se diseña para esta viga y se replicara para el resto de vigas en el piso 1 plano X-Z*

#### *ANEXO 8 Diseño de losa aligerada*

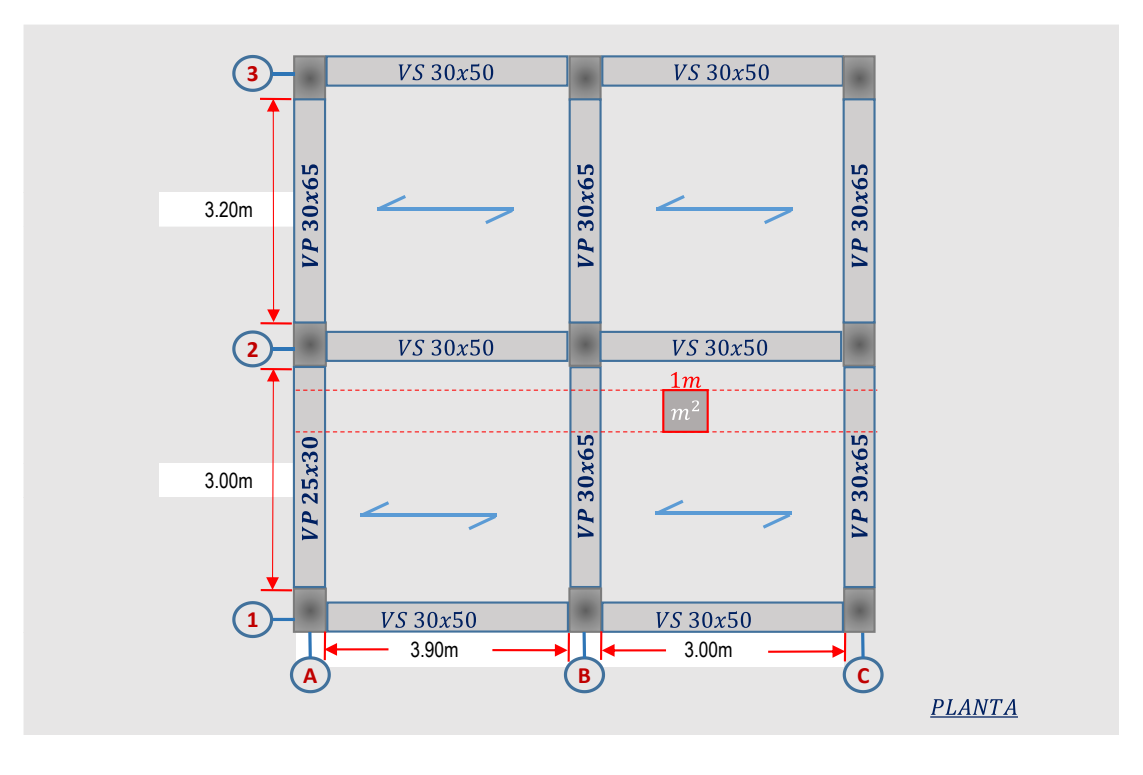

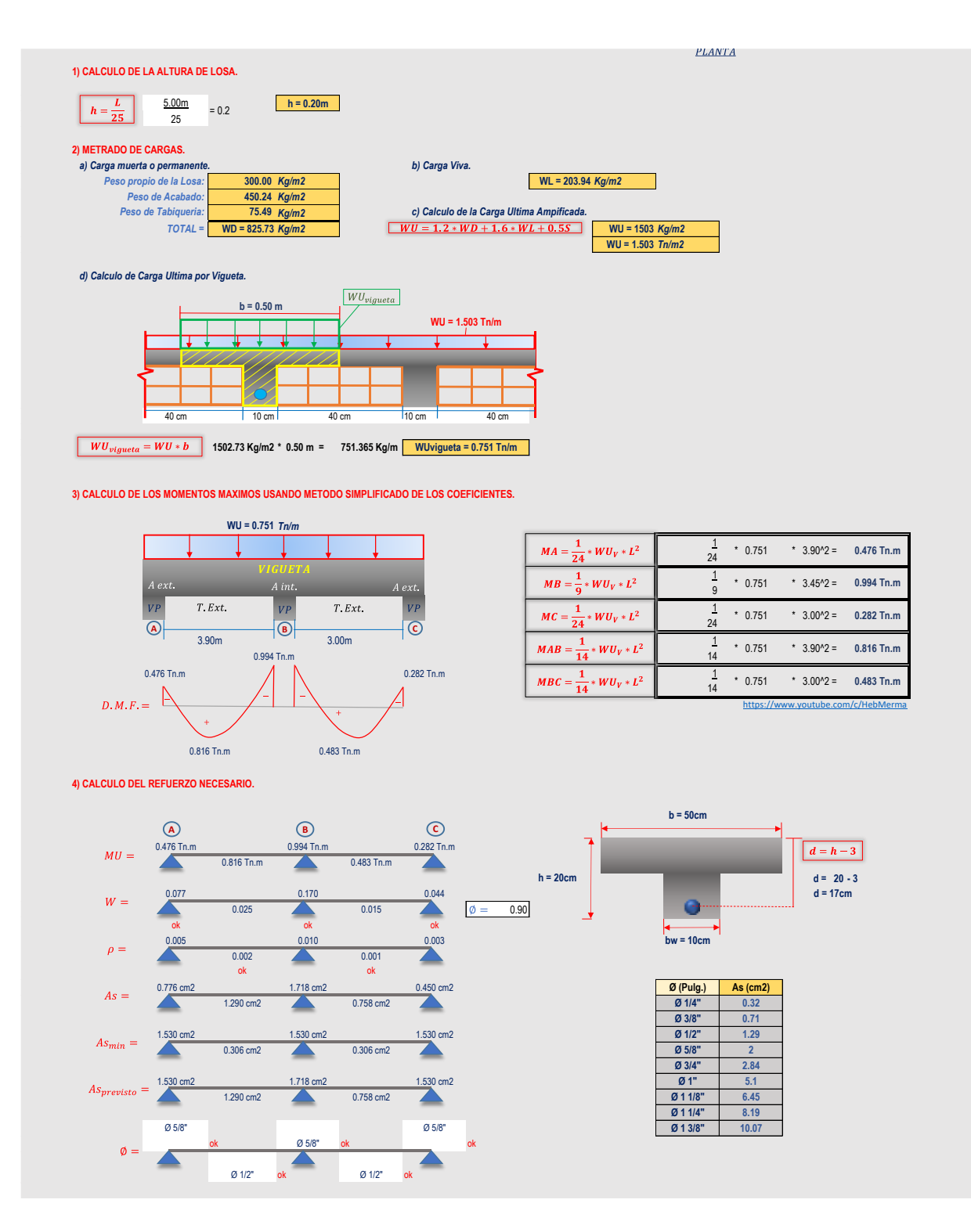

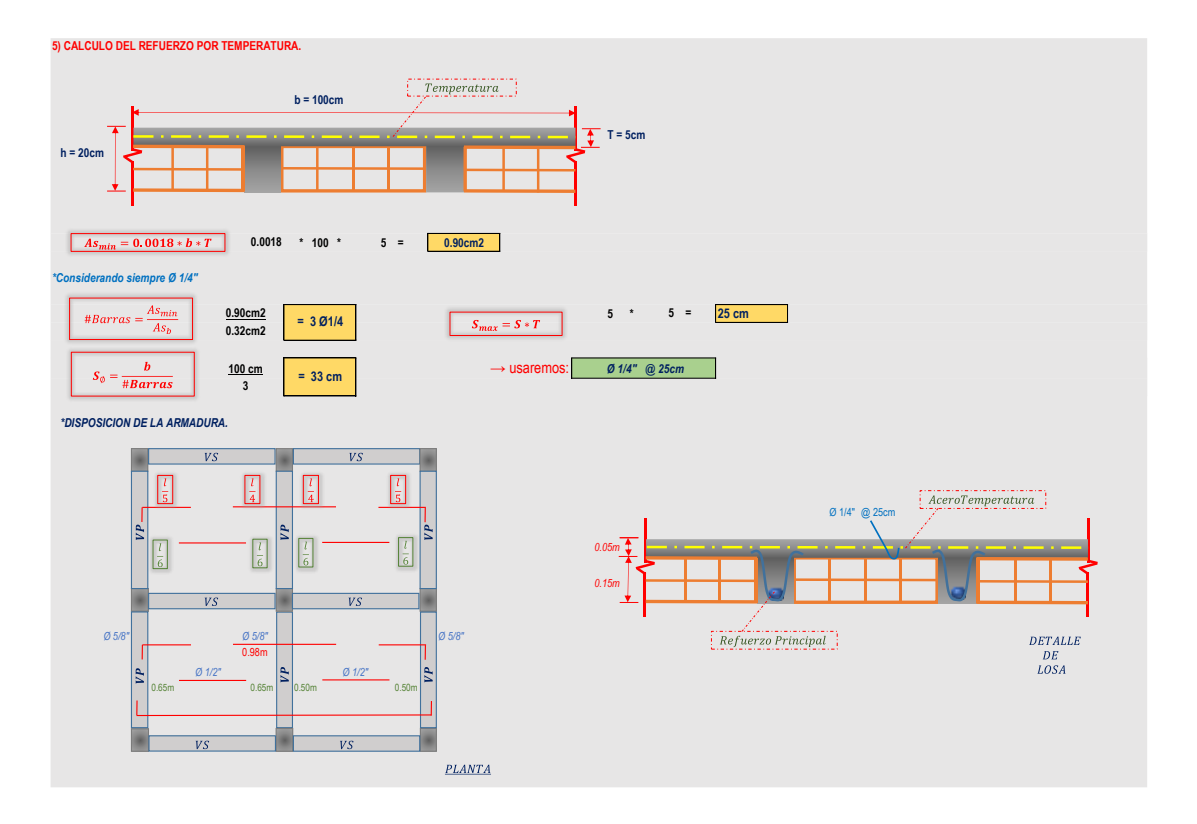

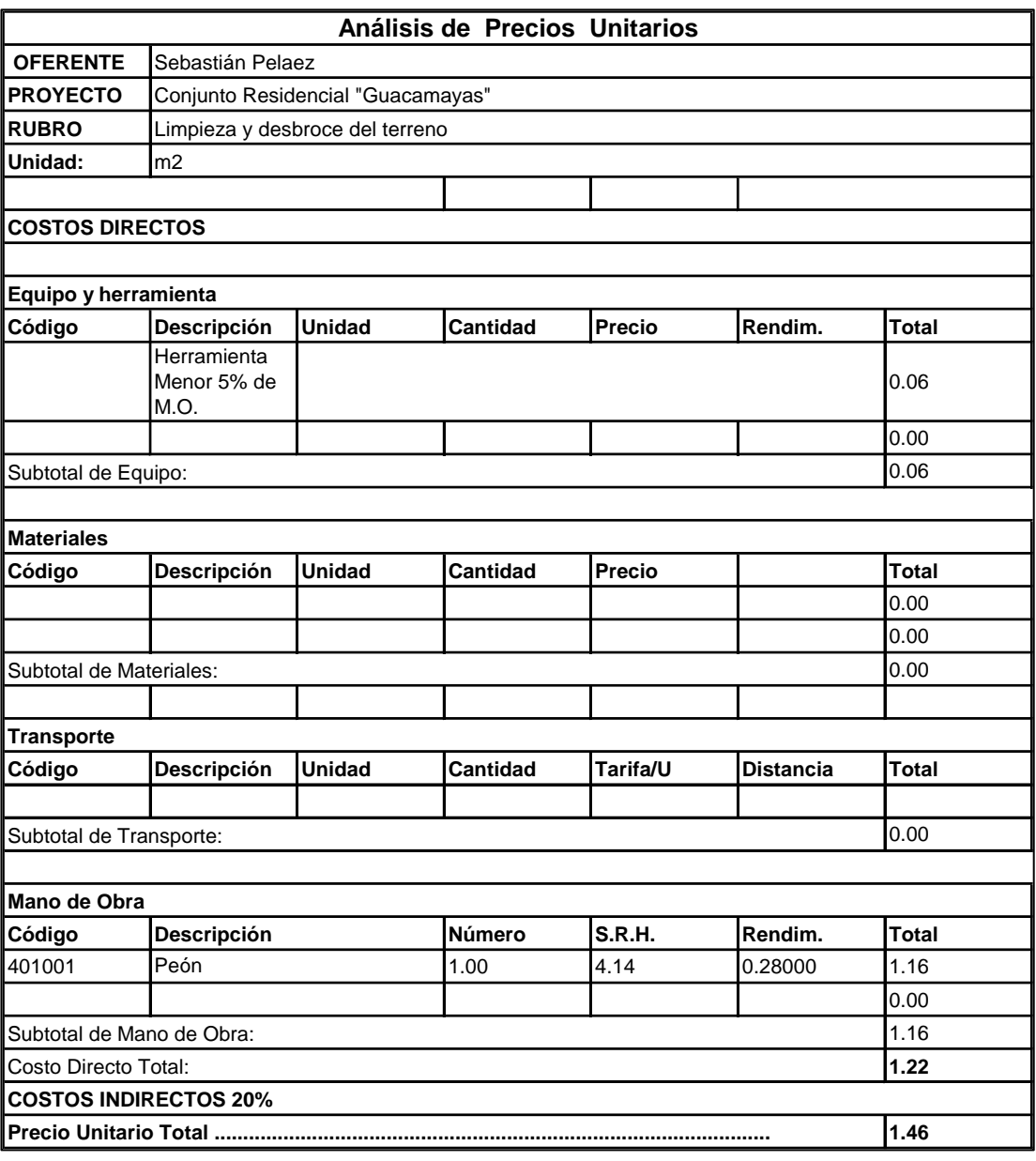

#### *ANEXO 9 Análisis de Precios Unitarios*

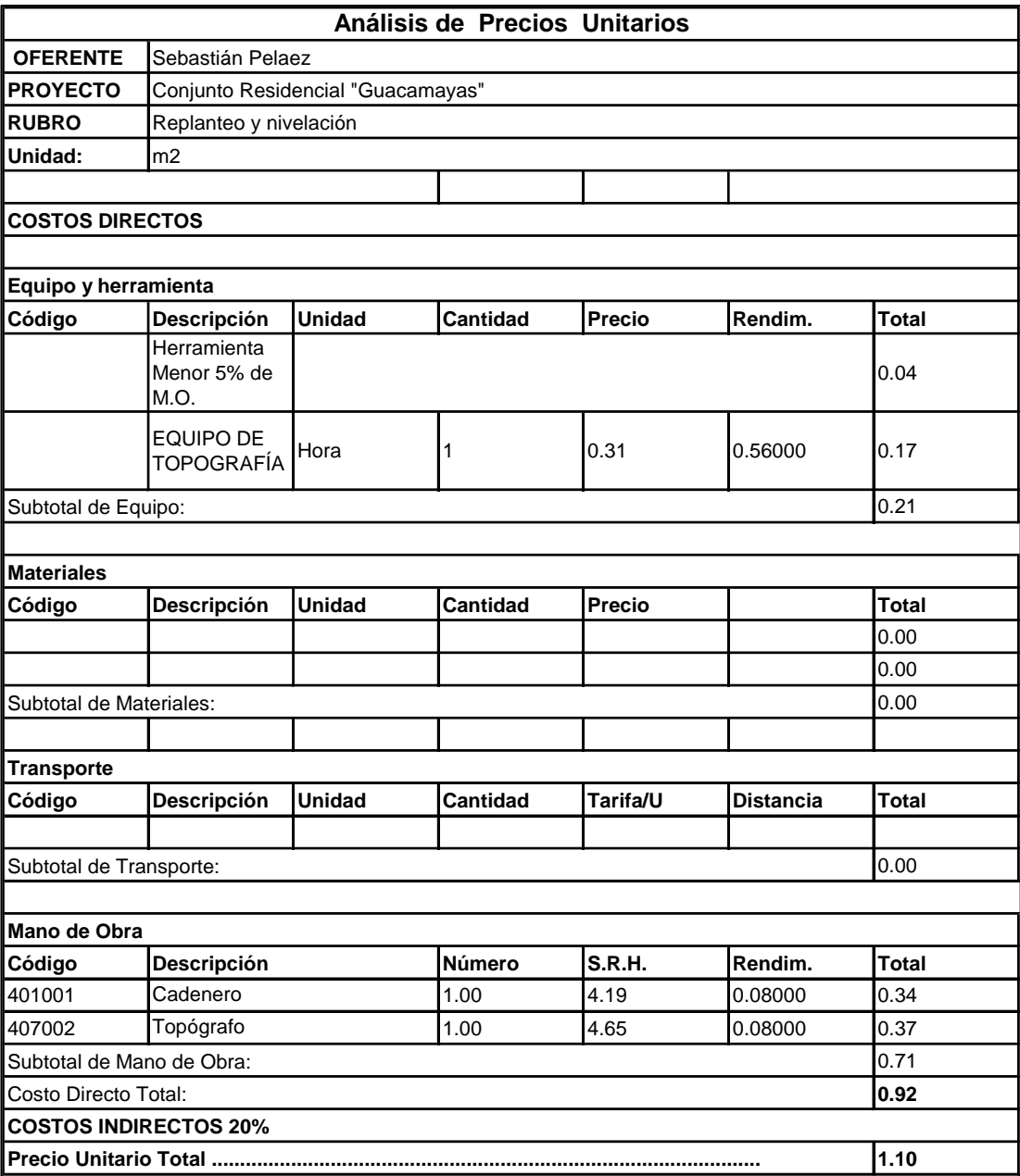

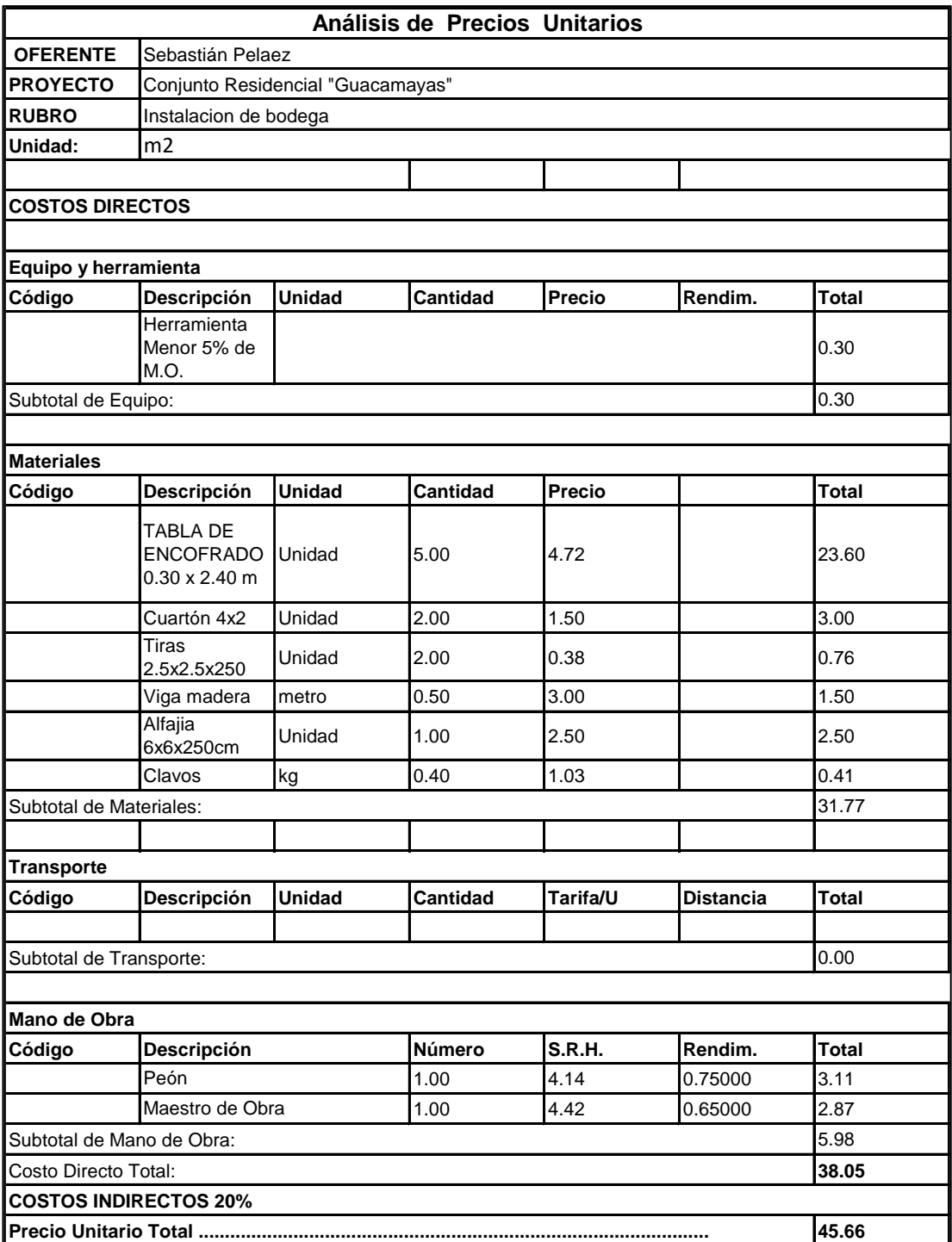

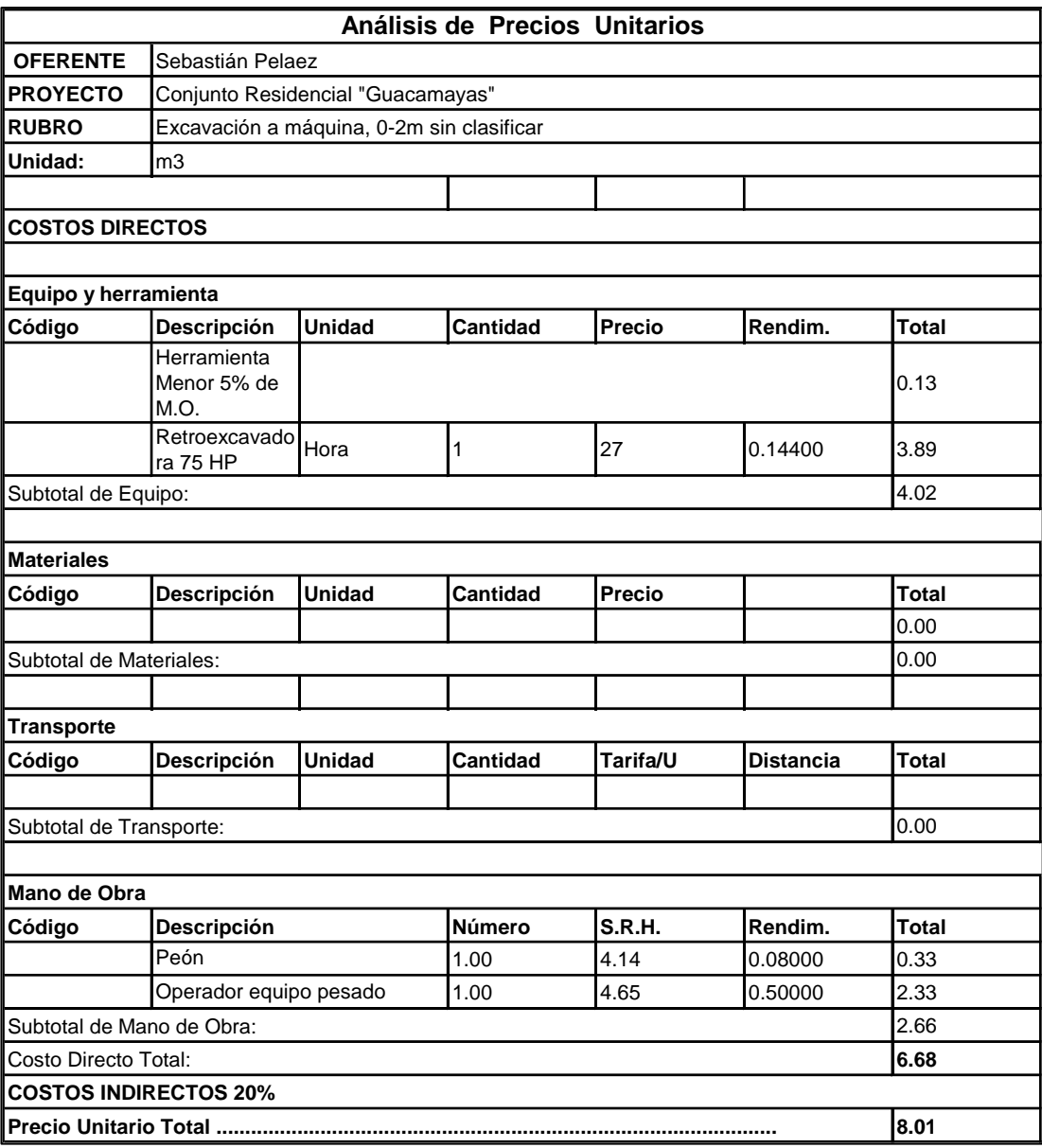

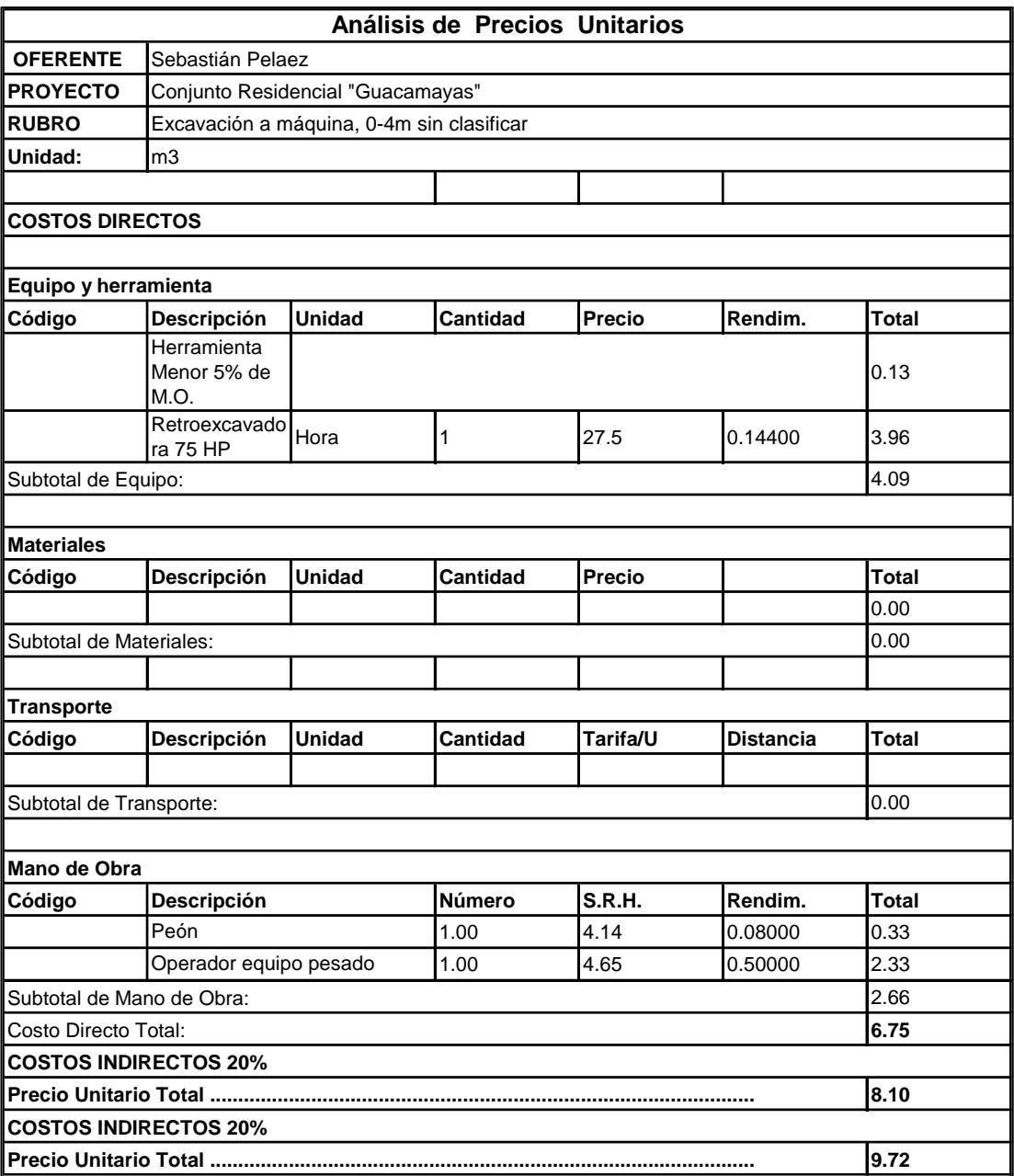

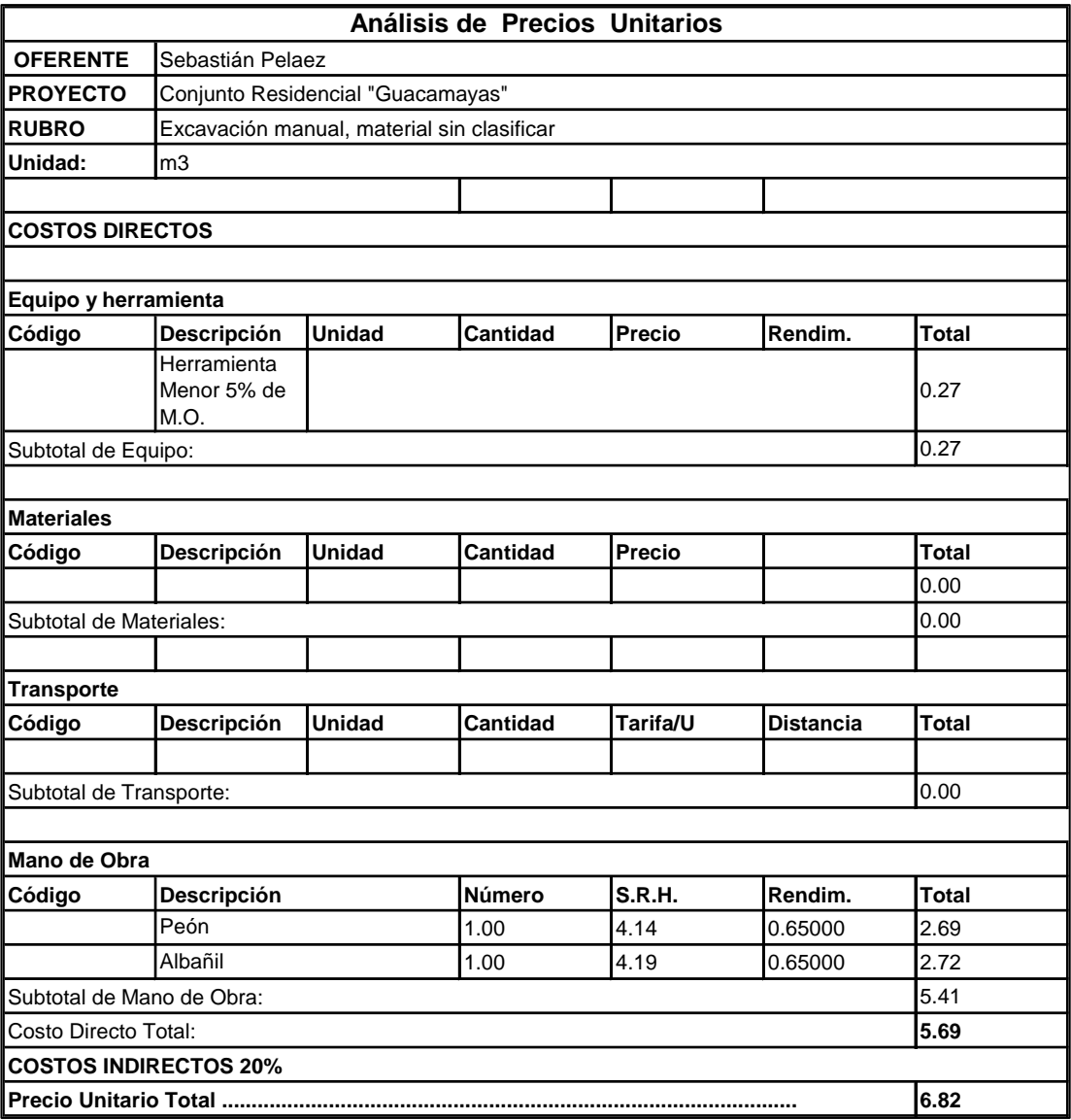

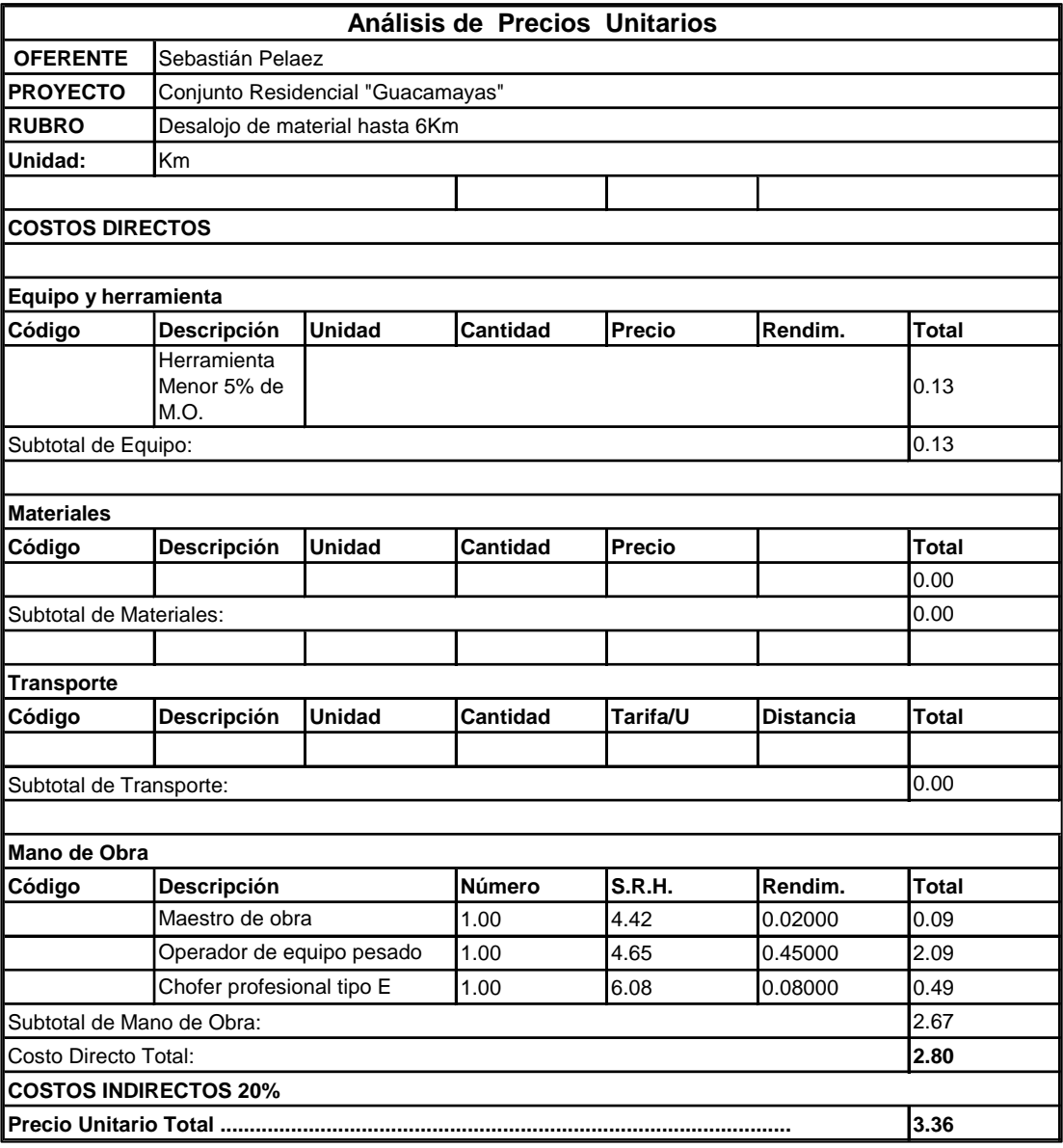

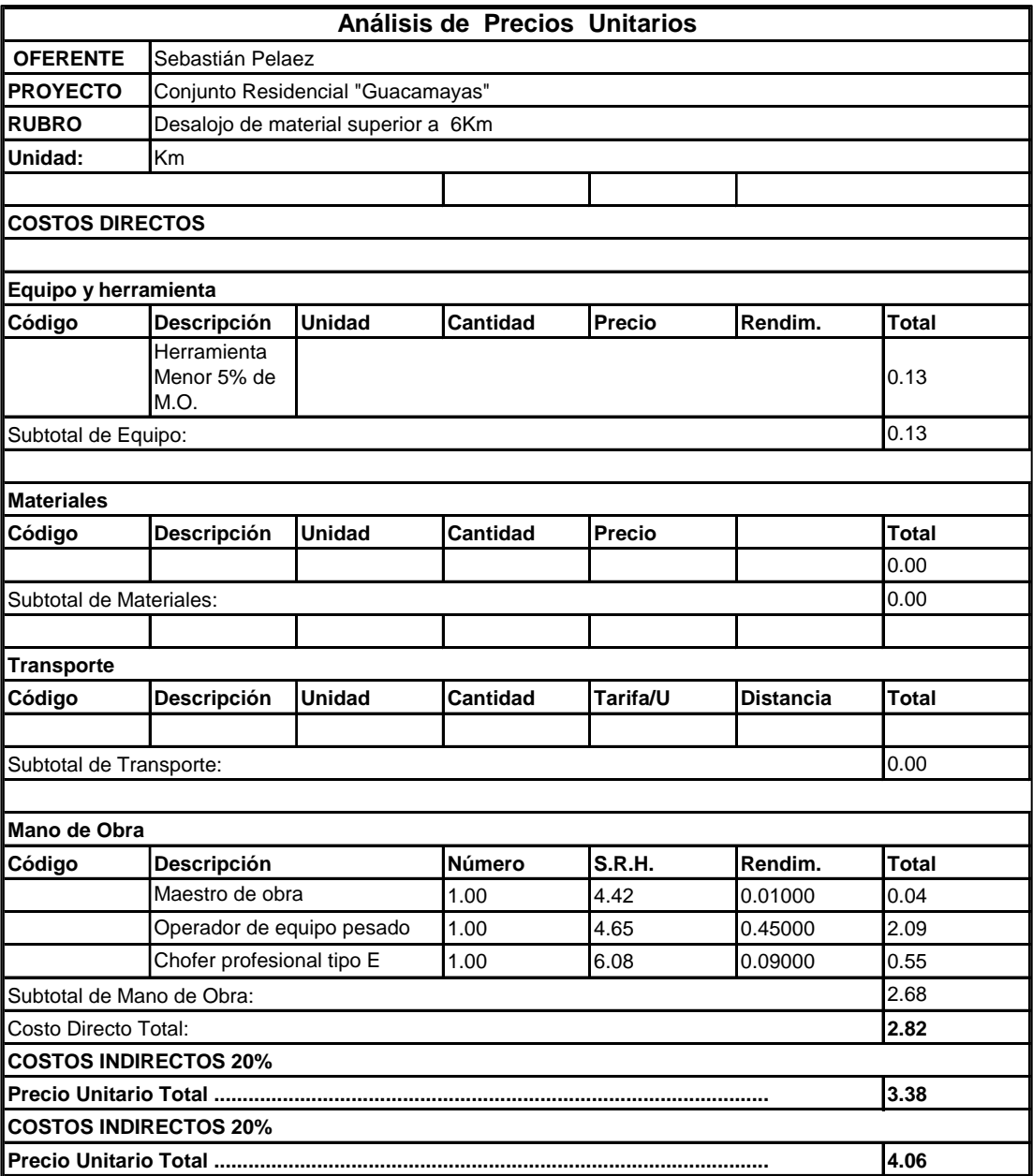

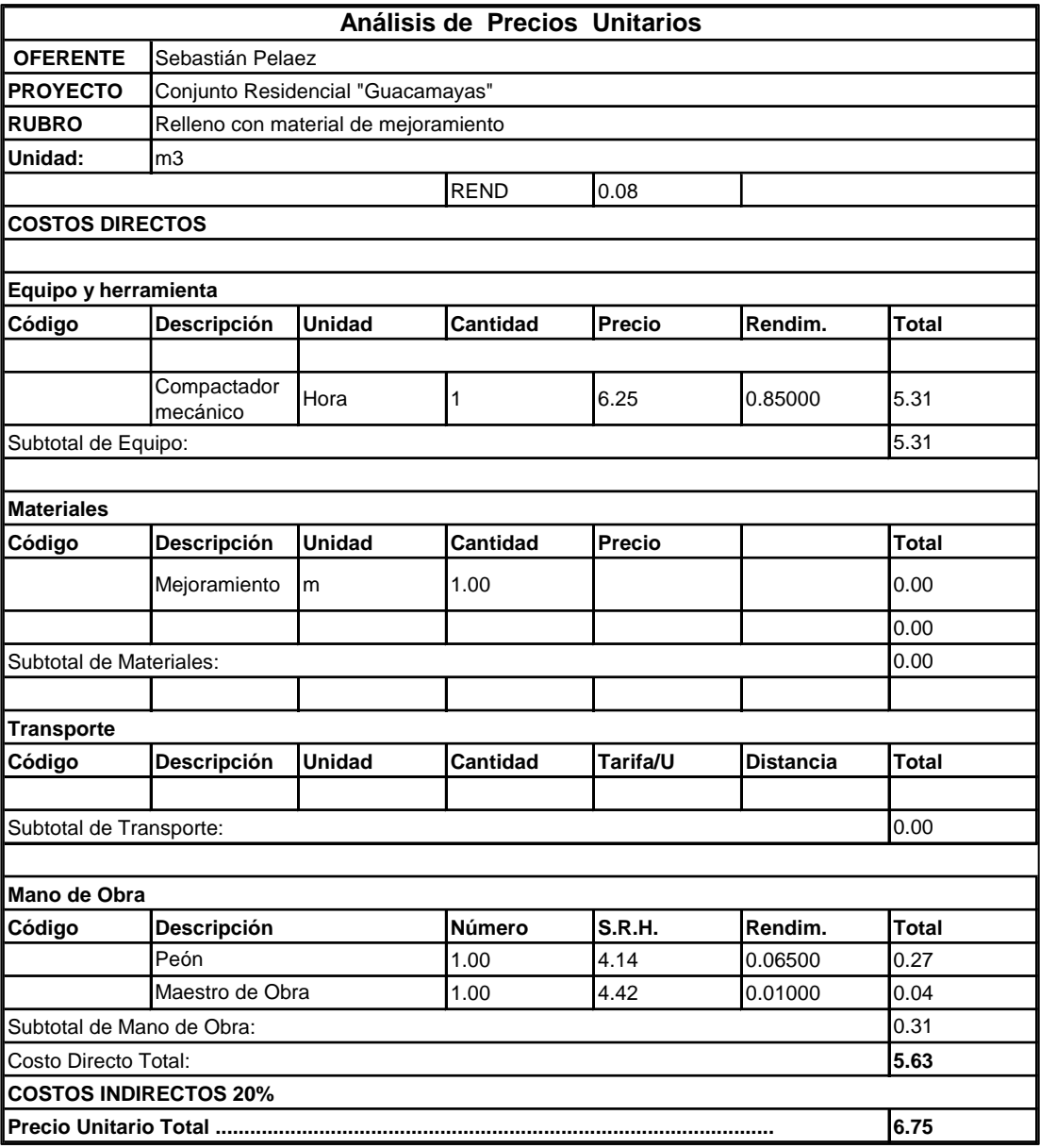

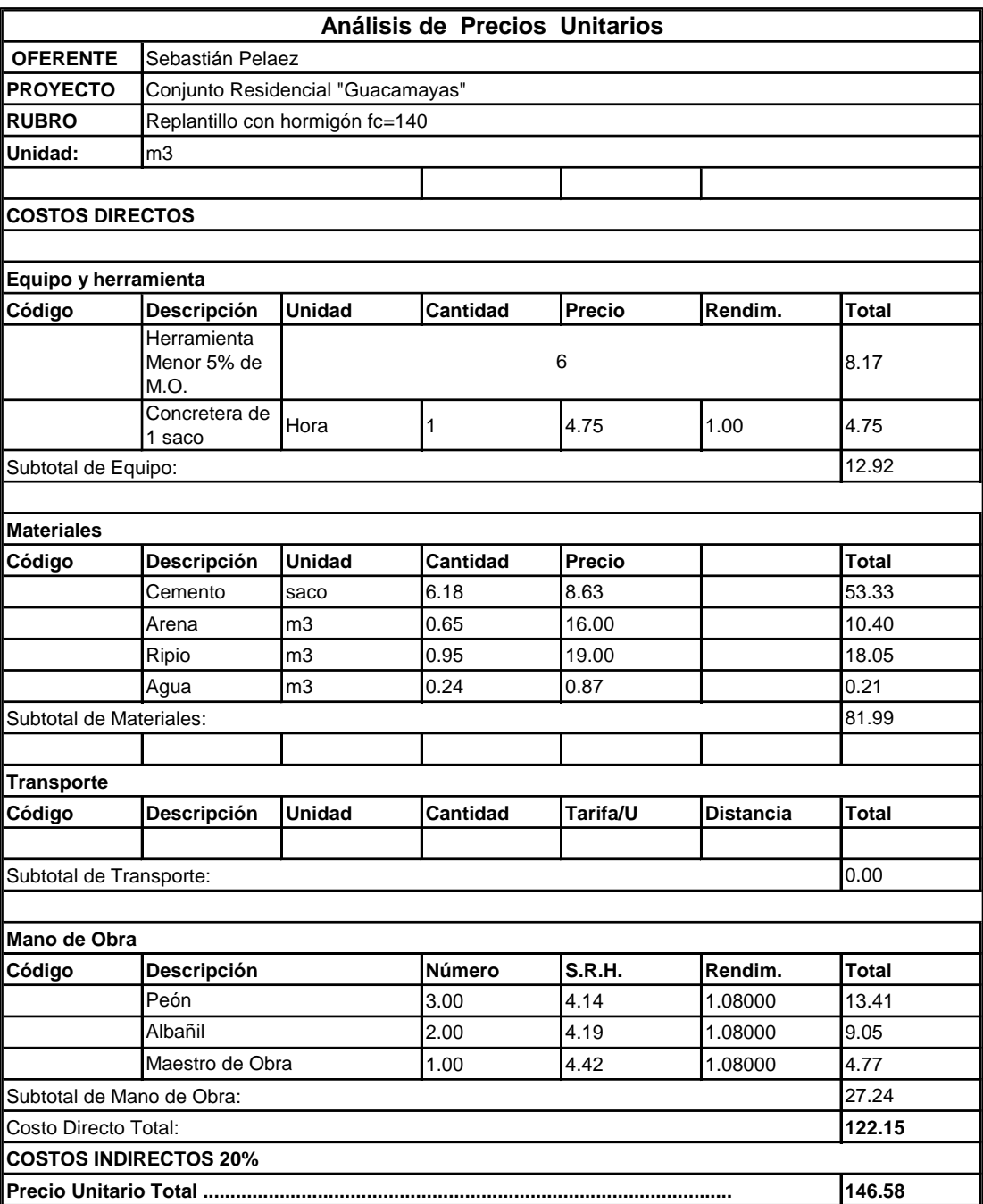

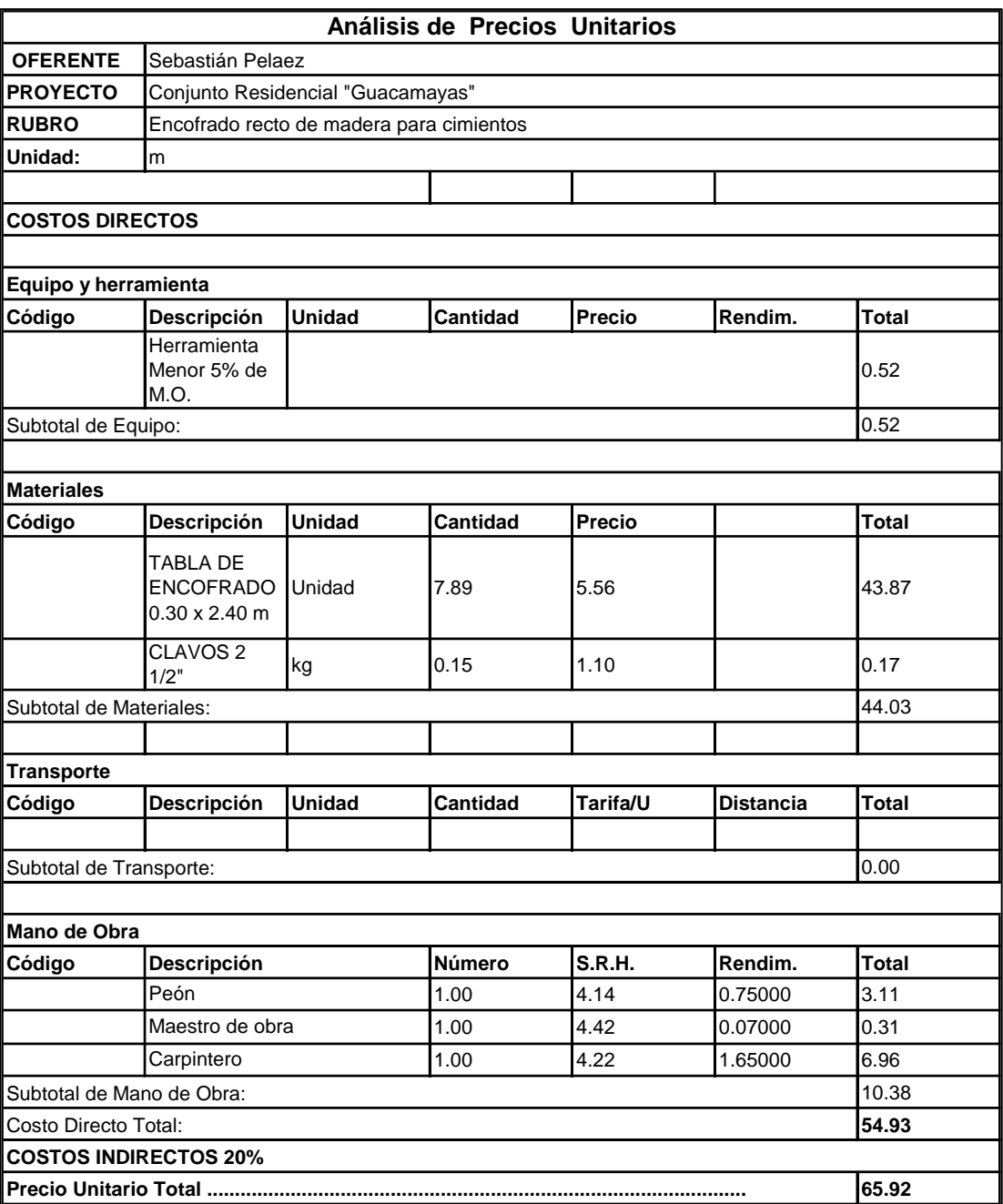

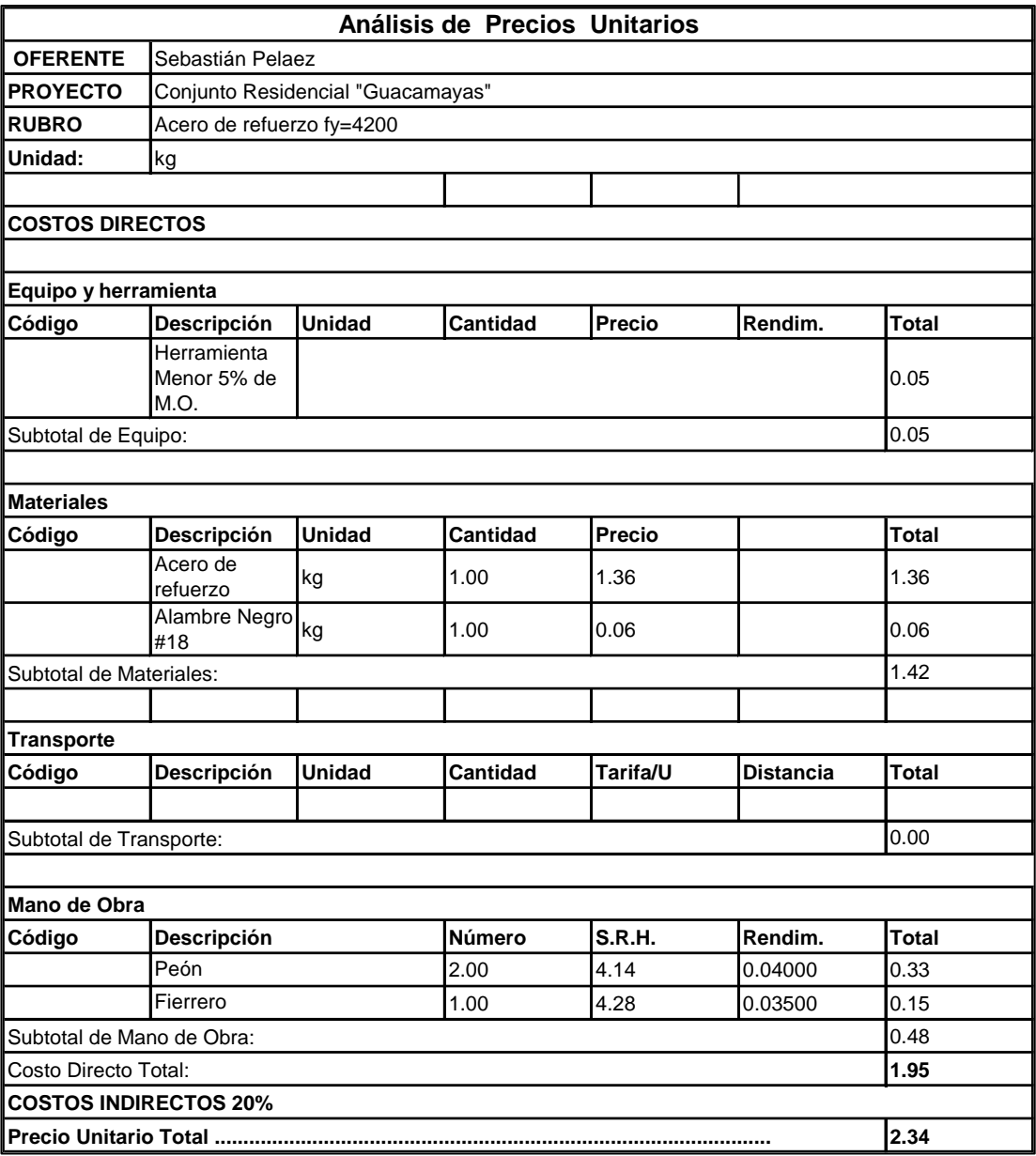

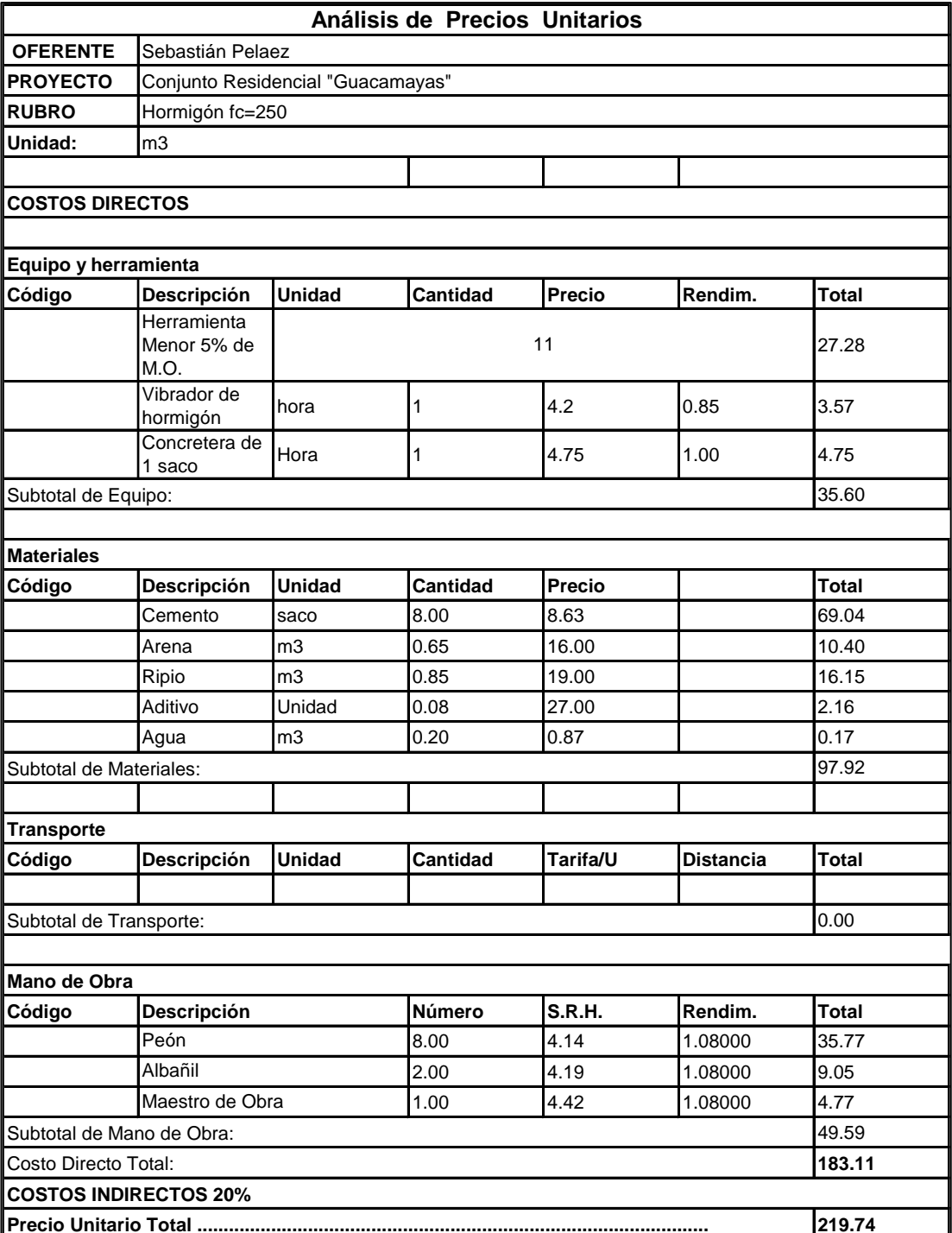

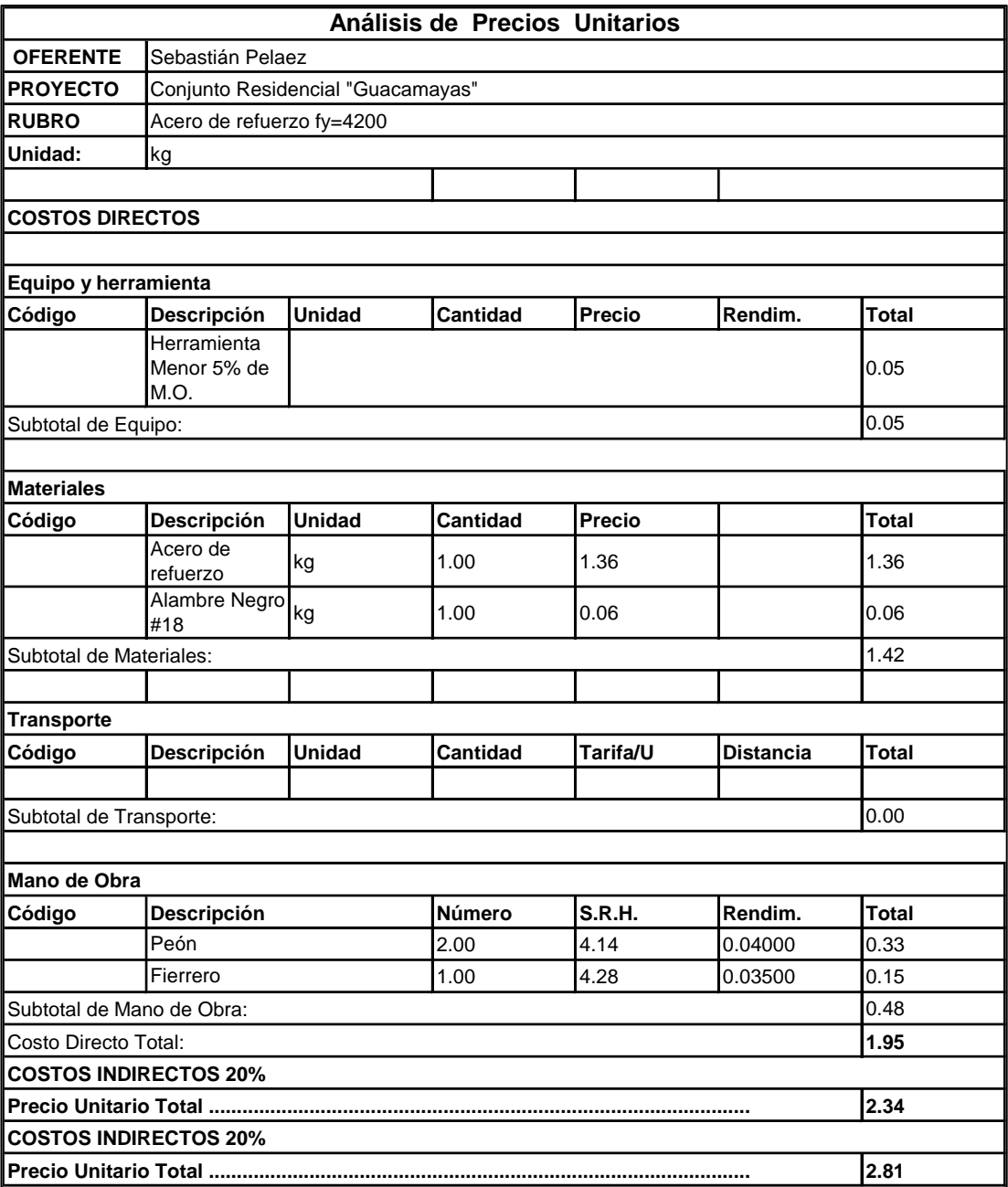

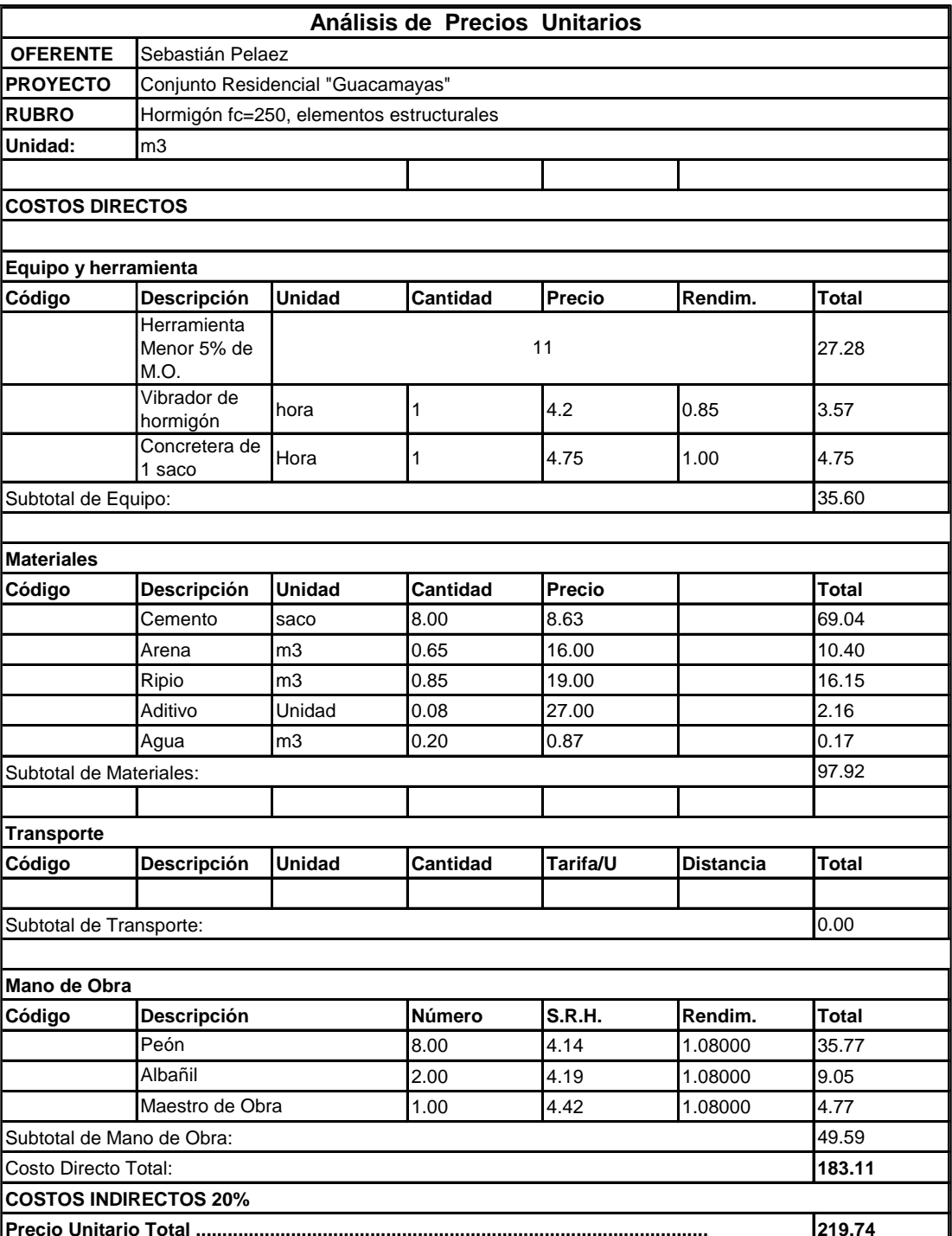

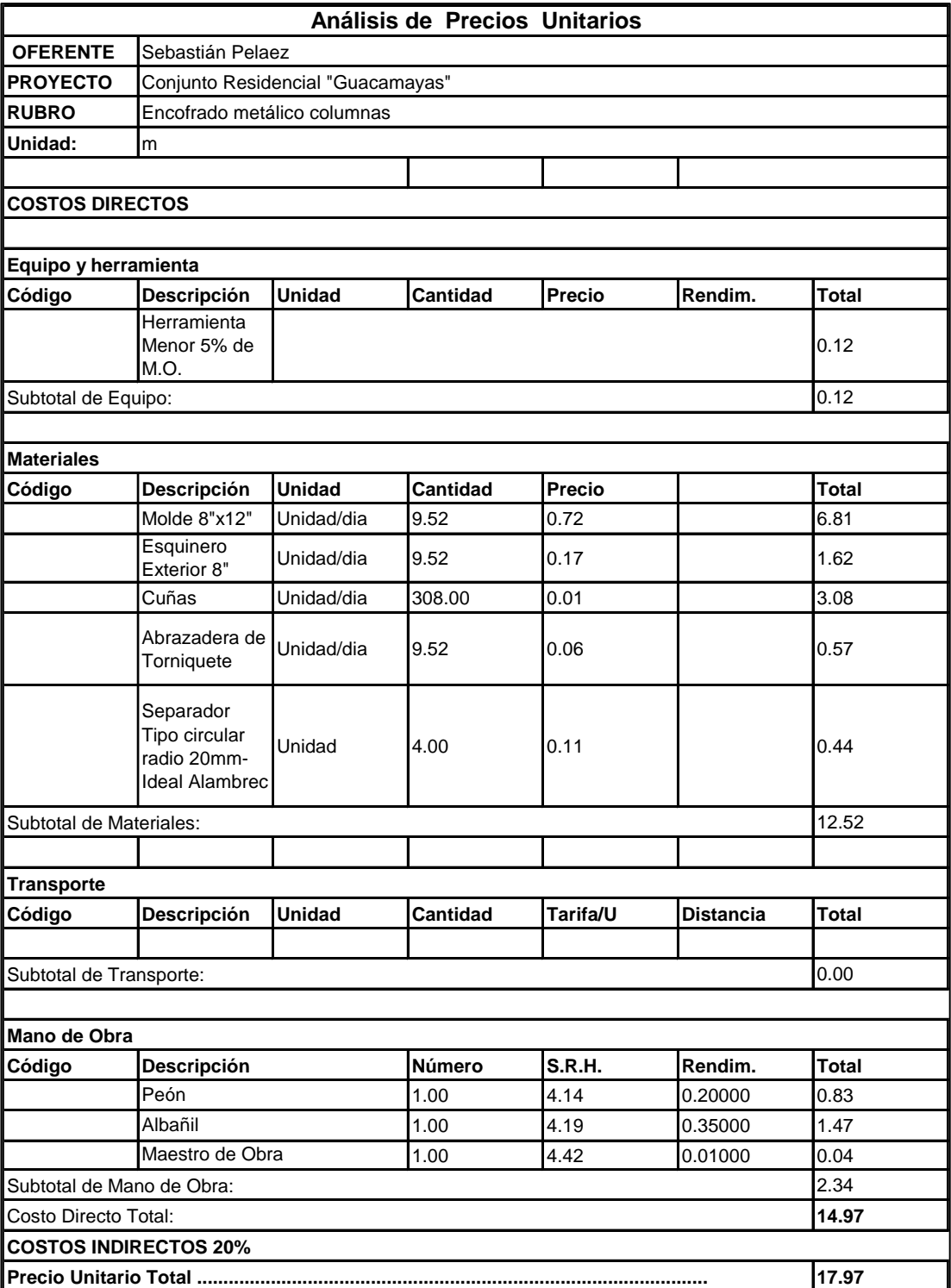

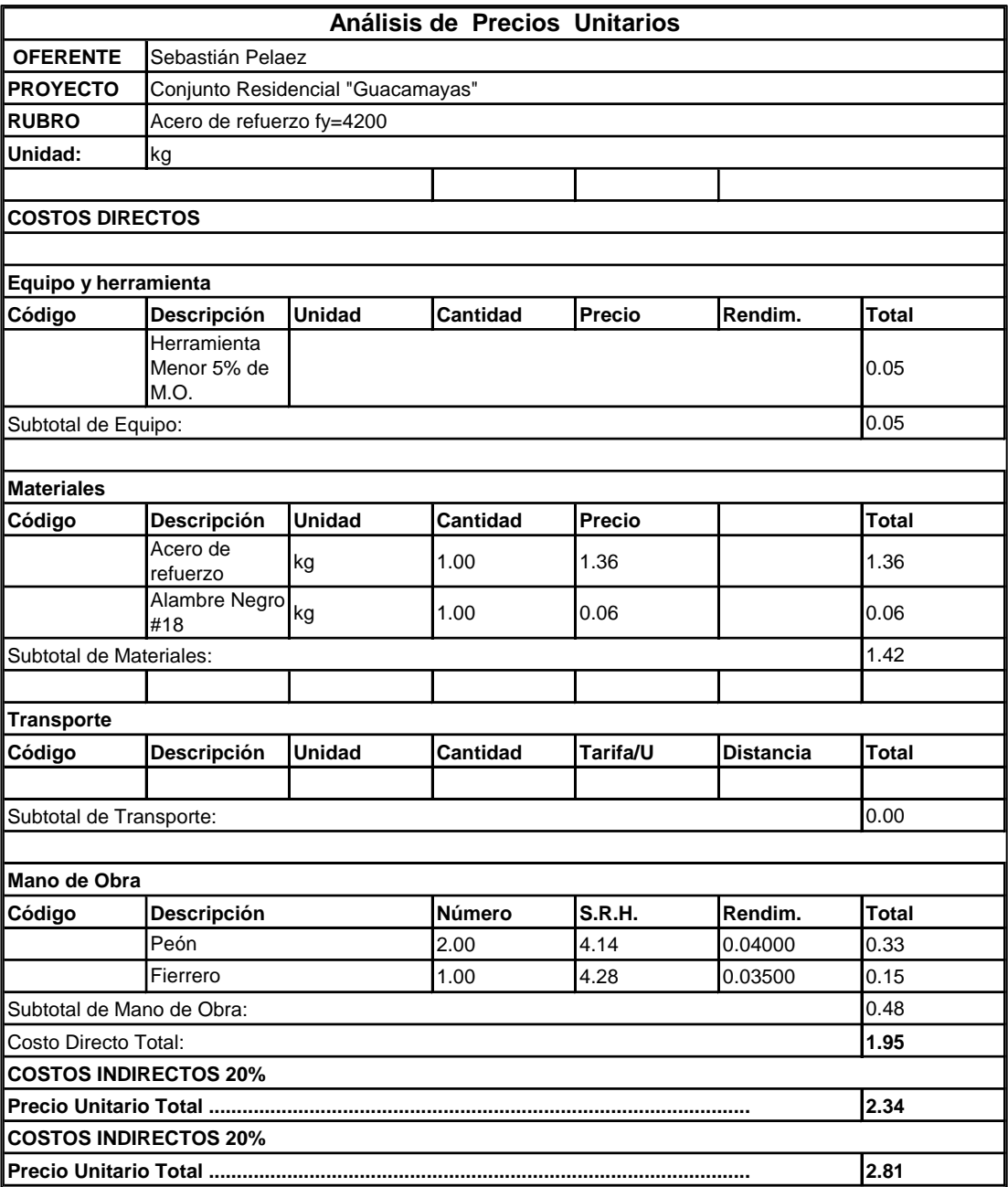

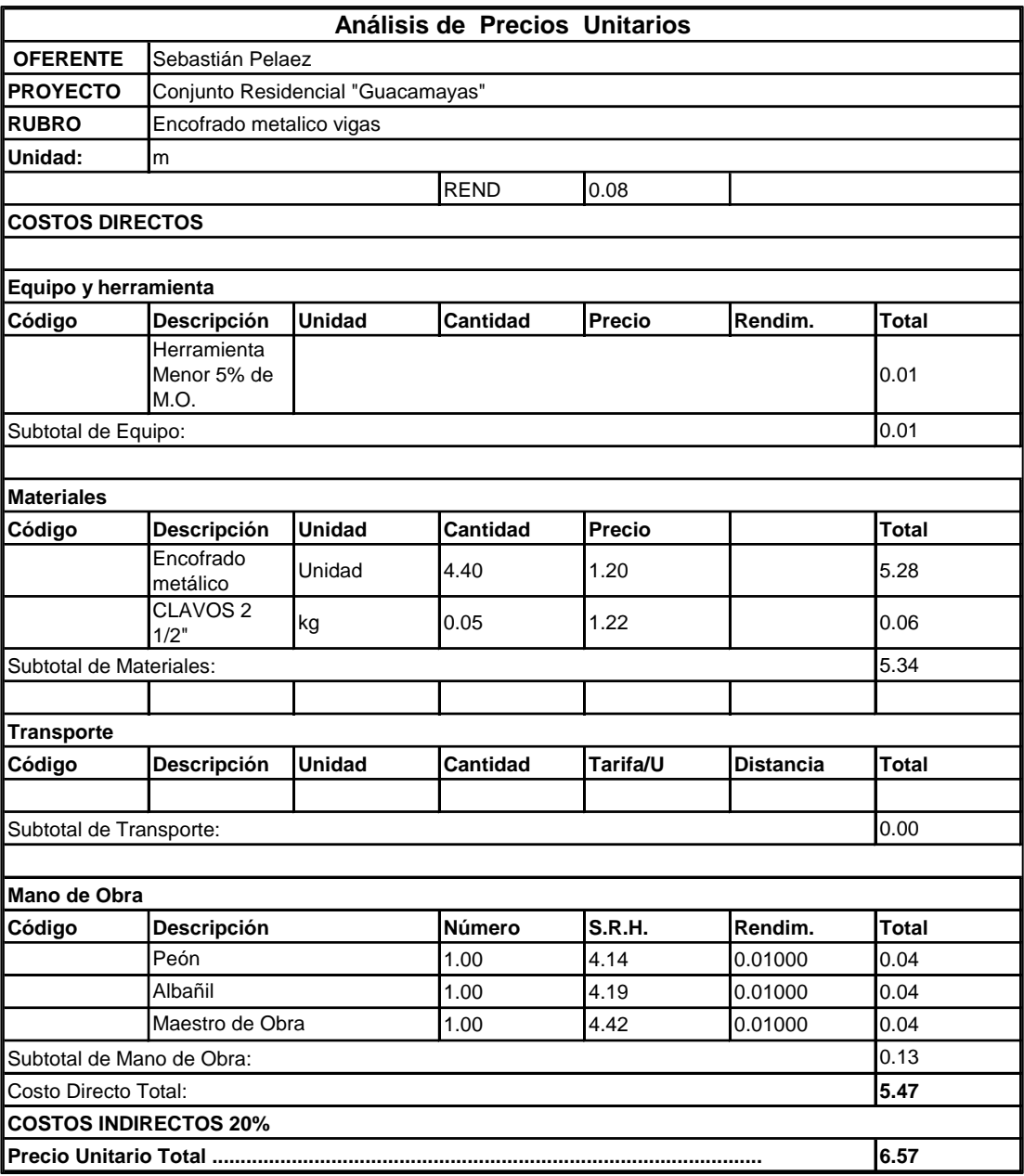

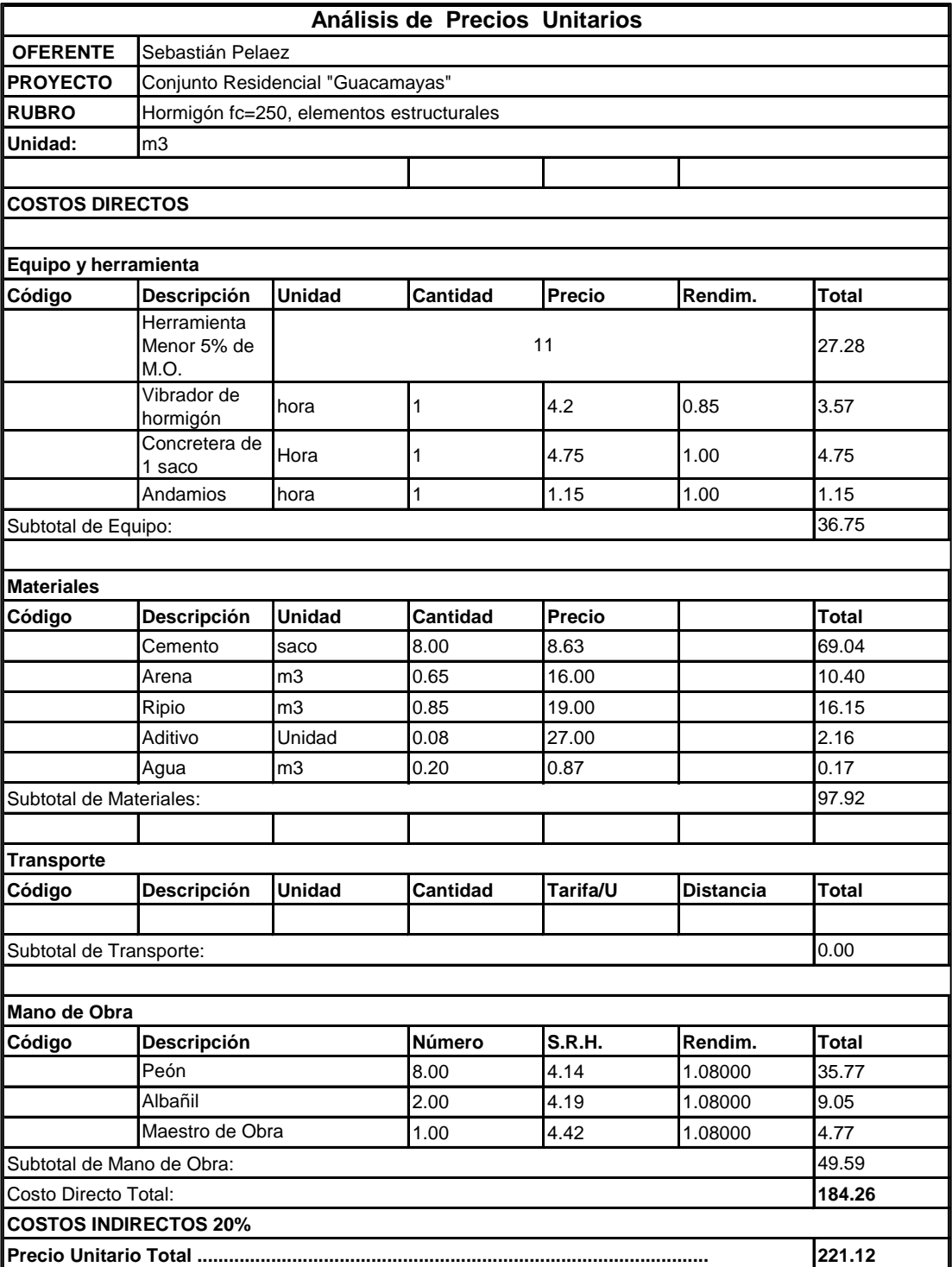

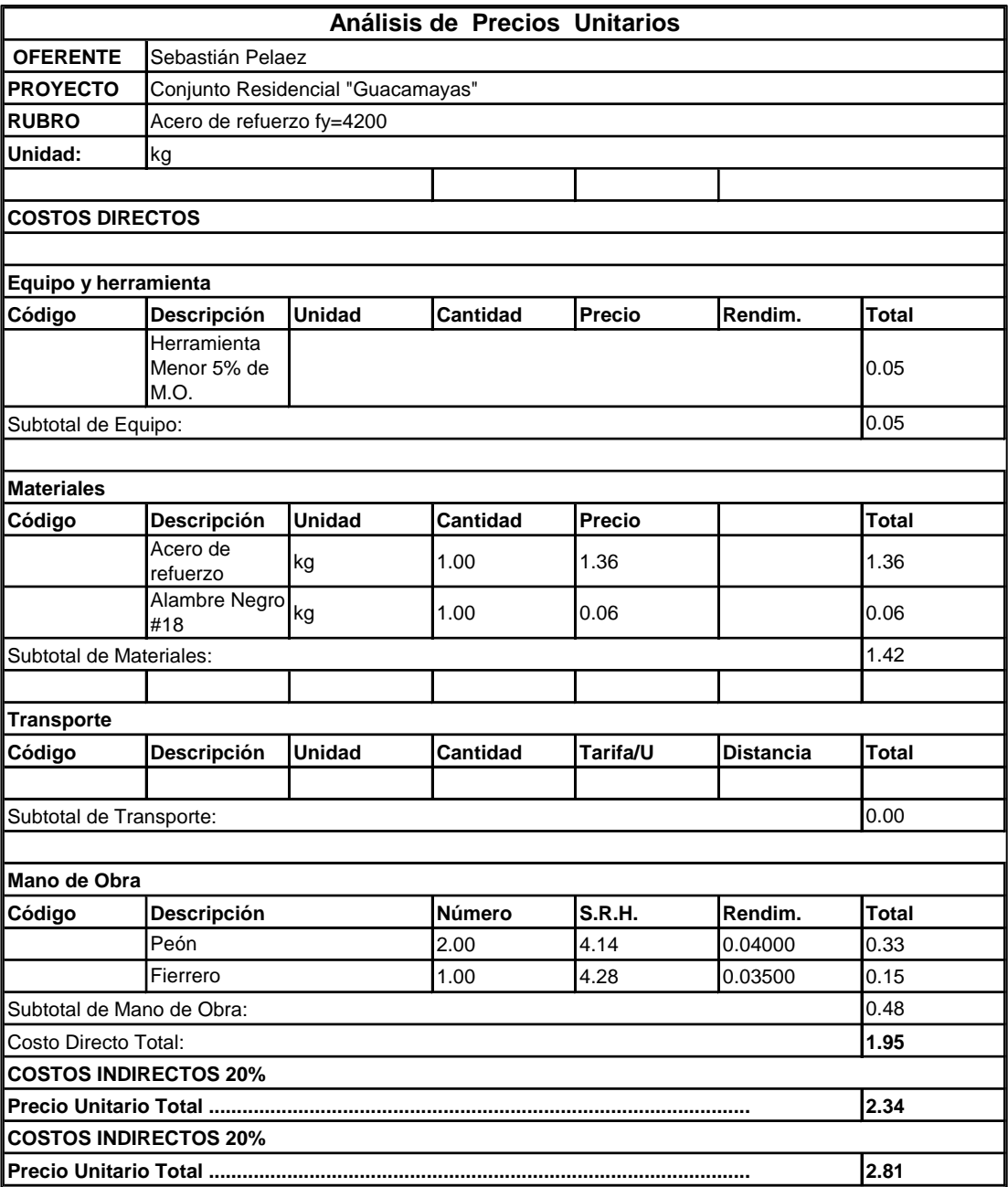

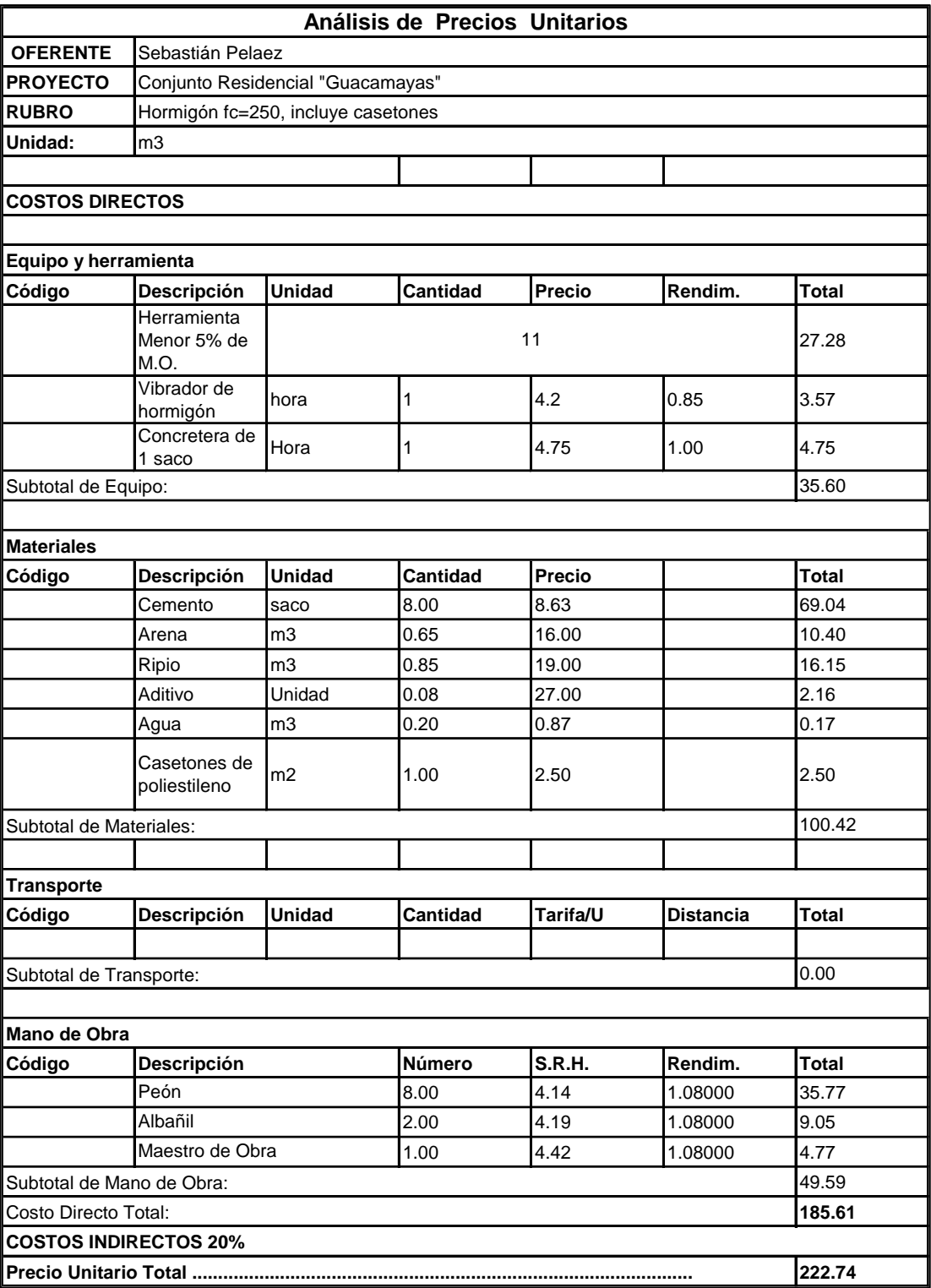

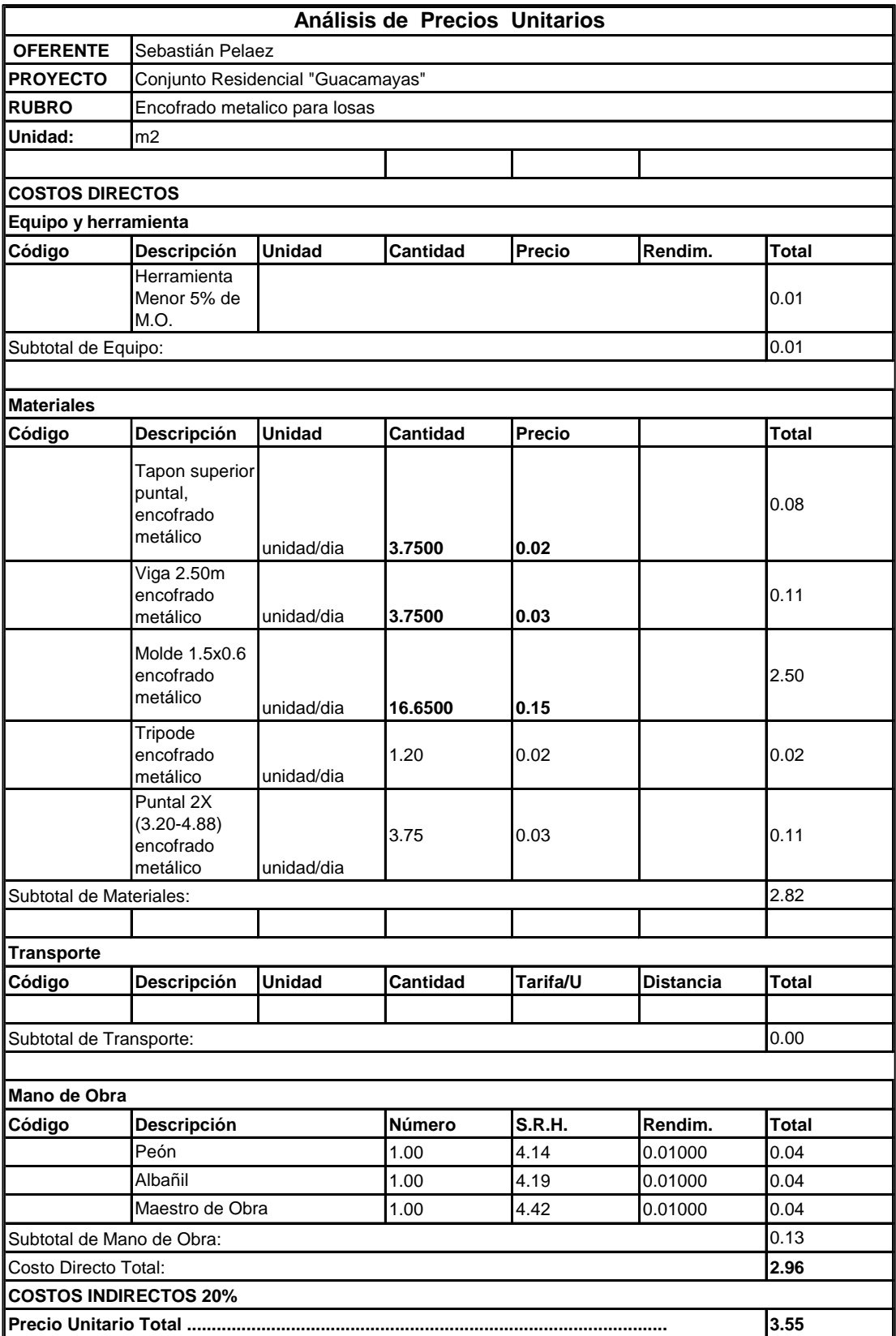

*ANEXO 10 Planos constructivos del conjunto habitacional "Guacamayas"*

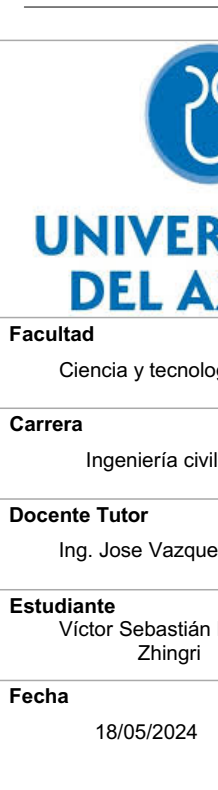

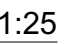

1xØ12/20 Inferior  $\frac{13}{11}$ .ក្ខ ទី

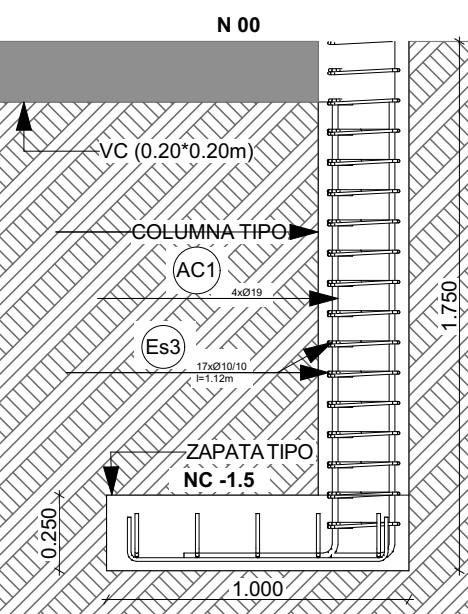

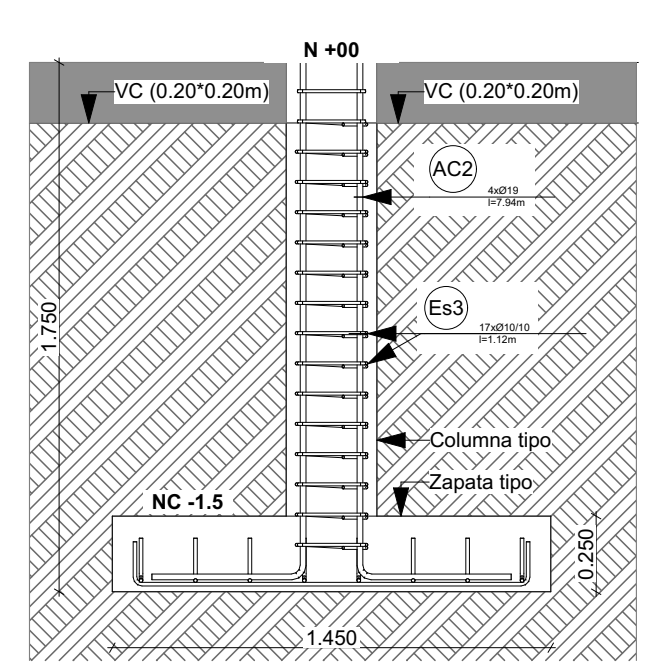

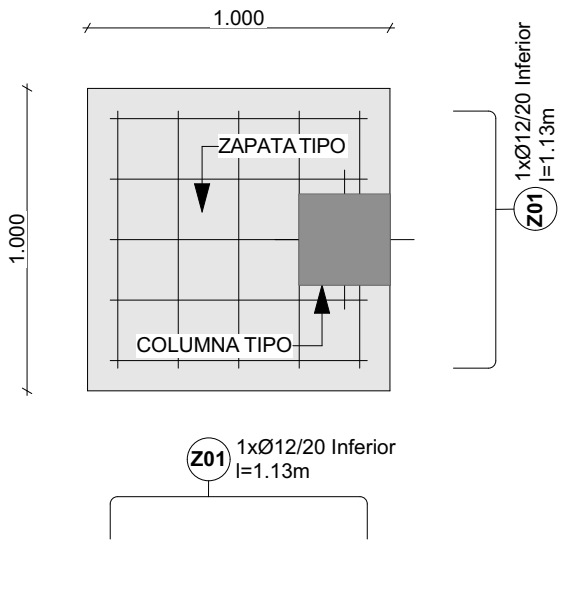

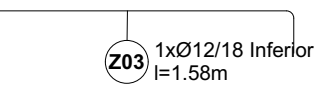

 $\binom{2}{N}$ 

l=1.58 m

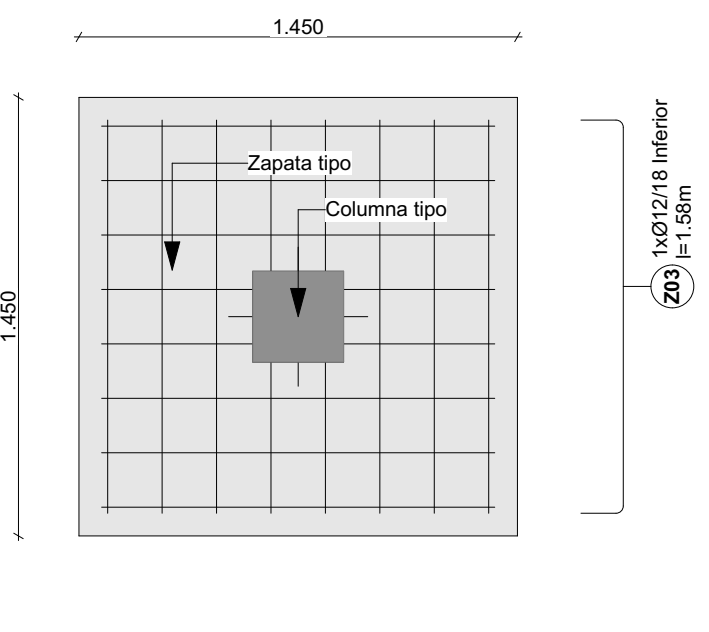

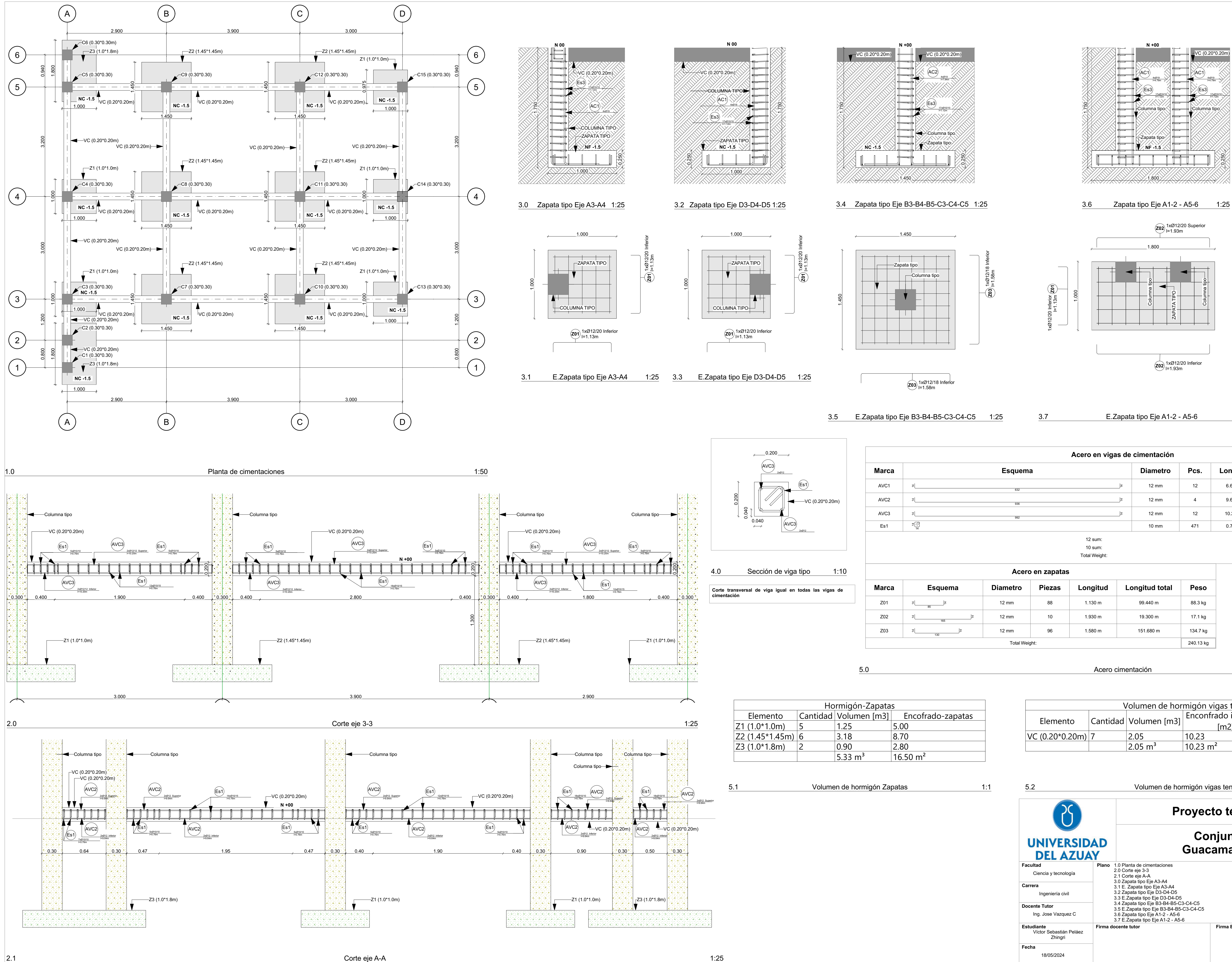

GSPublisherVersion 0.4.100.1000

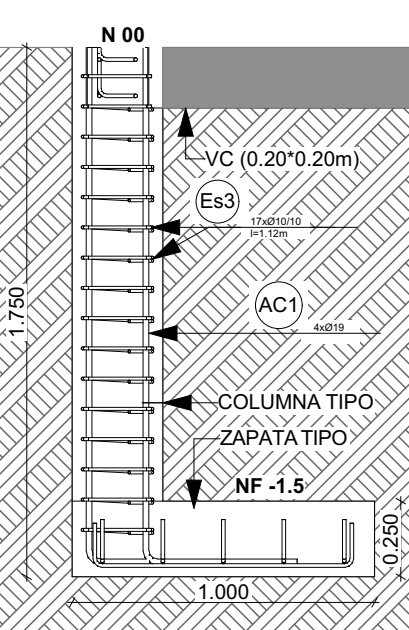

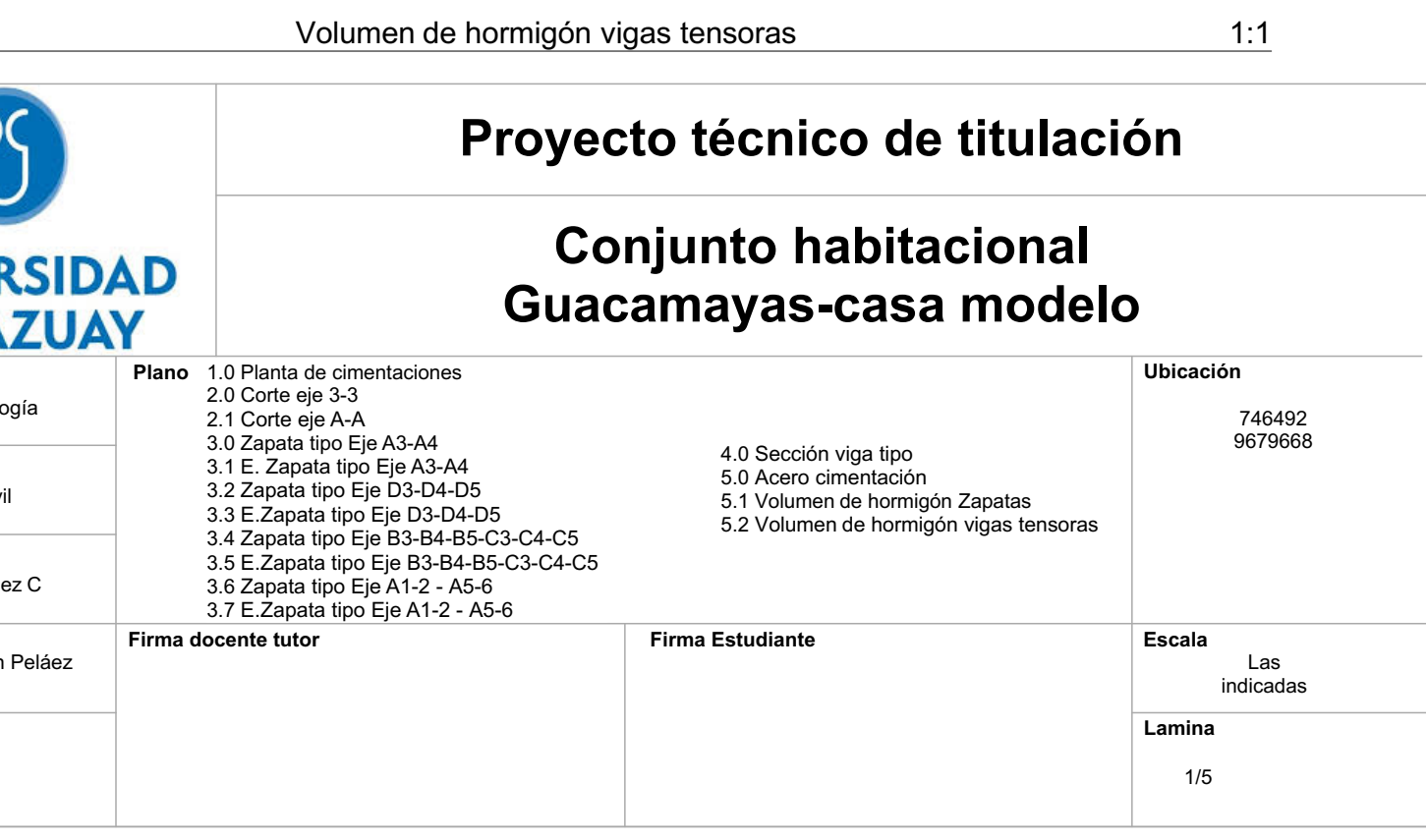

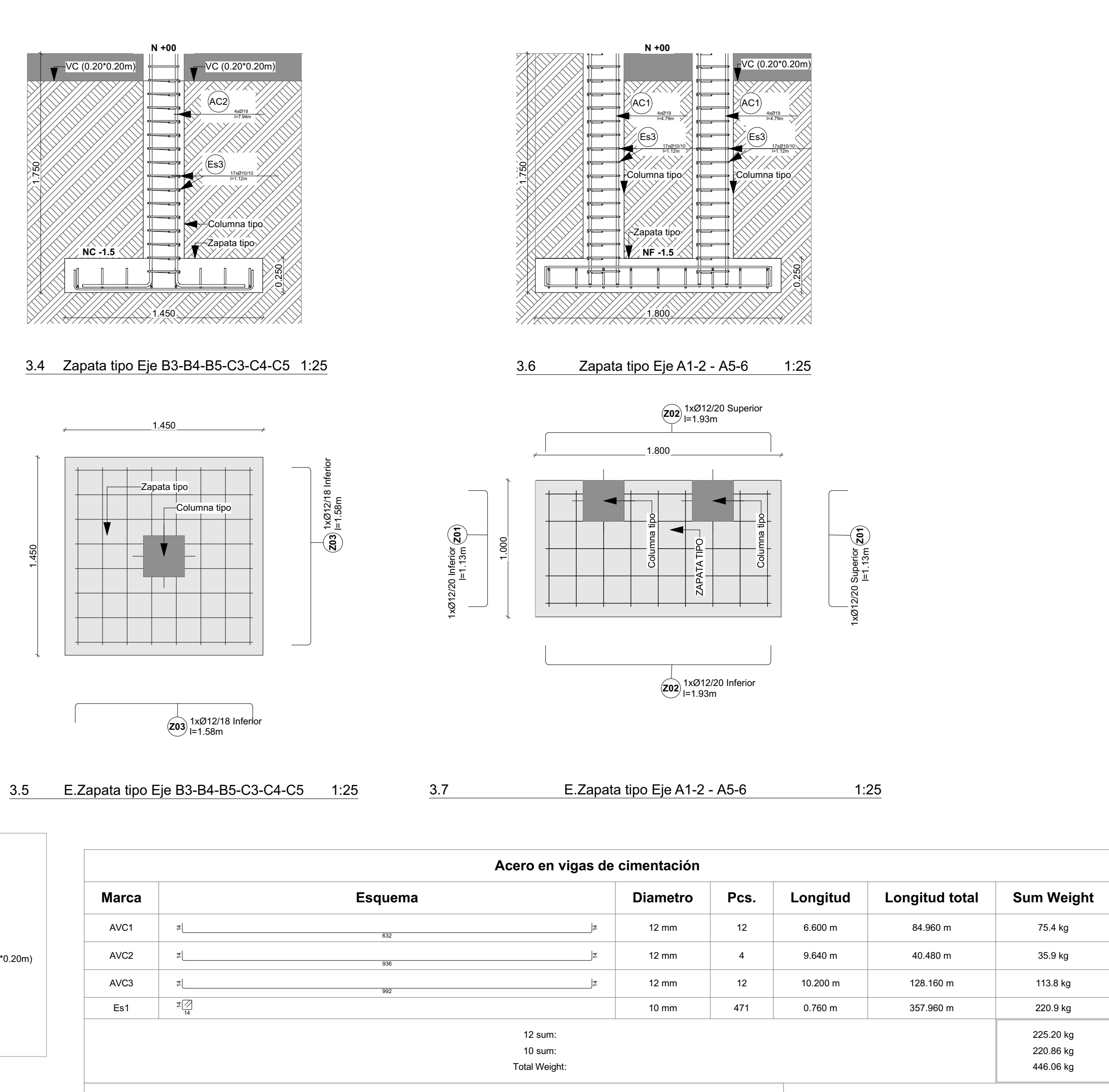

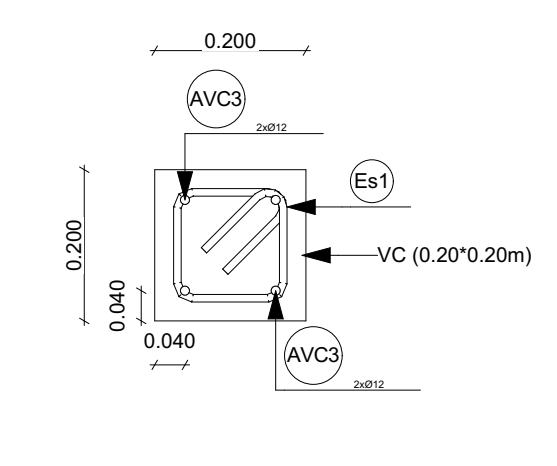

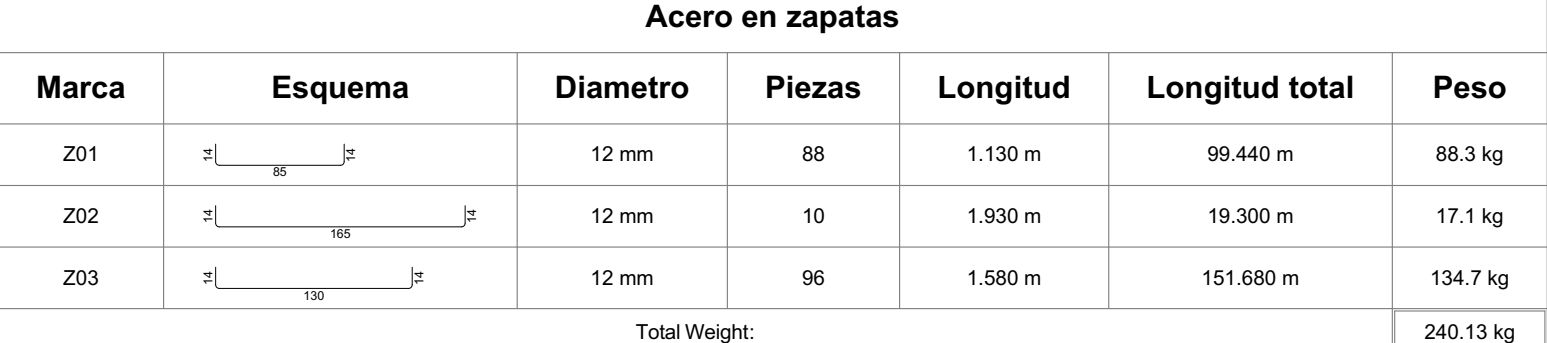

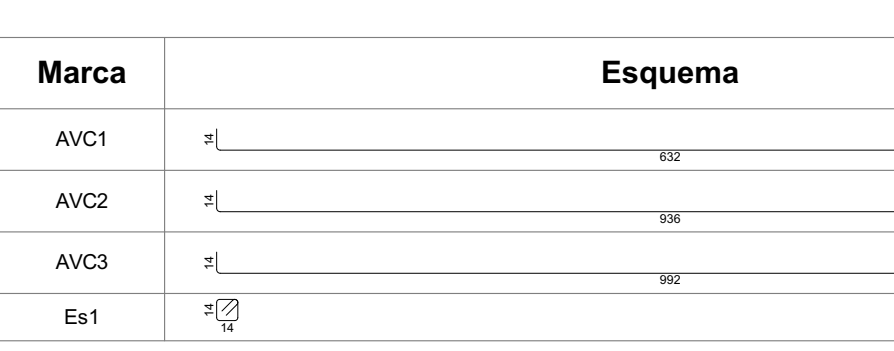

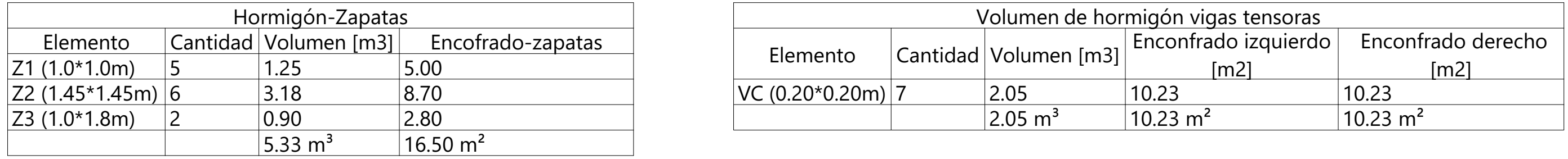

5.1 Volumen de hormigón Zapatas 1:1 1:1 5.2

3.1 E.Zapata tipo Eje A3-A4 1:25 3.3 E.Zapata tipo Eje D3-D4-D5 1:25

4.0 Sección de viga tipo 1:10

## 5.0 Acero cimentación 1:50

**Corte transversal de viga igual en todas las vigas de**

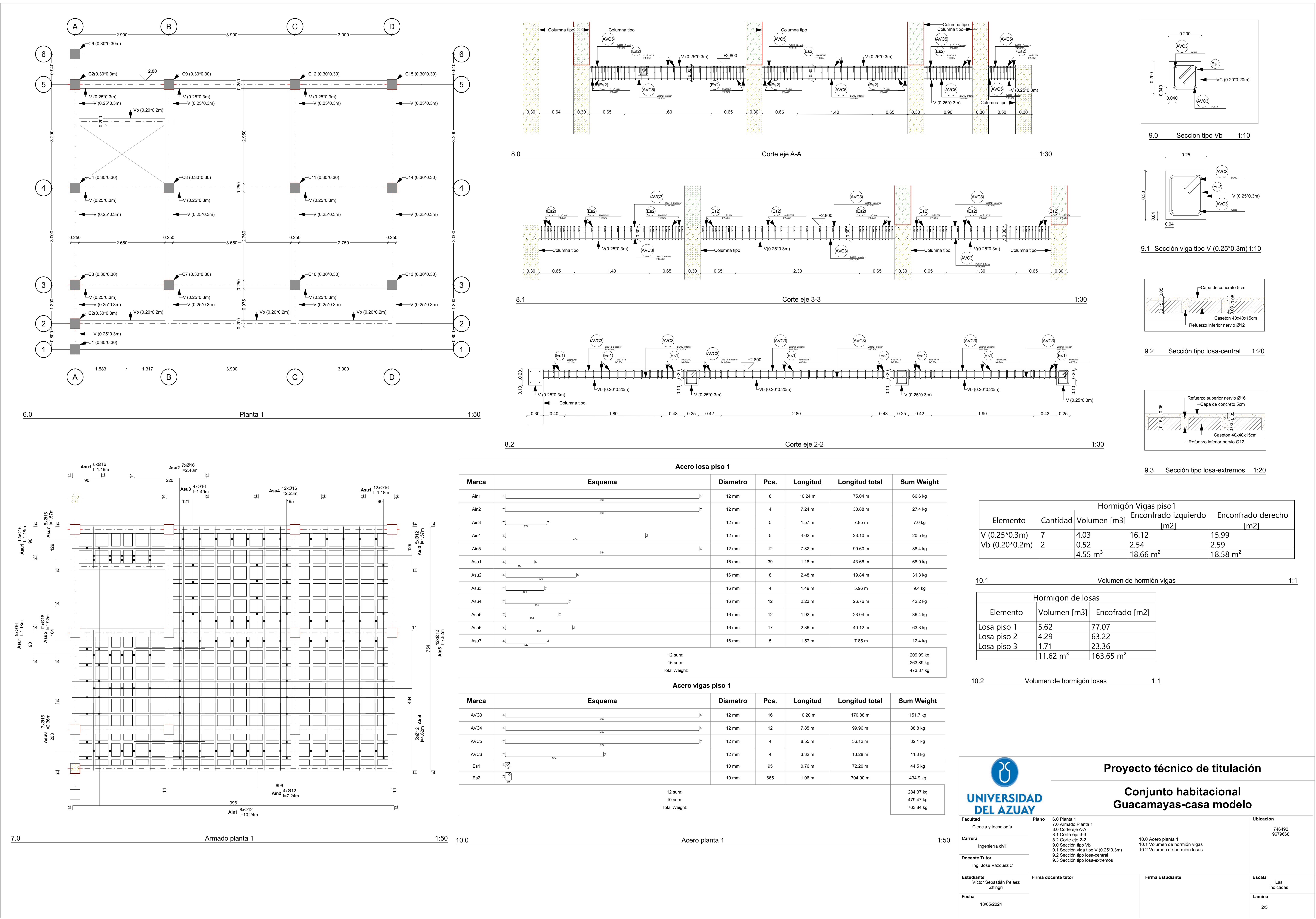

| Hormigon Vigas piso 1 |  |                         |                                   |                    |
|-----------------------|--|-------------------------|-----------------------------------|--------------------|
| nento                 |  | Cantidad   Volumen [m3] | $\,$ Enconfrado izquierdo $\, \,$ | Enconfrado derecho |
|                       |  |                         | $\lfloor m2 \rfloor$              | [m2]               |
| $*0.3m$               |  | 4.03                    | 16.12                             | 15.99              |
| $20*0.2m$             |  | 0.52                    | 2.54                              | 2.59               |
|                       |  | $14.55~{\rm m}^3$ .     | $18.66 \text{ m}^2$               | 18.58 $m2$         |

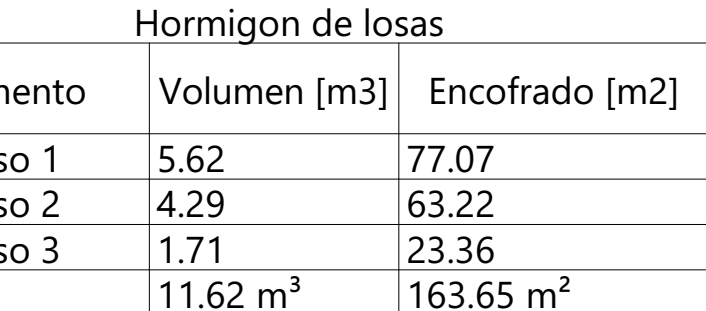

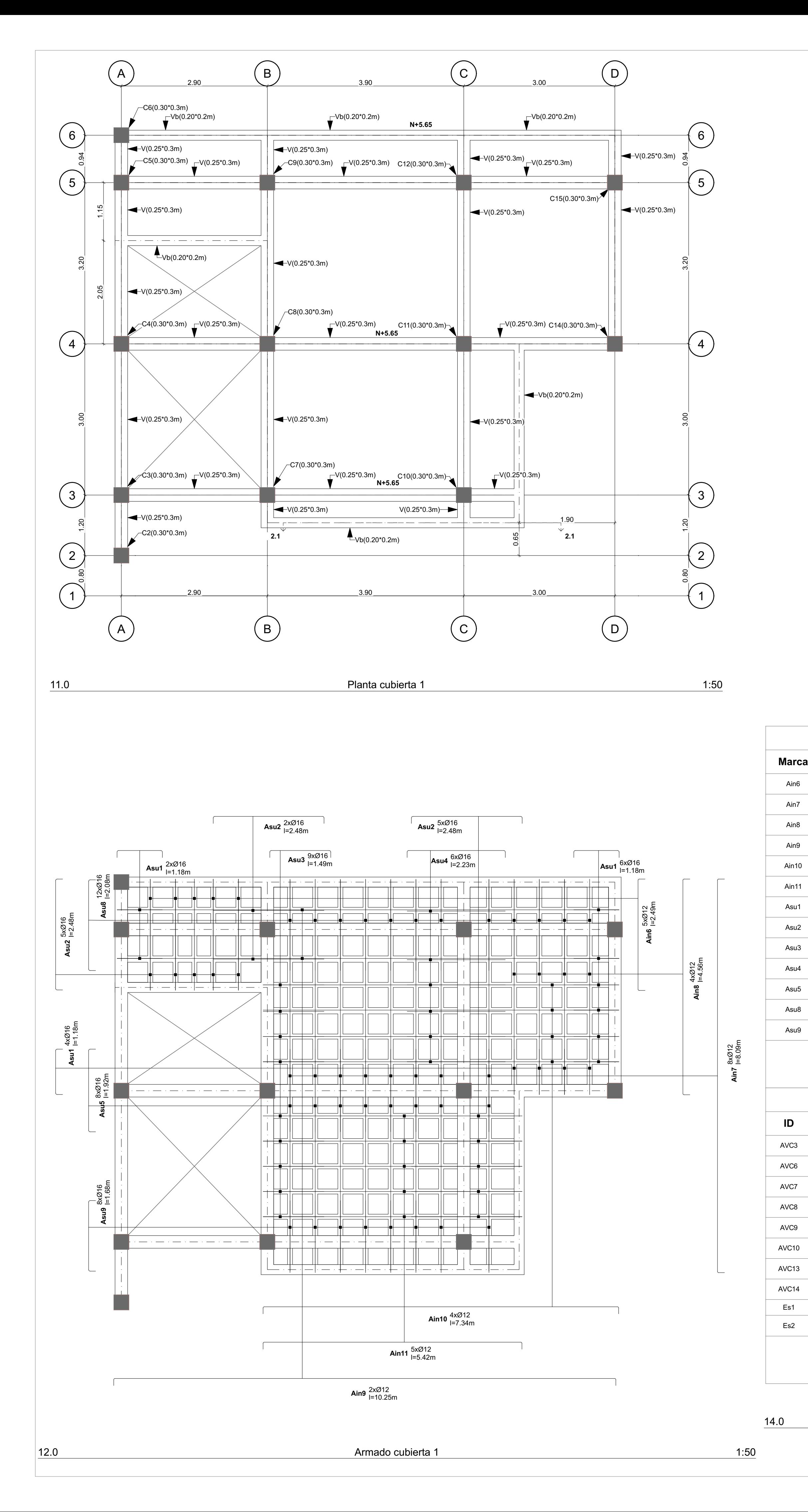

**Fecha** 18/05/2024

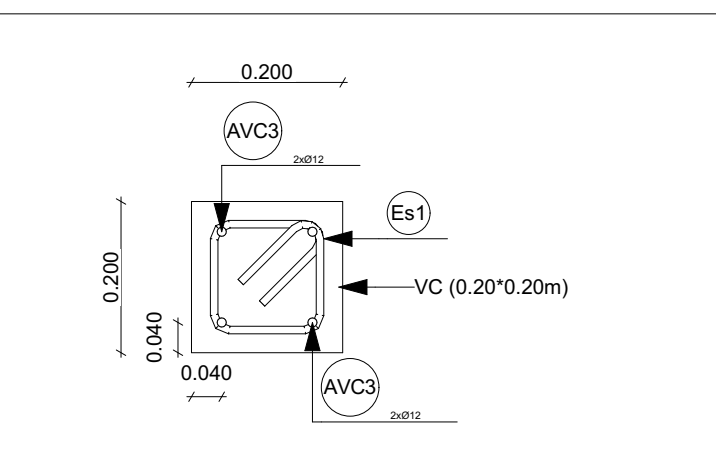

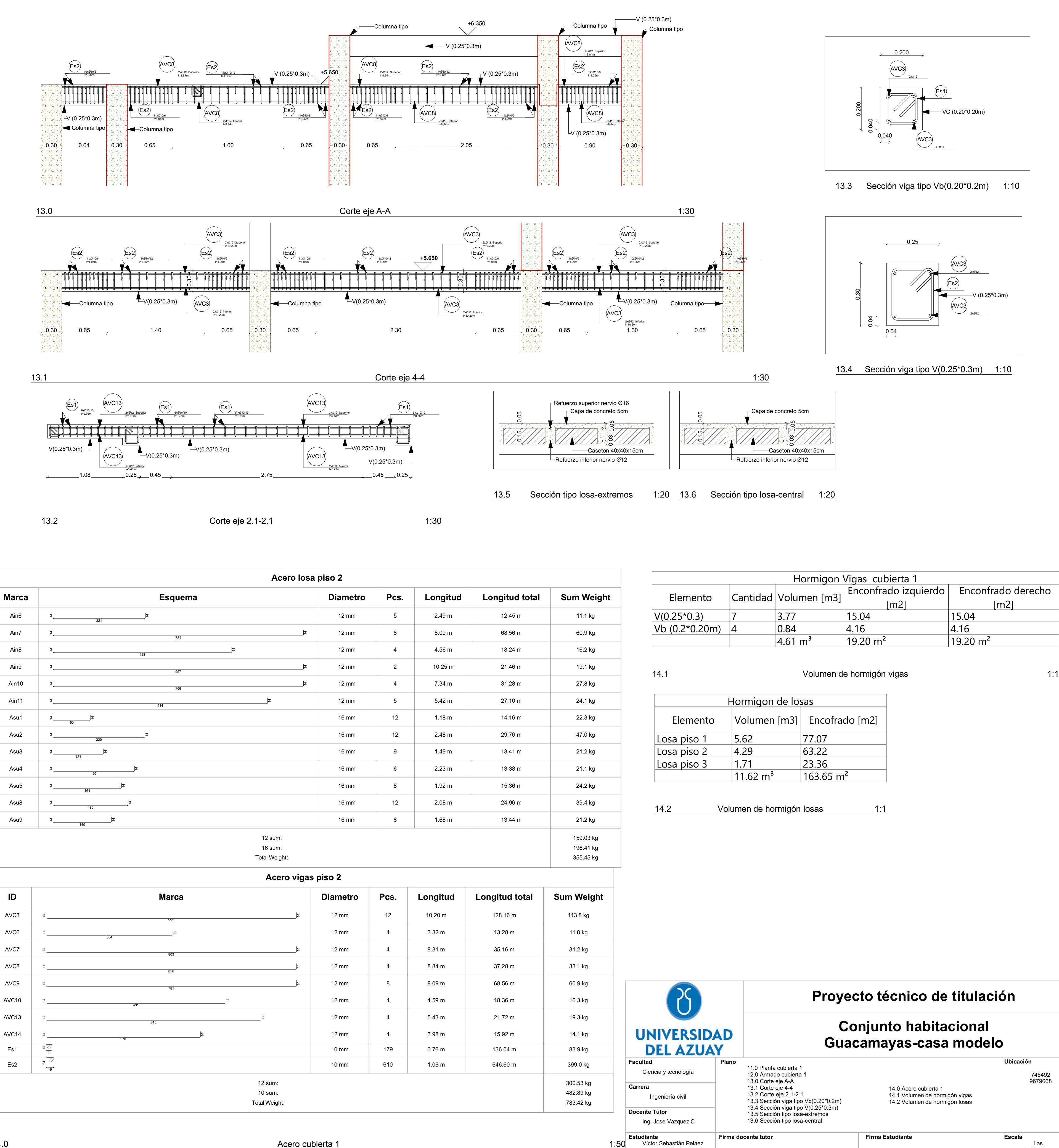

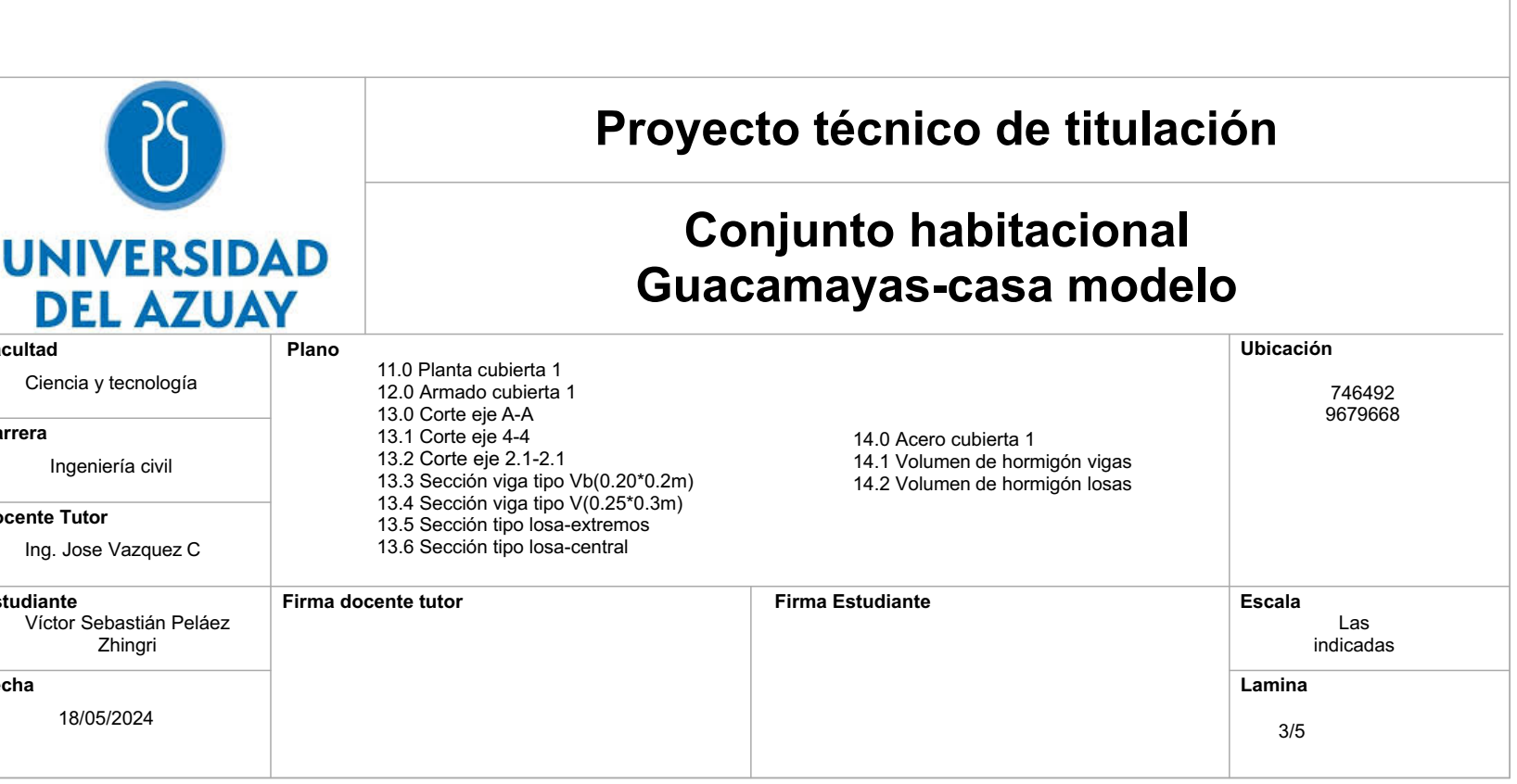

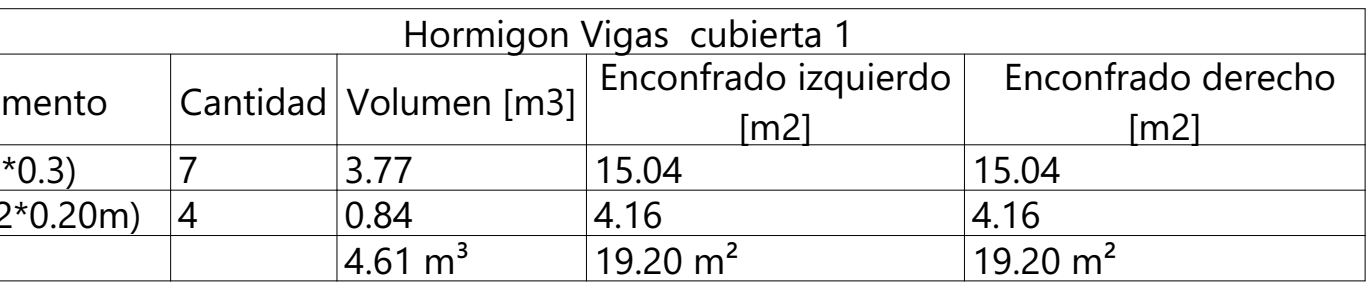

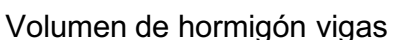

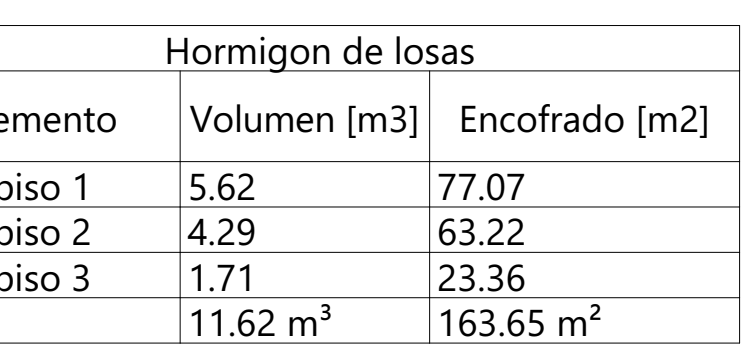

14.0 Acero cubierta 1 1:50

# 13.3 Sección viga tipo Vb(0.20\*0.2m) 1:10

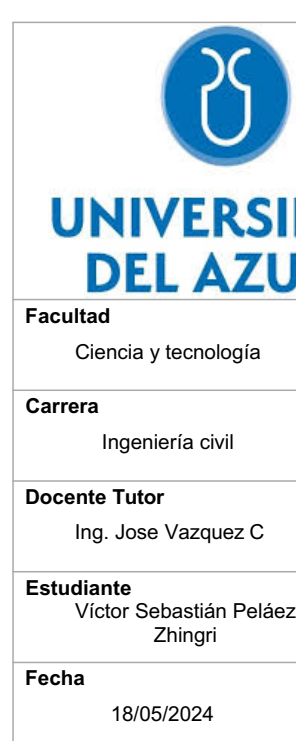

AVC12 14 Es1  $\frac{1}{4}$ Es2 19 ᠗.

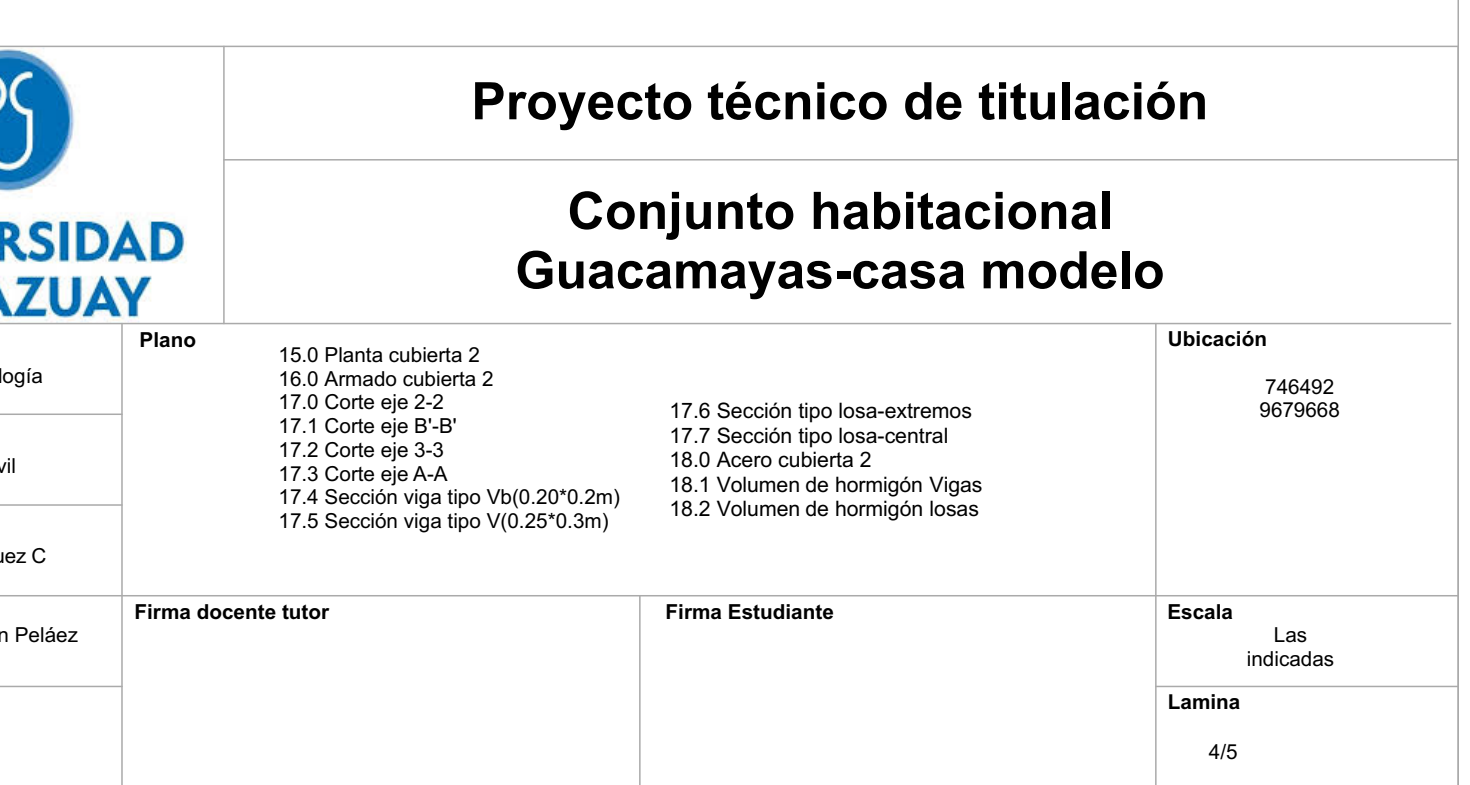

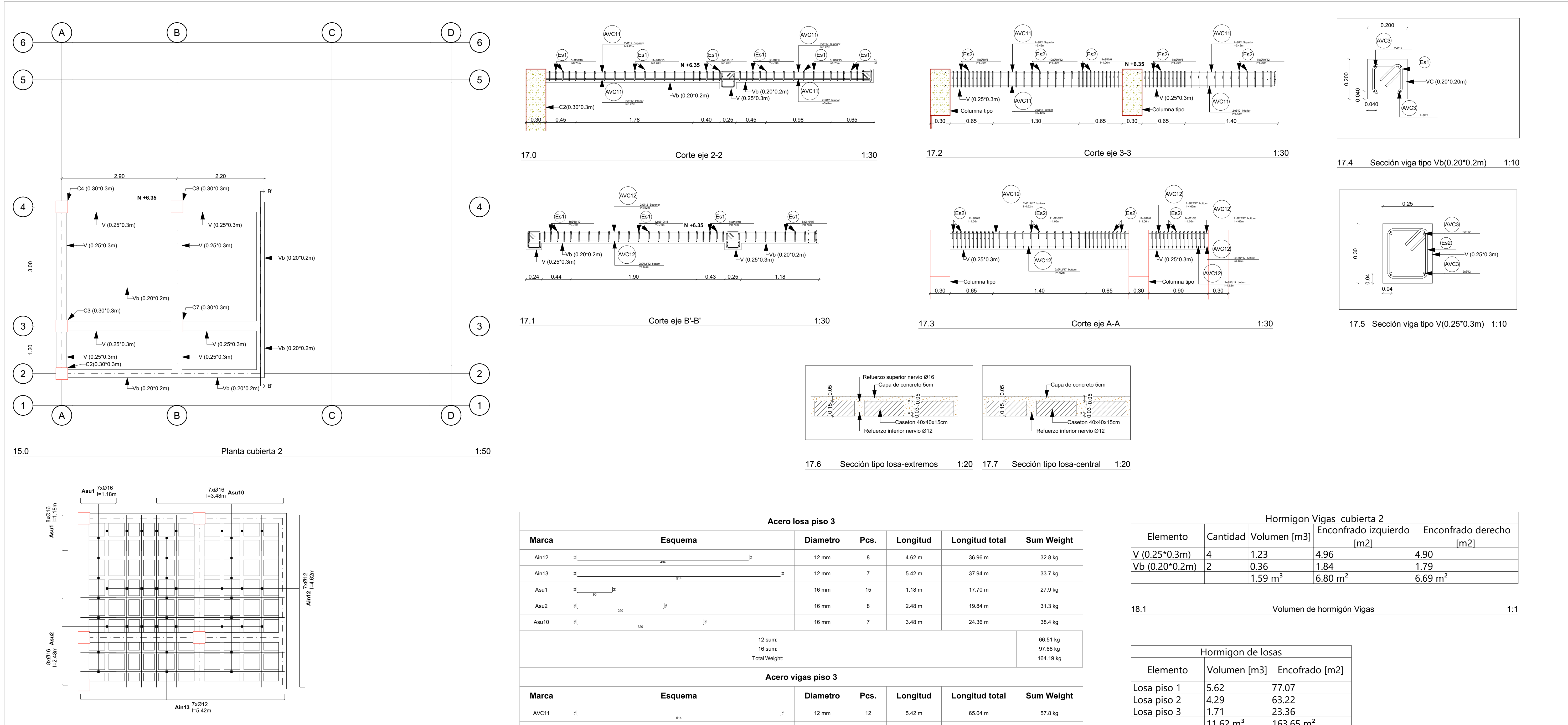

GSPublisherVersion 0.4.100.1000

16.0 Armado cubierta 2 1:50

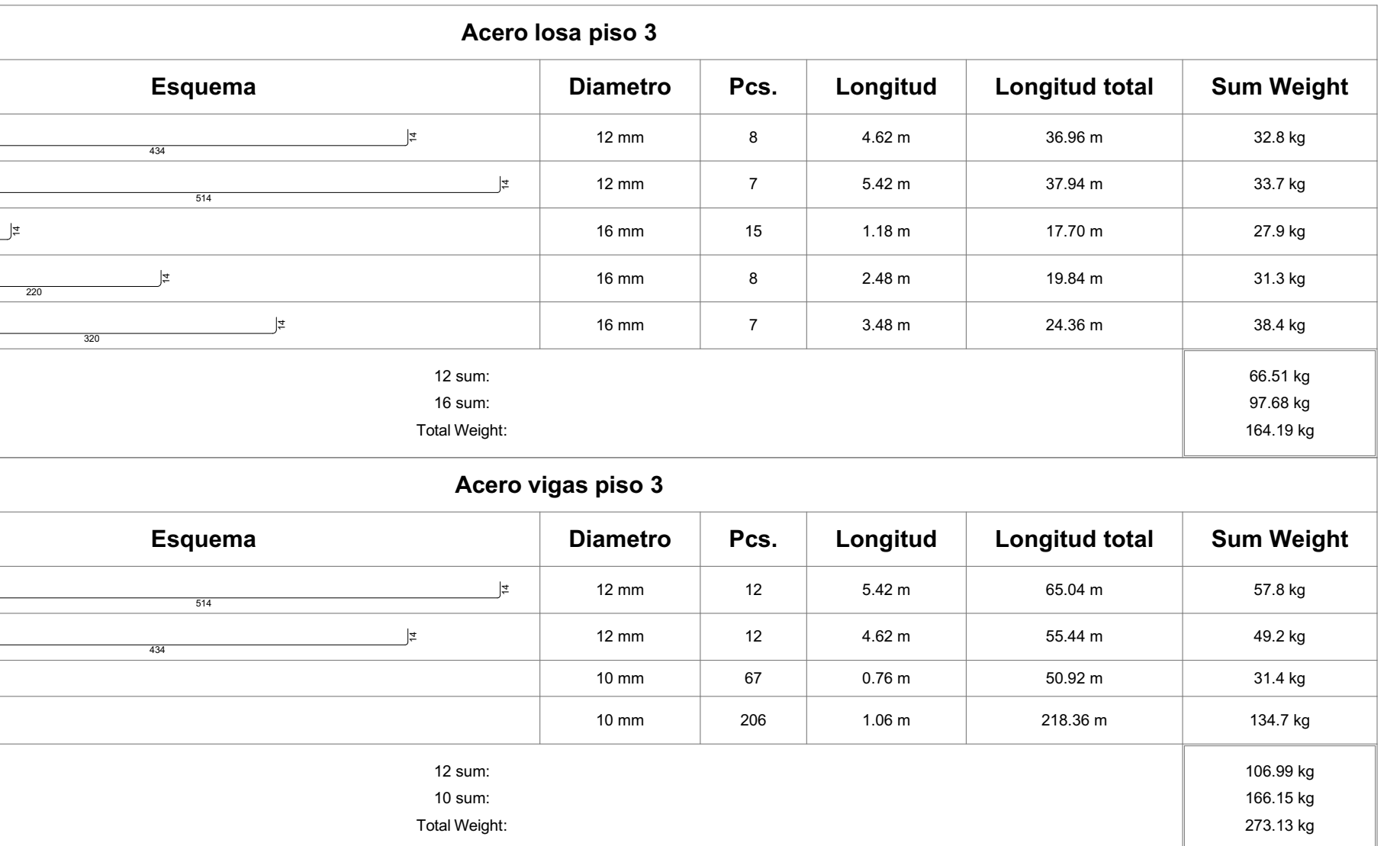

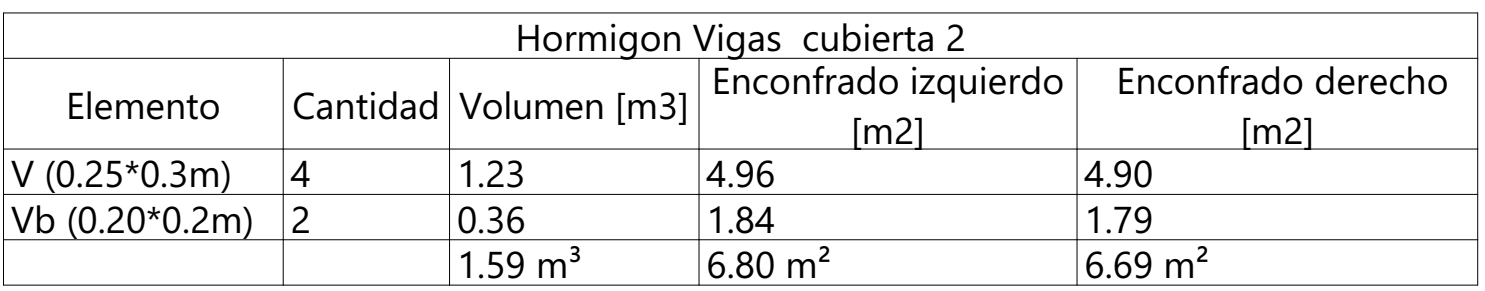

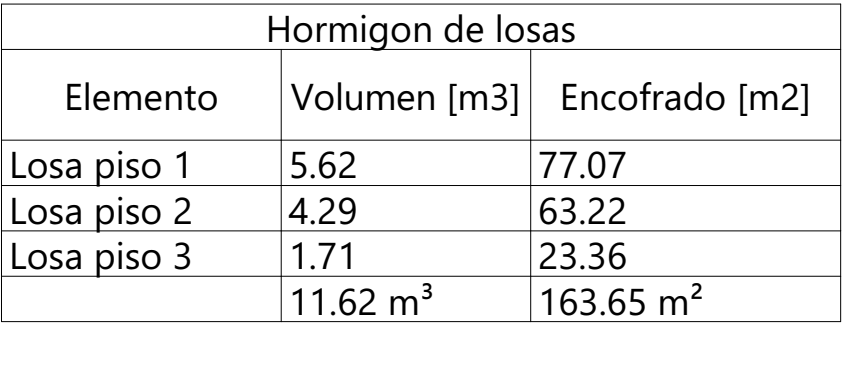

18.2 Volumen de hormigón losas 1:1

quantum contra 2 de antico de la contra 2 de anticipa de la contra 2 de anticipa de la contra 2 de 1:50 de la contra 2 de 1:50 de la contra 2 de la contra 2 de la contra 2 de la contra 2 de la contra 2 de la contra 2 de la

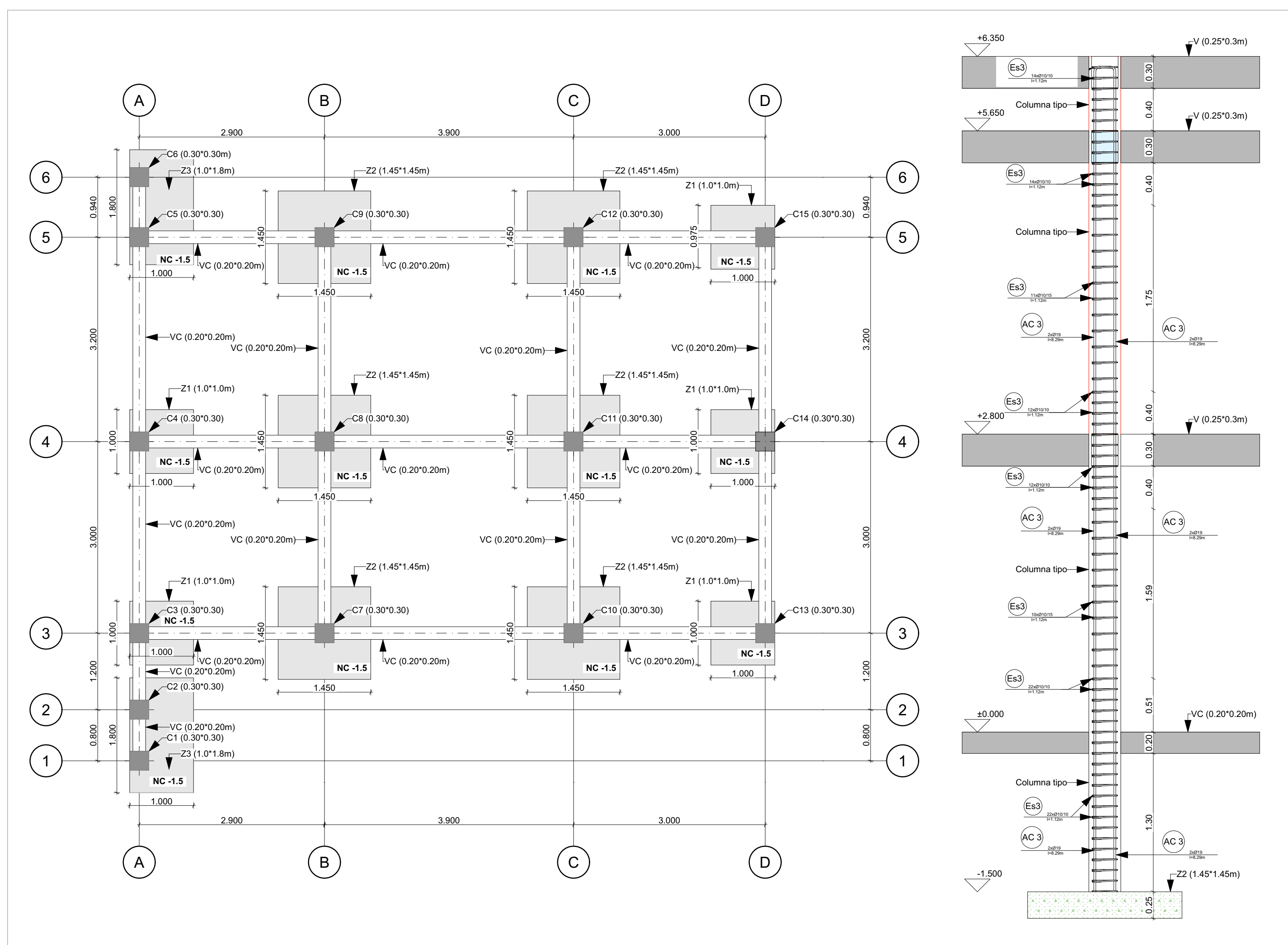

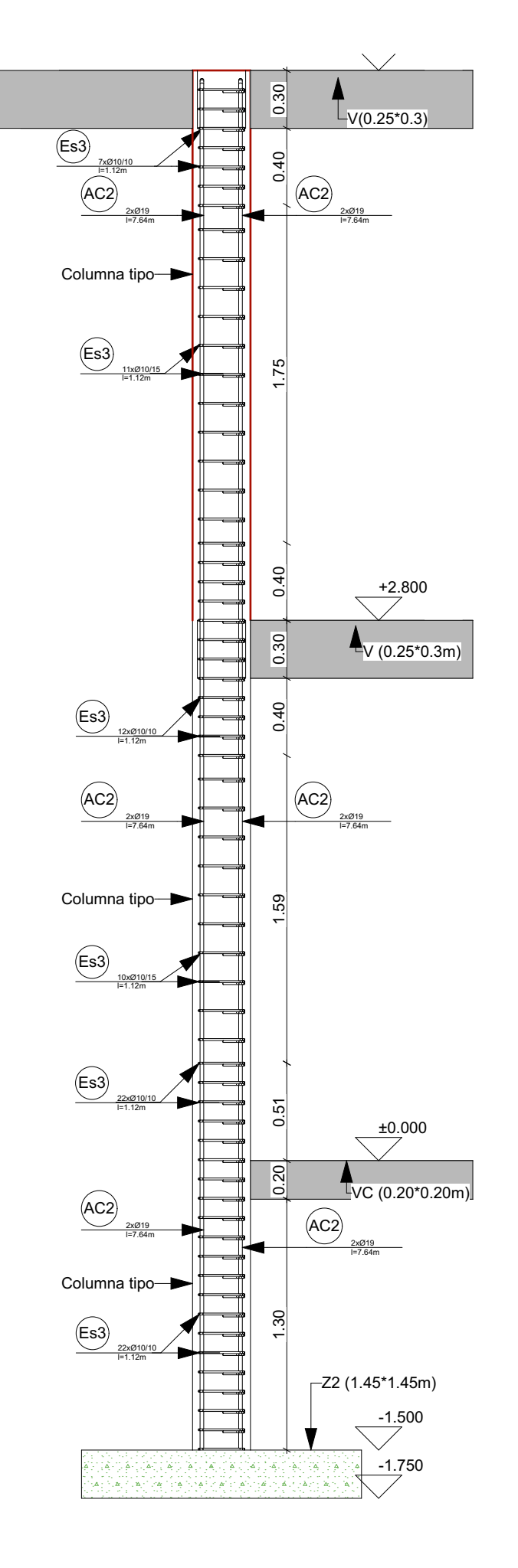

Es3

22xØ10/10 l=1.12m

 $\overline{2}$  $\overline{K}$ 

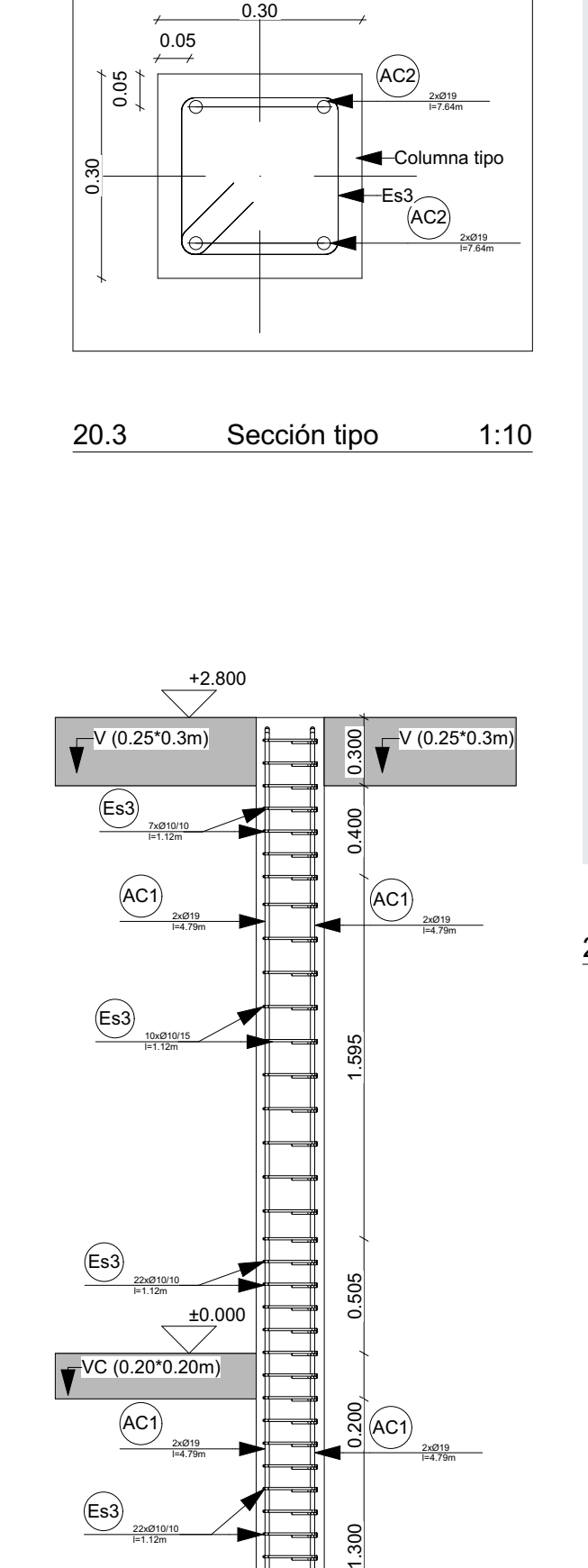

-1.500<br>-1.500

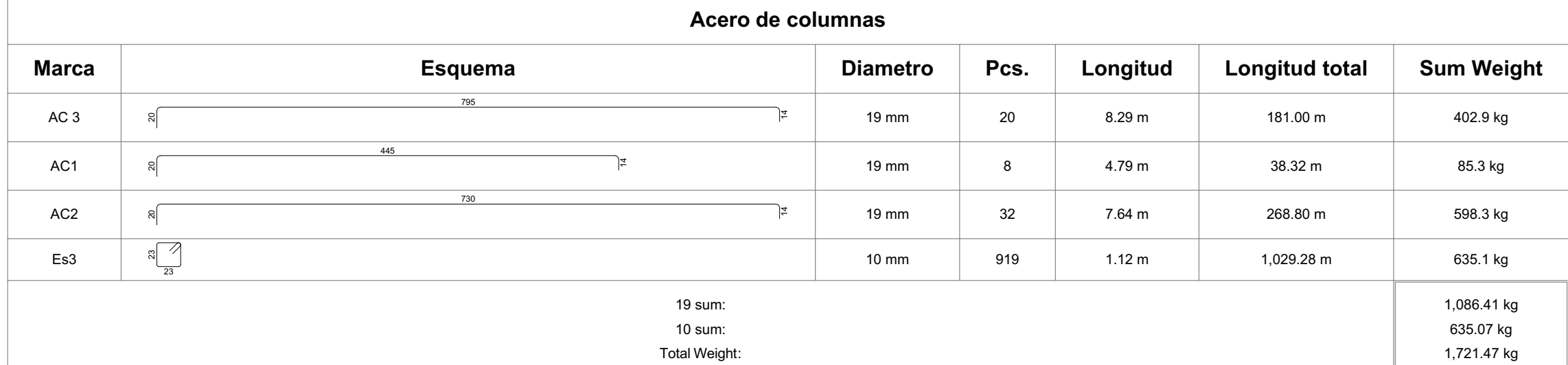

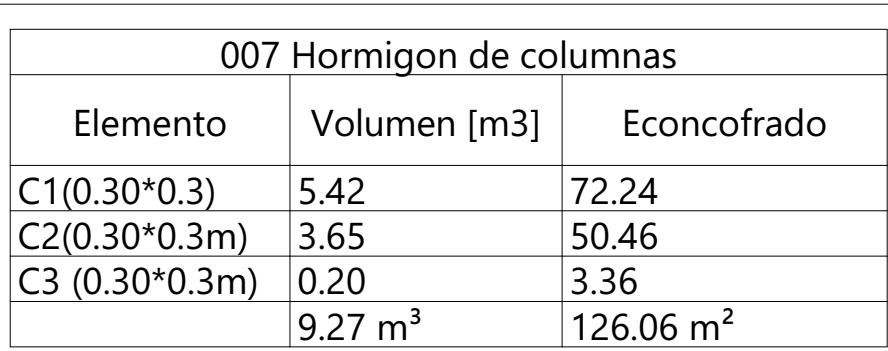

19.0 Planta 1:50

21.0 Acero columnas 1:50

GSPublisherVersion 0.4.100.1000

21.1 Volumen de hormigón columnas 1:1

1:50 20.0 Columnas C3-4-7-8 1:30

22.2 Axo 2 1:100

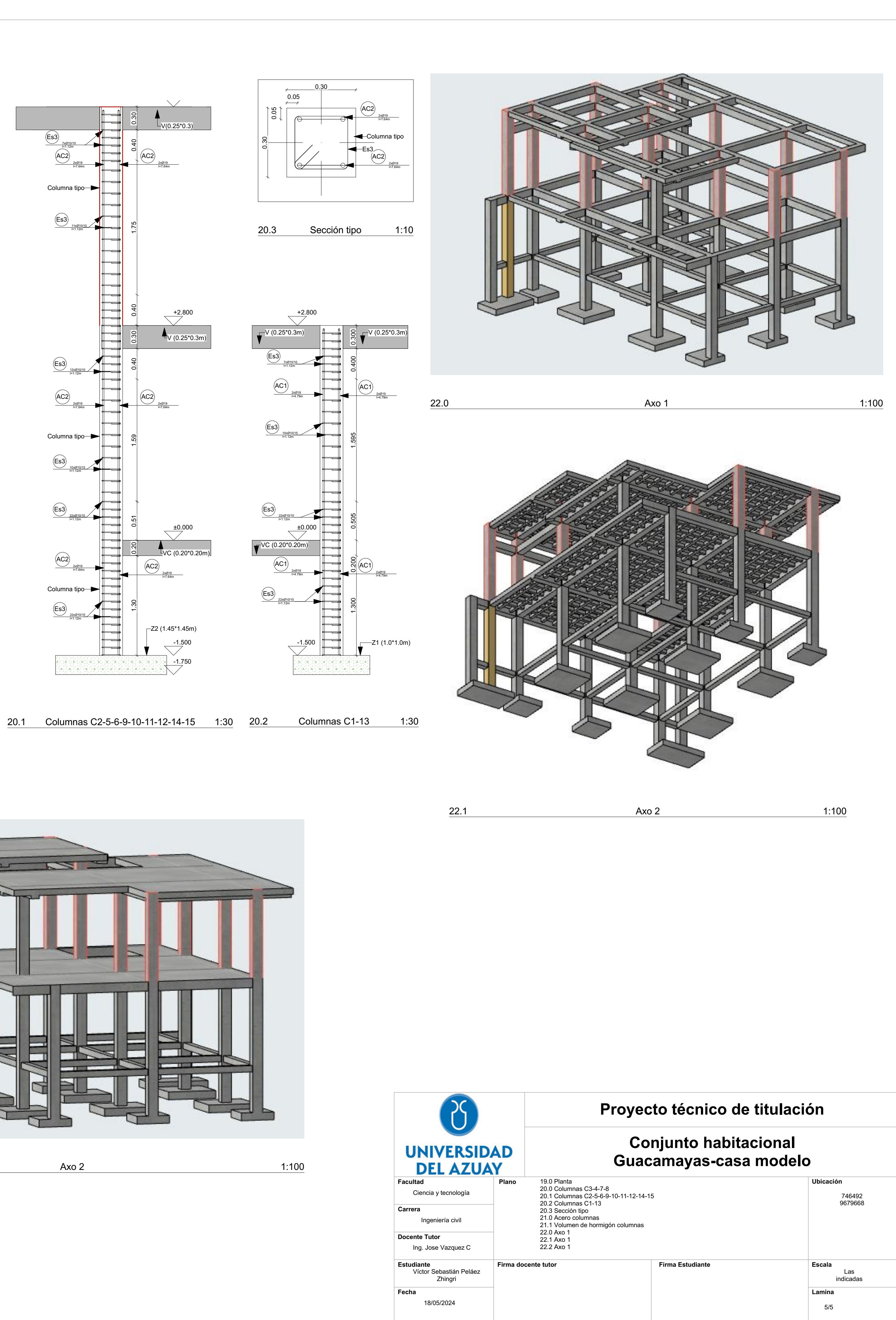